# **FUJITSU**

## **Fujitsu Software Compiler Package V1.0L21**

## Fortran Compiler Messages

J2UL-2584-03ENZ0(02) October 2023

### **Preface**

#### **Purpose of This Manual**

This manual explains the diagnostic messages output when Fortran programs and the actions for them.

For details on the message format, refer to "Messages and Listings", in the "Fortran User's Guide".

#### **Intended Readers**

This manual is intended for the users who develop Fortran programs.

#### **Structure of This Manual**

The structure of this manual is as follows:

#### [Chapter 1 Driver Messages](#page-40-0)

This chapter describes the Fortran driver messages.

#### [Chapter 2 Compiler Messages](#page-47-0)

This chapter describes the Fortran compiler messages.

#### **Export Controls**

Exportation/release of this document may require necessary procedures in accordance with the regulations of your resident country and/or US export control laws.

#### **Trademarks**

- OpenMP is a trademark of OpenMP Architecture Review Board.
- All other trademarks are the property of their respective owners.
- The trademark notice symbol (TM,(R)) is not necessarily added in the system name and the product name, etc. published in this material.

#### **Date of Publication and Version**

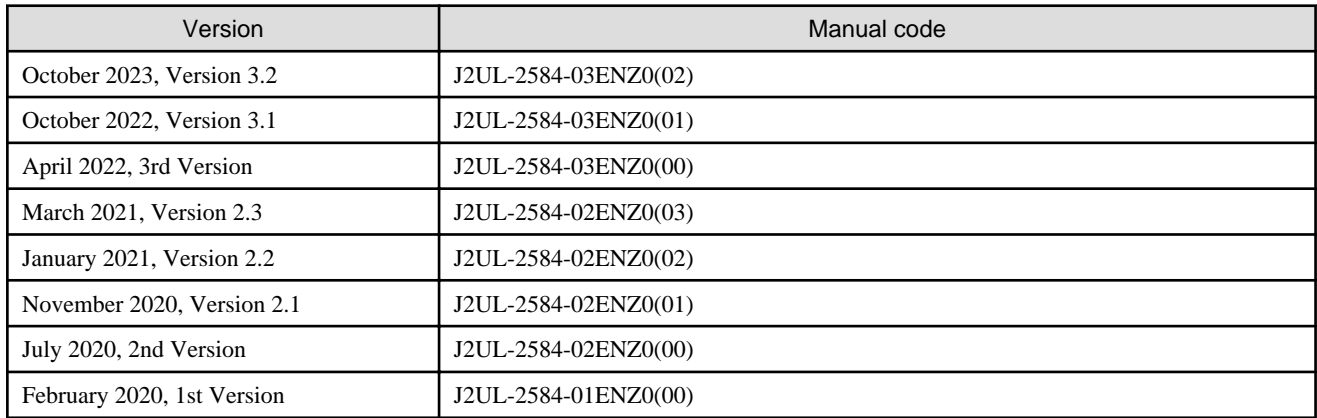

#### **Copyright**

Copyright FUJITSU LIMITED 2020-2023

### Update History

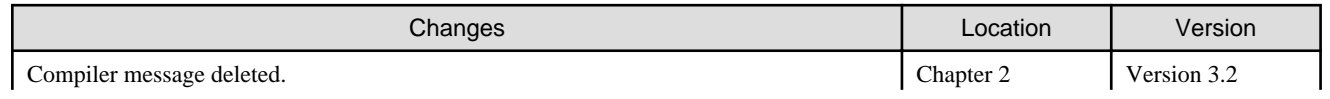

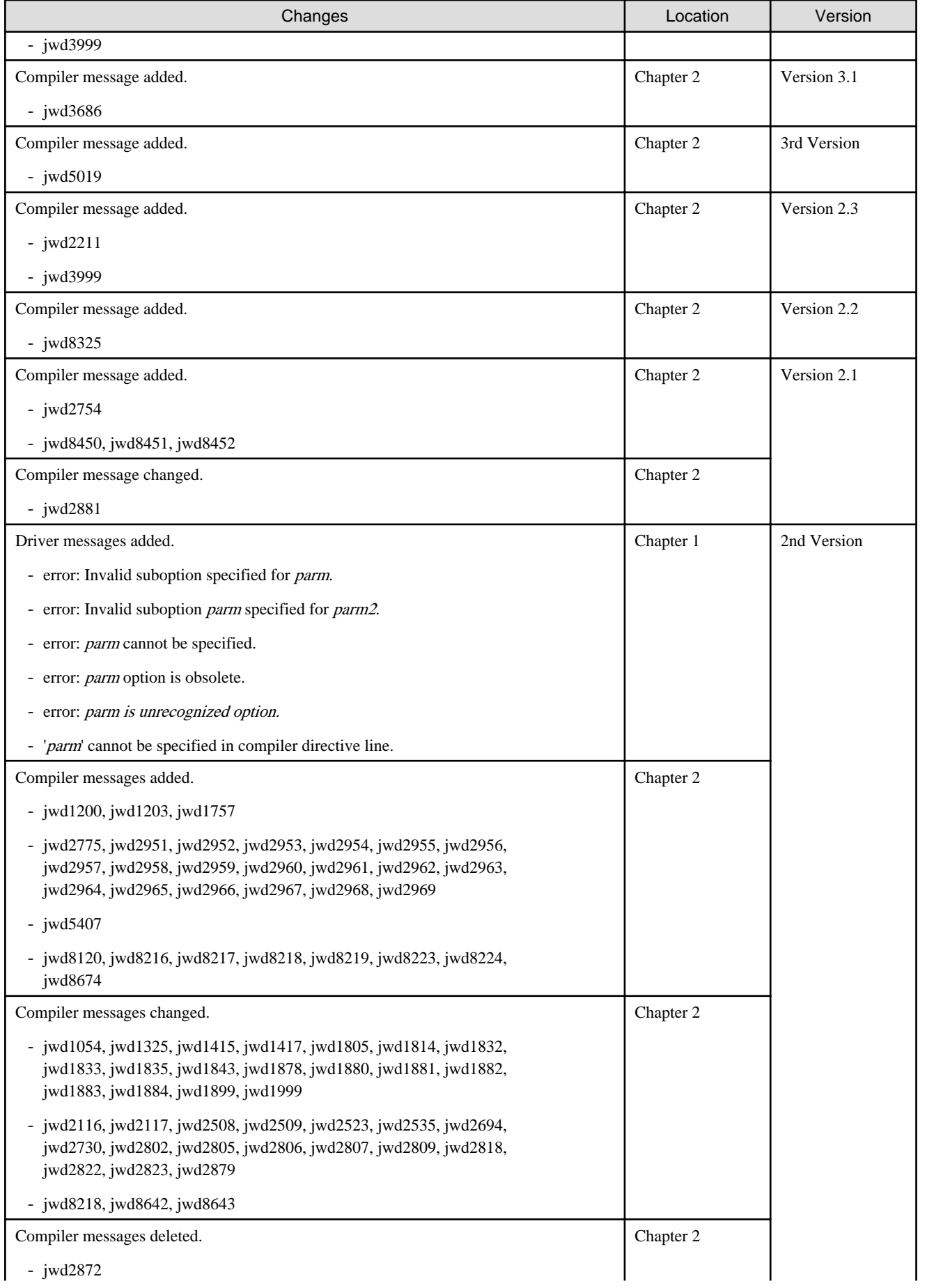

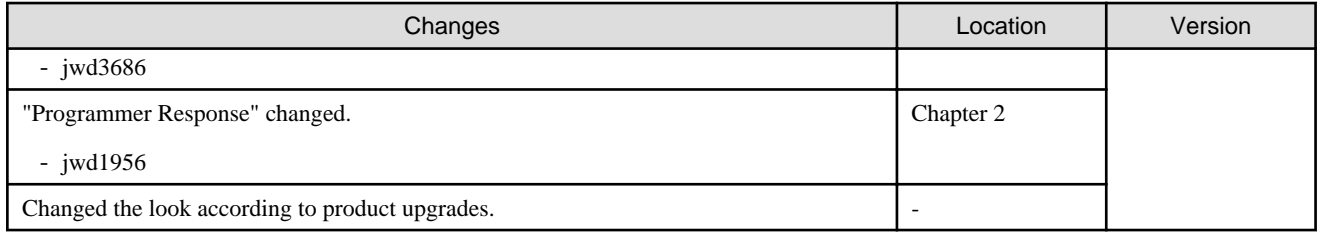

All rights reserved.

The information in this manual is subject to change without notice.

## **Contents**

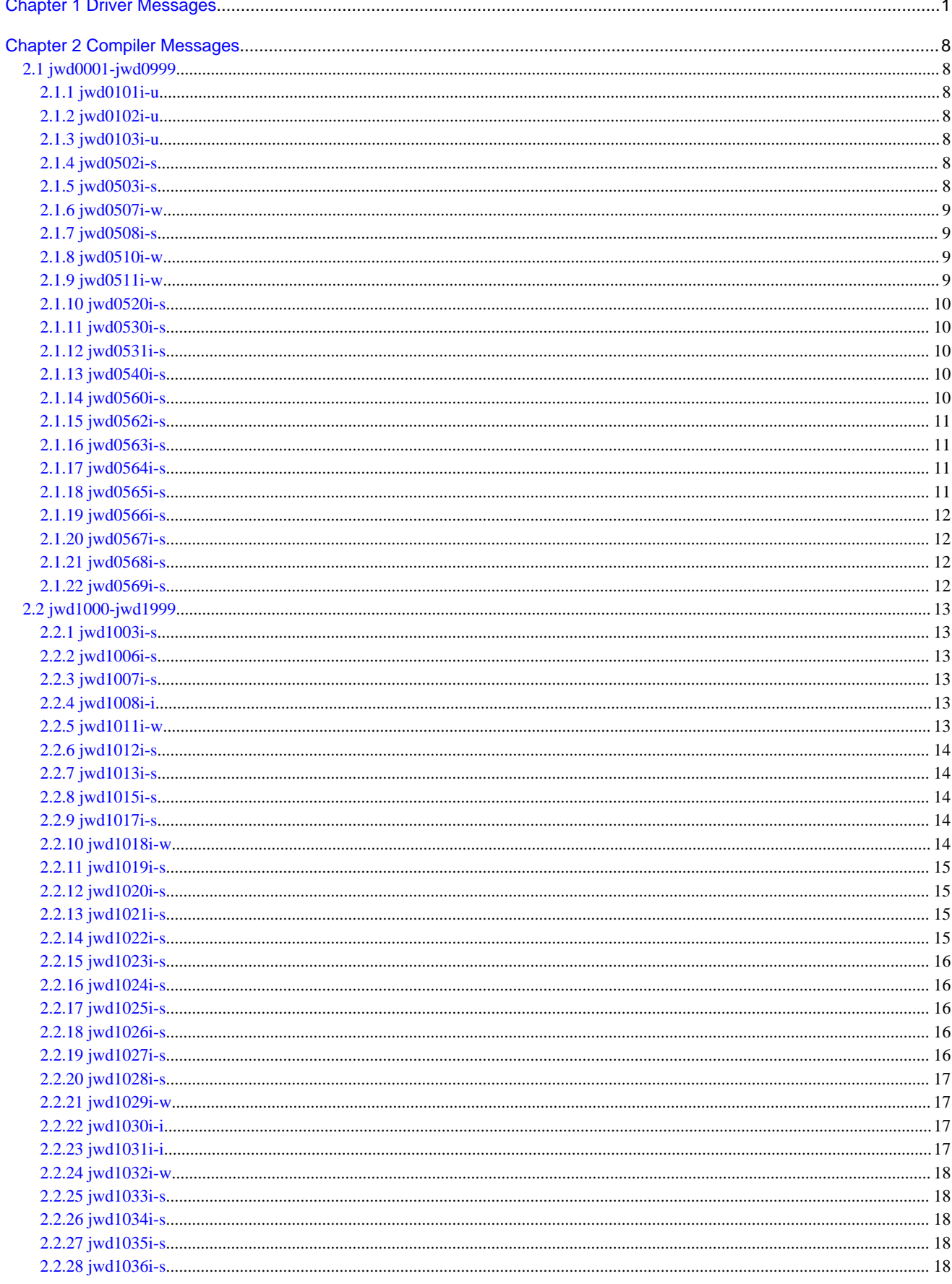

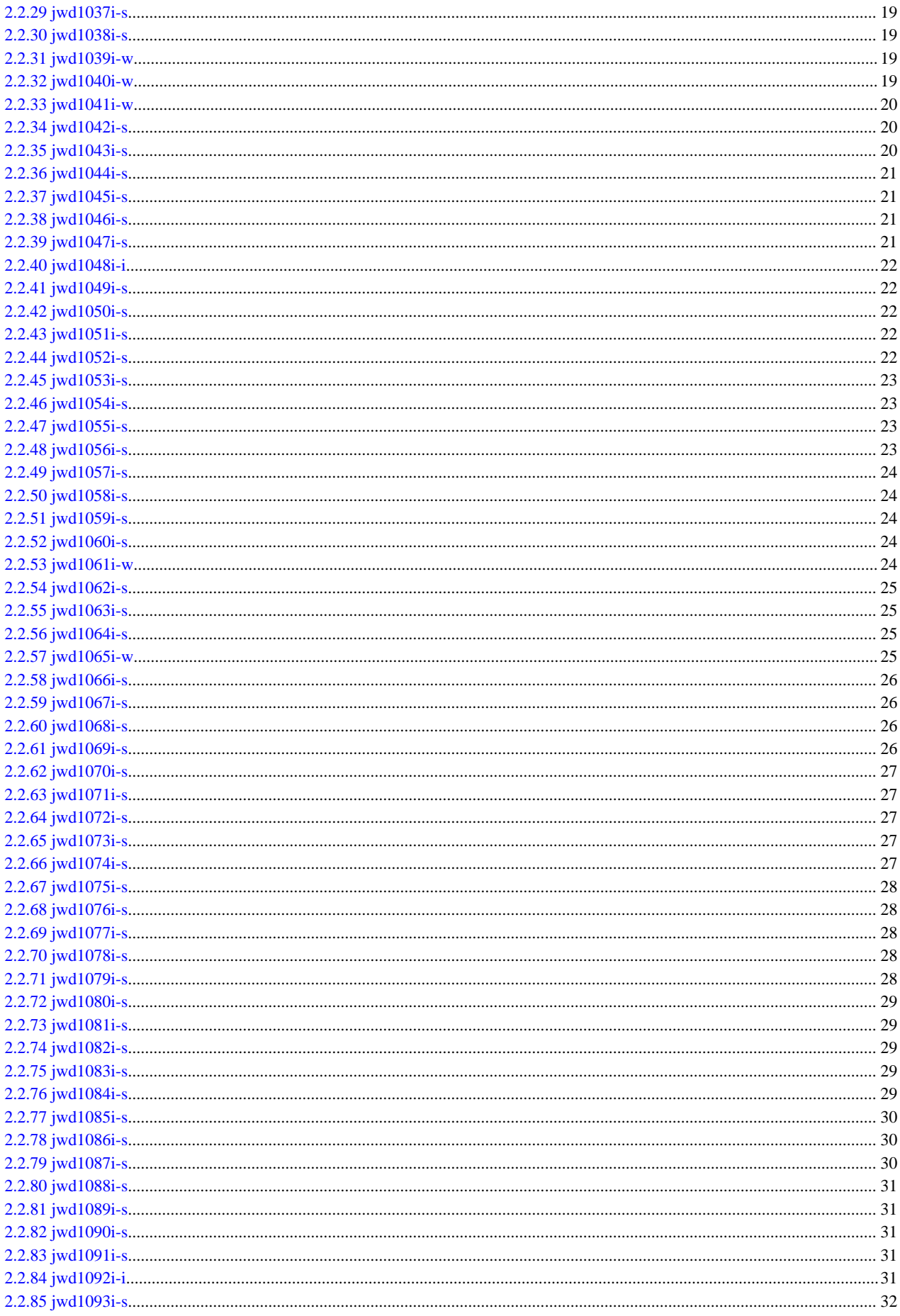

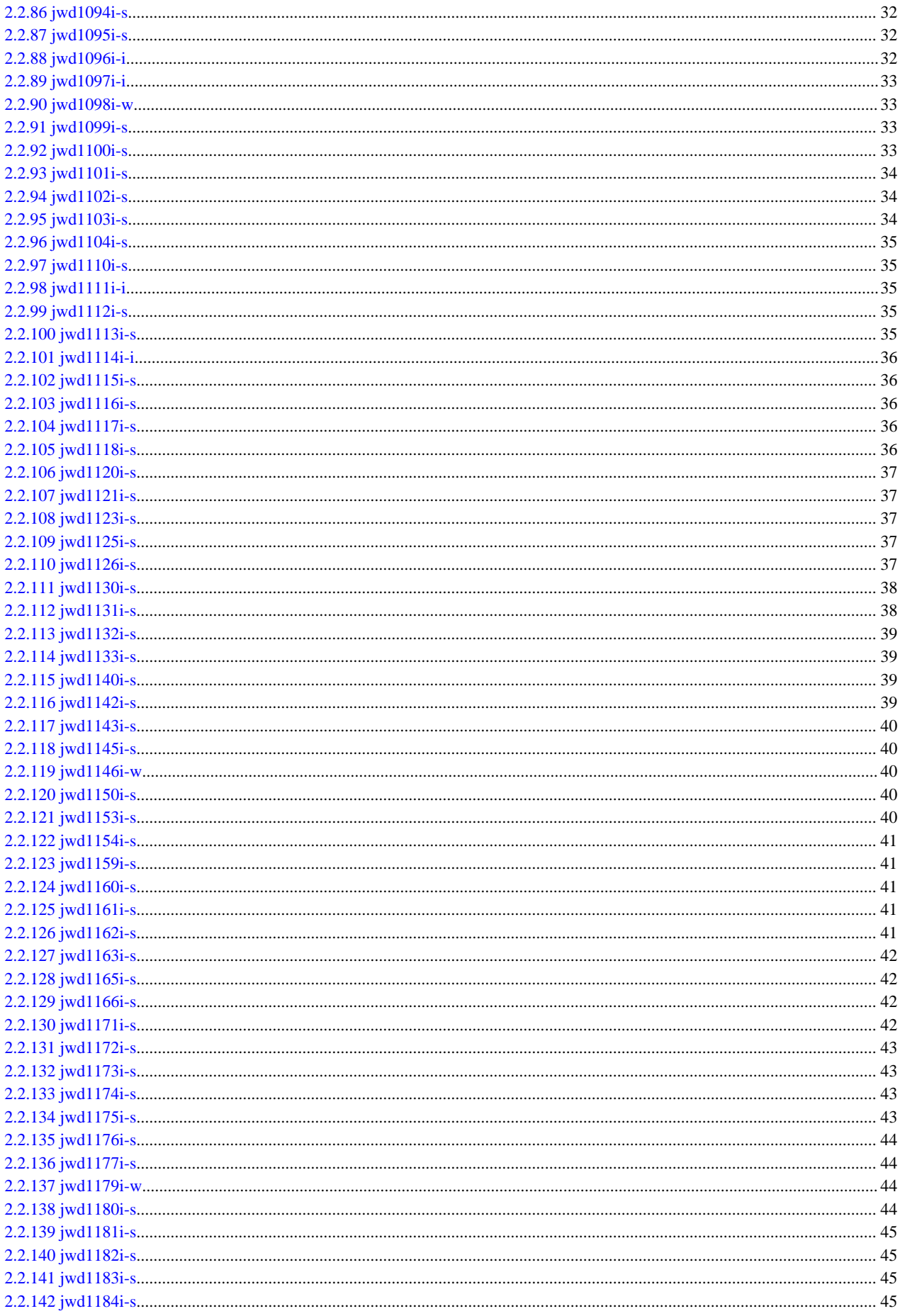

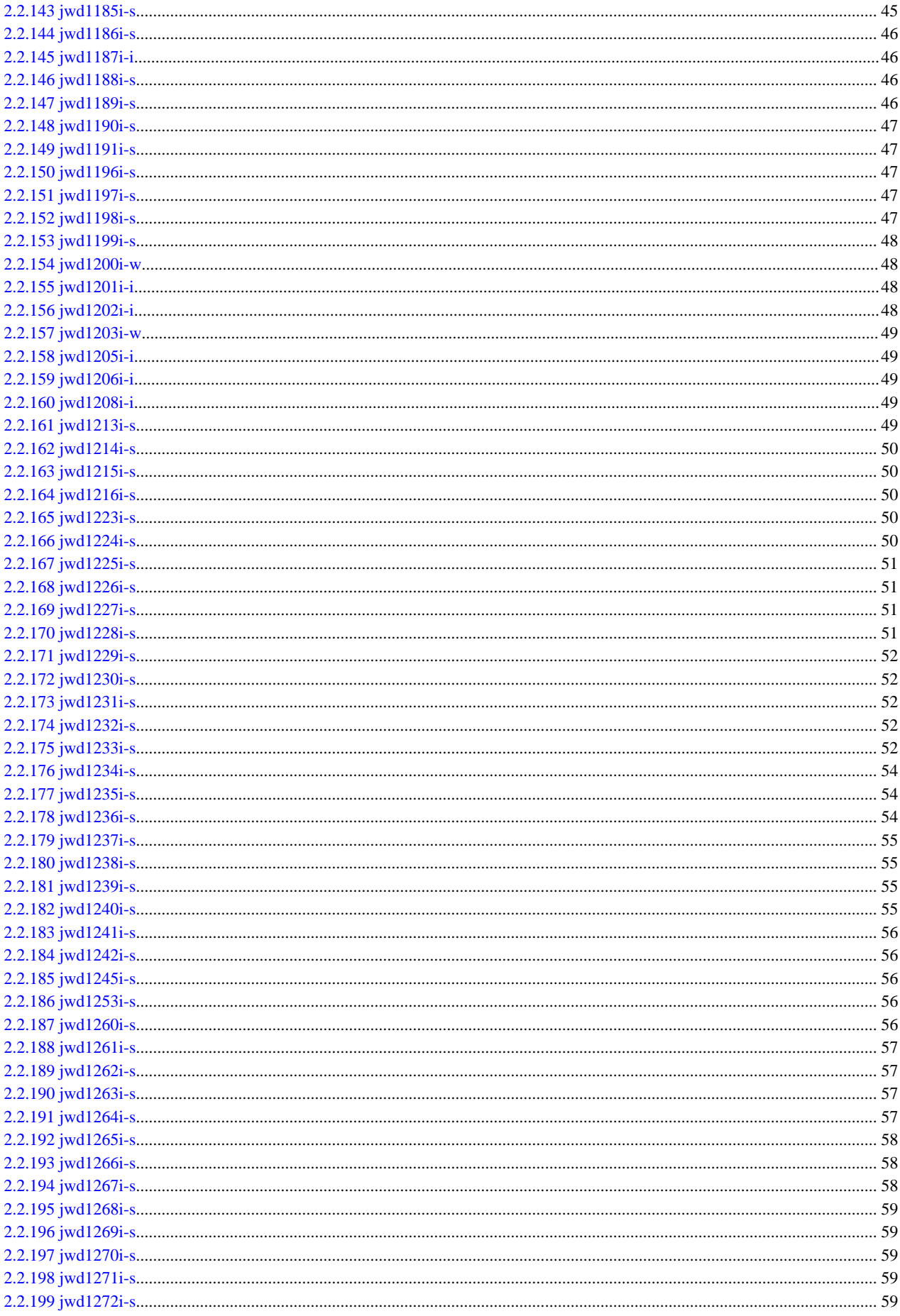

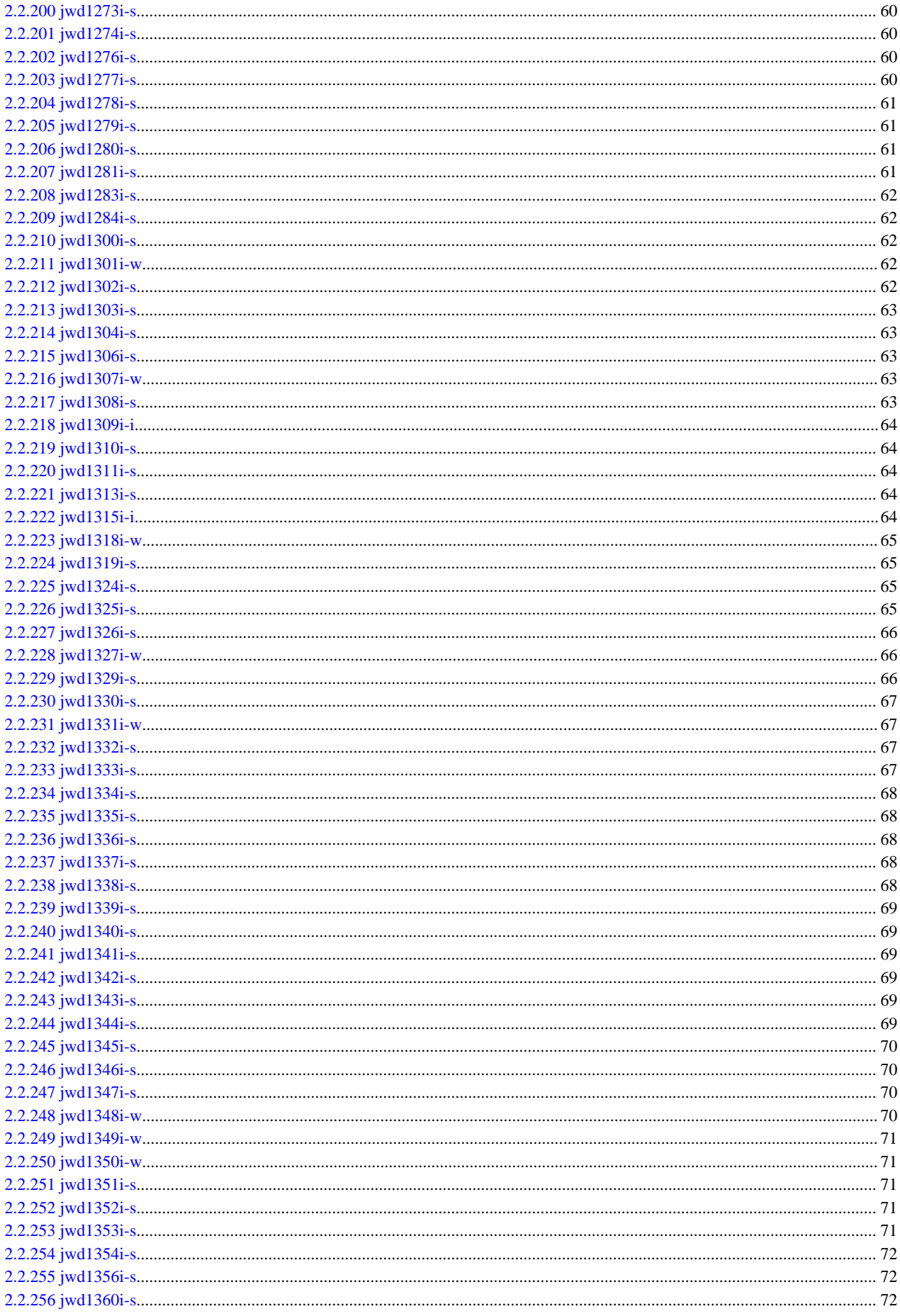

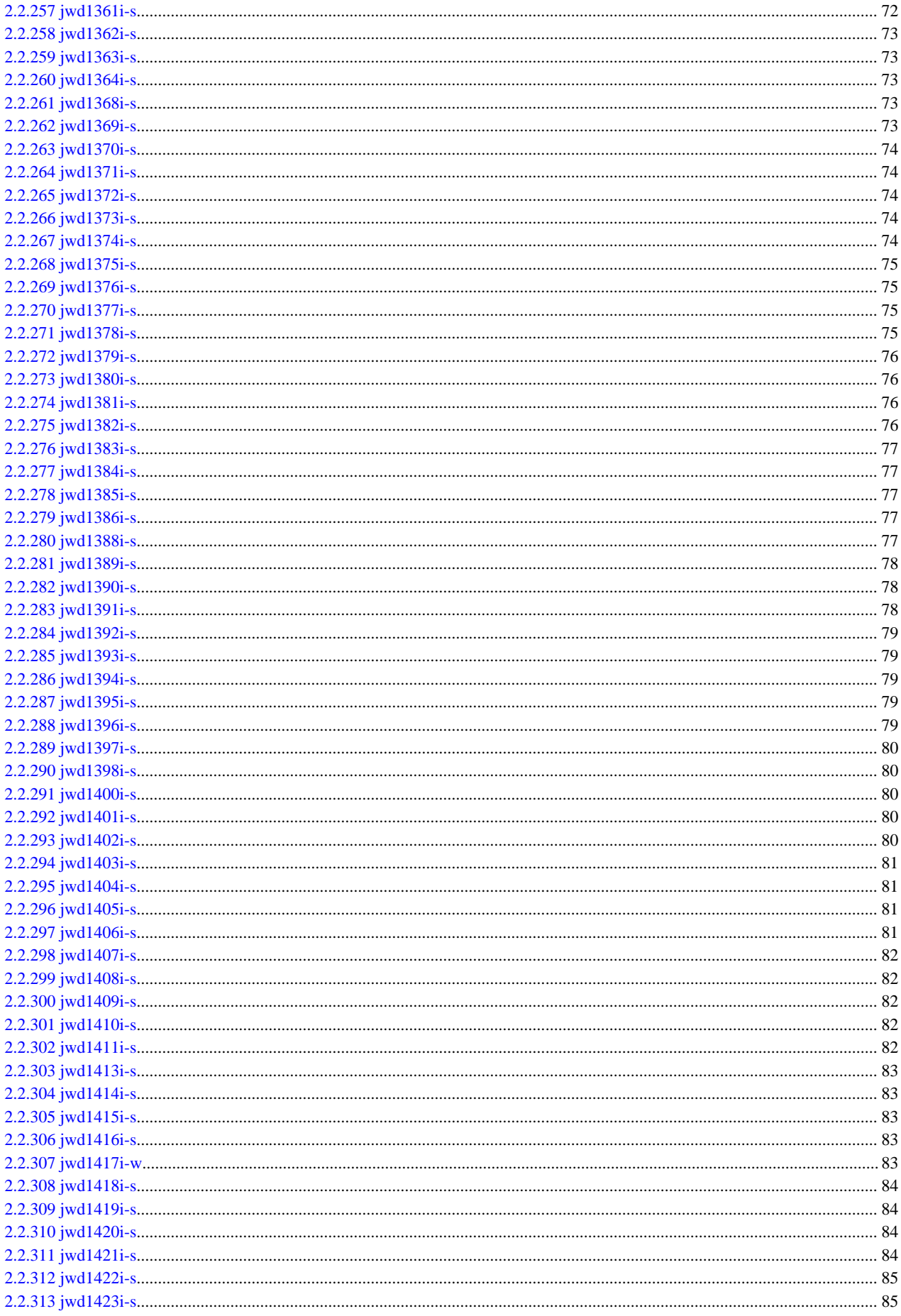

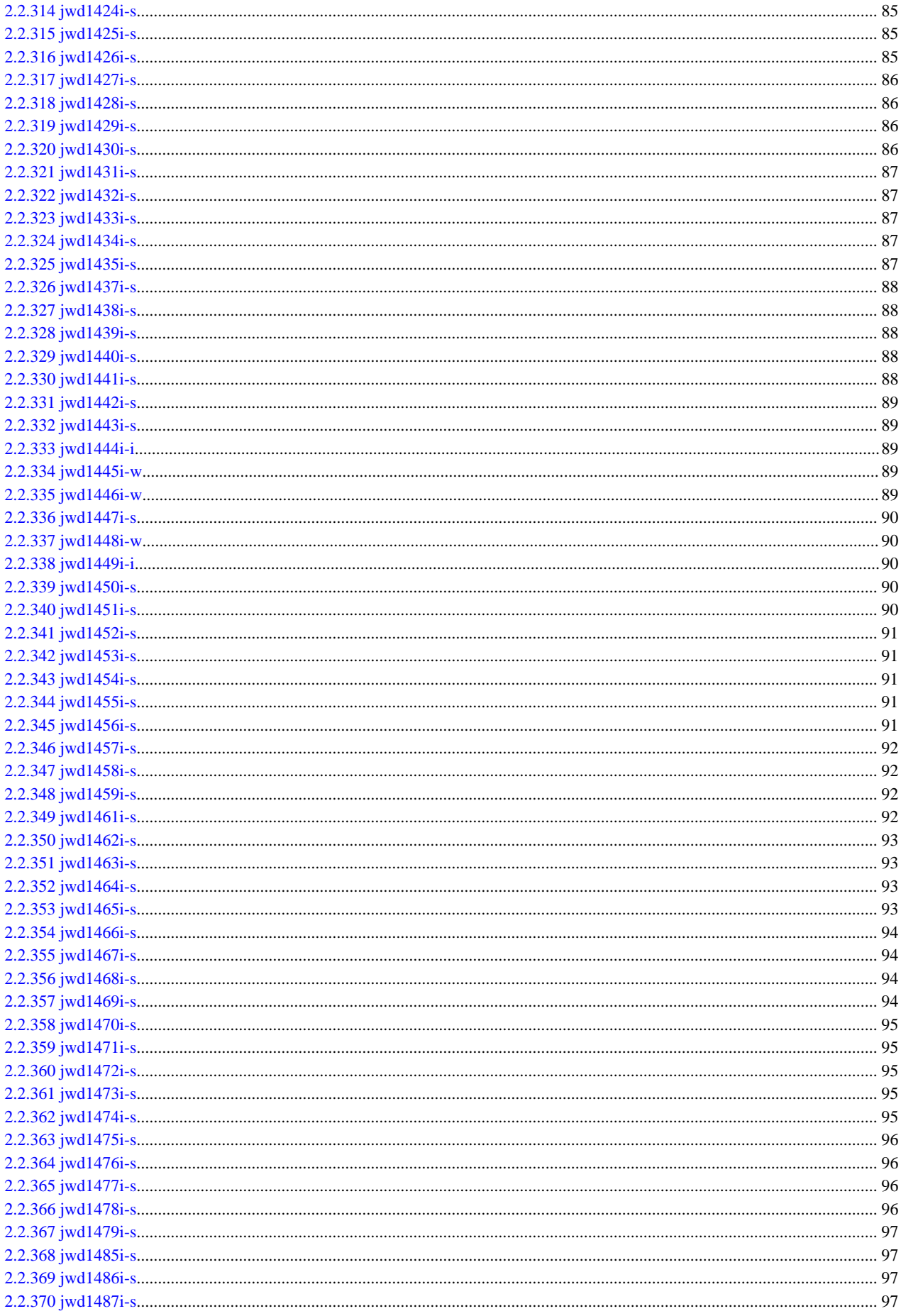

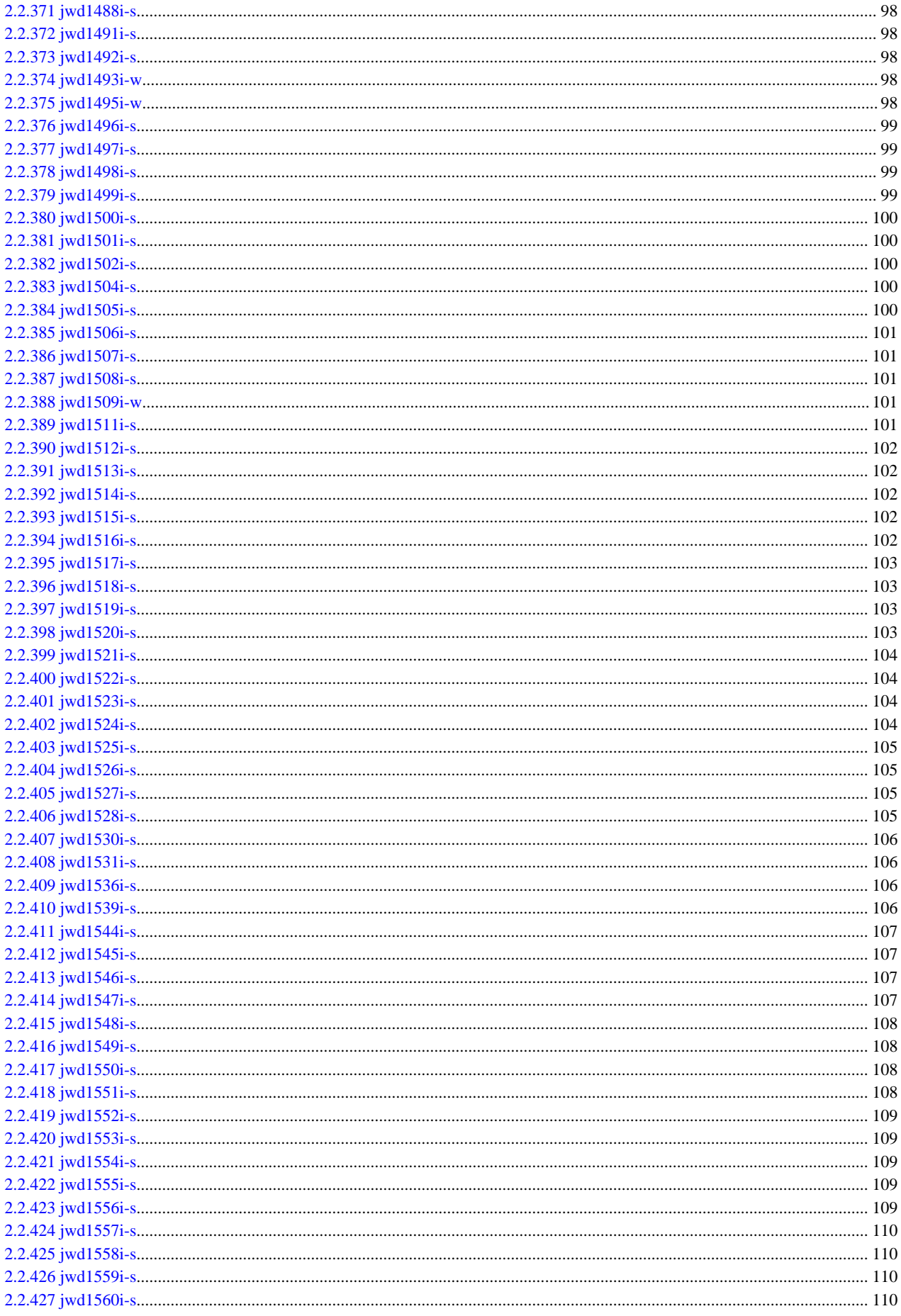

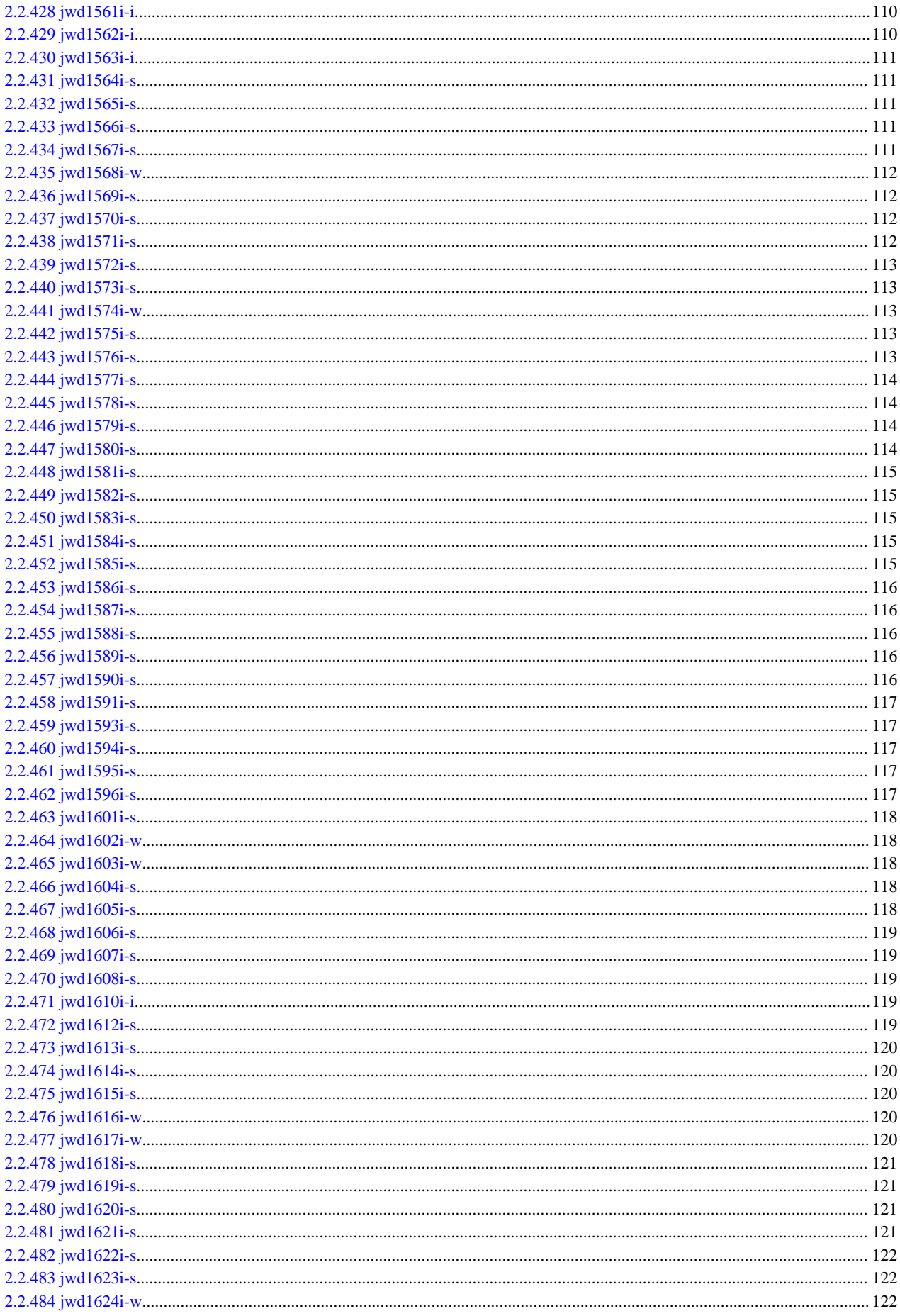

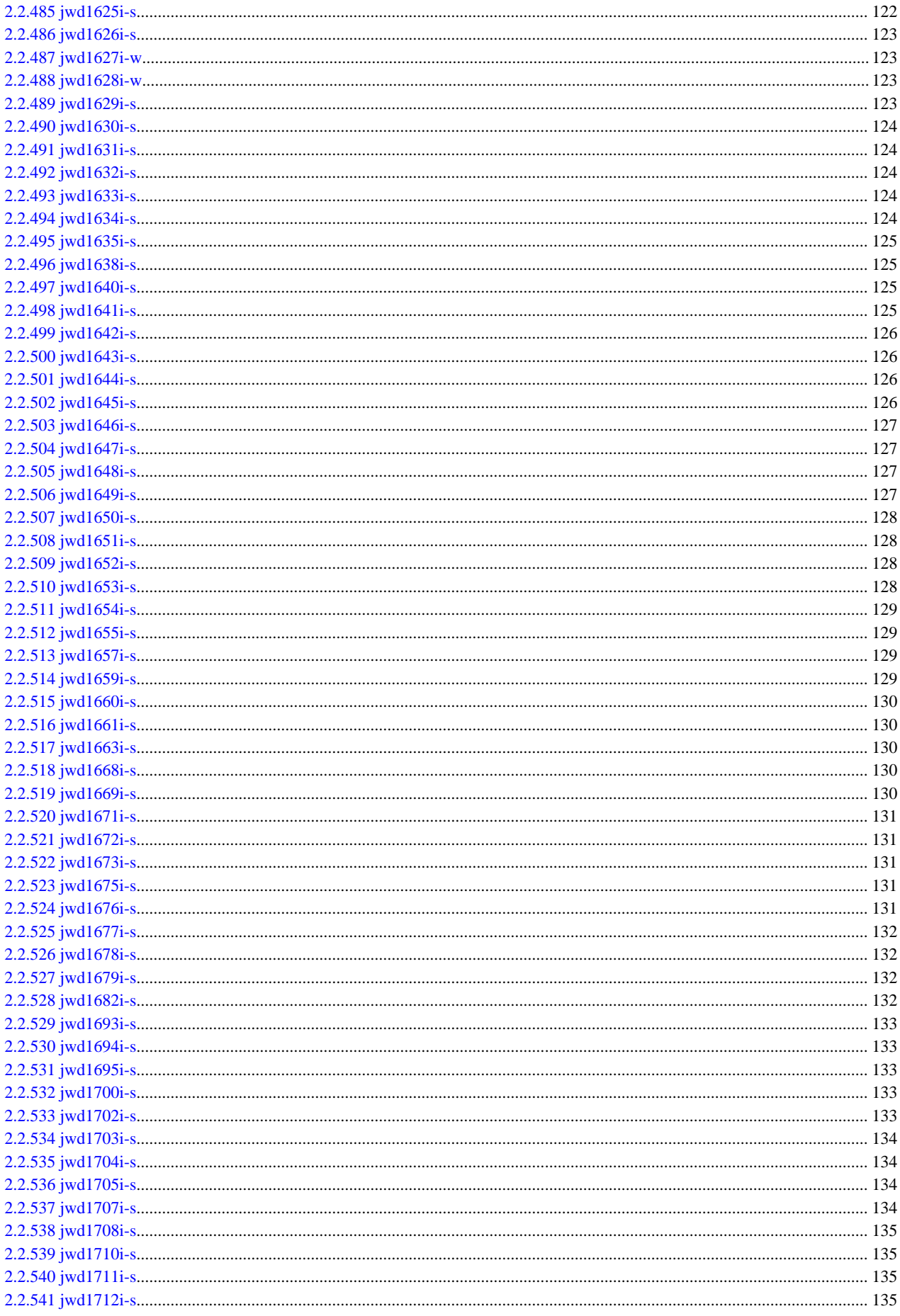

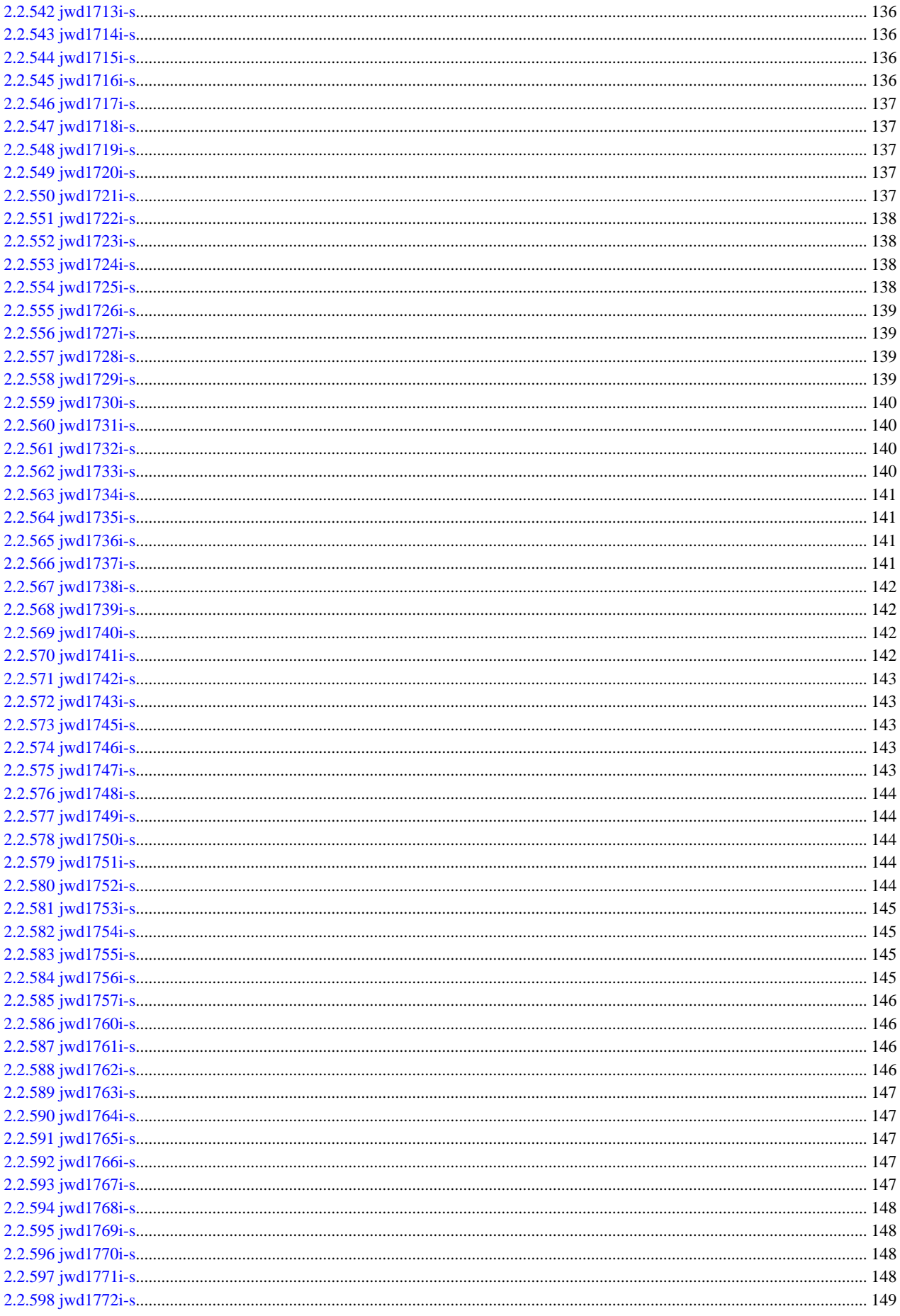

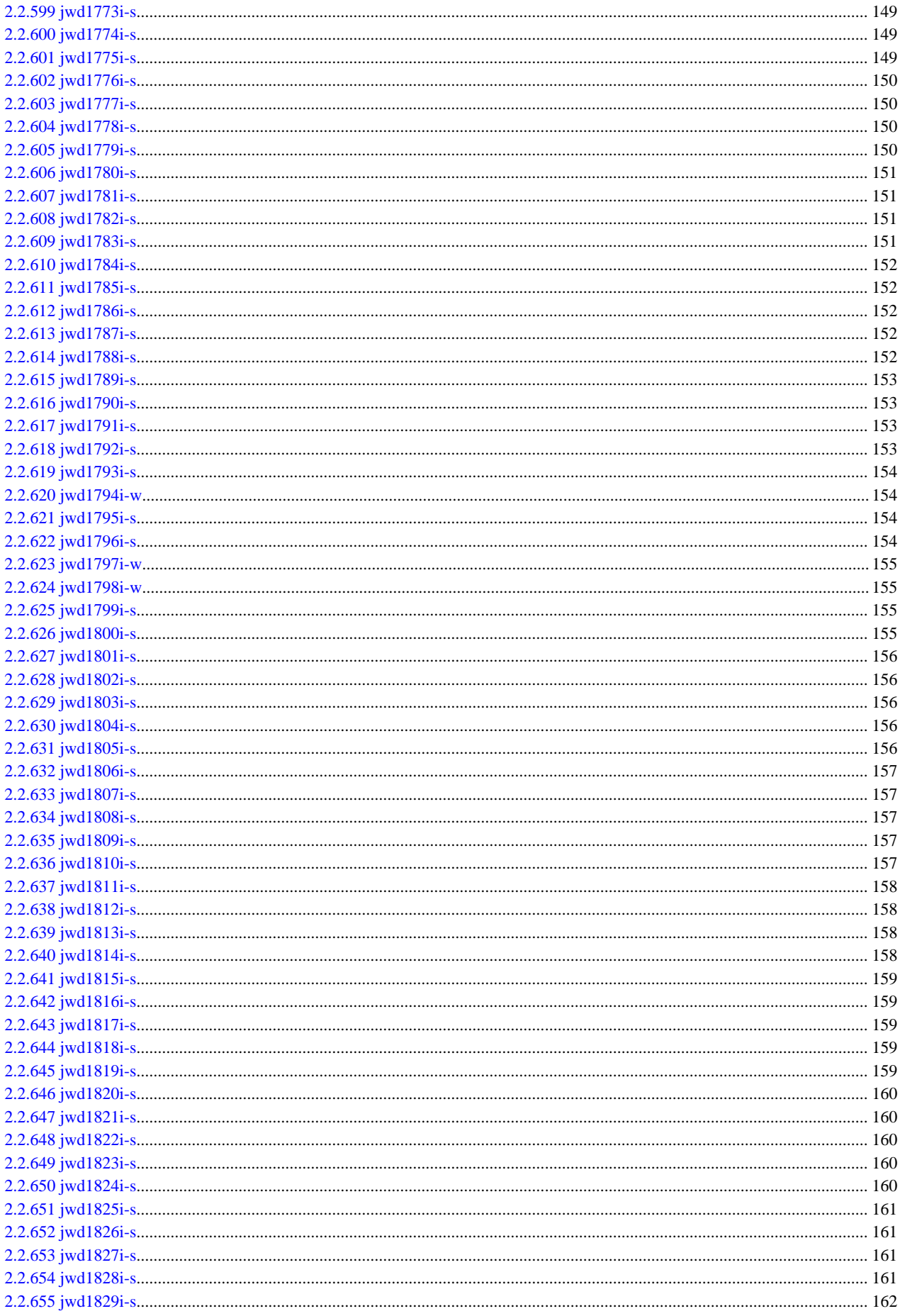

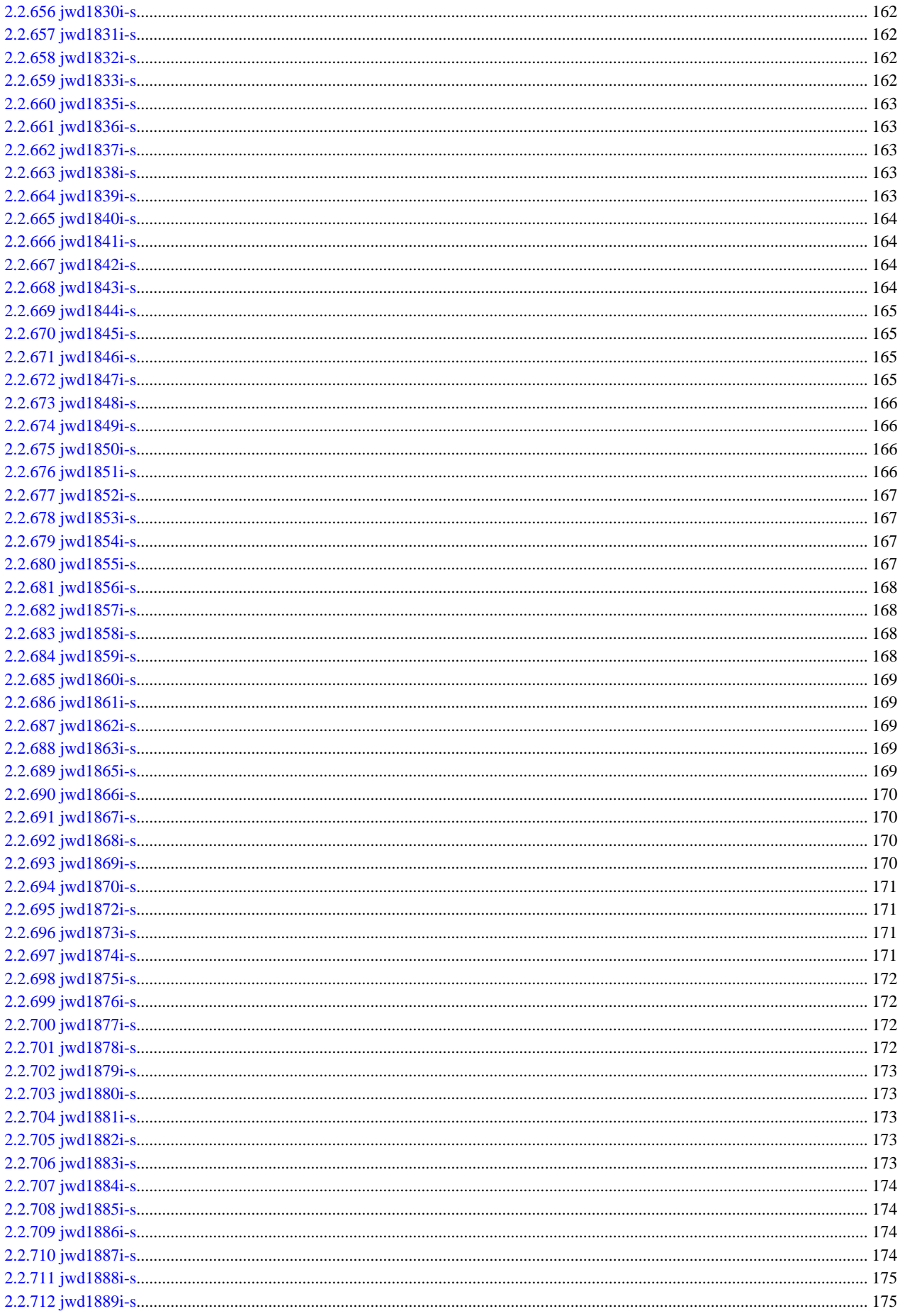

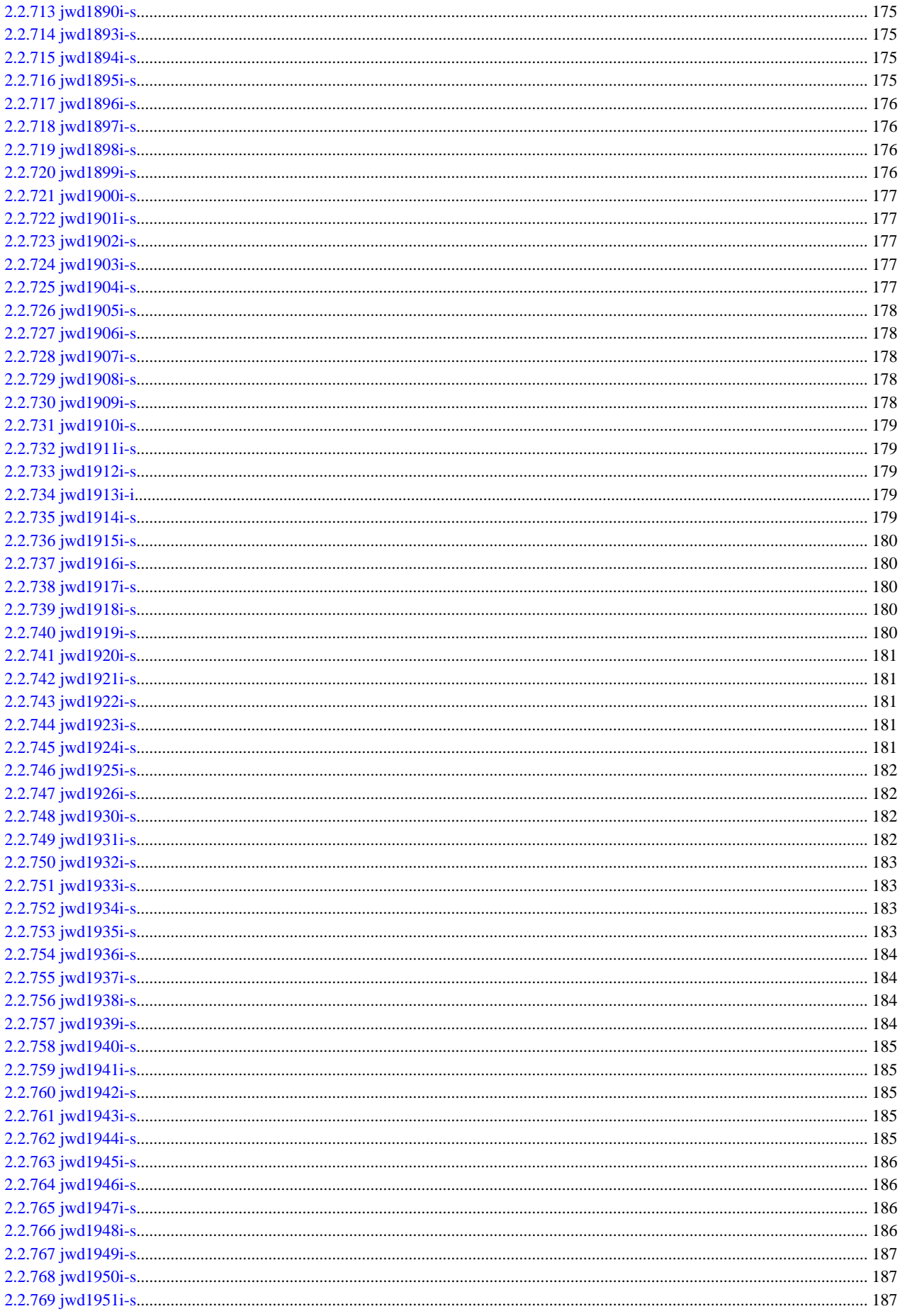

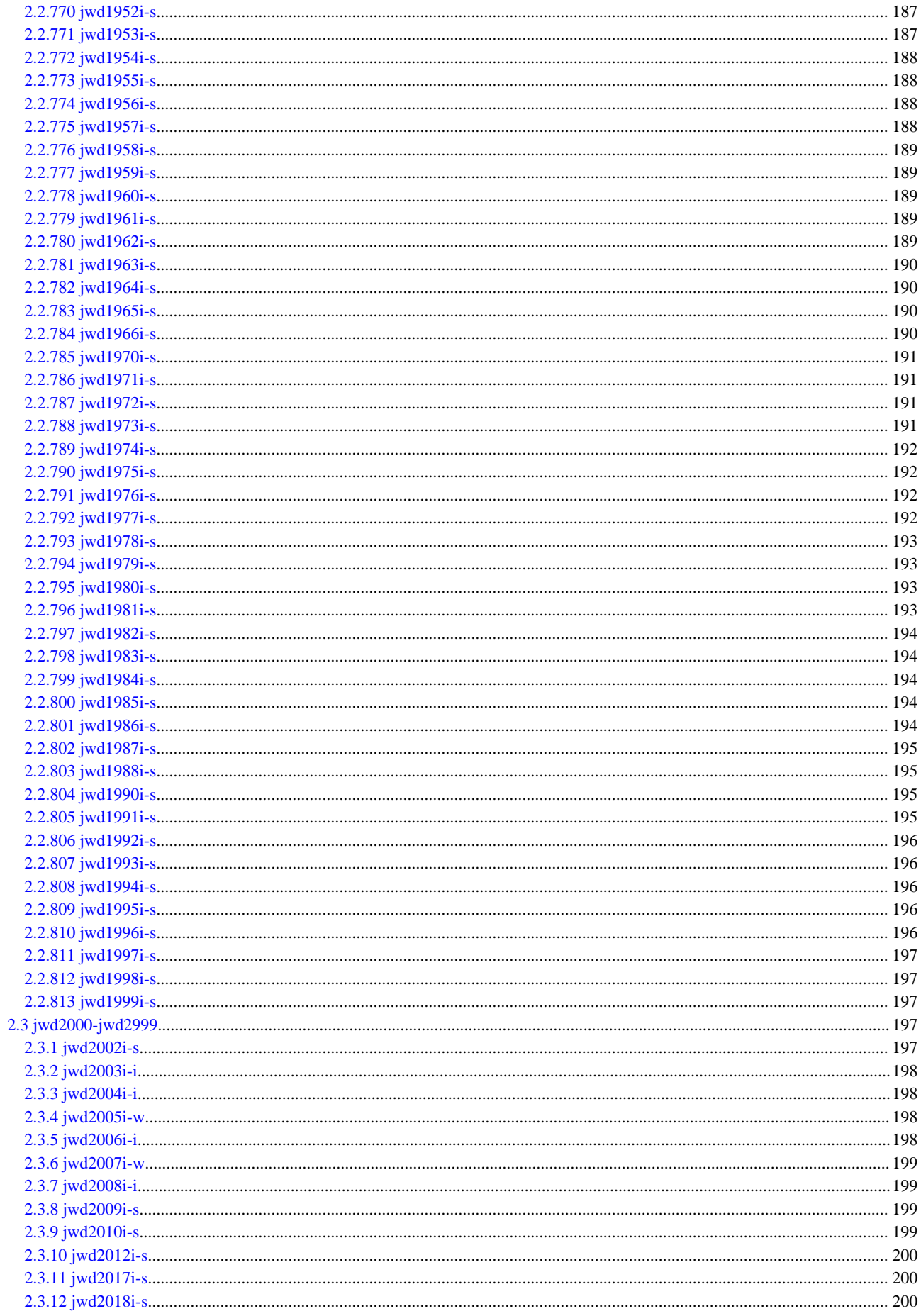

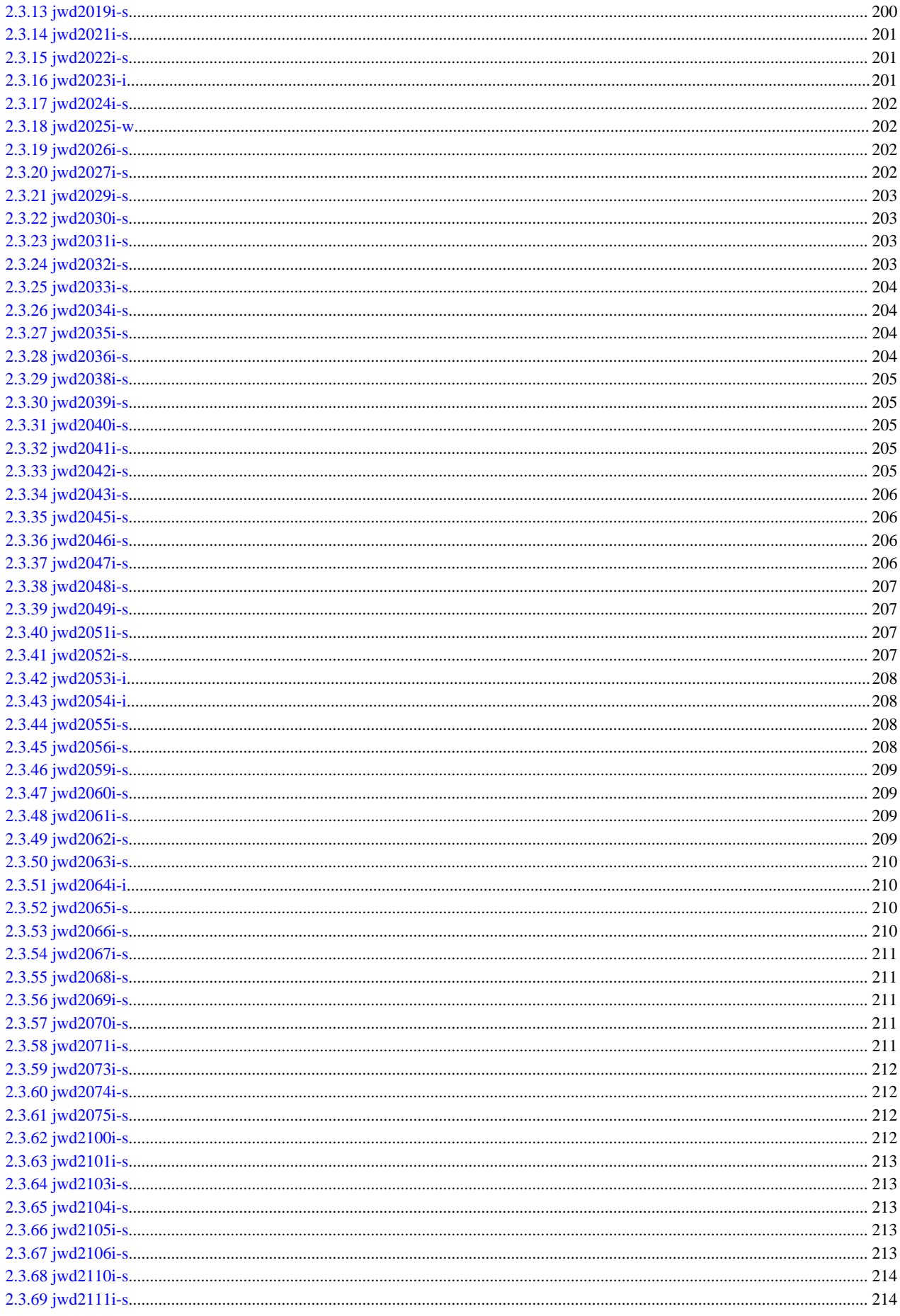

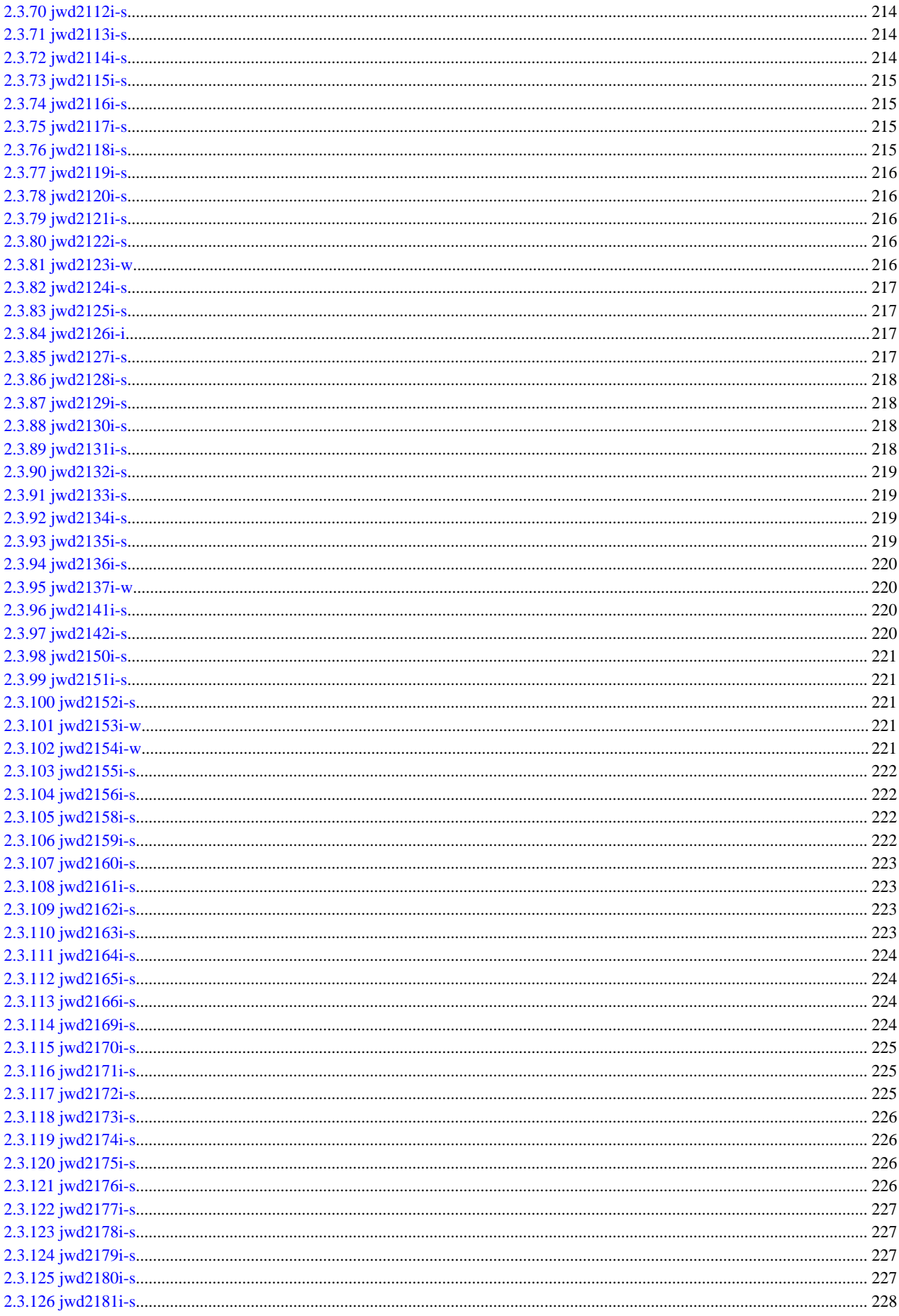

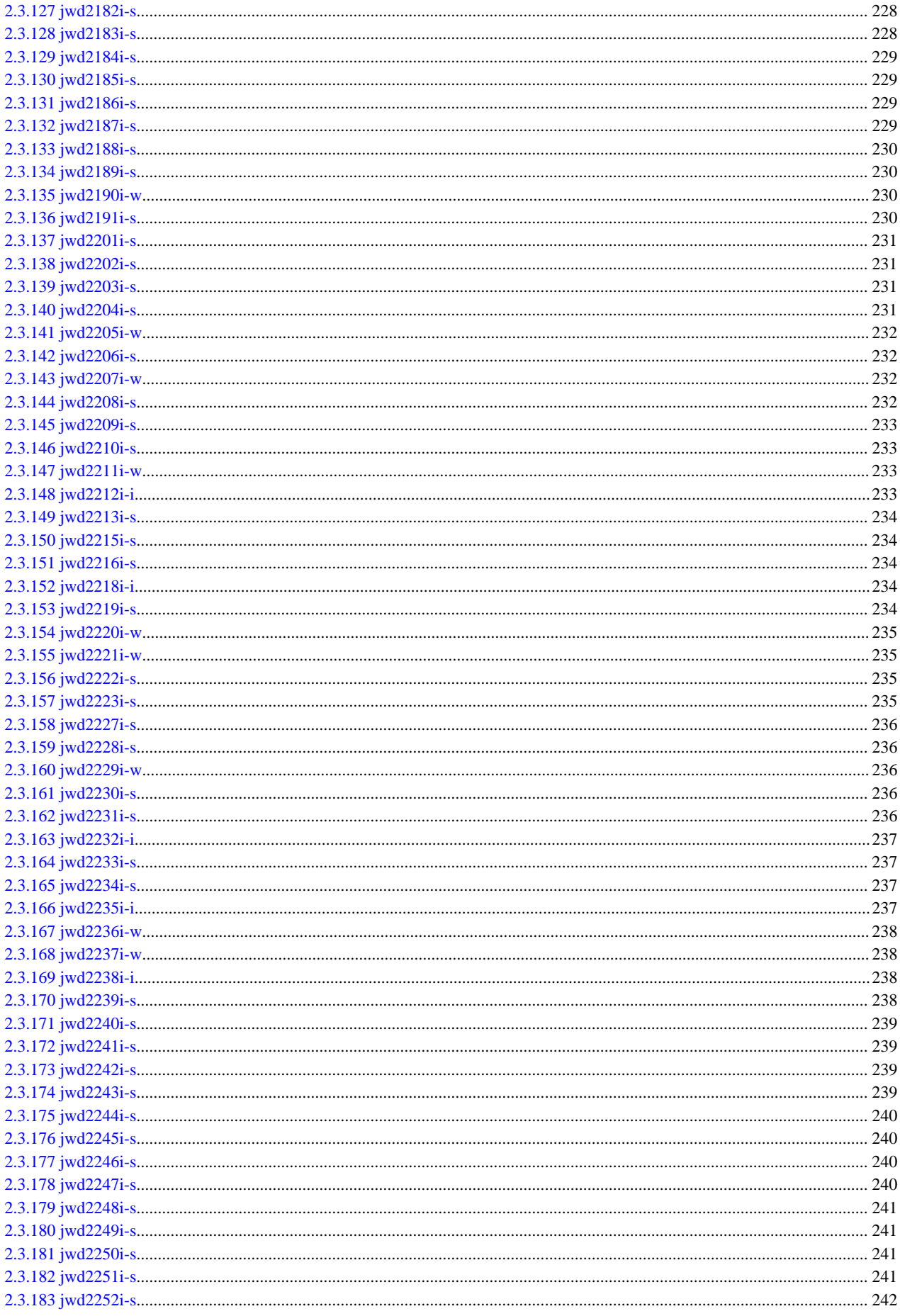

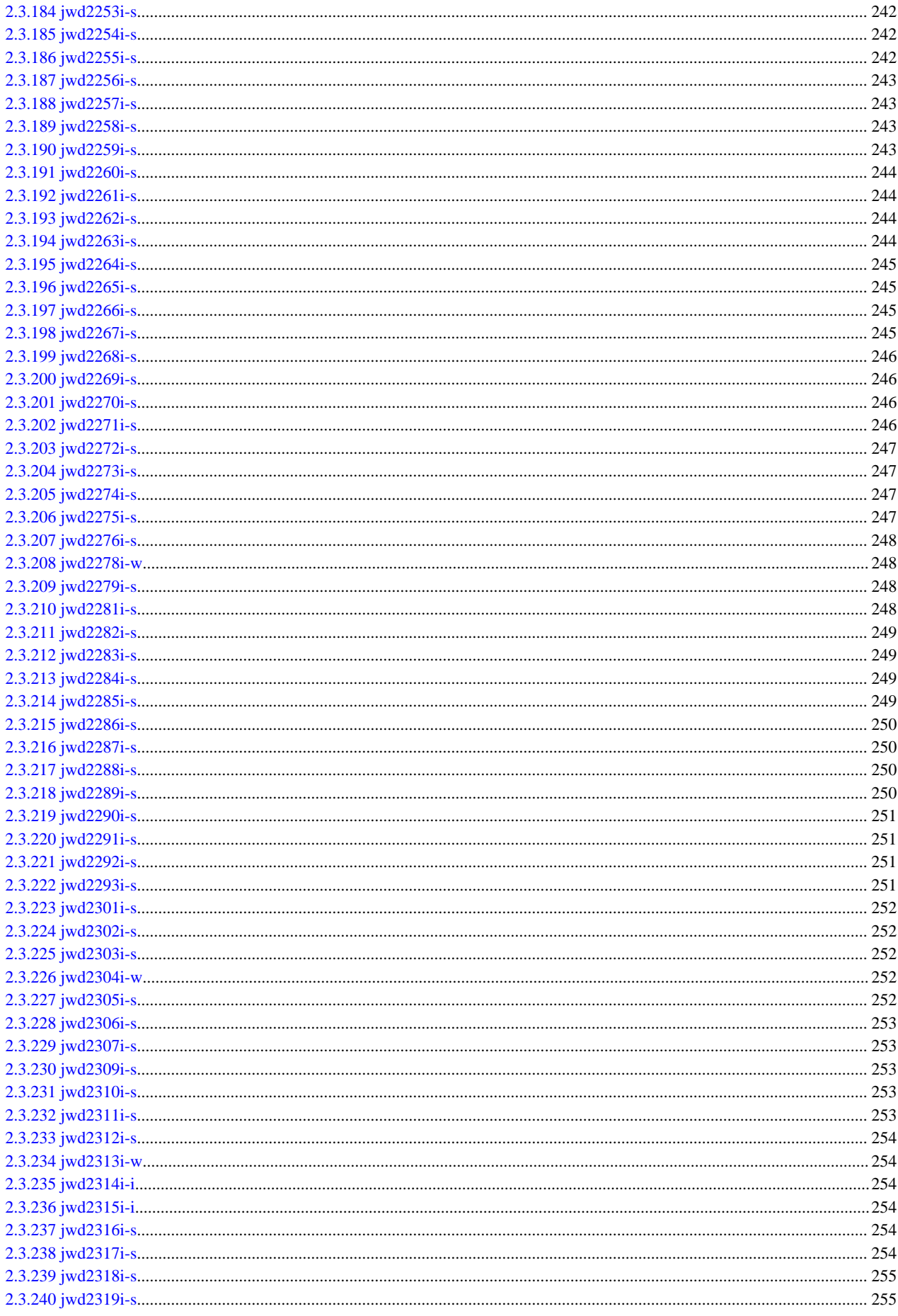

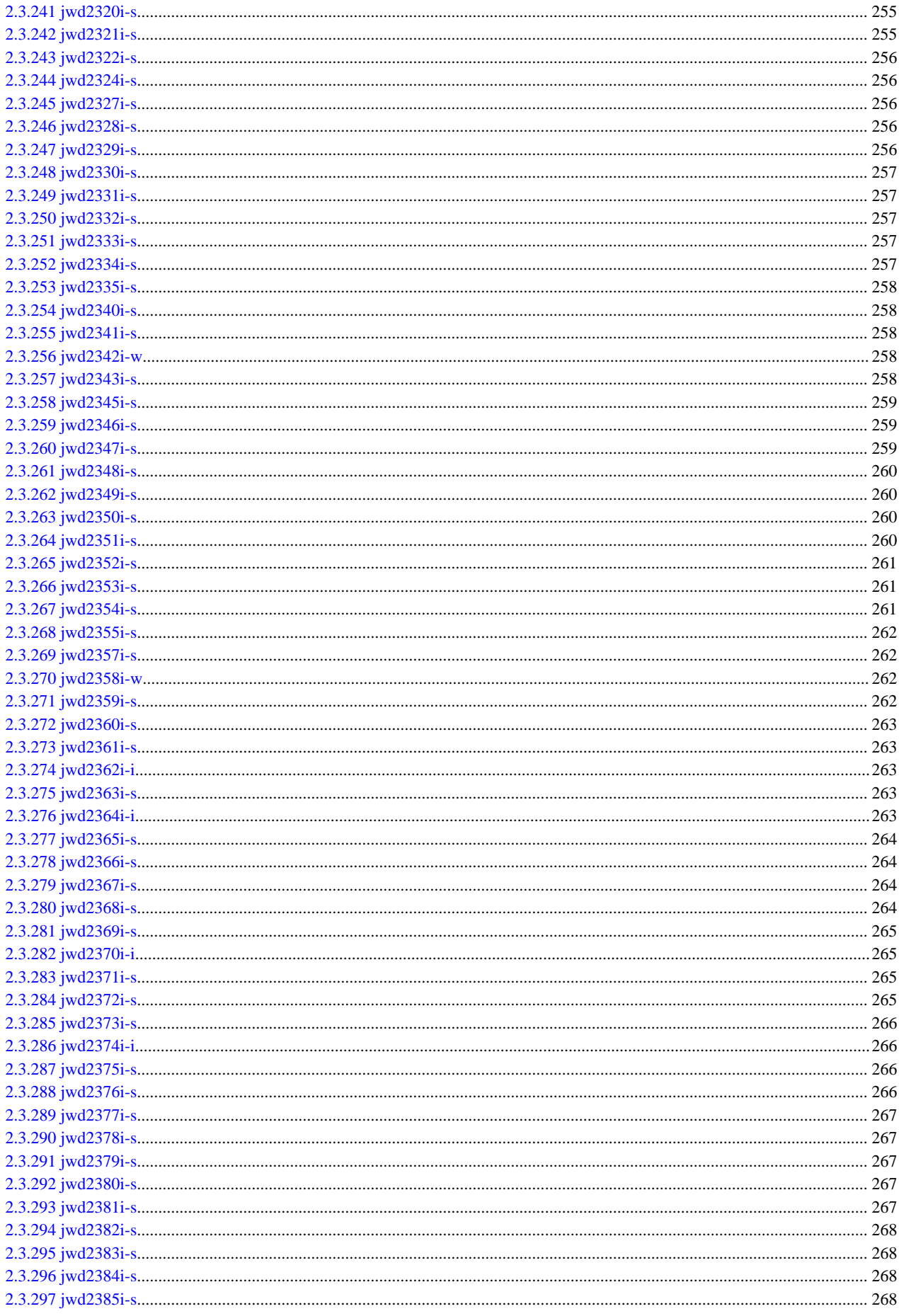

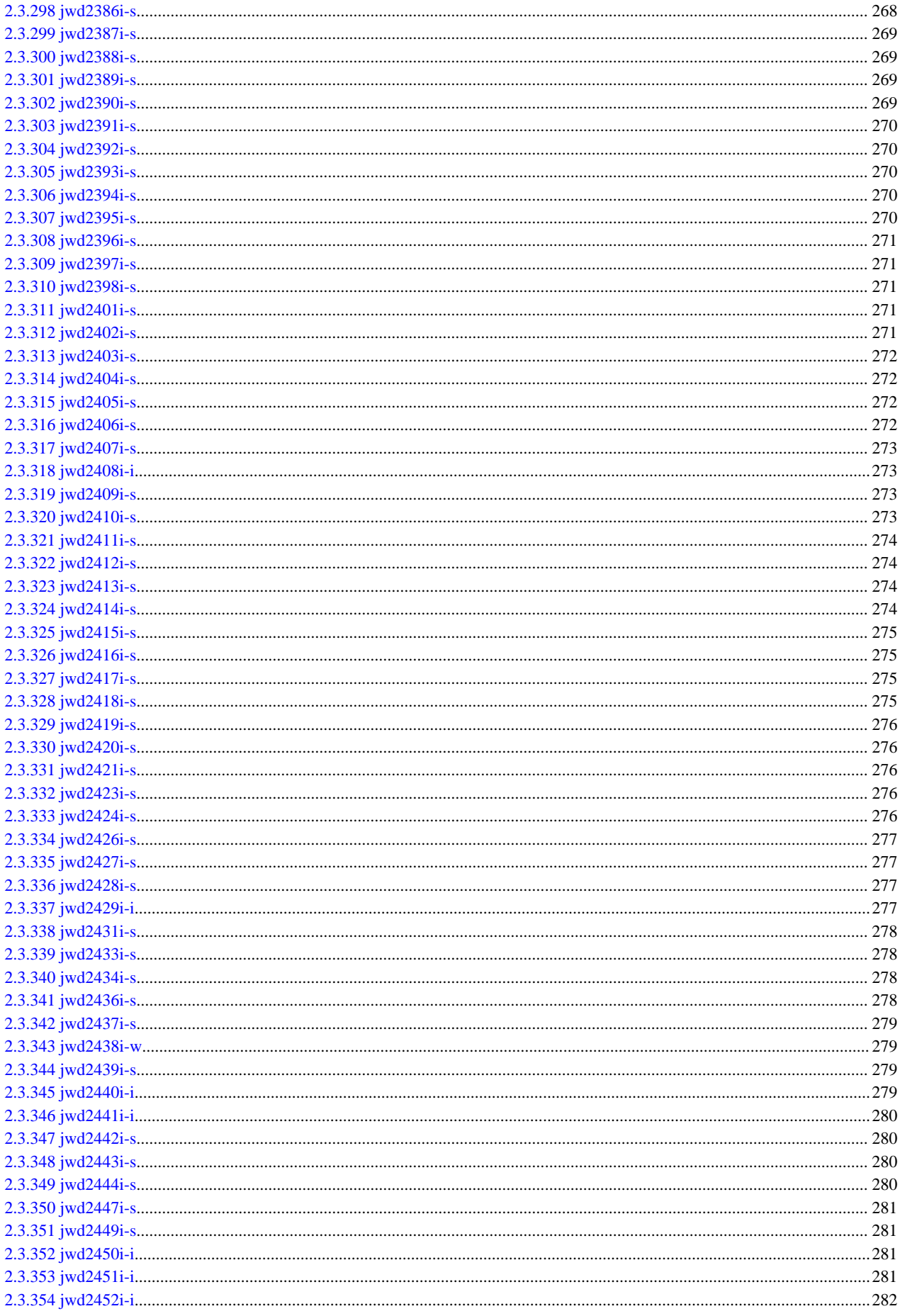

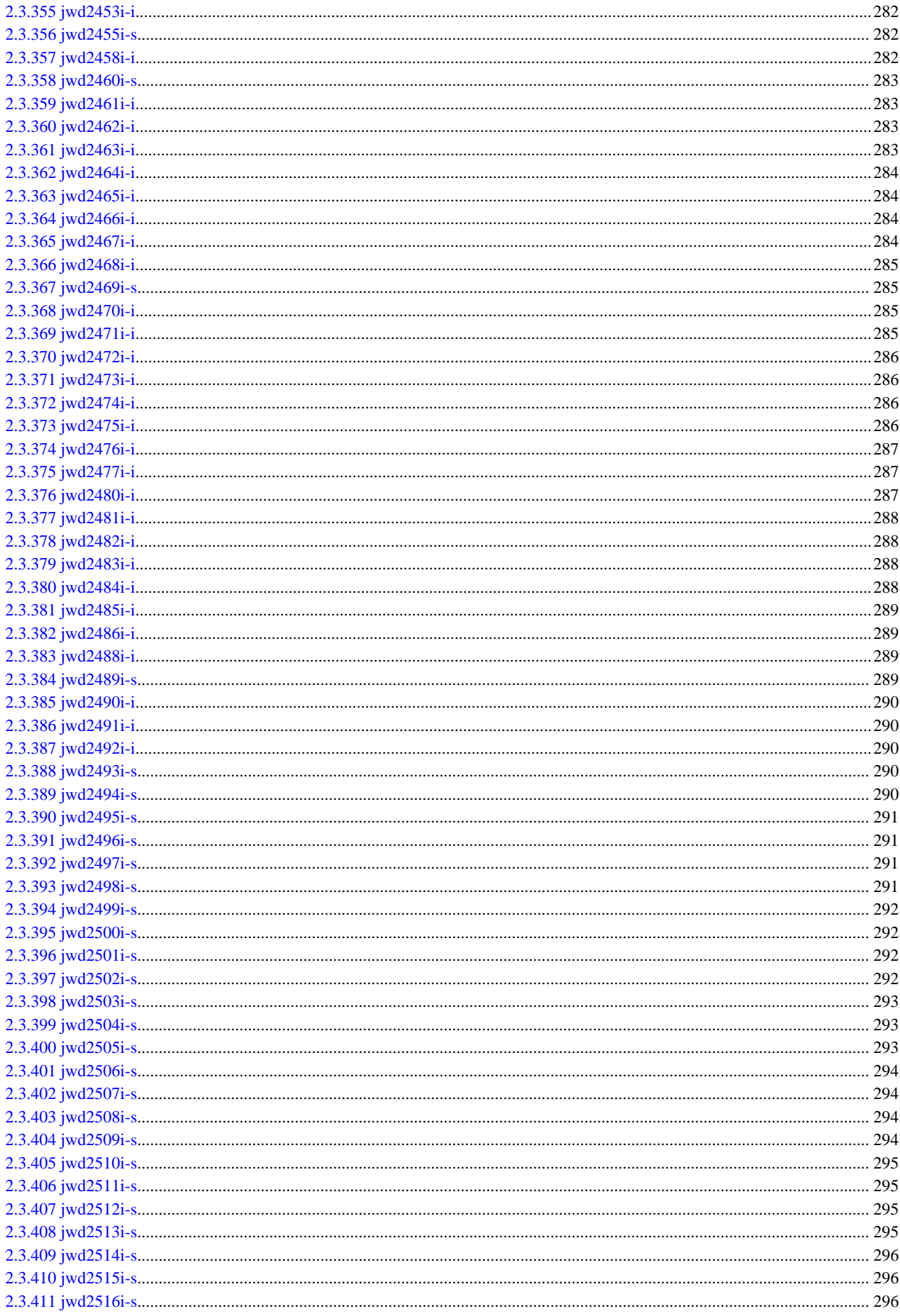

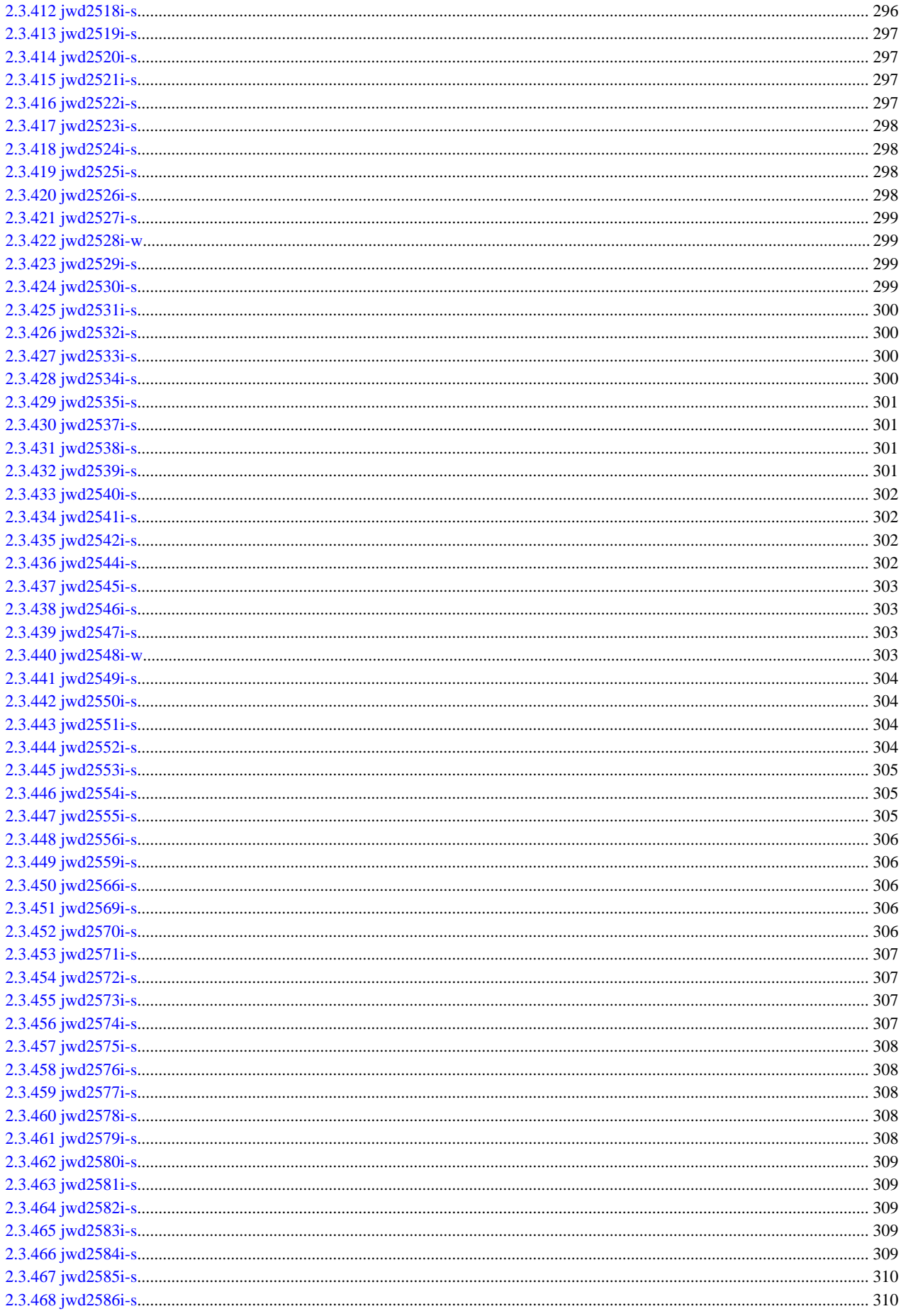

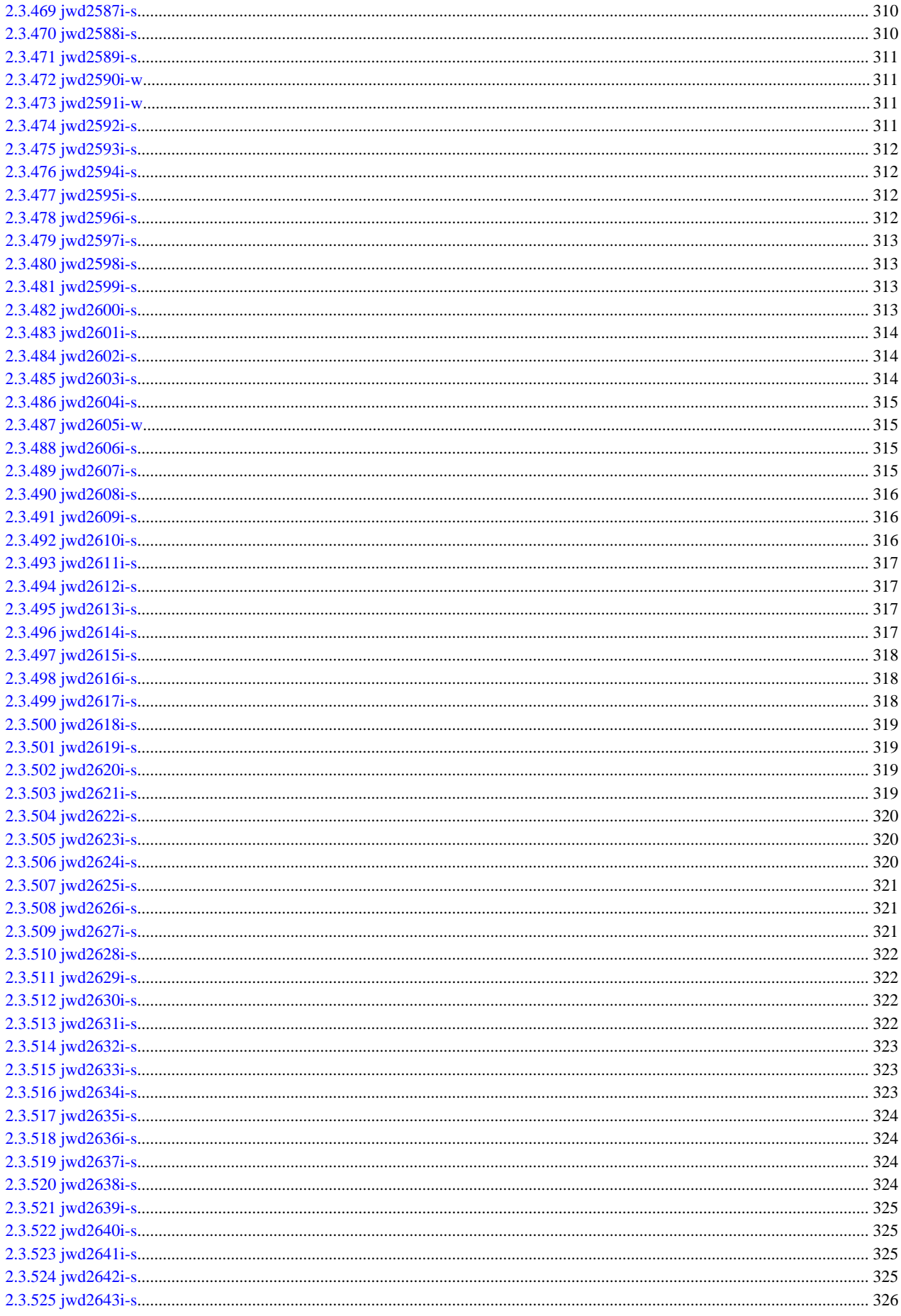

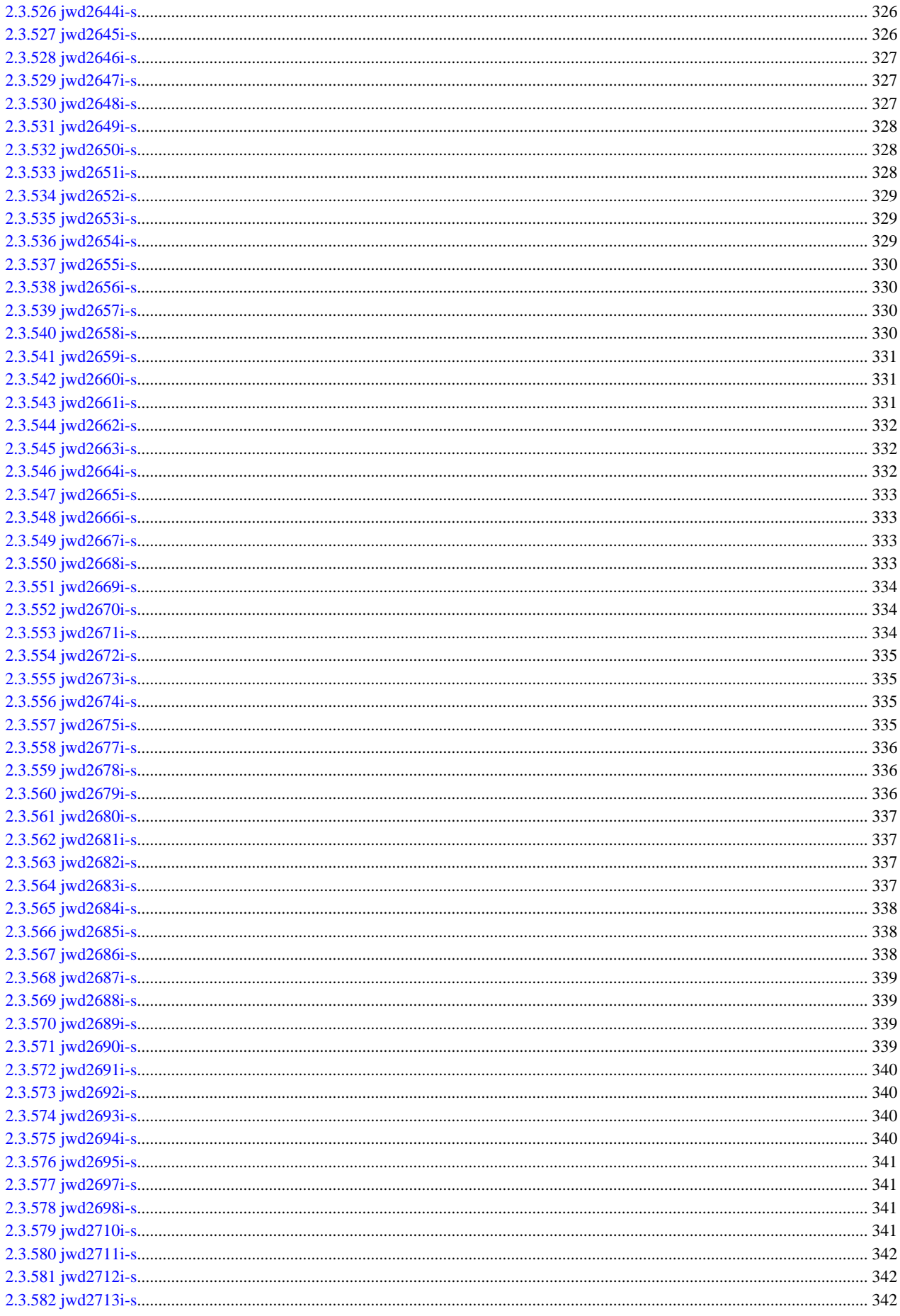

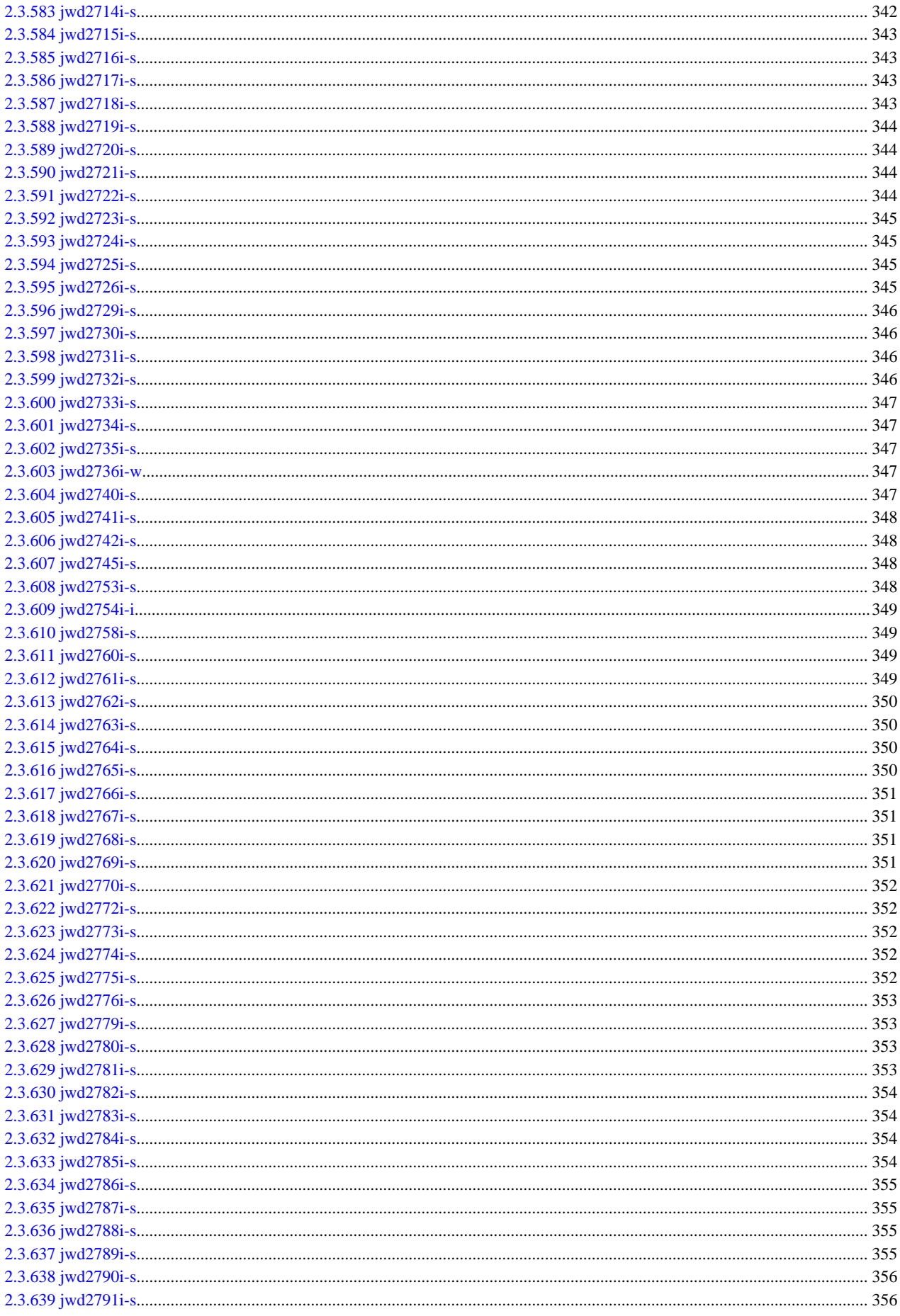

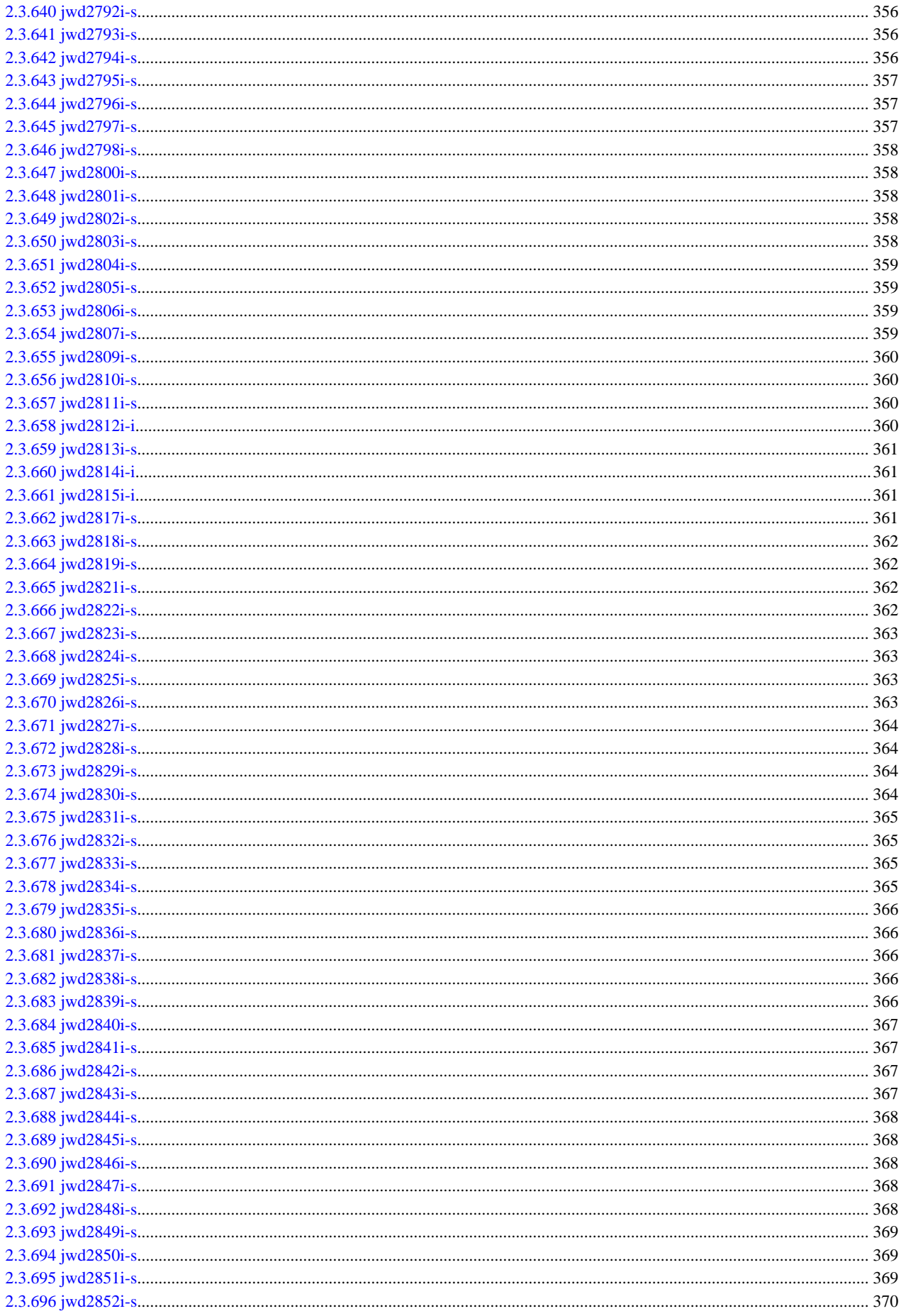

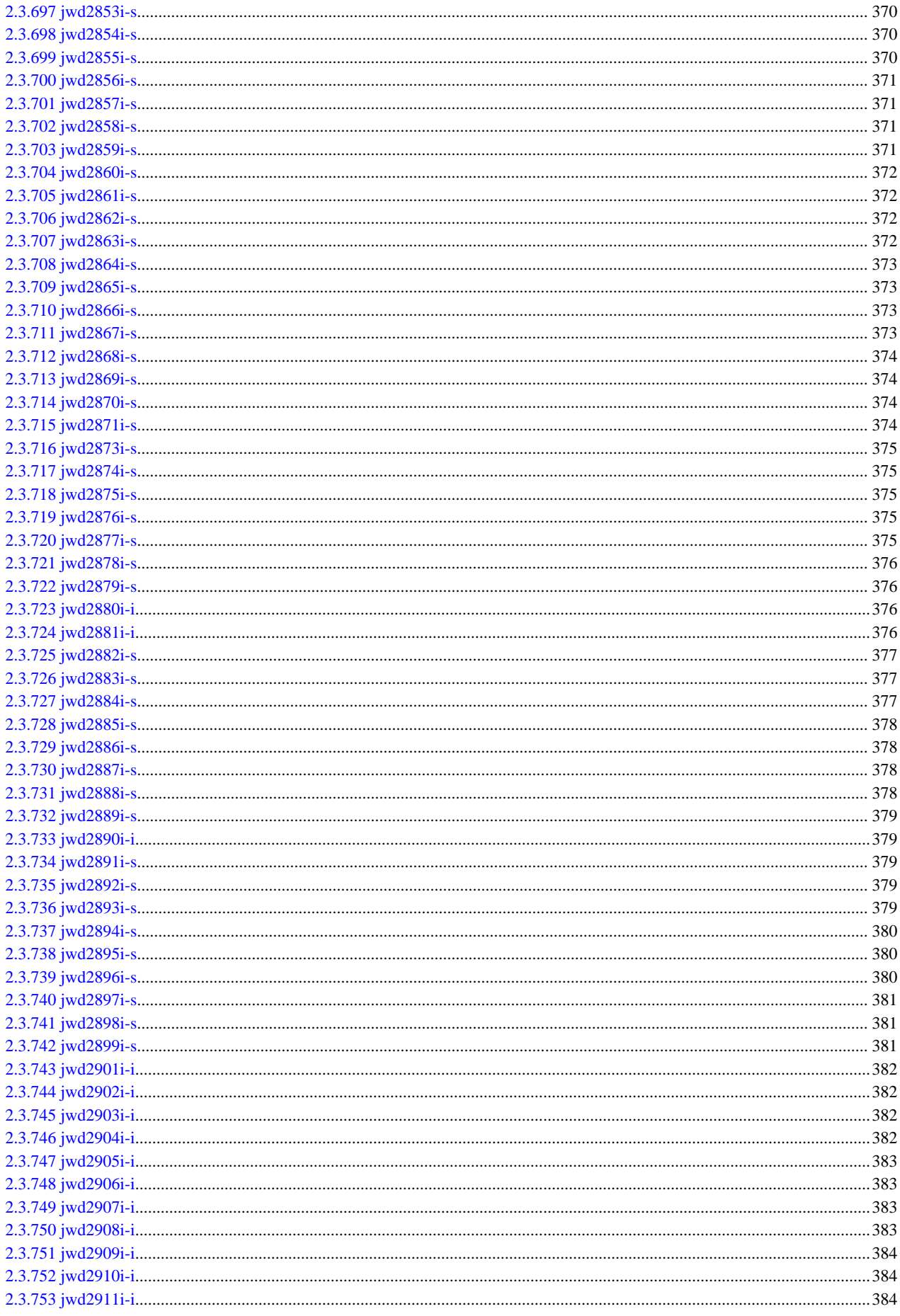

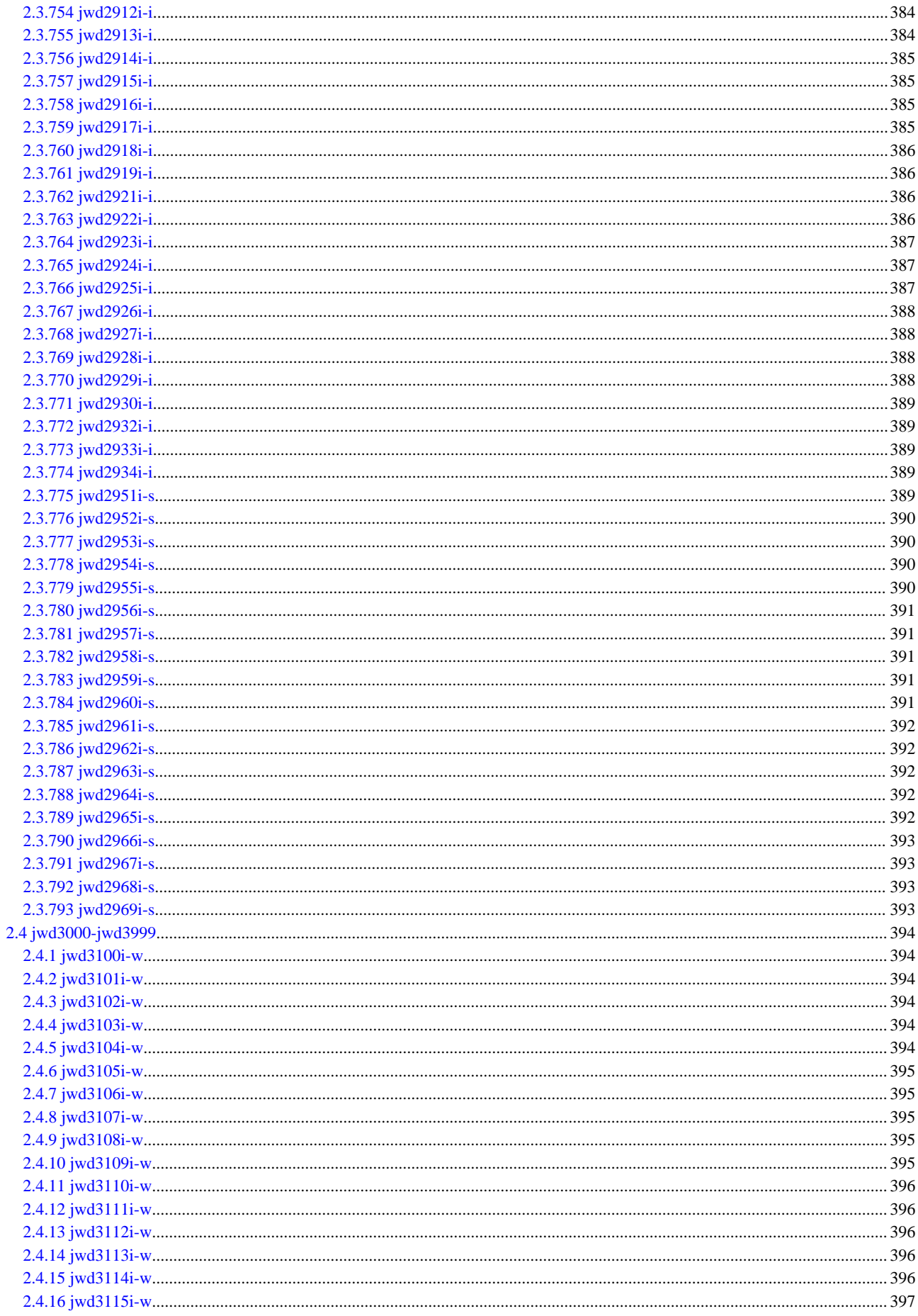

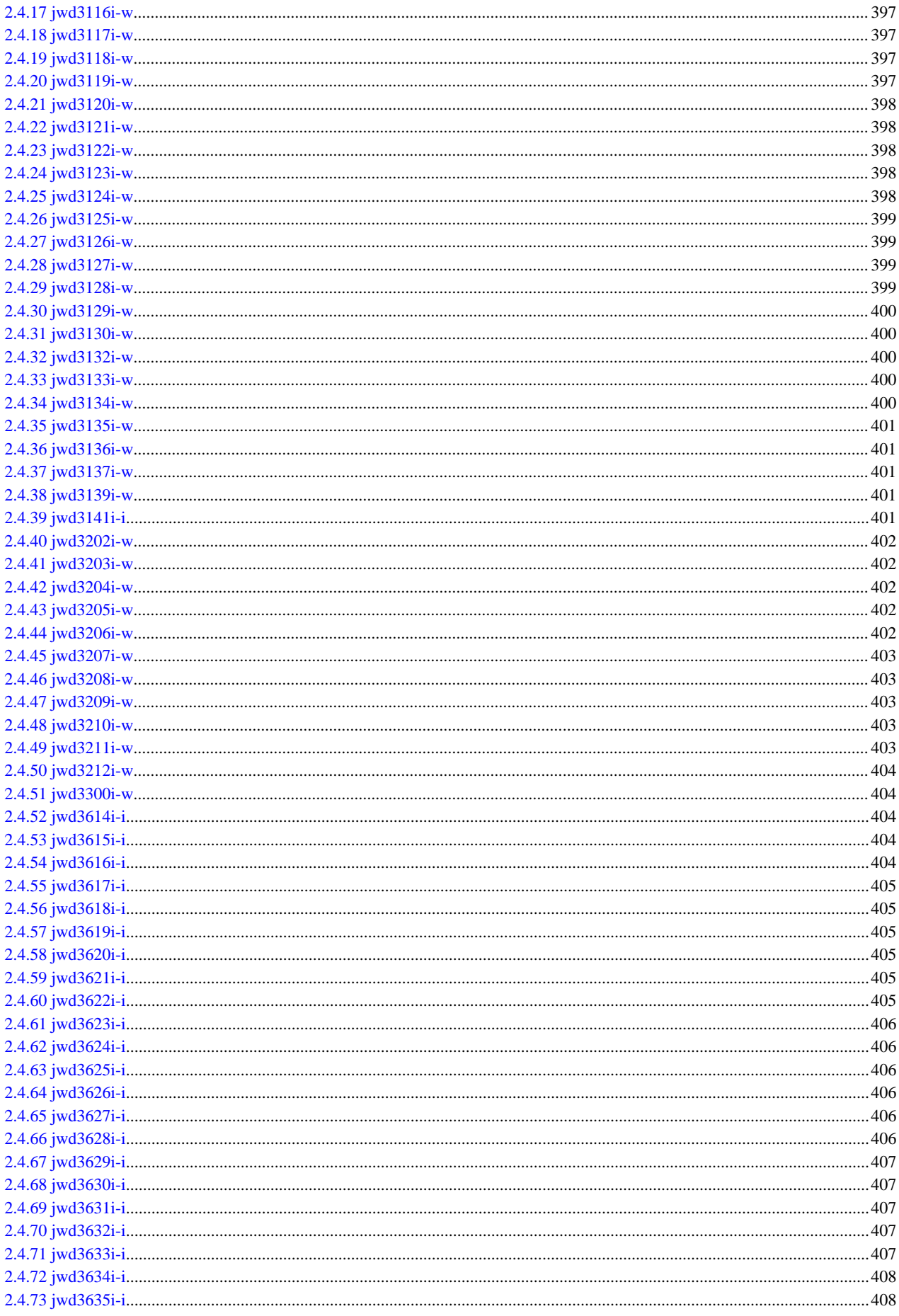

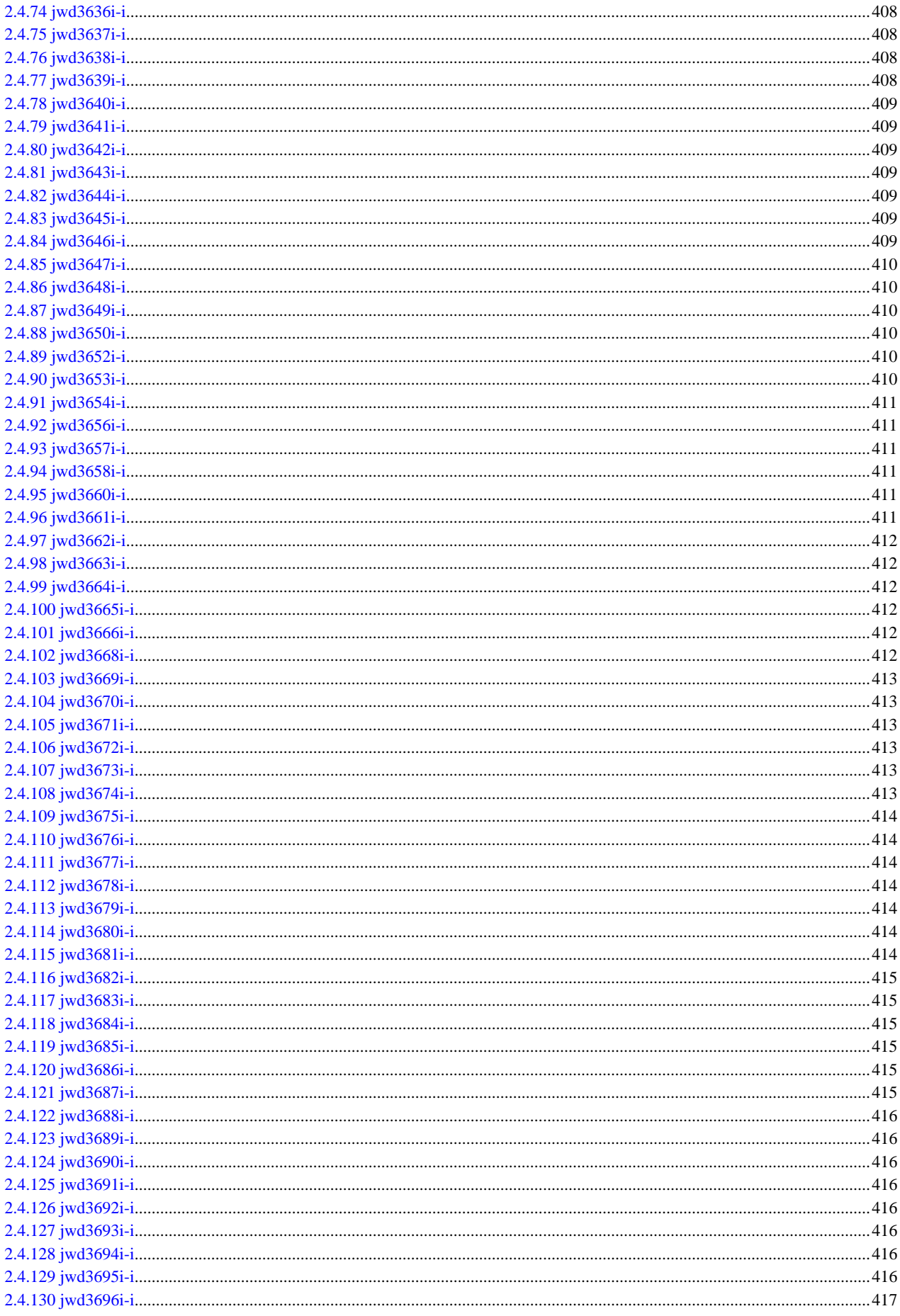

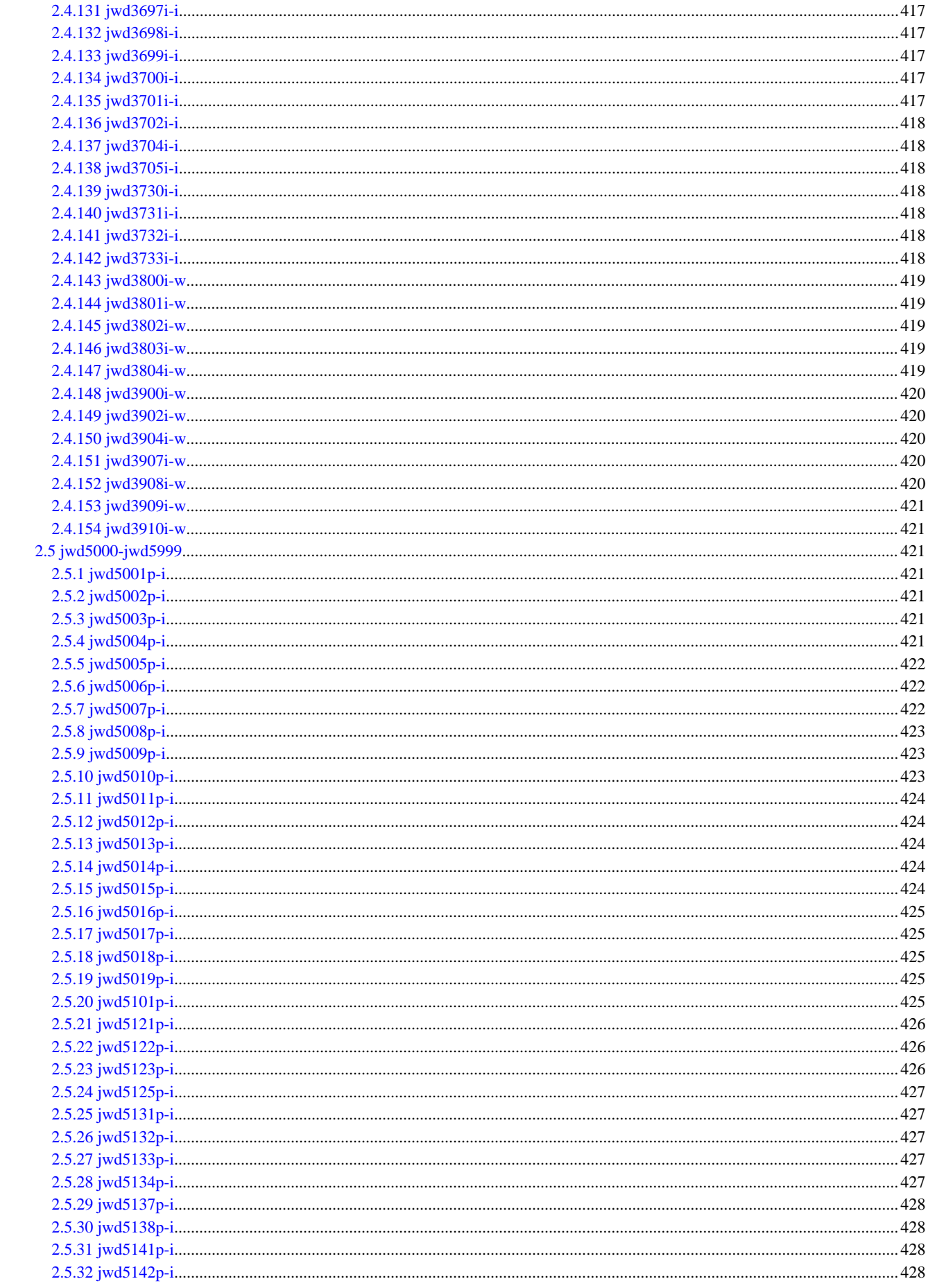
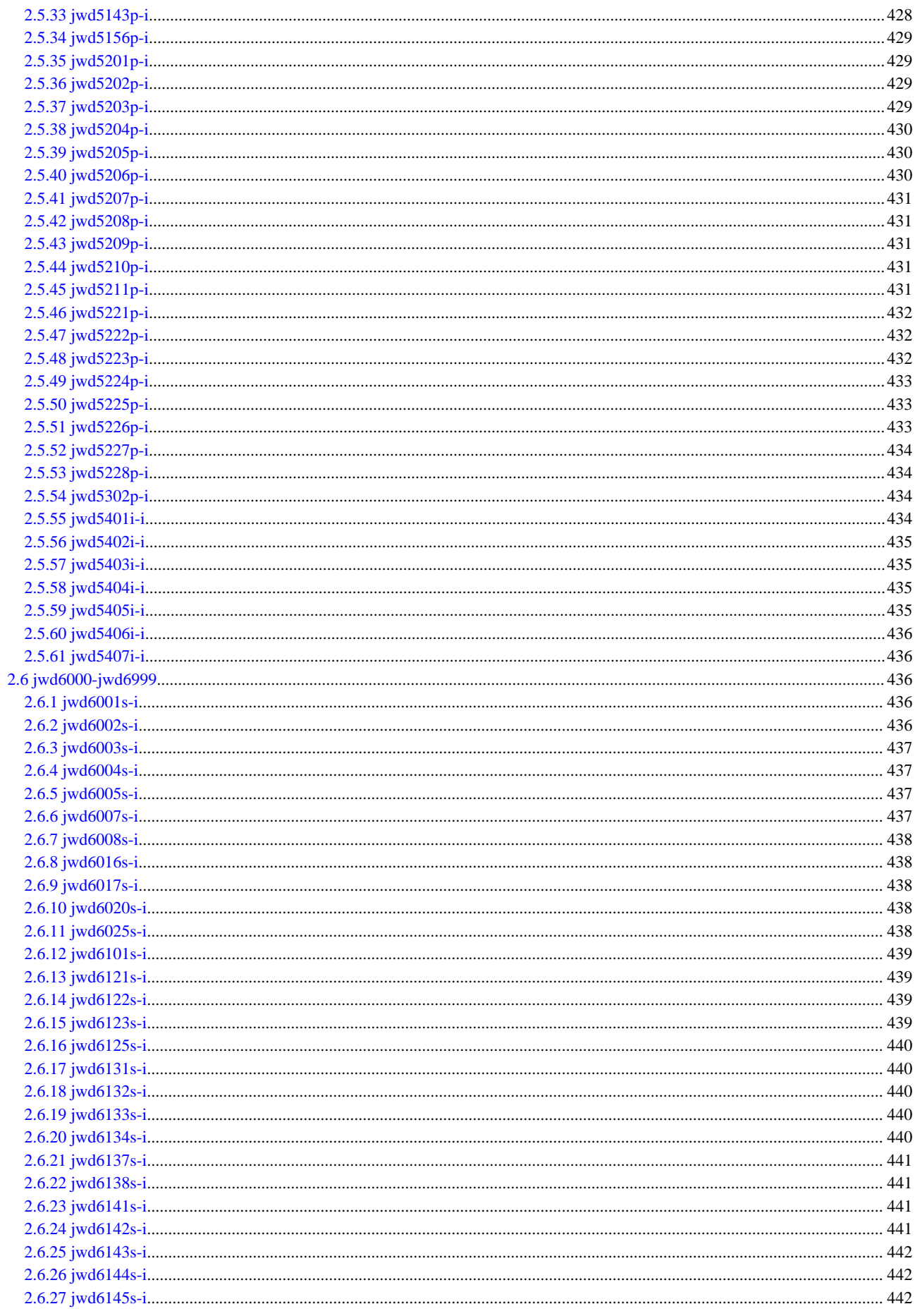

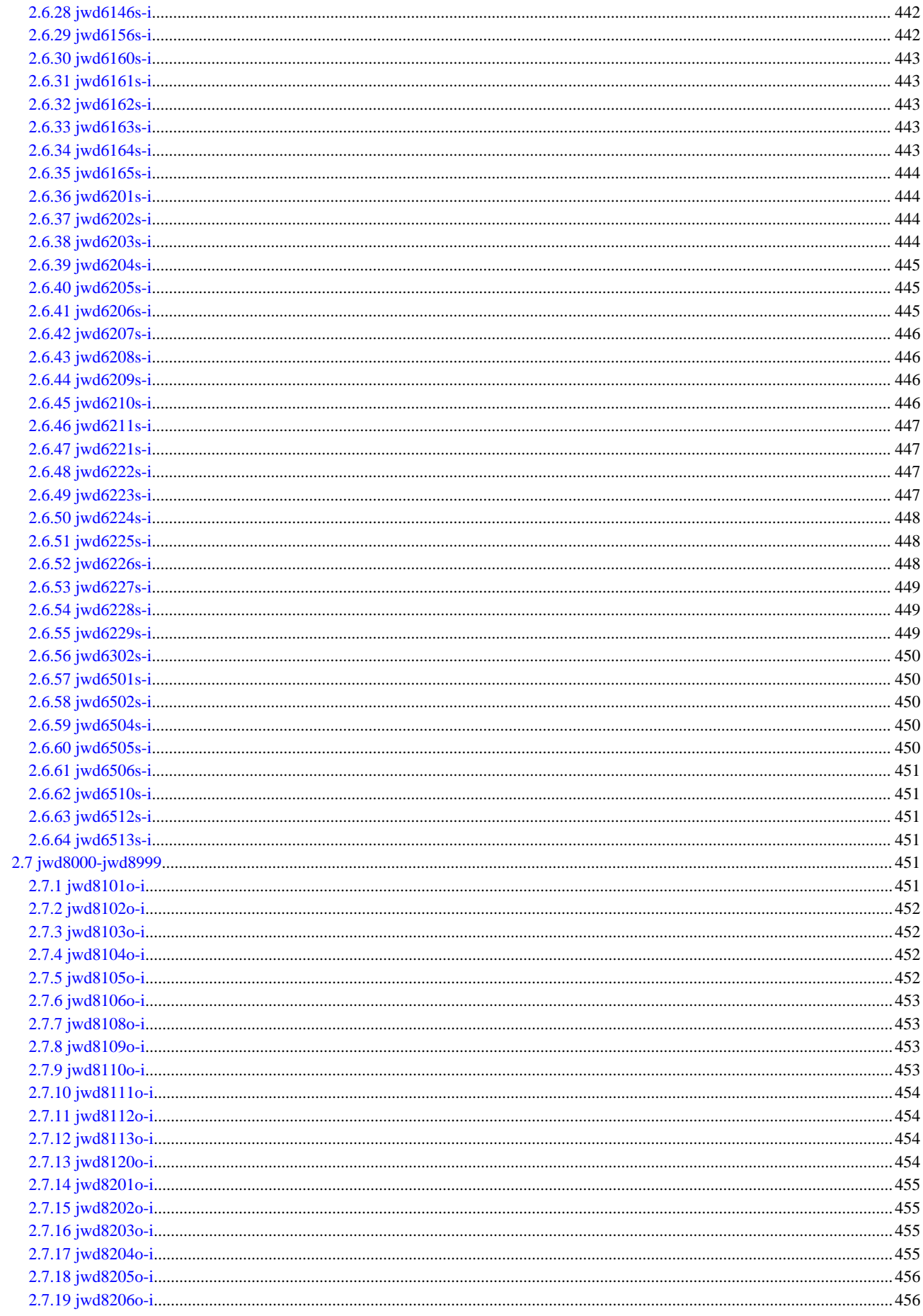

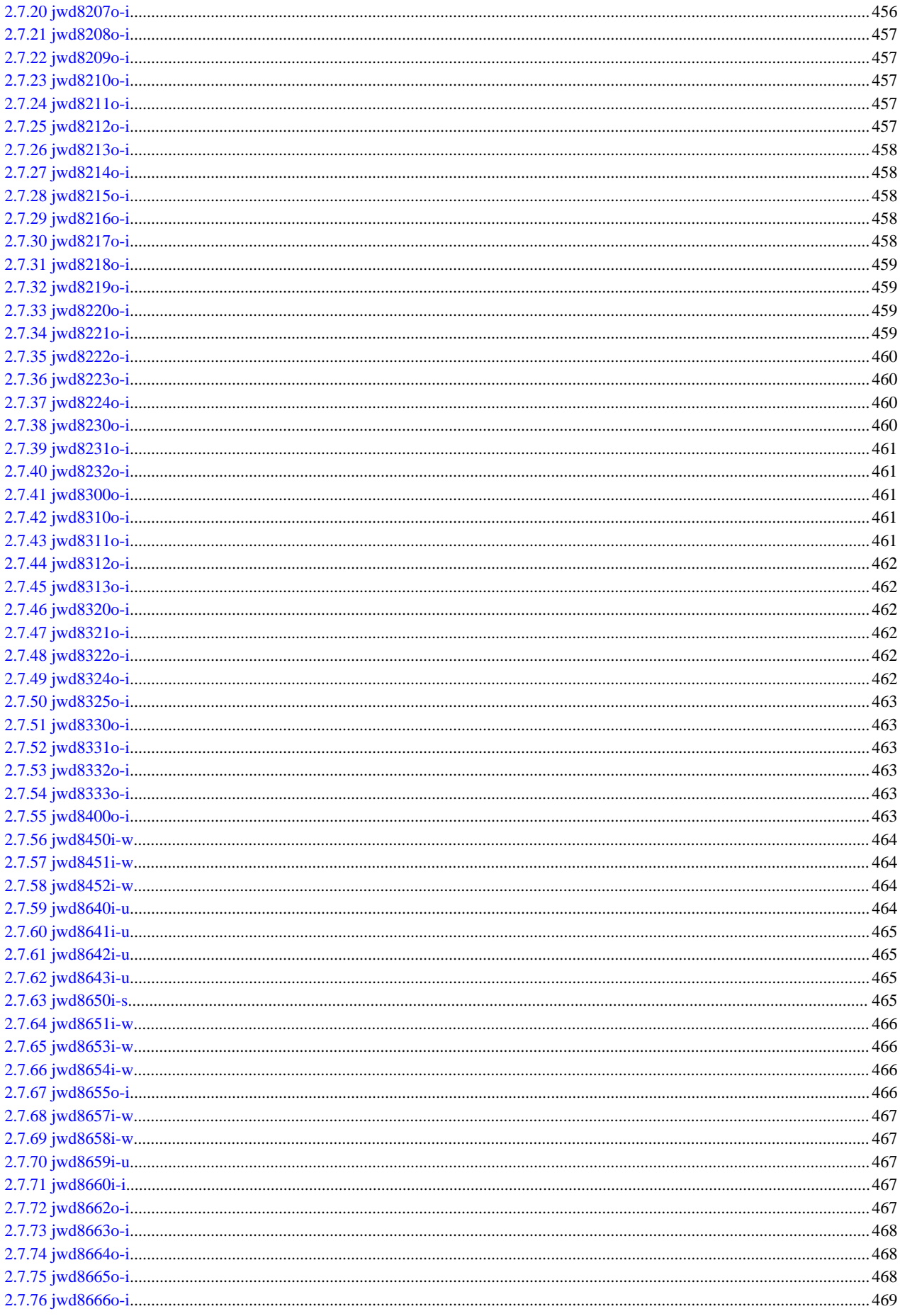

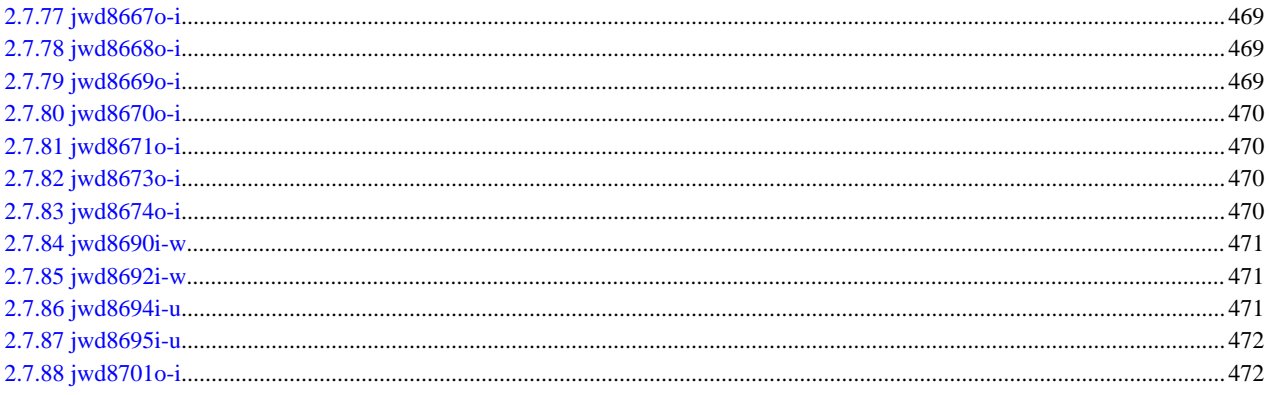

# **Chapter 1 Driver Messages**

## **mlevel: Invalid suboption specified for parm.**

#### [Message Explanation]

The argument of the *parm* option is not correct.

#### [Parameters Explanation]

mlevel : Message error level (warning or error).

parm : Invalid option name.

#### [System Behavior]

- When *mlevel* is "warning" :

Ignores the option, and continues processing.

- When *mlevel* is "error" :

Stops compiling.

## **mlevel: Invalid suboption parm specified for parm2.**

## [Message Explanation]

The *parm2* suboption specified as the *parm* option is not correct.

#### [Parameters Explanation]

mlevel : Message error level (warning or error).

parm : Invalid option name.

parm2 : Invalid suboption name.

#### [System Behavior]

- When *mlevel* is "warning" :

Ignores the option, and continues processing.

- When *mlevel* is "error" :

Stops compiling.

## **Driver has abnormally ended due to parm.**

## [Message Explanation]

The signal *parm* was detected, and the command ended abnormally.

## [Parameters Explanation]

parm : Signal number.

#### [System Behavior]

Stops compiling.

#### [Programmer Response]

Contact the system manager.

## **tool: parm signal received.**

### [Message Explanation]

The tool ended abnormally with *parm* signal.

#### [Parameters Explanation]

tool: Tool name.

parm : Signal number.

## [System Behavior]

Stops compiling.

## [Programmer Response]

Contact the system manager.

## **Message directory not found.**

## [Message Explanation]

Message directory not found.

### [System Behavior]

Stops compiling.

#### [Programmer Response]

Check the installation.

## **mlevel: parm cannot be specified.**

## [Message Explanation]

The specified *parm* option is invalid.

### [Parameters Explanation]

mlevel : Message error level (warning or error).

parm : Invalid option name.

### [System Behavior]

- When *mlevel* is "warning" :

Ignores the option, and continues processing.

- When *mlevel* is "error" :

Stops compiling.

## **fatal: "parm": Invalid file suffix.**

### [Message Explanation]

The parm filename specified as -o is not correct.

### [Parameters Explanation]

parm : Invalid filename.

### [System Behavior]

Stops compiling.

## [Programmer Response]

Specify the correct filename.

**Compilation abnormally ended due to parm.**

#### [Message Explanation]

The signal *parm* was detected, and the compiler ended abnormally.

## [Parameters Explanation]

parm : Signal number.

#### [System Behavior]

Stops compiling.

### [Programmer Response]

Contact the system manager.

## **Memory area used by the compiler reached the upper limit.**

### [Message Explanation]

The work area required for compilation is insufficient.

This error occurs when the virtual memory requested during compilation cannot be reserved in the compiler.

#### [System Behavior]

Stops compiling.

## [Programmer Response]

Take one of the following actions:

- Enlarge the size of virtual memory by ulimit command (bash built-in command), etc.
- Split a source program.
- Reduce an optimization level.
- Suppress any of optimizations and parallelization.

## **"parm": Specified directory not found. Directory will be created.**

#### [Message Explanation]

The specified directory is not found and the directory is created by the compiler.

#### [Parameters Explanation]

parm : Directory.

#### [System Behavior]

Continues the processing.

## **parm** specified, level of *parm2* changed to 0.

### [Message Explanation]

The level of *parm2* is changed to 0, because *parm* is specified.

### [Parameters Explanation]

parm : Specified option.

parm2 : Ignored option.

#### [System Behavior]

The level of *parm2* is changed to 0, and continues the processing.

## **parm specified, -Kparallel ignored.**

#### [Message Explanation]

-g, -H, or -Eg is specified, and -Kparallel is ignored.

## [Parameters Explanation]

parm : Specified option.

## [System Behavior]

Continues the processing.

## **-Kparallel specified, level of -O changed from parm to parm2.**

## [Message Explanation]

-Kparallel is specified, and the level of -O is changed from parm to parm2.

#### [Parameters Explanation]

parm : Level of -O.

parm2 : Level of -O.

#### [System Behavior]

Continues the processing.

## **Environment variable 'PATH' not set.**

### [Message Explanation]

Environment variable 'PATH' is not set.

#### [System Behavior]

Stops compiling.

#### [Programmer Response]

Environment variable 'PATH' is correctly set.

## **parm specified, parm2 ignored.**

#### [Message Explanation]

parm specified, parm2 ignored.

#### [Parameters Explanation]

parm : Specified option.

parm2 : Ignored option.

## [System Behavior]

Ignores parm2, and continues the processing.

## **Specified options mismatched. Command line specified: parm Module information file: parm2**

#### [Message Explanation]

Specified options are mismatched.

#### [Parameters Explanation]

parm : Options of command line.

parm2 : Options of module information.

Stops compiling.

## **fatal: parm cannot be specified with parm2.**

### [Message Explanation]

parm cannot be specified with parm2.

### [Parameters Explanation]

parm : Invalid Options.

parm2 : Invalid Options.

## [System Behavior]

Stops compiling.

## **mlevel: parm option is obsolete.**

#### [Message Explanation]

parm option is obsolete.

## [Parameters Explanation]

mlevel : Message error level (warning or error).

parm : The option name which is obsolete.

## [System Behavior]

- When *mlevel* is "warning" :

Ignores the option, and continues processing.

- When *mlevel* is "error" :

Stops compiling.

## **warning: obsolete option parm changed parm2.**

## [Message Explanation]

Because parm is specified, it changed to parm2.

#### [Parameters Explanation]

parm : Obsolete option.

parm2 : Changed option.

#### [System Behavior]

Continues the processing.

## **parm2 is invalidated because parm is not specified.**

### [Message Explanation]

parm2 is invalidated because parm is not specified.

### [Parameters Explanation]

parm : Not specified option.

parm2 : Ignored option.

Ignores parm2, and continues the processing.

**Module information of the module 'parm' specified by USE statement is not compatible. Recompile the module 'parm'.**

### [Parameters Explanation]

parm : Invalid module name.

#### [System Behavior]

Stops compiling.

## [Programmer Response]

Recompile the invalid module.

## **warning: -Nsave cannot be specified with -Kauto or -Nrecursive. -Nsave ignored.**

#### [Message Explanation]

-Nsave cannot be specified with -Kauto or -Nrecursive. -Nsave is ignored.

#### [System Behavior]

Continues the processing.

#### **warning: parm is unrecognized option. This option is passed to the linker.**

### [Message Explanation]

The *parm* option is unrecognized option.

#### [Parameters Explanation]

parm : Unrecognized option name.

#### [System Behavior]

Passes the parm option to the linker, and continues processing.

## **'parm' cannot be specified in compiler directive line.**

### [Message Explanation]

The *parm* option cannot be specified in the compiler directive line.

#### [Parameters Explanation]

parm : Invalid option name.

### [System Behavior]

Ignores the option and continues processing.

### **mlevel: parm is unrecognized option.**

#### [Message Explanation]

The *parm* option is unrecognized option.

#### [Parameters Explanation]

mlevel: Message error level (warning or error). parm : Unrecognized option name.

- When *mlevel* is "warning" :

Ignores the option, and continues processing.

- When *mlevel* is "error" :

Stops compiling.

**fatal: parm option is not specified at linking of object files to which parm applied at compiling. The linking process is suspended.**

## [Message Explanation]

Required option is not specified at linking.

## [Parameters Explanation]

parm : Required option at compiling and linking.

## [System Behavior]

The linking process is suspended.

## [Programmer Response]

Specify parm option, and link object files again.

# **Chapter 2 Compiler Messages**

# **2.1 jwd0001-jwd0999**

## **2.1.1 jwd0101i-u**

**Compilation cannot continue due to internal compiler error, abnormal end occurred. Detailed code=code, current substep name=phase.**

#### [Parameters Explanation]

code : Detailed code, when an abnormal end occurred.

phase : Current substep name, when an abnormal end occurred.

## [System Behavior]

Abnormally ends the compilation.

## [Programmer Response]

Contact the system engineer.

## **2.1.2 jwd0102i-u**

**Compilation terminated - too many serious errors.**

## [System Behavior]

Abnormally ends the compilation.

## **2.1.3 jwd0103i-u**

## **The number of compiler internal texts exceeds the compiler limit. Please divide the program unit into several program units.**

## [Message Explanation]

The number of compiler internal texts exceeds the compiler limit.

## [System Behavior]

Abnormally ends the compilation.

## [Programmer Response]

Reduce the source program by dividing.

## **2.1.4 jwd0502i-s**

## **Subscript of array element invalid.**

## [System Behavior]

Ignores the statement.

## [Programmer Response]

Change the subscript of the array element.

## **2.1.5 jwd0503i-s**

### **Subscript of array or substring cannot be specified for 'parm'.**

### [Message Explanation]

No subscript can be specified for any non-array variable.

#### [Parameters Explanation]

parm : Non-array variable.

#### [System Behavior]

Ignores the statement.

#### [Programmer Response]

Delete the subscript or declare the variable name as an array.

## **2.1.6 jwd0507i-w**

#### **Rank used in reference to 'parm' not the same as declared rank.**

#### [Parameters Explanation]

parm : Declared array name.

### [System Behavior]

Continues processing.

#### [Programmer Response]

Specify as many subscripts as the rank of the declared array for the referenced array.

## **2.1.7 jwd0508i-s**

**Value of expression specifying substring range must be within declared range.**

#### [System Behavior]

Ignores the statement.

#### [Programmer Response]

Specify the value of the expression specifying the substring range which corrects within the declared range.

## **2.1.8 jwd0510i-w**

**Character type cannot be mixed with other type in initializations, assignments, relational operations, statement function definitions or PARAMETER statements.**

## [System Behavior]

Continues processing, assuming character type to be an another type.

## **2.1.9 jwd0511i-w**

**Logical type cannot be mixed with arithmetic type in initializations, assignments, arithmetic operations, relational operations or statement function definitions.**

[System Behavior]

Continues processing.

## **2.1.10 jwd0520i-s**

## **Calculated result size of constant expression too large.**

## [System Behavior]

Invalidates the invalid constant expression.

### [Programmer Response]

Correct the program so that the calculation result size of the constant expression does not exceed the compiler limit.

## **2.1.11 jwd0530i-s**

**Invalid subscript of array element or section of 'parm'.**

## [Parameters Explanation]

parm : The array name.

## [System Behavior]

Ignores the statement.

#### [Programmer Response]

Change the subscript of the array element or section.

## **2.1.12 jwd0531i-s**

## **Invalid constant expression.**

#### [System Behavior]

Ignores the statement.

#### [Programmer Response]

Correct the constant expression.

## **2.1.13 jwd0540i-s**

## **Overflow, underflow, or division by zero.**

### [System Behavior]

Ignores the statement or stops processing.

## [Programmer Response]

Check the value of the constant expression.

## **2.1.14 jwd0560i-s**

## **Function not intrinsic function, or intrinsic function 'parm' cannot be specified in a constant expression.**

## [Parameters Explanation]

parm : Intrinsic function name.

### [System Behavior]

Ignores the statement.

Specify the intrinsic function name which can be specified at a constant expression.

## **2.1.15 jwd0562i-s**

## **Argument of intrinsic function 'parm' in constant expression must be a constant expression.**

## [Parameters Explanation]

parm : Intrinsic function name.

### [System Behavior]

Ignores the statement.

### [Programmer Response]

Specify constant expression at the argument. Or specify the intrinsic function at an executable statement.

## **2.1.16 jwd0563i-s**

## **Result value of intrinsic function 'parm' too large.**

## [Parameters Explanation]

parm : Intrinsic function name.

#### [System Behavior]

Ignores the statement.

#### [Programmer Response]

Correct the value of argument so as not to cause a large result.

## **2.1.17 jwd0564i-s**

## **Size of SOURCE argument of 'parm' must be greater than or equal to product of elements of the SHAPE argument.**

### [Parameters Explanation]

parm : Intrinsic function name.

#### [System Behavior]

Ignores the statement.

#### [Programmer Response]

Correct the size of argument SOURCE, or correct the element values of the argument SHAPE.

## **2.1.18 jwd0565i-s**

### **Each value of SHAPE of 'parm' must be non-negative.**

#### [Parameters Explanation]

parm : Intrinsic function name.

#### [System Behavior]

Ignores the statement.

Correct the element values of the argument SHAPE.

## **2.1.19 jwd0566i-s**

## **Element values of ORDER argument of 'parm' must be a permutation of numbers 1 to size of the SHAPE argument.**

#### [Parameters Explanation]

parm : Intrinsic function name.

#### [System Behavior]

Ignores the statement.

#### [Programmer Response]

Correct the element's values of the argument ORDER.

## **2.1.20 jwd0567i-s**

**Elemental intrinsic function 'parm' which has real, complex, or derived type argument cannot be specified in a constant expression.**

### [Parameters Explanation]

parm : Intrinsic function name.

#### [System Behavior]

Ignores the statement.

### [Programmer Response]

Correct the type of argument, or specify elemental function at an executable statement.

## **2.1.21 jwd0568i-s**

**In 'parm' intrinsic function, the number of elements in VECTOR must be greater than or equal to the total number of true elements of MASK.**

### [Parameters Explanation]

parm : Intrinsic function name.

[System Behavior]

Ignores the statement.

#### [Programmer Response]

Correct the number of elements in VECTOR.

## **2.1.22 jwd0569i-s**

## **Invalid argument type, attribute, or value for intrinsic function 'parm' in a constant expression.**

### [Parameters Explanation]

parm : Intrinsic function name.

#### [System Behavior]

Ignores the statement.

Specify the argument allowed for the intrinsic function in a constant expression.

# **2.2 jwd1000-jwd1999**

## **2.2.1 jwd1003i-s**

### **Incomplete character constant.**

[System Behavior]

Invalidates the invalid character constant or the statement which contains it.

#### [Programmer Response]

Specify apostrophes or quotation marks to enclose the character constant correctly.

## **2.2.2 jwd1006i-s**

#### **Character not allowed by syntax rules or not a valid Fortran character.**

#### [System Behavior]

Invalidates the character not allowed or the statement which contains it.

#### [Programmer Response]

Correct the program to contain characters which follow the syntax rule.

## **2.2.3 jwd1007i-s**

## **Hollerith constant exceeds character length limit.**

#### [Message Explanation]

The specified hollerith constant is longer than 65000 characters.

#### [System Behavior]

Invalidates the invalid hollerith constant or the statement which contains it.

### [Programmer Response]

Specify a hollerith constant consisting of up to 65000 characters.

## **2.2.4 jwd1008i-i**

## **Real and imaginary parts of complex constant differ in precision.**

## [System Behavior]

Uses the higher precision.

## **2.2.5 jwd1011i-w**

## **Continuation line must contain only blank characters in columns 1 through 5.**

### [System Behavior]

Regards columns 1 through 5 of continuation line as blanks.

Change columns 1 through 5 of continuation line to blanks.

## **2.2.6 jwd1012i-s**

## **Continuation line present where initial line expected.**

## [System Behavior]

Invalidates the invalid line.

#### [Programmer Response]

Change the continuation line to the initial line or add a correct initial line.

## **2.2.7 jwd1013i-s**

### **Statement label must be a sequence of less than or equal to five digits.**

#### [System Behavior]

Invalidates the specified statement label.

#### [Programmer Response]

Specify a statement label consisting of up to five digits.

## **2.2.8 jwd1015i-s**

## **Name 'parm' must not exceed 240 characters.**

## [Parameters Explanation]

parm : The first 240 characters of the invalid name.

#### [System Behavior]

Invalidates the invalid name.

#### [Programmer Response]

Specify a name consisting of up to 240 characters.

## **2.2.9 jwd1017i-s**

**In a procedure with a DECLARE SIMD directive, any OpenMP construct must not appear except an ORDERED construct with a SIMD clause.**

## [System Behavior]

Invalidates the invalid OpenMP construct.

#### [Programmer Response]

Delete the OpenMP construct.

## **2.2.10 jwd1018i-w**

## **Statement label must not have value of 0.**

## [System Behavior]

Validates the statement label.

Change the statement label to that having a value other than 0.

## **2.2.11 jwd1019i-s**

### **Value of statement label cannot be 0.**

#### [System Behavior]

Invalidates the statement label.

#### [Programmer Response]

Change the value of the statement label to other than 0.

## **2.2.12 jwd1020i-s**

**Statement label 'parm' of terminal statement must be defined after the corresponding DO, DO WHILE, or DO UNTIL statement.**

#### [Parameters Explanation]

parm : Statement label of the terminal statement specified in the DO, DO WHILE, or DO UNTIL statement.

### [System Behavior]

Invalidates the DO, DO WHILE, or DO UNTIL statement.

#### [Programmer Response]

Specify the correct statement label of the terminal statement.

## **2.2.13 jwd1021i-s**

## **Statement label 'parm' of ELSE IF, ELSE, CASE, or TYPE GUARD statement cannot be referenced.**

### [Parameters Explanation]

parm : Referenced statement label of the ELSE IF, ELSE, CASE, or TYPE GUARD statement.

#### [System Behavior]

Invalidates the statement label or the statement.

#### [Programmer Response]

Stop referencing the statement label or change the statement label of the ELSE IF, ELSE, CASE, or TYPE GUARD statement.

## **2.2.14 jwd1022i-s**

## **Statement label 'parm' already defined.**

## [Parameters Explanation]

parm : Invalid statement label.

### [System Behavior]

Invalidates the invalid statement label or the statement which uses the statement label.

#### [Programmer Response]

Specify another statement label.

## **2.2.15 jwd1023i-s**

## **Statement label 'parm' already used as a statement label of an executable statement.**

#### [Parameters Explanation]

parm : Invalid statement label.

### [System Behavior]

Invalidates the invalid statement label or the statement for which the statement label is specified.

#### [Programmer Response]

Specify another correct statement label.

## **2.2.16 jwd1024i-s**

## **Statement label 'parm' already used as a statement label of a FORMAT statement.**

## [Parameters Explanation]

parm : Invalid statement label.

#### [System Behavior]

Invalidates the invalid statement label or the statement which uses the statement label.

### [Programmer Response]

Specify another correct statement label.

## **2.2.17 jwd1025i-s**

### **Statement label 'parm' already used as a statement label of a non-executable statement.**

## [Parameters Explanation]

parm : Invalid statement label.

#### [System Behavior]

Invalidates the invalid statement label or the statement which uses the statement label.

## [Programmer Response]

Specify another correct statement label.

## **2.2.18 jwd1026i-s**

## **Corresponding END statement missing.**

## [System Behavior]

Invalidates the program unit.

## [Programmer Response]

Specify an END statement at the end of the program.

## **2.2.19 jwd1027i-s**

## **Undefined statement label 'parm' referenced.**

#### [Parameters Explanation]

parm : Undefined statement label.

### [System Behavior]

Invalidates the statement which references the undefined statement label.

#### [Programmer Response]

Reference a defined statement label or correct the program to define the referenced statement label.

## **2.2.20 jwd1028i-s**

## **Branch into DO construct at label 'parm'.**

#### [Parameters Explanation]

parm : Statement label to which the branch was taken.

#### [System Behavior]

Invalidates the statement.

#### [Programmer Response]

Change the statement label of this statement the branch target or both.

## **2.2.21 jwd1029i-w**

## **Branch into and out of a range of DO construct at label 'parm'.**

#### [Parameters Explanation]

parm : Statement label in the range of the DO construct to which the branch was taken.

#### [System Behavior]

Validates the branch in the range of the DO construct.

#### [Programmer Response]

Cancel the branch in the range of the DO construct.

## **2.2.22 jwd1030i-i**

**Statement label 'parm' defined in DO construct, IF construct, CASE construct, SELECT TYPE construct, ASSOCIATE construct, CRITICAL construct, or BLOCK construct referenced in ASSIGN statement.**

## [Parameters Explanation]

parm : Statement label referenced in the ASSIGN statement.

#### [System Behavior]

Validates the statement label referenced in the ASSIGN statement.

## **2.2.23 jwd1031i-i**

**Terminal or incrementation parameter 'parm' redefined in range of DO construct.**

## [Parameters Explanation]

parm : Redefined terminal parameter or incrementation parameter.

Accepts the statement without affecting the DO iteration count.

## **2.2.24 jwd1032i-w**

## **DO variable 'parm' cannot be redefined in range of DO construct.**

## [Parameters Explanation]

parm : DO variable name redefined in the loop.

### [System Behavior]

Accepts the statement without affecting the DO iteration count.

#### [Programmer Response]

Correct the program so that no DO variable is redefined.

## **2.2.25 jwd1033i-s**

## **Right square bracket is missing, or the position of left square bracket is invalid.**

### [System Behavior]

Invalidates the invalid statement.

### [Programmer Response]

Add the required right square bracket, or specify a left square bracket at the correct position.

# **2.2.26 jwd1034i-s**

## **Right parenthesis missing or position of right parenthesis invalid.**

#### [System Behavior]

Invalidates the invalid statement.

#### [Programmer Response]

Add the required right parenthesis or specify a right parenthesis at the correct position.

## **2.2.27 jwd1035i-s**

### **Invalid operator.**

#### [System Behavior]

Invalidates the invalid expression or the statement which contains it.

#### [Programmer Response]

Specify an expression which contains correct operators.

## **2.2.28 jwd1036i-s**

## **Array declarator for 'parm' cannot be specified more than once.**

#### [Parameters Explanation]

parm : Invalid array name.

Invalidates the statement which contains the invalid array declarator.

### [Programmer Response]

Correct the program so that the array declarator is specified only once for the name.

## **2.2.29 jwd1037i-s**

### **Dummy argument 'parm' cannot be used as array element or array section in right side expression of statement function statement.**

#### [Parameters Explanation]

parm : Invalid dummy argument in the statement function statement.

#### [System Behavior]

Invalidates the invalid statement function statement.

#### [Programmer Response]

Correct the program to correctly reference the dummy argument on the right side of the statement function statement.

## **2.2.30 jwd1038i-s**

### **Statement function 'parm' on left side cannot be referenced in right side of statement function statement.**

#### [Parameters Explanation]

parm : Name of the statement function recursively referenced.

#### [System Behavior]

Invalidates the statement function statement which recursively references the statement function.

#### [Programmer Response]

Correct the program to reference no statement function name on the left side in the right side of the statement function statement.

## **2.2.31 jwd1039i-w**

## **Corresponding END statement missing.**

#### [System Behavior]

Invalidates the program unit.

#### [Programmer Response]

Specify an END statement at the end of the program.

## **2.2.32 jwd1040i-w**

#### **Fortran 66 or old Fujitsu extension specification used.**

#### [Message Explanation]

This statement contains one of the following old specifications:

- Operator .EOR. or .XOR. is used.
- Logical constant T or F is used.
- A statement label with  $\&$  is used in an actual argument list.
- An R edit descriptor, edit descriptor for business calculation, or temporary scale factor designator is used.
- A simple input-output list enclosed in parentheses is used.
- An external function name with  $\&$  is used in an EXTERNAL statement.
- A namelist group name is specified in FMT specifier.
- A named constant is referenced in a prior statement.
- A statement having the old specification is used.

Treats each old specification as follows:

- Assumes operator .EOR. or .XOR. to be .NEQV.
- Assumes logical constant T or F to be .TRUE. or .FALSE.
- Assumes the statement label with  $\&$  in an actual argument list to be a statement label with  $*$ .
- Accepts the R edit descriptor, edit descriptor for business calculation, or temporary scale factor designator.
- Accepts the simple input-output list enclosed in parentheses.
- Assumes the external function name with & in the EXTERNAL statement to be a user-defined procedure.
- Accepts the namelist group name specified in FMT specifier.
- Accepts the named constant referenced in a prior statement.
- Accepts the statement having the old specification.

#### [Programmer Response]

Change the old specification to a specification which conforms to the correct specification.

## **2.2.33 jwd1041i-w**

## **Non-standard free format specified.**

#### [System Behavior]

Accepts the non-standard free format.

#### [Programmer Response]

Change to standard free format.

## **2.2.34 jwd1042i-s**

## **The procedure name in DECLARE SIMD directive is not correct.**

### [System Behavior]

Invalidates the invalid DECLARE SIMD directive.

#### [Programmer Response]

Specify the correct procedure name or do not specify a procedure name in the DECLARE SIMD directive.

## **2.2.35 jwd1043i-s**

**DECLARE SIMD directive must not be specified to a procedure with alternate return specifier, or a dummy argument with POINTER, ALLOCATABLE, or OPTIONAL attribute.**

Invalidates the invalid DECLARE SIMD directive.

### [Programmer Response]

Do not specify DECLARE SIMD directive to a procedure with alternate return specifier, or a dummy argument with POINTER, ALLOCATABLE, or OPTIONAL attribute.

## **2.2.36 jwd1044i-s**

#### **'parm' is already specified for the LINEAR clause.**

#### [Parameters Explanation]

parm : Invalid name.

#### [System Behavior]

Invalidates the invalid name or the statement for which the name is specified.

#### [Programmer Response]

Specify another correct name.

## **2.2.37 jwd1045i-s**

## **In a DECLARE SIMD directive, dummy argument 'parm' must not appear in UNIFORM or LINEAR clause more than once.**

#### [Parameters Explanation]

parm : Variable name.

#### [System Behavior]

Invalidates the invalid DECLARE SIMD directive.

#### [Programmer Response]

Modify not to appear a dummy argument in UNIFORM or LINEAR clause more than once in a DECLARE SIMD directive.

## **2.2.38 jwd1046i-s**

#### **More than one SIMDLEN clause must not be specified in a DECLARE SIMD directive or a SIMD directive.**

## [System Behavior]

Ignores the invalid SIMDLEN clause.

## [Programmer Response]

Do not specify SIMDLEN clause more than once in a DECLARE SIMD directive or a SIMD directive.

## **2.2.39 jwd1047i-s**

## **In a DECLARE SIMD directive, the value in a SIMDLEN clause must be either 2, 4, 8, 16, or 32.**

#### [System Behavior]

Ignores the invalid SIMDLEN clause.

#### [Programmer Response]

Specify 2, 4, 8, 16, 32 in SIMDLEN clause, or do not specify SIMDLEN clause.

## **2.2.40 jwd1048i-i**

## **Length of source record exceeds 255 characters.**

### [System Behavior]

Validates up to 255 columns.

## [Programmer Response]

Change the length of a line to 255 columns or less.

## **2.2.41 jwd1049i-s**

#### **Evaluation of arithmetic constant expression resulted in an out-of-range value.**

## [Message Explanation]

One of the following exceptions occurred during arithmetic constant calculation:

- Fixed-point overflow exception
- Fixed-point division exception
- Exponent overflow exception
- Exponent underflow exception
- Floating-point division exception

## [System Behavior]

Invalidates the result of an invalid constant calculation or the statement which contains the constant expression.

#### [Programmer Response]

Specify a correct arithmetic constant expression.

## **2.2.42 jwd1050i-s**

## **In a DECLARE SIMD directive, a list item in LINEAR, ALIGNED, UNIFORM clause must be a dummy argument.**

## [System Behavior]

Ignores the invalid clause.

#### [Programmer Response]

Specify dummy arguments as list items in LINEAR, ALIGNED, UNIFORM clause in a DECLARE SIMD directive.

## **2.2.43 jwd1051i-s**

## **INBRANCH or NOTINBRANCH clause must not be specified more than once in a DECLARE SIMD directive.**

## [System Behavior]

Ignores the invalid clause.

## [Programmer Response]

Do not specify INBRANCH or NOTINBRANCH directive more than once in a DECLARE SIMD directive.

## **2.2.44 jwd1052i-s**

### **In a DECLARE SIMD directive, an expression in a LINEAR clause must be a scalar integer constant expression or a scalar dummy argument name of integer type that appears in a UNIFORM clause.**

#### [System Behavior]

Invalidates the invalid DECLARE SIMD directive.

### [Programmer Response]

Specify a scalar integer constant expression or a scalar dummy argument name of integer type that appears in a UNIFORM clause as an expression in a clause in a DECLARE SIMD directive.

## **2.2.45 jwd1053i-s**

## **In a DECLARE SIMD directive, a modifier in LINEAR clause is not correct.**

#### [System Behavior]

Invalidates the invalid LINEAR clause.

#### [Programmer Response]

Specify REF, VAL, or UVAL as a modifier in a LINEAR clause, or not to specify a modifier.

## **2.2.46 jwd1054i-s**

## **In a 'parm' directive, a modifier must not be specified in a LINEAR clause.**

#### [Parameters Explanation]

parm : Directive name.

## [System Behavior]

Invalidates the invalid LINEAR clause.

#### [Programmer Response]

Do not specify a modifier to a LINEAR clause in a directive.

## **2.2.47 jwd1055i-s**

#### **In a DECLARE SIMD or SIMD directive, same list item must not appear in ALIGNED clause more than once.**

## [System Behavior]

Invalidates the invalid statement.

#### [Programmer Response]

Do not specify a same name in ALIGNED clause more than once.

## **2.2.48 jwd1056i-s**

## **Name 'parm' already specified in a type declaration statement.**

#### [Parameters Explanation]

parm : Invalid name.

#### [System Behavior]

Invalidates the invalid name or the statement for which the name is specified.

#### [Programmer Response]

Specify another correct name.

## **2.2.49 jwd1057i-s**

## **Name 'parm' already specified in a PROCEDURE statement.**

#### [Parameters Explanation]

parm : Invalid name.

## [System Behavior]

Invalidates the invalid name or the statement for which the name is specified.

#### [Programmer Response]

Specify another correct name.

## **2.2.50 jwd1058i-s**

**More than one SAFELEN clause must not be specified in a SIMD directive.**

## [System Behavior]

Ignores the invalid SAFELEN clause.

#### [Programmer Response]

Do not specify SAFELEN clause more than once in a SIMD directive.

## **2.2.51 jwd1059i-s**

**The variable OMP\_OUT must appear in an argument list in the subroutine of COMBINER.**

#### [System Behavior]

Invalidates the invalid DECLARE REDUCTION directive.

#### [Programmer Response]

Specify OMP\_OUT as an argument.

## **2.2.52 jwd1060i-s**

**In the type list of a DECLARE REDUCTION directive, length type parameter of character type must be a constant expression, a colon, or an asterisk.**

## [System Behavior]

Invalidates the invalid DECLARE REDUCTION directive.

#### [Programmer Response]

Modify length type parameter as a constant expression, a colon, or an asterisk.

## **2.2.53 jwd1061i-w**

**Name 'parm' already specified in a type declaration statement.**

## [Parameters Explanation]

parm : Invalid name.

#### [System Behavior]

Accepts the type declaration.

Correct the program so that the type of the name is declared only once.

## **2.2.54 jwd1062i-s**

## **VALUE statement or VALUE attribute in type declaration statement can only appear in a subprogram or interface body.**

#### [System Behavior]

Invalidates the invalid VALUE statement or VALUE attribute.

#### [Programmer Response]

Delete the invalid VALUE statement or VALUE attribute, or specify it in the correct position.

## **2.2.55 jwd1063i-s**

## **The module information 'parm' is not compatible with the module reference 'parm2'. Recompile the module source 'parm3'.**

#### [Parameters Explanation]

parm : Invalid module name.

parm2 : Referenced module name.

parm3 : Recompile module name.

## [System Behavior]

Invalidates the invalid USE statement.

#### [Programmer Response]

Recompile the module.

## **2.2.56 jwd1064i-s**

## **Compiled module or submodule 'parm' is not compatible with this version. Recompile the module or submodule source.**

### [Parameters Explanation]

parm : Invalid module name.

### [System Behavior]

Invalidates the invalid USE or SUBMODULE statement.

### [Programmer Response]

Recompile the module or submodule source.

## **2.2.57 jwd1065i-w**

## **Branch into IF construct or CASE construct at label 'parm'.**

#### [Parameters Explanation]

parm : Statement label to which the branch was taken.

#### [System Behavior]

Validates the branch in the range of the IF construct or CASE construct.

Cancel the branch in the range of the IF construct or CASE construct.

## **2.2.58 jwd1066i-s**

## **Name 'parm' specified in END BLOCK DATA statement must be identical to block data name specified in BLOCK DATA statement.**

### [Parameters Explanation]

parm : Invalid block data name.

## [System Behavior]

Invalidates the invalid END BLOCK DATA statement.

## [Programmer Response]

Specify the correct block data name in the END BLOCK DATA statement.

## **2.2.59 jwd1067i-s**

## **Name 'parm' specified in END MODULE statement must be identical to module name specified in MODULE statement.**

## [Parameters Explanation]

parm : Invalid module name.

## [System Behavior]

Invalidates the invalid END MODULE statement.

## [Programmer Response]

Specify the correct module name in the END MODULE statement.

## **2.2.60 jwd1068i-s**

## **Name 'parm' specified in END SUBROUTINE statement must be identical to subroutine name specified in SUBROUTINE statement.**

## [Parameters Explanation]

parm : Invalid subroutine name.

## [System Behavior]

Invalidates the invalid END SUBROUTINE statement.

## [Programmer Response]

Specify the correct subroutine name in the END SUBROUTINE statement.

## **2.2.61 jwd1069i-s**

## **Name 'parm' specified in END FUNCTION statement must be identical to function name specified in FUNCTION statement.**

## [Parameters Explanation]

parm : Invalid function name.

Invalidates the invalid END FUNCTION statement.

## [Programmer Response]

Specify the correct function name in the END FUNCTION statement.

# **2.2.62 jwd1070i-s**

## **Name 'parm' specified in END PROGRAM statement must be identical to program name specified in PROGRAM statement.**

## [Parameters Explanation]

parm : Invalid program name.

## [System Behavior]

Invalidates the invalid END PROGRAM statement.

## [Programmer Response]

Specify the correct program name in the END PROGRAM statement.

# **2.2.63 jwd1071i-s**

## **Invalid END BLOCK DATA statement.**

## [System Behavior]

Invalidates the invalid END BLOCK DATA statement.

## [Programmer Response]

Specify the correct END BLOCK DATA statement.

## **2.2.64 jwd1072i-s**

## **Invalid END MODULE statement.**

## [System Behavior]

Invalidates the invalid END MODULE statement.

## [Programmer Response]

Specify the correct END MODULE statement.

## **2.2.65 jwd1073i-s**

## **Invalid END SUBROUTINE statement.**

## [System Behavior]

Invalidates the invalid END SUBROUTINE statement.

## [Programmer Response]

Specify the correct END SUBROUTINE statement.

## **2.2.66 jwd1074i-s**

## **Invalid END FUNCTION statement.**

Invalidates the invalid END FUNCTION statement.

## [Programmer Response]

Specify the correct END FUNCTION statement.

## **2.2.67 jwd1075i-s**

## **Invalid END PROGRAM statement.**

### [System Behavior]

Invalidates the invalid END PROGRAM statement.

#### [Programmer Response]

Specify the correct END PROGRAM statement.

## **2.2.68 jwd1076i-s**

## **Invalid exponent letter or value of kind parameter in literal constant.**

## [System Behavior]

Invalidates the invalid literal constant.

#### [Programmer Response]

Specify the correct literal constant.

## **2.2.69 jwd1077i-s**

## **Invalid END SUBMODULE statement.**

#### [System Behavior]

Invalidates the invalid END SUBMODULE statement.

## [Programmer Response]

Specify the correct END SUBMODULE statement.

## **2.2.70 jwd1078i-s**

**If FORALL construct name specified on FORALL construct statement, corresponding END FORALL statement must specify same FORALL construct name.**

## [System Behavior]

Invalidates the invalid END FORALL statement.

## [Programmer Response]

Specify the same FORALL construct name specified in the corresponding FORALL construct statement.

## **2.2.71 jwd1079i-s**

## **If FORALL construct name not specified on FORALL construct statement, corresponding END FORALL statement must not specify FORALL construct name.**

## [System Behavior]

Invalidates the invalid END FORALL statement.

Delete the specified FORALL construct name, or specify the same FORALL construct name in the corresponding FORALL construct statement.

## **2.2.72 jwd1080i-s**

## **Corresponding FORALL construct statement missing.**

### [System Behavior]

Invalidates invalid END FORALL statement.

#### [Programmer Response]

Specify the corresponding FORALL construct statement, or delete the invalid END FORALL statement.

## **2.2.73 jwd1081i-s**

## **One or more FORALL triplet specifiers must be present in a FORALL statement, FORALL construct, or DO CONCURRENT construct.**

### [System Behavior]

Invalidates the invalid FORALL statement, FORALL construct, or DO CONCURRENT construct.

### [Programmer Response]

Specify the correct FORALL triplet specifier.

## **2.2.74 jwd1082i-s**

#### **Statement specified in FORALL statement must be an assignment statement or pointer assignment statement.**

#### [System Behavior]

Invalidates invalid statement.

## [Programmer Response]

Specify the correct assignment statement or pointer assignment statement.

## **2.2.75 jwd1083i-s**

**Statement specified in FORALL construct must be assignment statements, pointer assignment statements, WHERE statements, WHERE constructs, FORALL constructs, or FORALL statements.**

#### [System Behavior]

Invalidates invalid statement.

#### [Programmer Response]

Specify the correct statement which is allowed.

## **2.2.76 jwd1084i-s**

## **Corresponding END FORALL statement missing.**

## [System Behavior]

Invalidates the FORALL construct which the END FORALL statement is missing.

Add the END FORALL statement corresponding to the FORALL statement at the correct position.

## **2.2.77 jwd1085i-s**

## **Statement label 'parm' within FORALL construct cannot be a branch target.**

### [Message Explanation]

The statement label in the FORALL construct cannot be specified in the following positions:

- ASSIGN statement
- GO TO statement
- Computed GO TO statement
- Assigned GO TO statement
- DO statement
- DO WHILE statement
- DO UNTIL statement
- Specifier of input/output statement

#### [Parameters Explanation]

parm : Invalid statement label.

### [System Behavior]

Invalidates invalid statement.

#### [Programmer Response]

Specify the correct statement label.

## **2.2.78 jwd1086i-s**

## **This statement cannot be specified in a pure procedure.**

### [System Behavior]

Invalidates the invalid statement.

#### [Programmer Response]

Delete the invalid statement.

## **2.2.79 jwd1087i-s**

## **Internal procedure 'parm' in pure procedure must be pure.**

#### [Parameters Explanation]

parm : Invalid internal procedure name.

#### [System Behavior]

Invalidates the invalid internal procedure.

#### [Programmer Response]

Correct the program so that the internal procedure in a pure procedure is pure.

## **2.2.80 jwd1088i-s**

## **In pure procedure 'parm', local variable or BLOCK construct entity, must not have the SAVE or the VOLATILE attribute.**

## [Parameters Explanation]

parm : Procedure name which contains the invalid declaration.

## [System Behavior]

Invalidates the invalid declaration statement.

## [Programmer Response]

Correct the program so that the local variable or BLOCK construct entity does not have the SAVE or the VOLATILE attribute.

## **2.2.81 jwd1089i-s**

## **Dummy argument of pure subroutine 'parm' must have the INTENT attribute unless it is a dummy procedure or an argument with the POINTER attribute.**

#### [Parameters Explanation]

parm : Invalid dummy argument name.

#### [System Behavior]

Invalidates the invalid dummy argument.

## [Programmer Response]

Add the declaration so that the dummy argument has the INTENT attribute.

## **2.2.82 jwd1090i-s**

## **Dummy argument of pure function 'parm' must have the INTENT(IN) or the VALUE attribute unless it is a procedure argument or an argument with the POINTER attribute.**

#### [Parameters Explanation]

parm : Invalid dummy argument name.

## [System Behavior]

Invalidates the invalid dummy argument.

#### [Programmer Response]

Add the declaration so that the dummy argument has the INTENT(IN) or the VALUE attribute.

## **2.2.83 jwd1091i-s**

## **Invalid prefix specifier.**

[System Behavior]

Invalidates the statement which contains invalid prefix specifier.

## [Programmer Response]

Specify the correct prefix specifier.

## **2.2.84 jwd1092i-i**

## **Value of integer literal constant where kind type parameter is not specified exceeds range of default integer.**

### [System Behavior]

Assumes the integer literal constant where the kind type parameter is not specified to be kind type parameter 8.

#### [Programmer Response]

Specify the correct kind type parameter in the integer literal constant.

## **2.2.85 jwd1093i-s**

## **A dummy procedure 'parm' of the pure procedure must be a pure procedure.**

### [Parameters Explanation]

parm : Invalid dummy procedure.

#### [System Behavior]

Invalidates the invalid dummy procedure.

#### [Programmer Response]

Correct the program so that the dummy procedure is a pure procedure.

## **2.2.86 jwd1094i-s**

## **Rank of array 'parm' must not exceed 30.**

### [Message Explanation]

In the array reference or declaration, the rank exceeds 30.

### [Parameters Explanation]

parm : Invalid referenced or declared array name.

### [System Behavior]

Invalidates the array reference or declaration, or the statement which contains it.

### [Programmer Response]

Correct the program so that the rank of an array is equal to or less than 30.

## **2.2.87 jwd1095i-s**

## **In DIMENSION attribute specifier, rank of array must not exceed 30.**

### [System Behavior]

Invalidates the statement which contains the invalid array declaration.

### [Programmer Response]

Correct the program so that the rank of an array is equal to or less than 30.

## **2.2.88 jwd1096i-i**

## **Rank 8 to 15 of array 'parm' is Fortran 2008 feature.**

[Parameters Explanation]

parm : array name.
Accepts the rank 8 to 15 of array.

## **2.2.89 jwd1097i-i**

## **In DIMENSION attribute specifier, rank 8 to 15 of array is Fortran 2008 feature.**

## [System Behavior]

Accepts the array declaration that the rank exceeds 7.

## **2.2.90 jwd1098i-w**

## **Invalid \$pragma specification.**

#### [System Behavior]

Invalidates the invalid \$pragma specification.

#### [Programmer Response]

Correct the \$pragma specification.

## **2.2.91 jwd1099i-s**

## **Derived type too large.**

## [System Behavior]

Invalidates the invalid derived type definition.

#### [Programmer Response]

Decrease the derived type size.

## **2.2.92 jwd1100i-s**

## **Integer value overflows.**

## [Message Explanation]

An integer value exceeds one of the following range of values:

- one byte integer constant:

from -128 to 127

- two byte integer constant:

from -32768 to 32767

- four byte integer constant:

from -2147483648 to 2147483647

- eight byte integer constant:

from -9223372036854775808 to 9223372036854775807

#### [System Behavior]

Invalidates the statement containing the integer value that overflowed.

#### [Programmer Response]

Specify an integer value in the correct range.

## **2.2.93 jwd1101i-s**

## **Real or complex value overflows.**

#### [Message Explanation]

The absolute value of a real value or the real or imaginary part of a complex value exceeds one of the following values:

- For a real or complex constant:
- $2**127*(1+1.0-2**(-23))$
- For a double precision real or double precision complex constant:

```
2**1023*(1+1.0-2**(-52))
```
- For a quadruple precision real or quadruple precision complex constant:

```
2**16383*(1+1.0-2**(-112))
```
### [System Behavior]

Invalidates the statement containing the real or complex value that overflowed.

#### [Programmer Response]

Specify a real or complex value that has an absolute value equal to or less than the maximum.

## **2.2.94 jwd1102i-s**

## **Real or complex value underflows.**

#### [Message Explanation]

The absolute value of a real value or the real or imaginary part of a complex value is less than one of the following values:

- For a real or complex constant:
- $2**(-126)*2**(-23)$
- For a double precision real or double precision complex constant:

```
2**(-1022)*2**(-52)
```
- For a quadruple precision real or quadruple precision complex constant:

2\*\*(-16382)\*2\*\*(-112)

#### [System Behavior]

Invalidates the statement containing the real or complex value that underflowed.

#### [Programmer Response]

Specify a real or complex value that has an absolute value equal to or greater than the minimum.

## **2.2.95 jwd1103i-s**

## **Name 'parm' specified in END SUBMODULE statement must be identical to module name specified in SUBMODULE statement.**

#### [Parameters Explanation]

parm : Invalid submodule name

### [System Behavior]

Invalidates the invalid END SUBMODULE statement.

Specify the correct module name in the END SUBMODULE statement.

## **2.2.96 jwd1104i-s**

## **Invalid delimiter.**

## [System Behavior]

Invalidates the invalid delimiter or the statement which contains it.

#### [Programmer Response]

Delete the invalid delimiter or specify a correct delimiter.

## **2.2.97 jwd1110i-s**

## **Missing name.**

#### [Message Explanation]

A character string other than a name is specified in a place where a name must be written.

#### [System Behavior]

Invalidates the invalid statement.

#### [Programmer Response]

Specify the name in the correct position.

## **2.2.98 jwd1111i-i**

## **OpenMP directive is ignored.**

#### [System Behavior]

Invalidates the OpenMP directive.

## **2.2.99 jwd1112i-s**

## **DO, IF, CASE, SELECT TYPE, ASSOCIATE, CRITICAL, or BLOCK construct nesting depth must not exceed 50.**

#### [System Behavior]

Invalidates the invalid DO, IF THEN, SELECT CASE, SELECT TYPE, CRITICAL, ASSOCIATE, or BLOCK statement.

#### [Programmer Response]

Correct the program so that the DO construct, IF construct, CASE construct, SELECT TYPE construct, ASSOCIATE construct, CRITICAL construct, or BLOCK construct depth of nest is equal to or less than 50.

## **2.2.100 jwd1113i-s**

## **Syntax error in data statement value list.**

#### [Message Explanation]

The iteration count of the initial constant list must be 0 or unsigned integer constant.

The constant value of the initial constant list must be a literal constant or a named constant.

Invalidates the invalid initial value constant list or the statement which contains it.

## [Programmer Response]

Specify a correct literal constant or named constant for the iteration count or constant value in the initial value constant list.

## **2.2.101 jwd1114i-i**

## **The 'parm' directive is ignored.**

#### [Parameters Explanation]

parm : Directive name.

#### [System Behavior]

Invalidates the directive.

## **2.2.102 jwd1115i-s**

## **An OpenMP directive cannot be specified in the WHERE or FORALL construct.**

## [System Behavior]

Ignores the invalid OpenMP directive.

#### [Programmer Response]

Specify the OpenMP directive into the correct position.

## **2.2.103 jwd1116i-s**

## **Comma expected.**

## [Message Explanation]

A required or expected comma is missing.

#### [System Behavior]

Invalidates the invalid statement.

#### [Programmer Response]

Add the required comma or correct the program so that the expected comma is specified.

## **2.2.104 jwd1117i-s**

## **Missing left parenthesis.**

#### [System Behavior]

Invalidates the invalid statement.

## [Programmer Response]

Specify a left parenthesis at the correct position.

## **2.2.105 jwd1118i-s**

**Missing right parenthesis.**

Invalidates the invalid statement.

## [Programmer Response]

Specify a right parenthesis at the correct position.

# **2.2.106 jwd1120i-s**

## **Construct name 'parm' already specified in another executable construct.**

## [Parameters Explanation]

parm : Invalid construct name.

## [System Behavior]

Invalidates the invalid statement.

## [Programmer Response]

Correct the program so that the same construct name is specified only once.

# **2.2.107 jwd1121i-s**

## **Extra character found after statement syntax.**

## [System Behavior]

Invalidates the invalid statement.

## [Programmer Response]

Delete the extra character after the statement or correct the statement.

# **2.2.108 jwd1123i-s**

## **Correspondence of construct name or statement label of DO termination invalid.**

## [System Behavior]

Invalidates the invalid DO statement.

## [Programmer Response]

Correct the correspondence of a construct name or the statement label of a DO termination.

# **2.2.109 jwd1125i-s**

## **Missing equal sign.**

## [System Behavior]

Invalidates the invalid statement.

## [Programmer Response]

Specify an equal sign at the correct position.

# **2.2.110 jwd1126i-s**

**DEFAULT selector must not be specified more than once in a given CASE construct.**

Invalidates the invalid CASE statement.

#### [Programmer Response]

Correct the program so that the DEFAULT selector is declared only once in one CASE construct.

# **2.2.111 jwd1130i-s**

## **parm statement appears in invalid position.**

#### [Message Explanation]

A statement appears in an invalid sequence or in an invalid position.

#### [Parameters Explanation]

parm : Keyword indicating the type of the statement.

#### [System Behavior]

Invalidates the statement which appears in an invalid position.

#### [Programmer Response]

Correct the program so that the statement appears in correct sequence or in the correct position.

## **2.2.112 jwd1131i-s**

## **The program unit contains unmatched nest in DO construct, IF construct, CASE construct, SELECT TYPE construct, ASSOCIATE construct, CRITICAL construct, or BLOCK construct.**

#### [Message Explanation]

One of the following errors occurs:

- No terminal statement corresponding to the DO statement is defined.
- No END IF statement corresponding to the IF THEN statement is defined.
- No END SELECT statement corresponding to the SELECT CASE statement is defined.
- No END SELECT statement corresponding to the SELECT TYPE statement is defined.
- No END ASSOCIATE statement corresponding to the ASSOCIATE statement is defined.
- No END CRITICAL statement corresponding to the CRITICAL statement is defined.
- No END BLOCK statement corresponding to the BLOCK statement is defined.
- The nest in a DO construct, IF construct, CASE construct, SELECT TYPE construct, ASSOCIATE construct, CRITICAL construct, or BLOCK construct is invalid.

#### [System Behavior]

Invalidates the invalid DO, IF THEN, ELSE IF, ELSE, SELECT CASE, SELECT TYPE, ASSOCIATE, CRITICAL, or BLOCK statement.

#### [Programmer Response]

Take one of the following actions:

- Define the terminal statement corresponding to the DO statement.
- Define the END IF statement corresponding to the IF THEN statement.
- Define the END SELECT statement corresponding to the SELECT CASE statement.
- Define the END SELECT statement corresponding to the SELECT TYPE statement.
- Define the END ASSOCIATE statement corresponding to the ASSOCIATE statement.
- Define the END CRITICAL statement corresponding to the CRITICAL statement.
- Define the END BLOCK statement corresponding to the BLOCK statement.
- Correct the program so that it contains the correct nest of DO construct, IF construct, CASE construct, SELECT TYPE construct, ASSOCIATE construct, CRITICAL construct, or BLOCK construct.

## **2.2.113 jwd1132i-s**

## **Invalid case value.**

## [System Behavior]

Invalidate the invalid CASE statement.

#### [Programmer Response]

Correct the program so that the case value specification is correct.

## **2.2.114 jwd1133i-s**

## **Invalid case expression.**

## [System Behavior]

Invalidate the invalid SELECT CASE statement.

#### [Programmer Response]

Specify the correct case expression.

## **2.2.115 jwd1140i-s**

## **Invalid syntax for implied DO list.**

#### [Message Explanation]

The DO implied list in the DATA statement, input/output statement or array constructor is invalid.

#### [System Behavior]

Invalidates the statement which contains the invalid DO implied list.

#### [Programmer Response]

Specify a correct DO implied list.

## **2.2.116 jwd1142i-s**

## **Type of named constant 'parm' and type of constant expression must be assignment compatible.**

## [Parameters Explanation]

parm : Named constant.

## [System Behavior]

Invalidates the specification of the invalid named constant and constant expression or the statement which contains them.

## [Programmer Response]

Specify the correct type of named constant and expression.

# **2.2.117 jwd1143i-s**

## **Missing constant expression.**

## [Message Explanation]

Other than a constant expression was specified in a position in which only a constant expression can be specified.

## [System Behavior]

Invalidates the invalid statement.

## [Programmer Response]

Specify a correct constant expression.

# **2.2.118 jwd1145i-s**

**Initial parameter, terminal parameter, or incrementation parameter of DO statement is invalid.**

## [System Behavior]

Invalidates the invalid DO statement.

## [Programmer Response]

Specify a correct initial, terminal or incrementation parameter in the DO statement.

# **2.2.119 jwd1146i-w**

## **Value of incrementation parameter in DO statement must not be 0.**

## [System Behavior]

Assumes the value of the incrementation parameter in the DO statement to be 1.

## [Programmer Response]

Specify a value other than 0 for the incrementation parameter in the DO statement.

# **2.2.120 jwd1150i-s**

## **Invalid logical expression.**

## [Message Explanation]

An invalid logical expression is specified in the IF THEN, ELSE IF, IF, DO WHILE, or DO UNTIL statement.

## [System Behavior]

Invalidates the invalid statement.

## [Programmer Response]

Specify a correct logical expression.

# **2.2.121 jwd1153i-s**

## **ELSE IF or ELSE statement cannot appear after ELSE statement.**

## [System Behavior]

Invalidates the invalid ELSE IF or ELSE statement.

Specify the ELSE IF or ELSE statement in the correct position.

## **2.2.122 jwd1154i-s**

## **Keyword 'THEN' of ELSE IF statement missing.**

## [System Behavior]

Invalidates the invalid ELSE IF statement.

## [Programmer Response]

Add 'THEN'.

## **2.2.123 jwd1159i-s**

## **Missing colon.**

## [System Behavior]

Invalidates the invalid statement.

#### [Programmer Response]

Add or specify a colon at the correct position.

## **2.2.124 jwd1160i-s**

## **Invalid character substring.**

## [Message Explanation]

A character substring was incorrectly specified. The last character position appears before the first character position.

#### [System Behavior]

Invalidates the statement which contains the invalid character substring.

#### [Programmer Response]

Specify a character substring whose last character position appears after the first character position.

## **2.2.125 jwd1161i-s**

#### **Constant expression missing for named constant 'parm'.**

#### [Parameters Explanation]

parm : Invalid named constant.

#### [System Behavior]

Invalidates the invalid named constant or the statement which contains it.

## [Programmer Response]

Specify a correct constant expression for the named constant.

## **2.2.126 jwd1162i-s**

## **Missing slash.**

Invalidates the invalid statement.

## [Programmer Response]

Add or specify a slash at the correct position.

# **2.2.127 jwd1163i-s**

## **Invalid scalar character constant expression is specified for 'parm' specifier.**

## [Parameters Explanation]

parm : Invalid specifier.

## [System Behavior]

Invalidates the invalid specifier or the statement which contains it.

## [Programmer Response]

Specify a correct scalar character constant expression for the specifier.

# **2.2.128 jwd1165i-s**

## **Array specifier for 'parm' must be a deferred shape specifier.**

## [Parameters Explanation]

parm : Invalid array name.

## [System Behavior]

Invalidates the array specifier or variable name which is the specified invalid array specifier.

## [Programmer Response]

Specify the correct array specifier.

# **2.2.129 jwd1166i-s**

## **Invalid length specification in type declaration statement.**

## [System Behavior]

Invalidates the type declaration statement which contains the invalid length specification.

## [Programmer Response]

Describe the correct length specification in the type declaration statement.

# **2.2.130 jwd1171i-s**

**If 'parm' in statement function statement is typed by implicit typing rules, appearance in any subsequent type declaration statement must confirm this implied type and values of any implied type parameters.**

## [Parameters Explanation]

parm : Invalid name.

## [System Behavior]

Invalidates the invalid type declaration.

Change the type declaration to confirm the implied type and the values of any implied type parameters.

## **2.2.131 jwd1172i-s**

## **Attribute specifier parm cannot be specified in a block data subprogram.**

## [Parameters Explanation]

parm : Invalid attribute specifier.

## [System Behavior]

Invalidates the invalid attribute specifier.

#### [Programmer Response]

Delete the invalid attribute specifier.

## **2.2.132 jwd1173i-s**

## **Derived type definition for 'parm' missing.**

## [Parameters Explanation]

parm : The type name which is not defined.

### [System Behavior]

Invalidates the derived type which is not defined.

## [Programmer Response]

Define the derived type, or specify another correct name.

## **2.2.133 jwd1174i-s**

## **Type name 'parm' must not be the same as the name of any intrinsic type.**

## [Parameters Explanation]

parm : Invalid type name.

#### [System Behavior]

Invalidates the invalid derived type definition.

#### [Programmer Response]

Specify another correct name.

## **2.2.134 jwd1175i-s**

#### **Lower and upper bounds in array specifier for 'parm' must be specification expression.**

## [Parameters Explanation]

parm : Name which is the specified invalid array specifier.

#### [System Behavior]

Invalidates the invalid array specifier.

#### [Programmer Response]

Specify a correct lower bound and upper bound.

# **2.2.135 jwd1176i-s**

## **Invalid array specifier for 'parm'.**

## [Parameters Explanation]

parm : Name which is the specified invalid array specifier.

## [System Behavior]

Invalidates the invalid array specifier.

## [Programmer Response]

Specify a correct array specifier.

# **2.2.136 jwd1177i-s**

**Asterisk must be the upper bound for the last dimension in the assumed-size specifier for 'parm'.**

## [Parameters Explanation]

parm : Name which is the specified invalid array specifier.

## [System Behavior]

Invalidates the invalid array specifier.

## [Programmer Response]

Specify a correct array specifier.

## **2.2.137 jwd1179i-w**

**Type and type parameters of result 'parm' of function must not be specified both by type specification in the FUNCTION statement and by a type declaration statement.**

## [Parameters Explanation]

parm : Invalid result name.

## [System Behavior]

Accepts the type declaration.

## [Programmer Response]

Correct the program so that the type of the result of the function is declared only once.

# **2.2.138 jwd1180i-s**

**If named constant 'parm' is typed by implicit typing rules, appearance in any subsequent type declaration statement must confirm this implied type and values of any implied type parameters.**

## [Parameters Explanation]

parm : Invalid named constant.

## [System Behavior]

Invalidates the invalid type declaration.

## [Programmer Response]

Change the type declaration to confirm the implied type and the values of any implied type parameters.

# **2.2.139 jwd1181i-s**

## **Derived type 'parm' is too large.**

## [Parameters Explanation]

parm : Too large derived type name.

## [System Behavior]

Invalidates the invalid derived type definition.

## [Programmer Response]

Decrease the derived type size.

# **2.2.140 jwd1182i-s**

## **Component 'parm' size of derived type is too large.**

## [Parameters Explanation]

parm : Component name too large.

## [System Behavior]

Invalidates the invalid component declaration.

## [Programmer Response]

Decrease the component size of the derived type.

# **2.2.141 jwd1183i-s**

## **Initialization or specification expression is missing.**

## [System Behavior]

Invalidates the invalid initialization or specification expression, or invalidates the statement which contains it.

## [Programmer Response]

Specify the correct initialization or specification expression.

## **2.2.142 jwd1184i-s**

**In an initialization or specification expression, statement function 'parm' cannot be referenced.**

## [Parameters Explanation]

parm : Invalid statement function name.

## [System Behavior]

Invalidates the invalid initialization or specification expression, or invalidates the statement which contains it.

## [Programmer Response]

Delete the statement function reference.

# **2.2.143 jwd1185i-s**

**In an initialization or specification expression, 'parm' must be a named constant.**

## [Parameters Explanation]

parm : Invalid name.

## [System Behavior]

Invalidates the invalid initialization or specification expression, or invalidates the statement which contains it.

## [Programmer Response]

Specify the correct named constant.

## **2.2.144 jwd1186i-s**

## **In a pointer assignment statement, '=>' must be specified after the pointer object.**

## [System Behavior]

Invalidates the invalid pointer assignment statement.

## [Programmer Response]

Specify '=>' after the pointer object in the pointer assignment statement.

# **2.2.145 jwd1187i-i**

## **Dummy argument 'parm' that did not appear as a dummy argument directly before the ENTRY statement is defined or referenced.**

## [Parameters Explanation]

parm : Defined or referenced dummy argument name.

## [System Behavior]

Validates the definition or reference of a dummy argument.

# **2.2.146 jwd1188i-s**

## **Substring of 'parm' must not have length 0 in an EQUIVALENCE statement.**

## [Parameters Explanation]

parm : The name of parent string.

## [System Behavior]

Invalidates the substring has length 0.

## [Programmer Response]

Correct the program so that the substring does not have the length 0 in EQUIVALENCE statement.

# **2.2.147 jwd1189i-s**

## **If namelist group name has the PUBLIC attribute, namelist group object 'parm' must not have the PRIVATE attribute.**

## [Parameters Explanation]

parm : Invalid namelist group object name.

## [System Behavior]

Invalidates the invalid namelist group object.

Specify the PRIVATE attribute for the namelist group name.

# **2.2.148 jwd1190i-s**

**One or more internal or module subprograms must follow CONTAINS statement.**

## [System Behavior]

Invalidates the CONTAINS statement.

## [Programmer Response]

Delete the CONTAINS statement, or specify an internal or module subprogram.

# **2.2.149 jwd1191i-s**

## **In the range of a UNION declaration, any components shall not be pointers and shall not have a type that has an ultimate component that is a pointer.**

## [System Behavior]

Invalidates the invalid component definition statement.

#### [Programmer Response]

Delete the invalid component definition statement, or move the invalid component definition statement out of the range of UNION declaration.

## **2.2.150 jwd1196i-s**

## **Access id 'parm' is not a public entity in this module.**

## [Parameters Explanation]

parm : Invalid access id.

## [System Behavior]

Invalidates the invalid access id.

## [Programmer Response]

Specify the correct access id.

## **2.2.151 jwd1197i-s**

## **Use name 'parm' is not a public entity in this module.**

### [Parameters Explanation]

parm : Invalid use name.

#### [System Behavior]

Invalidates the invalid use name.

## [Programmer Response]

Specify the correct use name.

# **2.2.152 jwd1198i-s**

**Generic specifier 'parm' cannot be specified because it already has the PUBLIC attribute.**

## [Parameters Explanation]

parm : Invalid generic specifier.

## [System Behavior]

Invalidates the invalid generic specifier or the statement for which the generic specifier is specified.

## [Programmer Response]

Specify another correct generic specifier.

# **2.2.153 jwd1199i-s**

#### **Generic specifier 'parm' cannot be specified because it already has the PRIVATE attribute.**

## [Parameters Explanation]

parm : Invalid generic specifier.

## [System Behavior]

Invalidates the invalid generic specifier or the statement for which the generic specifier is specified.

## [Programmer Response]

Specify another correct generic specifier.

# **2.2.154 jwd1200i-w**

Optimization control line with an array appears in an invalid position.

### [System Behavior]

Assumes the invalid optimization control line to be a comment line.

## [Programmer Response]

Specify the optimization control line in the correct position.

# **2.2.155 jwd1201i-i**

## **Invalid character string in optimization control line.**

## [Message Explanation]

An illegal character string was specified in an optimization control line(\*VOCL).

## [System Behavior]

Assumes the invalid optimization control line to be a comment line.

## [Programmer Response]

Specify a correct character string "\*VOCL TOTAL,", "\*VOCL STMT,", or "\*VOCL LOOP," in the optimization control line(\*VOCL).

## **2.2.156 jwd1202i-i**

## **Invalid optimization control specifier in optimization control line.**

## [Message Explanation]

An illegal character string or value was specified as the optimization specifier of an optimization control line or an illegal delimiter was specified.

Assumes the invalid optimization control line to be a comment line.

#### [Programmer Response]

Specify a correct character string or value as the optimization specifier of the optimization control line or specify a correct delimiter.

## **2.2.157 jwd1203i-w**

Optimization control line with an array cannot be specified, because -Kparallel or -Kparallel\_strong option is effective.

#### [System Behavior]

Ignores the invalid directive.

## [Programmer Response]

Do not specify optimization control line with an array when use automatic parallelization.

## **2.2.158 jwd1205i-i**

## **\*VOCL TOTAL line appears in an invalid position.**

#### [System Behavior]

Assumes the invalid optimization control line to be a comment line.

#### [Programmer Response]

Specify the \*VOCL TOTAL line in a correct position.

## **2.2.159 jwd1206i-i**

## **Optimization control line cannot appear in a block data program unit.**

#### [System Behavior]

Assumes the invalid optimization control line to be a comment line.

#### [Programmer Response]

Delete the optimization control line from the block data program unit.

## **2.2.160 jwd1208i-i**

## **Optimization control line appears in an invalid position.**

## [System Behavior]

Assumes the invalid optimization control line to be a comment line.

#### [Programmer Response]

Specify the optimization control line in the correct position.

## **2.2.161 jwd1213i-s**

## **Invalid alternate return specifier in CALL statement.**

### [System Behavior]

Invalidates the CALL statement which contains the invalid alternate return specifier.

Specify a correct alternate return specifier.

# **2.2.162 jwd1214i-s**

## **An alternate return specifier must not be specified in an argument list of a subroutine in INITIALIZER clause or COMBINER.**

## [System Behavior]

Invalidates the invalid DECLARE REDUCTION directive.

## [Programmer Response]

Do not specify an alternative return specifier.

# **2.2.163 jwd1215i-s**

## **The name or operator must be specified in DECLARE REDUCTION directive.**

## [System Behavior]

Invalidates the invalid DECLARE REDUCTION directive.

## [Programmer Response]

Specify the correct name or operator in DECLARE REDUCTION directive.

# **2.2.164 jwd1216i-s**

## **Missing statement label.**

## [System Behavior]

Invalidates the invalid statement.

## [Programmer Response]

Specify a statement label at the correct position.

# **2.2.165 jwd1223i-s**

## **'parm' attribute specifier cannot be specified.**

## [Parameters Explanation]

parm : Invalid attribute specifier.

## [System Behavior]

Invalidates the invalid attribute specifier.

## [Programmer Response]

Delete the invalid attribute specifier.

## **2.2.166 jwd1224i-s**

**If READ(FORMATTED) or WRITE(FORMATTED) is specified in interface statement or generic binding, third and sixth dummy arguments must be of default character type. Second, fourth, and fifth dummy arguments must be of default integer type. Fourth argument must be assumed shape array of rank one.**

Ignores the statement.

## [Programmer Response]

Specify the correct type of dummy argument.

# **2.2.167 jwd1225i-s**

## **If 'parm' specifies an extensible type, the CLASS keyword must be used with dummy argument 'parm2'.**

#### [Parameters Explanation]

parm : Derived type name.

parm2 : Dummy argument name.

### [System Behavior]

Ignores the statement.

#### [Programmer Response]

Specify CLASS keyword.

## **2.2.168 jwd1226i-s**

#### **'parm' is already defined as type parameter name in base type 'parm2'.**

## [Parameters Explanation]

parm : Invalid type parameter name.

parm2 : Derived type name that includes parm definition.

#### [System Behavior]

Invalidates the invalid type parameter.

### [Programmer Response]

Correct the type parameter name so that the same type parameter name is not specified in the derived type definition.

# **2.2.169 jwd1227i-s**

## **Value of type parameter 'parm' must be scalar integer expression.**

#### [Parameters Explanation]

parm : Type parameter name.

#### [System Behavior]

Invalidates the invalid expression.

#### [Programmer Response]

Specify constant expression for the value of kind type parameter.

# **2.2.170 jwd1228i-s**

**The number of type parameters must be the same as declared for derived type 'parm'.**

### [Parameters Explanation]

parm : Declared type name.

Ignores the statement.

## [Programmer Response]

Correct the number of type parameters to be the same as declared.

# **2.2.171 jwd1229i-s**

**If READ(UNFORMATTED) or WRITE(UNFORMATTED) is specified in interface statement or generic binding, second and third dummy arguments must be of default integer type. Fourth dummy argument must be of default character type.**

## [System Behavior]

Ignores the statement.

## [Programmer Response]

Specify the correct type of dummy argument.

# **2.2.172 jwd1230i-s**

## **If 'parm' specifies an extensible type, the CLASS keyword must be used.**

## [Parameters Explanation]

parm : Derived type name.

## [System Behavior]

Invalidates the dummy argument.

## [Programmer Response]

Specify CLASS keyword for extensible type in derived type variable type specifier.

# **2.2.173 jwd1231i-s**

## **Missing arithmetic expression in arithmetic IF statement.**

## [System Behavior]

Invalidates the invalid arithmetic IF statement.

## [Programmer Response]

Specify a correct arithmetic expression in the arithmetic IF statement.

# **2.2.174 jwd1232i-s**

## **Values in value list of DT edit descriptor must be signed integer literal constant and kind parameter must not be specified.**

## [System Behavior]

Invalidates the DT edit descriptor.

## [Programmer Response]

Specify valid value list.

# **2.2.175 jwd1233i-s**

## **Invalid statement specified in IF statement.**

## [Message Explanation]

The following statements cannot be specified for an executable statement when the evaluation result of the logical expression in an IF statement is true:

- DO statement
- DO WHILE statement
- DO UNTIL statement
- IF THEN statement
- ELSE IF statement
- ELSE statement
- END IF statement
- SELECT CASE statement
- CASE statement
- END SELECT statement
- SELECT TYPE statement
- Type guard statement
- ASSOCIATE statement
- END ASSOCIATE statement
- END statement
- Another IF statement
- BLOCK statement
- END BLOCK statement
- CRITICAL statement
- END CRITICAL statement

## [System Behavior]

Invalidates the invalid IF statement.

#### [Programmer Response]

Specify a correct executable statement other than any of the following statements in the IF statement:

- DO statement
- DO WHILE statement
- DO UNTIL statement
- IF THEN statement
- ELSE IF statement
- ELSE statement
- END IF statement
- SELECT CASE statement
- CASE statement
- END SELECT statement
- SELECT TYPE statement
- Type guard statement
- ASSOCIATE statement
- END ASSOCIATE statement
- END statement
- Another IF statement
- BLOCK statement
- END BLOCK statement
- CRITICAL statement
- END CRITICAL statement

## **2.2.176 jwd1234i-s**

**If derived type input/output generic specifier is specified in an INTERFACE statement or generic binding, 'parm' must be a subroutine.**

[Parameters Explanation]

parm : Procedure name.

[System Behavior]

Ignores the statement.

#### [Programmer Response]

Specify subroutine name.

# **2.2.177 jwd1235i-s**

**If READ(FORMATTED) or WRITE(FORMATTED) is specified in INTERFACE statement or in generic binding, 'parm' must have exactly 6 dummy arguments.**

## [Parameters Explanation]

parm : Procedure name.

#### [System Behavior]

Ignores the statement.

#### [Programmer Response]

Correct dummy argument list.

## **2.2.178 jwd1236i-s**

**If READ(UNFORMATTED) or WRITE(UNFORMATTED) is specified in interface statement or in generic binding, 'parm' must have exactly 4 dummy arguments.**

## [Parameters Explanation]

parm : Procedure name.

#### [System Behavior]

Ignores the statement.

Correct dummy argument list.

# **2.2.179 jwd1237i-s**

### **Integer expression in computed GO TO statement missing.**

## [System Behavior]

Invalidates the invalid computed GO TO statement.

## [Programmer Response]

Specify a correct integer expression in the computed GO TO statement.

## **2.2.180 jwd1238i-s**

#### **Missing 'TO' keyword after statement label in ASSIGN statement.**

## [System Behavior]

Invalidates the invalid ASSIGN statement.

#### [Programmer Response]

Specify TO after the statement label in the ASSIGN statement.

## **2.2.181 jwd1239i-s**

**If READ(FORMATTED) is specified in interface or in generic binding, dummy argument 'parm' of the subroutine in the interface block must be nonoptional. First and sixth arguments must have INTENT(INOUT). Second, third, and fourth arguments must have INTENT(IN). Fifth argument must have INTENT(OUT). Character length specification must be assumed in third and sixth arguments.**

## [Parameters Explanation]

parm : Procedure name.

[System Behavior]

Ignores the statement.

#### [Programmer Response]

Correct dummy argument list.

## **2.2.182 jwd1240i-s**

**If READ(UNFORMATTED) is specified in interface or in generic binding, dummy argument 'parm' of the subroutine in the interface block must be nonoptional. First and fourth arguments must have INTENT(INOUT). Second argument must have INTENT(IN). Third argument must have INTENT(OUT). Character length specification must be assumed in fourth argument.**

## [Parameters Explanation]

parm : Dummy argument name.

#### [System Behavior]

Ignores the statement.

#### [Programmer Response]

Correct dummy argument list.

# **2.2.183 jwd1241i-s**

**If WRITE(FORMATTED) is specified in interface or in generic binding, dummy argument 'parm' of the subroutine in the interface block must be nonoptional. First through fourth arguments must have INTENT(IN). Fifth arguments must have INTENT(OUT). Sixth argument must have INTENT(INOUT). Character length specification must be assumed in third and sixth arguments.**

## [Parameters Explanation]

parm : Dummy argument name.

## [System Behavior]

Ignores the statement.

## [Programmer Response]

Correct dummy argument name.

# **2.2.184 jwd1242i-s**

**If WRITE(UNFORMATTED) is specified in interface or in generic binding, dummy argument 'parm' of the subroutine in the interface block must be nonoptional. First and second arguments must have INTENT(IN). Third argument must have INTENT(OUT). Fourth argument must have INTENT(INOUT). Character length specification must be assumed in fourth argument.**

## [Parameters Explanation]

parm : Dummy argument name.

## [System Behavior]

Ignores the statement.

## [Programmer Response]

Correct dummy argument list.

# **2.2.185 jwd1245i-s**

## **One or more procedure binding statement must follow CONTAINS statement.**

## [System Behavior]

Invalidates the CONTAINS statement.

## [Programmer Response]

Delete the CONTAINS statement.

# **2.2.186 jwd1253i-s**

**SOURCE specifier cannot be specified if more than one allocation list is present.**

## [System Behavior]

Invalidates the invalid ALLOCATE statement.

## [Programmer Response]

Delete the SOURCE specifier.

# **2.2.187 jwd1260i-s**

## **If the interface block has no generic specification, a PROCEDURE or MODULE PROCEDURE statement must not be specified.**

## [System Behavior]

Invalidates the invalid PROCEDURE or MODULE PROCEDURE statement.

## [Programmer Response]

Specify a generic specification for the interface block which contains the PROCEDURE or MODULE PROCEDURE statement, or delete the PROCEDURE or MODULE PROCEDURE statement.

# **2.2.188 jwd1261i-s**

## **Procedure name 'parm' in MODULE PROCEDURE statement must be the name of a module procedure that is accessible in the host.**

## [Parameters Explanation]

parm : Invalid procedure name.

## [System Behavior]

Invalidates the invalid procedure name.

## [Programmer Response]

Specify the correct name of a module procedure.

# **2.2.189 jwd1262i-s**

## **If OPERATOR is specified in the INTERFACE statement, 'parm' must be a function that may be referenced as a defined operation.**

## [Parameters Explanation]

parm : Invalid procedure name.

## [System Behavior]

Invalidates the invalid procedure.

## [Programmer Response]

Specify the functions that may be referenced as defined operations, or delete the invalid procedure in the interface block.

# **2.2.190 jwd1263i-s**

## **If OPERATOR is specified in the INTERFACE statement, 'parm' must have 1 or 2 dummy arguments.**

## [Parameters Explanation]

parm : Invalid function name.

## [System Behavior]

Invalidates the invalid function.

## [Programmer Response]

Specify a function with the correct number of dummy arguments, or delete the invalid function in the interface block.

# **2.2.191 jwd1264i-s**

## **If OPERATOR is specified in the INTERFACE statement, dummy argument 'parm' must be nonoptional and must have the INTENT(IN) attribute.**

#### [Parameters Explanation]

parm : Invalid dummy argument name.

#### [System Behavior]

Invalidates the invalid function.

## [Programmer Response]

Specify the correct attributes for each dummy argument.

## **2.2.192 jwd1265i-s**

## **If OPERATOR is specified in the INTERFACE statement and the operator is an intrinsic operator, the number of function arguments for 'parm' must be consistent with the intrinsic uses of that operator.**

#### [Parameters Explanation]

parm : Invalid function name.

#### [System Behavior]

Invalidates the invalid function.

#### [Programmer Response]

Correct the number of function arguments to be consistent with the intrinsic uses of that operator.

## **2.2.193 jwd1266i-s**

## **If ASSIGNMENT is specified in the INTERFACE statement, 'parm' must be a subroutine that may be referenced as a defined assignment.**

#### [Parameters Explanation]

parm : Invalid procedure name.

## [System Behavior]

Invalidates the invalid procedure.

## [Programmer Response]

Specify the subroutines that may be referenced as defined assignments, or delete the invalid procedure in the interface block.

## **2.2.194 jwd1267i-s**

## **If ASSIGNMENT is specified in the INTERFACE statement, 'parm' must have exactly 2 dummy arguments.**

#### [Parameters Explanation]

parm : Invalid subroutine name.

## [System Behavior]

Invalidates the invalid subroutine.

#### [Programmer Response]

Specify a subroutine with the correct number of dummy arguments, or delete the invalid subroutine in the interface block.

# **2.2.195 jwd1268i-s**

**If ASSIGNMENT is specified in the INTERFACE statement, dummy argument 'parm' of the subroutine in the interface block must be nonoptional. First dummy argument must have the INTENT(OUT) or INTENT(INOUT) attribute and the second dummy argument must have the INTENT(IN) attribute.**

## [Parameters Explanation]

parm : Invalid dummy argument name.

## [System Behavior]

Invalidates the invalid subroutine.

## [Programmer Response]

Specify the correct attributes for each dummy argument.

## **2.2.196 jwd1269i-s**

**Within a scoping unit, class of procedure 'parm' must be same of all procedures that have the same generic name, all be subroutines or all be functions.**

## [Parameters Explanation]

parm : Invalid procedure name.

## [System Behavior]

Invalidates the invalid procedure.

## [Programmer Response]

Specify the correct procedure or delete the invalid procedure.

# **2.2.197 jwd1270i-s**

## **OPERATOR in the rename list is invalid.**

## [System Behavior]

Invalidates the invalid OPERATOR in the rename list.

## [Programmer Response]

Specify the correct OPERATOR in the rename list.

# **2.2.198 jwd1271i-s**

## **First statement in an interface body must be a FUNCTION or SUBROUTINE statement.**

## [System Behavior]

Invalidates the invalid statement.

## [Programmer Response]

Specify the FUNCTION or SUBROUTINE statement at the first statement in the interface body, or delete the invalid statement.

# **2.2.199 jwd1272i-s**

**Procedure 'parm' already defined in an interface block that is accessible to this scoping unit and has the same generic specification.**

## [Parameters Explanation]

parm : Invalid procedure name.

## [System Behavior]

Invalidates the invalid procedure.

#### [Programmer Response]

Correct the procedure that has the same name so that it is defined only once, or delete the invalid procedure in the interface block.

## **2.2.200 jwd1273i-s**

**Defined unary operator or defined binary operator 'parm' must contain less than 241 letters enclosed in periods.**

#### [Parameters Explanation]

parm : The first 240 characters of the invalid defined operator.

#### [System Behavior]

Invalidates the invalid defined operator.

#### [Programmer Response]

Specify a correct defined operator.

## **2.2.201 jwd1274i-s**

**Procedure name 'parm' must be a nonintrinsic procedure that has an explicit interface.**

#### [Parameters Explanation]

parm : Invalid procedure name.

#### [System Behavior]

Invalidates the invalid procedure name.

## [Programmer Response]

Specify the correct name of a procedure.

## **2.2.202 jwd1276i-s**

**Corresponding END FUNCTION or END SUBROUTINE statement in interface body missing.**

## [System Behavior]

Invalidates the interface body which the END FUNCTION or END SUBROUTINE statement is missing.

#### [Programmer Response]

Add the END FUNCTION or END SUBROUTINE statement corresponding to the FUNCTION or SUBROUTINE statement at the correct position.

## **2.2.203 jwd1277i-s**

**Within scoping unit, class of procedure 'parm' which is use associated by this USE statement must be the same of all procedures that have the same generic name, all be subroutines or all be functions.**

## [Parameters Explanation]

parm : Invalid procedure name.

Invalidates the invalid procedure.

#### [Programmer Response]

Specify the correct procedure or delete the invalid procedure.

## **2.2.204 jwd1278i-s**

## **Corresponding END INTERFACE statement missing.**

## [System Behavior]

Invalidates the interface block when the END INTERFACE statement is missing.

#### [Programmer Response]

Add the END INTERFACE statement corresponding to the INTERFACE statement at the correct position.

## **2.2.205 jwd1279i-s**

## **If dummy argument and generic name have the same name 'parm' it must be specified as a procedure in a generic interface body.**

## [Parameters Explanation]

parm : Invalid generic name.

#### [System Behavior]

Invalidates the invalid interface block.

#### [Programmer Response]

Specify an interface body that has the same name as the dummy argument name and generic name in the interface block.

## **2.2.206 jwd1280i-s**

## **'parm' is already used as a data component name.**

#### [Parameters Explanation]

parm : Invalid name.

#### [System Behavior]

Invalidates the invalid name or the statement for which the name is specified.

## [Programmer Response]

Specify another correct name.

## **2.2.207 jwd1281i-s**

## **In the range of ENUM definition, the statement except ENUMERATOR cannot be specified.**

#### [System Behavior]

Invalidates the invalid statement.

#### [Programmer Response]

Delete the invalid statement.

# **2.2.208 jwd1283i-s**

## **A constant expression for ENUMERATOR 'parm' cannot be specified; double colon missing.**

## [Parameters Explanation]

parm : Invalid enumerator name.

## [System Behavior]

Invalidates the invalid constant expression.

## [Programmer Response]

Specify the double colon, or delete the constant expression.

# **2.2.209 jwd1284i-s**

## **Value of ENUMERATOR 'parm' exceeds range of ENUM type.**

## [Parameters Explanation]

parm : Invalid enumerator name.

## [System Behavior]

Invalidates the invalid enumerator name.

## [Programmer Response]

Change the value of ENUMERATOR or type of ENUM.

## **2.2.210 jwd1300i-s**

**'parm' previously used in an executable statement, cannot be specified in this specification statement.**

## [Parameters Explanation]

parm : Invalid name.

## [System Behavior]

Invalidates the invalid specification statement.

## [Programmer Response]

Correct the program to declare the specification statement before the executable statement.

# **2.2.211 jwd1301i-w**

## **DEBUG packet not supported.**

## [System Behavior]

Invalidates the DEBUG packet.

## [Programmer Response]

Delete the DEBUG packet.

# **2.2.212 jwd1302i-s**

**Not a valid Fortran statement.**

Invalidates the invalid statement.

## [Programmer Response]

Specify a correct statement.

# **2.2.213 jwd1303i-s**

## **END statement cannot be continued.**

## [System Behavior]

Invalidates the program unit.

## [Programmer Response]

Specify the END statement on one line.

## **2.2.214 jwd1304i-s**

## **FORMAT statement requires statement label.**

## [System Behavior]

Invalidates the invalid FORMAT statement.

## [Programmer Response]

Add a statement label to the FORMAT statement.

## **2.2.215 jwd1306i-s**

## **This statement cannot be specified in a block data program unit.**

## [System Behavior]

Invalidates the invalid statement.

## [Programmer Response]

Delete the invalid statement.

## **2.2.216 jwd1307i-w**

### **RETURN statement cannot be specified in the main program.**

## [System Behavior]

Assumes the RETURN statement to be the STOP statement.

## [Programmer Response]

Delete the RETURN statement from the main program.

# **2.2.217 jwd1308i-s**

## **RETURN statement can only be specified in procedure subprograms.**

## [System Behavior]

Invalidates the RETURN statement specified in other than a procedure subprogram.

Delete the RETURN statement specified in other than a procedure subprogram.

## **2.2.218 jwd1309i-i**

## **Statement unreachable.**

## [System Behavior]

Continues processing.

#### [Programmer Response]

Assign a statement label to this statement.

## **2.2.219 jwd1310i-s**

#### **CYCLE statement can only be specified within DO construct.**

#### [System Behavior]

Invalidates the CYCLE statement that is not specified within a DO construct.

#### [Programmer Response]

Delete the CYCLE statement that is not specified within a DO construct or specify the CYCLE statement within a DO construct.

## **2.2.220 jwd1311i-s**

## **First statement after a SELECT CASE statement must be a CASE or END SELECT statement.**

## [System Behavior]

Invalidates the invalid statement.

#### [Programmer Response]

Delete the invalid statement or specify a correct statement after the SELECT CASE statement.

## **2.2.221 jwd1313i-s**

## **First statement in an internal subprogram must be a FUNCTION or SUBROUTINE statement.**

#### [System Behavior]

Invalidates the invalid specified statement.

#### [Programmer Response]

Specify the FUNCTION or SUBROUTINE statement at the first statement in an internal subprogram.

## **2.2.222 jwd1315i-i**

### **Character length in CHARACTER type specifier must not be less than 0.**

## [System Behavior]

Accepts the character length as 0.

#### [Programmer Response]

Correct the character length to be equal to or more than 0.

# **2.2.223 jwd1318i-w**

## **Specification statements must appear before executable statements.**

### [System Behavior]

Accepts the invalid specification statement.

### [Programmer Response]

Specify the invalid specification statement before executable statements.

## **2.2.224 jwd1319i-s**

## **ENTRY statement cannot be specified except in an external or a module procedure subprogram that is not a separate module procedure.**

#### [System Behavior]

Invalidates the invalid ENTRY statement.

#### [Programmer Response]

Delete the invalid ENTRY statement.

# **2.2.225 jwd1324i-s**

## **INTENT statement or INTENT attribute in a type declaration statement can only appear in a subprogram or interface body.**

#### [System Behavior]

Invalidates the invalid INTENT statement or INTENT attribute.

## [Programmer Response]

Delete the invalid INTENT statement or INTENT attribute, or specify it in the correct position.

## **2.2.226 jwd1325i-s**

## **Terminal statement corresponding to DO statement invalid.**

#### [Message Explanation]

The following statements cannot be specified for the terminal statement corresponding to the DO statement:

- Unconditional GO TO statement
- Assigned GO TO statement
- Arithmetic IF statement
- IF THEN statement
- ELSE IF statement
- ELSE statement
- END IF statement
- RETURN statement
- STOP statement
- ERROR STOP statement
- END statement
- DO WHILE statement
- DO UNTIL statement
- DO statement
- EXIT statement
- CYCLE statement
- SELECT CASE statement
- CASE statement
- END SELECT statement
- SELECT TYPE statement
- Type guard statement
- ASSOCIATE statement
- END ASSOCIATE statement
- BLOCK statement
- END BLOCK statement

Invalidates the invalid statement.

## [Programmer Response]

Specify a correct statement for the terminal statement corresponding to the DO statement.

# **2.2.227 jwd1326i-s**

## **Type specification or length specification invalid.**

#### [System Behavior]

Invalidates the invalid type or length specification, or the statement which contains it.

#### [Programmer Response]

Specify a correct type or length.

## **2.2.228 jwd1327i-w**

## **Reference by location specified for dummy argument.**

## [System Behavior]

Accepts the dummy argument of reference by location.

## [Programmer Response]

Correct the specification of the dummy argument of reference by location.

## **2.2.229 jwd1329i-s**

## **COARRAY specification is not supported.**

#### [System Behavior]

Invalidates the invalid statement.

Do not specify COARRAY specification.

# **2.2.230 jwd1330i-s**

#### **Dummy argument 'parm' cannot appear more than once in dummy argument list.**

## [Parameters Explanation]

parm : Invalid dummy argument name.

### [System Behavior]

Invalidates the invalid dummy argument or the statement which contains it.

## [Programmer Response]

Delete either of the dummy arguments so that the dummy argument is specified in the dummy argument list only once.

## **2.2.231 jwd1331i-w**

## **Dummy argument 'parm' cannot be used before this ENTRY statement unless it previously appeared as dummy argument.**

#### [Message Explanation]

A dummy argument in the ENTRY statement specified in the previous ENTRY, FUNCTION, or SUBROUTINE statement can be specified in an executable statement before the ENTRY statement.

Also, a dummy argument in the ENTRY statement specified in a statement function statement or the previous ENTRY, FUNCTION, or SUBROUTINE statement can be specified on the right side of a statement function statement before the ENTRY statement.

#### [Parameters Explanation]

parm : Invalid dummy argument name.

#### [System Behavior]

Accepts the dummy argument in the ENTRY statement.

## [Programmer Response]

Change the invalid dummy argument in the ENTRY statement. Alternatively, specify the dummy argument in the ENTRY, FUNCTION, or SUBROUTINE statement before the ENTRY statement having the dummy argument.

# **2.2.232 jwd1332i-s**

## **Alternate return asterisk cannot appear in FUNCTION statement or ENTRY statement of function subprogram.**

#### [System Behavior]

Invalidates the asterisk specified for the dummy argument or the statement which contains it.

## [Programmer Response]

Delete the asterisk specified for the dummy argument.

# **2.2.233 jwd1333i-s**

## **Name expected.**

#### [System Behavior]

Invalidates the invalid statement.

Specify a correct name.

## **2.2.234 jwd1334i-s**

## **Invalid attribute specifier.**

## [System Behavior]

Invalidates the invalid attribute specifier.

#### [Programmer Response]

Specify the correct attribute specifier.

## **2.2.235 jwd1335i-s**

**The same attribute specifier cannot appear more than once in type declaration statement.**

### [System Behavior]

Invalidates the invalid attribute specifier.

## [Programmer Response]

Correct the type declaration statement so that the same attribute specifier is not given more than once.

## **2.2.236 jwd1336i-s**

## **DEFINE FILE statement not supported.**

## [System Behavior]

Invalidates the DEFINE FILE statement.

## [Programmer Response]

Change to the OPEN statement.

## **2.2.237 jwd1337i-s**

## **Old direct access READ statement not supported.**

## [System Behavior]

Invalidates the old direct access READ statement.

#### [Programmer Response]

Change to standard the READ statement.

## **2.2.238 jwd1338i-s**

## **Old direct access WRITE statement not supported.**

#### [System Behavior]

Invalidates the old direct access WRITE statement.

## [Programmer Response]

Change to standard the WRITE statement.
# **2.2.239 jwd1339i-s**

# **Old direct access FIND statement not supported.**

## [System Behavior]

Invalidates the old FIND statement.

# [Programmer Response]

Change to standard the FIND statement.

# **2.2.240 jwd1340i-s**

**If the procedure pointer component has an implicit interface or has no arguments or intrinsic procedure is specified as an interface name, NOPASS attribute must be specified.**

## [System Behavior]

Ignores the statement.

## [Programmer Response]

Specify NOPASS attribute

# **2.2.241 jwd1341i-s**

**The PARAMETER attribute cannot be specified for the deferred type parameter.**

## [System Behavior]

Invalidates the invalid statement.

### [Programmer Response]

Specify a correct PARAMETER attribute.

# **2.2.242 jwd1342i-s**

## **In a DIMENSION attribute specifier, an asterisk must be the upper bound for the last dimension in assumed-size specifier.**

# [System Behavior]

Invalidates the statement which contains the invalid assumed size specifier.

### [Programmer Response]

Specify a correct array specifier.

# **2.2.243 jwd1343i-s**

# **Array specifier invalid in DIMENSION attribute specifier.**

# [System Behavior]

Invalidates the statement which contains the invalid array specifier.

# [Programmer Response]

Specify a correct array specifier.

# **2.2.244 jwd1344i-s**

## **In DIMENSION attribute specifier, the lower and upper bounds in an array specifier must be specification expression.**

### [System Behavior]

Invalidates the statement which contains the invalid array specifier.

### [Programmer Response]

Specify a correct lower bound and upper bound.

# **2.2.245 jwd1345i-s**

## **Invalid combination of array specifier and attributes for 'parm'.**

### [Parameters Explanation]

parm : Invalid name.

### [System Behavior]

Invalidates the invalid name.

### [Programmer Response]

Correct the combination of the array specifier and the attribute.

# **2.2.246 jwd1346i-s**

# **The EXTERNAL attribute cannot be specified for 'parm' with the deferred type parameter.**

## [Parameters Explanation]

parm : Invalid name.

### [System Behavior]

Invalidates the invalid statement.

### [Programmer Response]

Correct the combination of the attribute.

# **2.2.247 jwd1347i-s**

### **FUNCTION statement must have parentheses and an optional argument list after the function name.**

### [Message Explanation]

In the FUNCTION statement, a parenthesis to enclose the dummy argument list is missing or an invalid parenthesis was specified.

### [System Behavior]

Invalidates the invalid FUNCTION statement.

### [Programmer Response]

Specify correct parentheses to enclose the dummy arguments.

# **2.2.248 jwd1348i-w**

# **Rank of array 'parm' exceeds 15.**

### [Parameters Explanation]

parm : Array name.

### [System Behavior]

Accepts the array declaration that the rank exceeds 15.

### [Programmer Response]

Correct the rank of the array to 15 or less.

# **2.2.249 jwd1349i-w**

# **In DIMENSION attribute specifier, rank of array exceeds 15.**

## [System Behavior]

Accepts the array declaration that the rank exceeds 15.

## [Programmer Response]

Correct the rank of the array to 15 or less.

# **2.2.250 jwd1350i-w**

# **Dummy argument 'parm' of statement function statement cannot be an array.**

### [Parameters Explanation]

parm : Array name specified for a dummy argument in the statement function statement.

## [System Behavior]

Assumes the array name to be a scalar variable name.

## [Programmer Response]

Specify a scalar variable name for the dummy argument in the statement function statement.

# **2.2.251 jwd1351i-s**

## **Procedure pointer 'parm' must be initialized with intrinsic function NULL or initial procedure target.**

### [Parameters Explanation]

parm : Procedure pointer name.

# [System Behavior]

Invalidates the invalid pointer initialization.

# [Programmer Response]

Specify the valid initialization for procedure pointer.

# **2.2.252 jwd1352i-s**

### **Invalid right side expression for assignment statement or statement function statement.**

# [System Behavior]

Invalidates the invalid assignment statement or statement function statement.

# [Programmer Response]

Specify a correct expression on the right side of the assignment statement or statement function statement.

# **2.2.253 jwd1353i-s**

### **IMPLICIT NONE and other IMPLICIT statements cannot be specified together in the same scoping unit.**

### [System Behavior]

Invalidates the invalid IMPLICIT statement.

### [Programmer Response]

Delete the invalid IMPLICIT statement.

# **2.2.254 jwd1354i-s**

# **Second letter in range specified with hyphen in IMPLICIT statement must follow first alphabetically.**

### [System Behavior]

Invalidates the invalid type representative letters or the IMPLICIT statement which contains them.

### [Programmer Response]

Specify type representative letters with a hyphen in alphabetical order.

# **2.2.255 jwd1356i-s**

# **Letter multiply defined.**

## [System Behavior]

Invalidates the invalid type representative letter or the IMPLICIT statement which contains it.

### [Programmer Response]

Correct the program so that the type representative letter is specified only once.

# **2.2.256 jwd1360i-s**

### **The colon character as a type parameter value is invalid for a component declaration of the structure component 'parm'.**

#### [Parameters Explanation]

parm : Invalid component name.

### [System Behavior]

Invalidates the invalid component declaration.

#### [Programmer Response]

Correct the invalid colon character as a type parameter value.

# **2.2.257 jwd1361i-s**

## **Allocate object in an ALLOCATE or DEALLOCATE statement must be a variable name or structure component which is a pointer or allocatable array.**

### [System Behavior]

Invalidates the invalid ALLOCATE or DEALLOCATE statement.

### [Programmer Response]

Specify the correct allocate object.

# **2.2.258 jwd1362i-s**

**Pointer object in a NULLIFY statement must be a variable name, structure component, or procedure pointer name which has the POINTER attribute.**

### [System Behavior]

Invalidates the invalid NULLIFY statement.

#### [Programmer Response]

Specify the correct pointer object.

# **2.2.259 jwd1363i-s**

### **OPTIONAL statement or OPTIONAL attribute in type declaration statement can only appear in subprogram or interface body.**

#### [System Behavior]

Invalidates the invalid OPTIONAL statement or OPTIONAL attribute.

#### [Programmer Response]

Delete the invalid OPTIONAL statement or OPTIONAL attribute, or specify it in the correct position.

# **2.2.260 jwd1364i-s**

**Access statement or accessibility attribute in type declaration statement can only appear in module scoping unit.**

### [System Behavior]

Invalidates the invalid access statement or accessibility attribute.

#### [Programmer Response]

Delete the invalid access statement or accessibility attribute, or specify it in a correct program unit.

# **2.2.261 jwd1368i-s**

# **An error is detected in the module or submodule 'parm' which is registered in the module library.**

### [Parameters Explanation]

parm : Invalid module or submodule name.

#### [System Behavior]

Invalidates the invalid USE or SUBMODULE statement.

#### [Programmer Response]

Correct the program so that an error is not detected in the module or submodule which is registered in the module library.

# **2.2.262 jwd1369i-s**

### **Module 'parm' cannot reference itself, either directly or indirectly.**

### [Parameters Explanation]

parm : Invalid module name.

### [System Behavior]

Invalidates the invalid USE statement.

Correct the program so that the module does not reference itself.

# **2.2.263 jwd1370i-s**

# **Module or submodule 'parm' is not available.**

# [Parameters Explanation]

parm : Invalid module or submodule name.

### [System Behavior]

Invalidates the invalid USE or SUBMODULE statement.

### [Programmer Response]

Specify the available module or submodule name.

# **2.2.264 jwd1371i-s**

### **This statement cannot appear in an interface body.**

## [System Behavior]

Invalidates the invalid statement.

#### [Programmer Response]

Delete the invalid statement.

# **2.2.265 jwd1372i-s**

**This statement cannot appear in a specification part of a module or submodule.**

### [System Behavior]

Invalidates the invalid statement.

### [Programmer Response]

Delete the invalid statement.

# **2.2.266 jwd1373i-s**

## **Main program already defined.**

### [System Behavior]

Invalidates the invalid main program.

## [Programmer Response]

Correct the program to define the main program only once.

# **2.2.267 jwd1374i-s**

# **'parm' already defined as another program unit name.**

# [Parameters Explanation]

parm : Invalid program unit name.

### [System Behavior]

Invalidates the invalid program unit name.

## [Programmer Response]

Correct the program to define the same program unit name only once.

# **2.2.268 jwd1375i-s**

# **Last statement line in an included file must not be continued.**

## [System Behavior]

Invalidates the invalid statement.

## [Programmer Response]

Correct the program so that the last included statement line is not continued.

# **2.2.269 jwd1376i-s**

# **Invalid component array specifier for 'parm' in derived type definition.**

### [Message Explanation]

In a component declaration of derived type definition:

- If the POINTER and ALLOCATABLE attribute are not specified, the component array specifier must be an explicit shape specifier list.
- If the POINTER or ALLOCATABLE attribute is specified, the component array specifier must be a deferred shape specifier list.

### [Parameters Explanation]

parm : Invalid component name.

### [System Behavior]

Invalidates the invalid component declaration.

### [Programmer Response]

Correct the invalid component array specifier.

# **2.2.270 jwd1377i-s**

**The derived type 'parm' which contains UNION cannot be used as structure constructor.**

# [Parameters Explanation]

parm : Invalid type name.

### [System Behavior]

Invalidates the invalid structure constructor.

### [Programmer Response]

Delete the structure constructor of a derived type with UNION.

# **2.2.271 jwd1378i-s**

**Kind parameter cannot be specified in this literal constant.**

### [System Behavior]

Invalidates the invalid kind parameter.

### [Programmer Response]

Delete the invalid kind parameter.

# **2.2.272 jwd1379i-s**

## **Invalid value for kind parameter in literal constant.**

### [System Behavior]

Invalidates the invalid value of the kind parameter.

### [Programmer Response]

Specify the correct value of the kind parameter.

# **2.2.273 jwd1380i-s**

# **Invalid kind parameter in literal constant.**

## [System Behavior]

Invalidates the invalid kind parameter.

### [Programmer Response]

Specify the correct kind parameter.

# **2.2.274 jwd1381i-s**

**'parm' statement or 'parm' attribute cannot be specified excluding module scoping unit.**

#### [Parameters Explanation]

parm : Invalid attribute or statement.

### [System Behavior]

Invalidates the invalid statement or attribute.

#### [Programmer Response]

Delete the invalid statement or attribute, or specify it in a correct program unit.

# **2.2.275 jwd1382i-s**

**'parm' that has the PROTECTED attribute cannot be updated excluding in the module that has the declaration, or in its descendant submodule.**

### [Parameters Explanation]

parm : Invalid variable name.

## [System Behavior]

Invalidates the invalid statement.

## [Programmer Response]

Specify the correct declaration.

# **2.2.276 jwd1383i-s**

## **If the PROTECTED attribute and the EXTERNAL attribute are specified for 'parm' at the same time, the POINTER attribute must be specified.**

### [Parameters Explanation]

parm : Invalid name.

### [System Behavior]

Invalidates the invalid statement.

### [Programmer Response]

Specify the POINTER attribute.

# **2.2.277 jwd1384i-s**

## **The module or submodule 'parm2' that is used directly or indirectly in the module or submodule 'parm' must be available.**

### [Parameters Explanation]

parm : The module or submodule name that refers the module or submodule 'parm2' directly or indirectly.

parm2 : The unavailable module or submodule name.

### [System Behavior]

Invalidates the invalid USE or SUBMODULE statement.

### [Programmer Response]

Make the module information of the module or submodule 'parm2' available.

# **2.2.278 jwd1385i-s**

### **Accessibility statement with omitted access id list cannot be specified more than once in the scoping unit of a module.**

### [System Behavior]

Invalidates the invalid accessibility statement.

### [Programmer Response]

Correct the program so that the accessibility statement with an omitted access id list appears only once in the scoping unit of a module.

# **2.2.279 jwd1386i-s**

## **Pointer object in pointer assignment statement must be a variable name or a structure component which has the POINTER attribute.**

### [System Behavior]

Invalidates the invalid pointer assignment statement.

### [Programmer Response]

Specify the correct pointer object.

# **2.2.280 jwd1388i-s**

**Statement label 'parm' defined in WHERE construct cannot be used in this statement.**

### [Message Explanation]

The statement label defined in a WHERE construct cannot be specified in the following positions:

- ASSIGN statement
- GO TO statement
- Computed GO TO statement
- Assigned GO TO statement
- DO statement
- DO WHILE statement
- DO UNTIL statement
- Specifier of an input/output statement

#### [Parameters Explanation]

parm : Invalid statement label.

### [System Behavior]

Invalidates invalid statement.

### [Programmer Response]

Specify the correct statement label.

# **2.2.281 jwd1389i-s**

# **Masked ELSEWHERE or ELSEWHERE statement cannot appear after ELSEWHERE construct.**

### [System Behavior]

Invalidates the invalid masked ELSEWHERE or ELSEWHERE statement.

### [Programmer Response]

Specify the masked ELSEWHERE or ELSEWHERE statement in the correct position.

# **2.2.282 jwd1390i-s**

# **Corresponding END WHERE statement missing.**

#### [System Behavior]

Invalidates the WHERE construct in which the END WHERE statement is missing.

### [Programmer Response]

Add the END WHERE statement corresponding to the WHERE statement at the correct position.

# **2.2.283 jwd1391i-s**

### **Statement specified in WHERE statement or in WHERE construct must be an assignment statement.**

### [System Behavior]

Invalidates invalid statement.

#### [Programmer Response]

Specify the correct assignment statement.

# **2.2.284 jwd1392i-s**

# **Corresponding WHERE construct statement missing.**

## [System Behavior]

Invalidates invalid ELSEWHERE statement or END WHERE statement.

## [Programmer Response]

Specify the corresponding WHERE construct statement, or delete the invalid ELSEWHERE statement or END WHERE statement.

# **2.2.285 jwd1393i-s**

**Character length of the component 'parm' of derived type definition must be an integer constant specification expression.**

### [Parameters Explanation]

parm : Invalid component name.

### [System Behavior]

Invalidates the invalid component declaration.

### [Programmer Response]

Correct the invalid character length to be an integer constant specification expression.

# **2.2.286 jwd1394i-s**

## **SEQUENCE or PRIVATE statement must not appear more than once in a given derived type definition.**

### [System Behavior]

Ignores the SEQUENCE or PRIVATE statement specified more than once.

#### [Programmer Response]

Delete the invalid SEQUENCE or PRIVATE statement.

# **2.2.287 jwd1395i-s**

# **SEQUENCE or PRIVATE statement must be the first statement in a derived type definition.**

### [System Behavior]

Invalidates the SEQUENCE or PRIVATE statement.

### [Programmer Response]

Specify the SEQUENCE or PRIVATE statement at the correct position or delete the invalid SEQUENCE or PRIVATE statement.

# **2.2.288 jwd1396i-s**

**'parm' is already declared as a component, type parameter, or a procedure component in the same derived type definition.**

## [Parameters Explanation]

parm : Invalid name.

#### [System Behavior]

Invalidates the invalid statement.

Correct the name so that the same name, the same procedure name, or same type parameter name is not specified in the derived type definition.

# **2.2.289 jwd1397i-s**

### **parm attribute specifier cannot be specified in a component definition statement of derived type definition.**

### [Parameters Explanation]

parm : Invalid attribute specifier.

### [System Behavior]

Invalidates the invalid attribute specifier.

### [Programmer Response]

Correct the invalid attribute specifier.

# **2.2.290 jwd1398i-s**

**If type definition for 'parm' contains a PRIVATE statement, component names for the type are only accessible within the defined module or its descendant submodule.**

### [Parameters Explanation]

parm : Invalid type name.

### [System Behavior]

Invalidates the invalid structure component or the statement which contains it.

### [Programmer Response]

Do not specify the component names of the type, or change the type definition.

# **2.2.291 jwd1400i-s**

### **In a structure component, each part reference name except the rightmost must be a derived type variable.**

### [System Behavior]

Invalidates the statement which contains the invalid structure component.

### [Programmer Response]

Change the definition or reference to correct the structure component.

# **2.2.292 jwd1401i-s**

**Only component definition statements can appear within a derived type definition.**

## [System Behavior]

Invalidates the invalid specified statement other than the component definition statement.

### [Programmer Response]

Delete the invalid specified statement, or move the invalid specified statement out of the range of the derived type definition.

# **2.2.293 jwd1402i-s**

### **If SEQUENCE statement present, all derived types specified in the component definitions must be sequence types.**

### [System Behavior]

Invalidates the component definition statement specified invalid type name.

### [Programmer Response]

Specify the sequence type, or add the SEQUENCE statement for the derived type definition that specify to component definition statement.

# **2.2.294 jwd1403i-s**

## **Invalid INTENT specifier.**

### [Message Explanation]

In the INTENT statement or INTENT attribute specifier, other than IN, OUT, and INOUT is specified to the intent specifier.

#### [System Behavior]

Invalidates the invalid INTENT statement or INTENT attribute specifier.

### [Programmer Response]

Specify the correct intent specifier.

# **2.2.295 jwd1404i-s**

**A hexadecimal literal constant must be composed of digits and letters 'A' through 'F' only.**

#### [System Behavior]

Invalidates the invalid hexadecimal literal constant.

#### [Programmer Response]

Correct the program so that the hexadecimal literal constant is composed of digits and letters 'A' through 'F'.

# **2.2.296 jwd1405i-s**

### **A octal literal constant must be composed of digits '0' through '7' only.**

### [System Behavior]

Invalidates the invalid octal literal constant.

#### [Programmer Response]

Correct the program so that the octal literal constant is composed of digits '0' through '7'.

# **2.2.297 jwd1406i-s**

# **A binary literal constant must be composed of digits '0' and '1' only.**

#### [System Behavior]

Invalidates the invalid binary literal constant.

### [Programmer Response]

Correct the program so that the binary literal constant is composed of digits '0' and '1'.

# **2.2.298 jwd1407i-s**

### **Character constant or character expression length exceeds compiler limit.**

### [Message Explanation]

The character constant or character expression length exceeds the compiler limitation of 65000.

#### [System Behavior]

Ignores the characters exceeding 65000.

### [Programmer Response]

Correct the program so that the character length does not exceed 65000.

# **2.2.299 jwd1408i-s**

## **When the type parameter that the allocate-object corresponds is a succeeded dummy argument, the type specifier should be asterisk (\*).**

## [System Behavior]

Invalidates the invalid ALLOCATE statement.

#### [Programmer Response]

Correct the type specifier.

# **2.2.300 jwd1409i-s**

### **The colon or the asterisk of the type parameter value cannot be specified.**

### [System Behavior]

Invalidates the invalid ALLOCATE statement or the type specifier of array composition.

#### [Programmer Response]

Correct the type specifier.

# **2.2.301 jwd1410i-s**

### **If an ALLOCATE statement has a SOURCE specifier or a MOLD specifier, the type specifier must not be specified.**

### [System Behavior]

Invalidates the invalid ALLOCATE statement.

### [Programmer Response]

Correct the program so that type specifier is not specified.

# **2.2.302 jwd1411i-s**

**If any allocate object in the statement has a deferred type parameter, either a type specifier, a SOURCE specifier or a MOLD specifier must be specified.**

## [System Behavior]

Invalidates the invalid ALLOCATE statement.

#### [Programmer Response]

Correct the program so that a type specifier, a SOURCE specifier or a MOLD specifier is added.

# **2.2.303 jwd1413i-s**

**When the type specifier is specified for the ALLOCATE statement, type of the allocate object 'parm' should be conformance with a type specifier and value of the type parameters must be the same as a corresponding nondeferred values of the allocate object.**

### [Parameters Explanation]

parm : Allocate object.

### [System Behavior]

Invalidates the invalid ALLOCATE statement.

### [Programmer Response]

Correct the type specifier.

# **2.2.304 jwd1414i-s**

**The error message variable 'parm' in an ALLOCATE or DEALLOCATE statement cannot be allocated or deallocated in the same statement.**

### [Parameters Explanation]

parm : Invalid error message variable.

## [System Behavior]

Invalidates the invalid ALLOCATE or DEALLOCATE statement.

### [Programmer Response]

Specify the correct error message variable.

# **2.2.305 jwd1415i-s**

### **No more than 5 decimal digits can be specified in PAUSE statement.**

### [Message Explanation]

The sequence of decimal digits in the PAUSE statement must not exceed 5.

### [System Behavior]

Invalidates the invalid PAUSE statement.

### [Programmer Response]

Specify a sequence of 5 or less decimal digits in the PAUSE statement.

# **2.2.306 jwd1416i-s**

# **Only a sequence of decimal digits or a character constant can be specified in PAUSE statement.**

# [System Behavior]

Invalidates the invalid PAUSE statement.

### [Programmer Response]

Specify a sequence of decimal digits or character constants in the PAUSE statement.

# **2.2.307 jwd1417i-w**

### **Hollerith constant cannot be specified in STOP, PAUSE, or ERROR STOP statement.**

### [System Behavior]

Accepts the hollerith constant specified in the STOP, PAUSE, or ERROR STOP statement.

#### [Programmer Response]

Change the hollerith constant specified in the STOP, PAUSE, or ERROR STOP statement to a character constant enclosed in apostrophes.

# **2.2.308 jwd1418i-s**

### **'parm' cannot be specified more than once in an ALLOCATE statement.**

#### [Parameters Explanation]

parm : Allocatable name specified more than once.

#### [System Behavior]

Invalidates the invalid ALLOCATE statement.

#### [Programmer Response]

Correct the program so that the same name is specified only once in an ALLOCATE statement.

# **2.2.309 jwd1419i-s**

# **Invalid allocate shape specifier for 'parm' in an ALLOCATE statement.**

### [Parameters Explanation]

parm : Array name which has invalid allocate shape specifier.

#### [System Behavior]

Invalidates the invalid ALLOCATE statement.

### [Programmer Response]

Specify the correct allocate shape specifier.

# **2.2.310 jwd1420i-s**

#### **Rank in ALLOCATE statement must be equal to that of array declaration for 'parm'.**

#### [Parameters Explanation]

parm : Invalid array name.

### [System Behavior]

Invalidates the invalid ALLOCATE statement.

### [Programmer Response]

Correct the program so that the rank in the ALLOCATE statement is equal to that of the array declaration.

# **2.2.311 jwd1421i-s**

# **Corresponding END MAP statement missing.**

### [System Behavior]

Invalidates the MAP declaration for which an END MAP statement is missing.

Add the END MAP statement corresponding to the MAP statement at the correct position.

# **2.2.312 jwd1422i-s**

## **Corresponding END UNION statement missing.**

### [System Behavior]

Invalidates the UNION declaration for which an END UNION statement is missing.

### [Programmer Response]

Add the END UNION statement corresponding to the UNION statement at the correct position.

# **2.2.313 jwd1423i-s**

**Only MAP declaration can appear in range of UNION declaration.**

#### [System Behavior]

Invalidates the invalid specified statement other than MAP declaration.

#### [Programmer Response]

Delete the invalid specified statement, or move the invalid specified statement out of the range of UNION declaration.

# **2.2.314 jwd1424i-s**

# **Corresponding END STRUCTURE statement missing.**

# [System Behavior]

Invalidates the STRUCTURE declaration for which an END STRUCTURE statement is missing.

#### [Programmer Response]

Add the END STRUCTURE statement corresponding to the STRUCTURE statement at the correct position.

# **2.2.315 jwd1425i-s**

# **Corresponding END TYPE statement missing.**

### [System Behavior]

Invalidates the derived type definition for which an END TYPE statement is missing.

### [Programmer Response]

Add the END TYPE statement corresponding to the TYPE statement at the correct position.

# **2.2.316 jwd1426i-s**

**DO construct name 'parm' specified in CYCLE statement must be the same DO construct name specified in the DO statement that belongs to this DO construct.**

#### [Parameters Explanation]

parm : Invalid construct name.

### [System Behavior]

Invalidates the invalid CYCLE statement.

Specify the correct DO construct name.

# **2.2.317 jwd1427i-s**

## **'parm' cannot be specified more than once in a DEALLOCATE statement.**

### [Parameters Explanation]

parm : Allocatable name specified more than once.

## [System Behavior]

Invalidates the invalid DEALLOCATE statement.

## [Programmer Response]

Correct the program so that the same name is specified only once in a DEALLOCATE statement.

# **2.2.318 jwd1428i-s**

## **Status variable 'parm' cannot be allocated or deallocated in an ALLOCATE or DEALLOCATE statement in which it was specified.**

### [Parameters Explanation]

parm : Invalid status variable.

### [System Behavior]

Invalidates the invalid ALLOCATE or DEALLOCATE statement.

### [Programmer Response]

Specify the correct status variable.

# **2.2.319 jwd1429i-s**

# **Invalid filename in INCLUDE line.**

## [System Behavior]

Invalidates the invalid INCLUDE line.

### [Programmer Response]

Specify a correct filename in the INCLUDE line.

# **2.2.320 jwd1430i-s**

**Construct name 'parm' specified in EXIT statement must be the same construct name specified in the statement that belongs to the construct.**

### [Parameters Explanation]

parm : Invalid construct name.

### [System Behavior]

Invalidates the EXIT statement.

### [Programmer Response]

Specify the correct construct name.

# **2.2.321 jwd1431i-s**

# **Filename specified in INCLUDE line not available.**

### [System Behavior]

Invalidates the invalid INCLUDE line.

## [Programmer Response]

Specify the filename existing in INCLUDE line.

# **2.2.322 jwd1432i-s**

**If DO construct name specified in a DO statement that is in a block DO construct, corresponding DO terminal statement must be an END DO statement specifying the same DO construct name.**

### [System Behavior]

Invalidates the invalid DO terminal statement.

## [Programmer Response]

Specify the END DO statement specifying same DO construct name specified in corresponding DO statement.

# **2.2.323 jwd1433i-s**

# **Same file cannot be recursively included by INCLUDE lines.**

## [System Behavior]

Invalidates the invalid INCLUDE line.

### [Programmer Response]

Change the file name so that the file is not recursively included in the INCLUDE line.

# **2.2.324 jwd1434i-s**

# **Depth of nested INCLUDE lines exceeds compiler limit.**

### [Message Explanation]

The depth of nested INCLUDE lines is greater than the compiler limit of 16.

# [System Behavior]

Invalidates the invalid INCLUDE lines.

### [Programmer Response]

Correct the program so that the depth of nested INCLUDE lines is equal to or less than the compiler limit of 16.

# **2.2.325 jwd1435i-s**

**IF construct name 'parm' specified in ELSE IF or ELSE statement must be the same IF construct name specified in corresponding IF THEN statement.**

## [Parameters Explanation]

parm : Invalid construct name.

### [System Behavior]

Invalidates the invalid ELSE IF or ELSE statement.

Specify the correct IF construct name.

# **2.2.326 jwd1437i-s**

## **Mismatched or missing IF construct name in END IF statement.**

### [System Behavior]

Invalidates the invalid END IF statement.

### [Programmer Response]

Specify the same IF construct name specified in the corresponding IF THEN statement.

# **2.2.327 jwd1438i-s**

## **CASE construct name 'parm' specified in CASE statement must be the same CASE construct name specified in corresponding SELECT CASE statement.**

### [Parameters Explanation]

parm : Invalid construct name.

### [System Behavior]

Invalidates the invalid CASE statement.

### [Programmer Response]

Specify the correct CASE construct name.

# **2.2.328 jwd1439i-s**

### **Invalid correspondence between operator and operand.**

### [System Behavior]

Invalidates the statement which contains the invalid expression.

### [Programmer Response]

Specify an operator and operand in correct combination.

# **2.2.329 jwd1440i-s**

### **Mismatched or missing CASE construct name in END SELECT statement.**

#### [System Behavior]

Invalidates the invalid END SELECT statement.

### [Programmer Response]

Specify the same CASE construct name specified in the corresponding SELECT CASE statement.

# **2.2.330 jwd1441i-s**

# **No corresponding construct name in SELECT CASE statement.**

## [System Behavior]

Invalidates the invalid END SELECT statement.

Delete the specified CASE construct name, or specify the same CASE construct name in the corresponding SELECT CASE statement.

# **2.2.331 jwd1442i-s**

## **No corresponding construct name in IF THEN statement.**

### [System Behavior]

Invalidates the invalid END IF statement.

### [Programmer Response]

Delete the specified IF construct name, or specify the same IF construct name in the corresponding IF THEN statement.

# **2.2.332 jwd1443i-s**

### **No corresponding construct name in DO statement.**

### [System Behavior]

Invalidates the invalid END DO statement.

### [Programmer Response]

Delete the specified DO construct name, or specify the same DO construct name in the corresponding DO statement.

# **2.2.333 jwd1444i-i**

### **Length of fixed source form line exceeds 72 characters.**

### [System Behavior]

Validates up to 72 columns.

#### [Programmer Response]

Change the length of a line to 72 columns or less.

# **2.2.334 jwd1445i-w**

# **Contiguous logical .NOT. operators.**

### [System Behavior]

Accepts the contiguous logical .NOT. operators.

### [Programmer Response]

Add parentheses to separate the logical .NOT. operators.

# **2.2.335 jwd1446i-w**

### **SAVE statement with an omitted saved entity list and other SAVE statement or explicit SAVE attribute cannot be specified in the same scoping unit.**

#### [System Behavior]

Accepts by the invalid SAVE statement or the statement which is specified the SAVE attribute.

### [Programmer Response]

Correct the program so that a SAVE statement with an omitted saved entity list and other SAVE statement or explicit SAVE attribute are not specified together in the same scoping unit.

# **2.2.336 jwd1447i-s**

## **INCLUDE line cannot be continued onto more than one line.**

### [System Behavior]

Invalidates the invalid INCLUDE line.

### [Programmer Response]

Specify the INCLUDE line on one line.

# **2.2.337 jwd1448i-w**

### **Statement label cannot be specified on an INCLUDE line.**

### [System Behavior]

Accepts the statement label specified in the INCLUDE line.

### [Programmer Response]

Delete the statement label specified in the INCLUDE line.

# **2.2.338 jwd1449i-i**

# **ACCESS specifier required in OPEN statement with the RECL specifier.**

#### [System Behavior]

Accepts the program as is, but assumes ACCESS=`DIRECT' to be specified during execution.

# **2.2.339 jwd1450i-s**

## **Statement label 'parm' already referred to in an ASSIGN statement.**

### [Message Explanation]

The statement label referenced in the ASSIGN statement must be the statement label of an executable statement or FORMAT statement.

#### [Parameters Explanation]

parm : Invalid statement label.

### [System Behavior]

Invalidates the invalid statement label or the statement which specifies it.

### [Programmer Response]

Specify another correct statement label.

# **2.2.340 jwd1451i-s**

**Bound specification list invalid for 'parm' in pointer assignment statement.**

## [Parameters Explanation]

parm : Array name which has invalid bound specification list.

### [System Behavior]

Invalidates the invalid pointer assignment statement.

Specify the correct bound specification list.

# **2.2.341 jwd1452i-s**

## **Rank must be equal to that of array declaration for 'parm' in pointer assignment.**

## [Parameters Explanation]

parm : Invalid array name.

## [System Behavior]

Invalidates the invalid pointer assignment statement.

# [Programmer Response]

Correct the program so that the rank is equal to that of the array declaration in the pointer assignment.

# **2.2.342 jwd1453i-s**

# **If an ALLOCATE statement has a SOURCE specifier, the MOLD specifier must not be specified.**

## [System Behavior]

Invalidates the invalid ALLOCATE statement.

## [Programmer Response]

Correct the program so that MOLD specifier is not specified.

# **2.2.343 jwd1454i-s**

# **Import name 'parm' is not defined in the host scoping unit.**

# [Parameters Explanation]

parm : Invalid name.

### [System Behavior]

Invalidates the IMPORT statement which contains the invalid import name.

# [Programmer Response]

Specify the correct name as the import name.

# **2.2.344 jwd1455i-s**

# **Specification of import name 'parm' is invalid.**

### [Parameters Explanation]

parm : Invalid name.

## [System Behavior]

Invalidates the IMPORT statement which contains the invalid import name.

### [Programmer Response]

Specify the correct name as the import name.

# **2.2.345 jwd1456i-s**

### **Type specification specified for array constructor DO variable, data implied DO variable, or index name in FORALL header must be of integer type.**

### [System Behavior]

Invalidates the invalid statement.

### [Programmer Response]

Correct the type specification to integer type.

# **2.2.346 jwd1457i-s**

### **Invalid type letter in IMPLICIT statement.**

### [Message Explanation]

An invalid type representative letter was specified in the IMPLICIT statement.

### [System Behavior]

Invalidates the statement.

### [Programmer Response]

Specify a correct type representative letter.

# **2.2.347 jwd1458i-s**

## **Subscripts and expressions of substring range in data statement object 'parm' must be integer constant expression.**

### [Parameters Explanation]

parm : Invalid data statement object name.

### [System Behavior]

Invalidates the invalid DATA statement.

### [Programmer Response]

Correct the program so that an integer constant expression is specified for the subscript or expression of a substring range.

# **2.2.348 jwd1459i-s**

**Dummy argument 'parm' cannot be referenced by both location and value in procedure.**

### [Parameters Explanation]

parm : Invalid dummy argument.

### [System Behavior]

Invalidates this dummy argument.

#### [Programmer Response]

Equivalently specify reference by location and value.

# **2.2.349 jwd1461i-s**

# **Because 'parm' has the EXTERNAL attribute, the array specifier cannot be specified.**

### [Parameters Explanation]

parm : Invalid name.

### [System Behavior]

Invalidates the invalid name or the statement for which the name is specified.

### [Programmer Response]

Specify another correct name.

# **2.2.350 jwd1462i-s**

## **Because 'parm' has the INTRINSIC attribute, the array specifier cannot be specified.**

### [Parameters Explanation]

parm : Invalid name.

#### [System Behavior]

Invalidates the invalid name or the statement for which the name is specified.

#### [Programmer Response]

Specify another correct name.

# **2.2.351 jwd1463i-s**

### **Because 'parm' already has the DIMENSION attribute, the array specifier cannot be specified.**

#### [Parameters Explanation]

parm : Invalid name.

### [System Behavior]

Invalidates the invalid name or the statement for which the name is specified.

#### [Programmer Response]

Specify another correct name.

# **2.2.352 jwd1464i-s**

### **If a construct name does not appear, the EXIT statement must be within at least one do construct.**

## [System Behavior]

Invalidates the EXIT statement.

### [Programmer Response]

Provide the construct name.

# **2.2.353 jwd1465i-s**

## **Type parameter 'parm' must be scalar of type integer.**

#### [Parameters Explanation]

parm : Type parameter name.

#### [System Behavior]

Invalidates the derived type definition.

### [Programmer Response]

Specify the type parameter as scalar integer type.

# **2.2.354 jwd1466i-s**

### **Type parameter name 'parm' must not appear more than once in the parameter list.**

#### [Parameters Explanation]

parm : Type parameter name.

#### [System Behavior]

Invalidates the derived type definition.

#### [Programmer Response]

Remove the duplicate entry of parameter name.

# **2.2.355 jwd1467i-s**

## **Type parameter name 'parm' must be specified as type parameter name in a type parameter definition statement in derived type definition of 'parm2'.**

## [Parameters Explanation]

parm : Type parameter name.

parm2 : Derived type name.

### [System Behavior]

Invalidates the derived type definition.

### [Programmer Response]

Specify the type parameter definition statement.

# **2.2.356 jwd1468i-s**

### **Type parameter name 'parm' must be one of the type parameter names in the derived type statement.**

### [Parameters Explanation]

parm : Type parameter name.

#### [System Behavior]

Invalidates the derived type definition.

### [Programmer Response]

Specify the unspecified derived type parameter in the type parameter name list.

# **2.2.357 jwd1469i-s**

### **Keyword 'parm' must be the name of a parameter of the type.**

### [Parameters Explanation]

parm : Type parameter name.

#### [System Behavior]

Invalidates the invalid derived type object definition statement.

#### [Programmer Response]

Specify parameter which is type parameter of the type being defined.

# **2.2.358 jwd1470i-s**

**Colon must not be used as type parameter value except in the declaration of an entity or component that has the POINTER or ALLOCATABLE attribute.**

### [System Behavior]

Invalidates the invalid derived type object declaration.

### [Programmer Response]

Specify the POINTER or ALLOCATABLE attribute or specify the valid value.

# **2.2.359 jwd1471i-s**

**There must be only one type parameter specification corresponding to type parameter 'parm'.**

### [Parameters Explanation]

parm : Type parameter name.

### [System Behavior]

Invalidates the invalid statement.

### [Programmer Response]

Do not specify repeated type parameter specification.

# **2.2.360 jwd1472i-s**

## **The required keyword is omitted in type parameter specification for derived type specifier 'parm'.**

### [Parameters Explanation]

parm : Derived type name.

### [System Behavior]

Invalidates the invalid statement.

### [Programmer Response]

Specify the required keyword.

# **2.2.361 jwd1473i-s**

## **Type parameter 'parm' of derived type 'parm2' for which the default initialization is not specified must not be omitted.**

### [Parameters Explanation]

parm : Type parameter name.

parm2 : Derived type name.

## [System Behavior]

Invalidates the invalid statement.

### [Programmer Response]

Specify the default value for the parameter which is not default initialized.

# **2.2.362 jwd1474i-s**

## **Length type parameter 'parm' cannot be specified in constant expression.**

### [Parameters Explanation]

parm : Type parameter name.

### [System Behavior]

Invalidates the derived type definition.

### [Programmer Response]

Remove the length type parameter from constant expression.

# **2.2.363 jwd1475i-s**

### **Type parameter definition for 'parm' is incorrectly positioned within the derived type definition.**

#### [Parameters Explanation]

parm : Type parameter name.

### [System Behavior]

Invalidates the derived type definition.

### [Programmer Response]

Declare the type parameters immediately after type statement.

# **2.2.364 jwd1476i-s**

## **Type parameter 'parm' cannot be used in variable definition context.**

#### [Parameters Explanation]

parm : Type parameter name.

### [System Behavior]

Invalidates the invalid statement.

### [Programmer Response]

Correct the usage of type parameter.

# **2.2.365 jwd1477i-s**

## **Parameterized derived type 'parm' is not allowed as declare type specification in procedure declare statement.**

### [Parameters Explanation]

parm : Derived type name.

### [System Behavior]

Invalidates the invalid statement.

### [Programmer Response]

Do not specify parameterized derived type as declare type specification in procedure declare statement.

# **2.2.366 jwd1478i-s**

**Indirect list is not allowed for parameterized derived types.**

### [System Behavior]

Invalidates the statement.

### [Programmer Response]

Do not specify indirect list for parameterized derived types.

# **2.2.367 jwd1479i-s**

# **In the type list of a DECLARE REDUCTION directive, the parameterized derived type name cannot be specified.**

[System Behavior]

Invalidates the invalid DECLARE REDUCTION directive.

## [Programmer Response]

Delete the parameterized derived type name specified in DECLARE REDUCTION directive.

# **2.2.368 jwd1485i-s**

## **Default initialization is not allowed for parameterized derived type 'parm' having length type parameter.**

### [Parameters Explanation]

parm : Derived type name.

[System Behavior]

Invalidates the initialization.

## [Programmer Response]

Delete the initialization.

# **2.2.369 jwd1486i-s**

## **INTENT(OUT) attribute is not allowed for length type parameterized derived type object 'parm'.**

### [Parameters Explanation]

parm : Derived type object name.

### [System Behavior]

Invalidates the statement.

### [Programmer Response]

Delete INTENT(OUT) attribute for length type parameterized derived type object.

# **2.2.370 jwd1487i-s**

### **Type parameter specification must contain at least one element for parameterized derived type.**

### [System Behavior]

Invalidates the invalid statement.

## [Programmer Response]

Specify at least one element in type parameter specification for parameterized derived types.

# **2.2.371 jwd1488i-s**

## **Type parameter specification must be specified for structure constructor of parameterized derived type 'parm'.**

### [Parameters Explanation]

parm : Name of derived type.

### [System Behavior]

Invalidates the invalid statement.

### [Programmer Response]

Specify type parameter specification in derived type specification for structure constructor of parameterized derived types.

# **2.2.372 jwd1491i-s**

### **Statement label 0 cannot be referenced.**

### [System Behavior]

Invalidates the statement that refers to statement label 0.

### [Programmer Response]

Change statement label 0 to a different label.

# **2.2.373 jwd1492i-s**

**Constant expression must not be specified for component 'parm' using length type parameter.**

### [Parameters Explanation]

parm : Component name.

#### [System Behavior]

Ignores the statement.

#### [Programmer Response]

Do not specify constant expression for component using length type parameter.

# **2.2.374 jwd1493i-w**

**If the character type or a derived type for which default initialization is not specified appears in the type list of a DECLARE REDUCTION directive, an INITIALIZER clause should be specified.**

### [System Behavior]

The DECLARE REDUCTION directive is accepted.

#### [Programmer Response]

Specify an INITIALIZER clause.

# **2.2.375 jwd1495i-w**

**The first nonblank character of a continued line must be '&' in a character context continuation.**

### [System Behavior]

Invalidates the statement contains invalid continuation line.

Add the '&' to the first nonblank character of the continued line.

# **2.2.376 jwd1496i-s**

### **'parm' already specified as the name of another derived type.**

### [Parameters Explanation]

parm : Invalid type name.

### [System Behavior]

Invalidates the invalid statement.

### [Programmer Response]

Correct the program to declare the same type name only once.

# **2.2.377 jwd1497i-s**

## **'parm' not a component of a derived type, cannot be specified as structure component.**

### [Parameters Explanation]

parm : Invalid component name.

### [System Behavior]

Invalidates the statement which contains the invalid structure component.

### [Programmer Response]

Specify the name which is defined as the component name of the derived type, or define the invalid name as the component name of the derived type.

# **2.2.378 jwd1498i-s**

# **'parm' invalid as derived type name.**

## [Parameters Explanation]

parm : Invalid name.

#### [System Behavior]

Invalidates the statement which contains the invalid name.

### [Programmer Response]

Specify the correct name as the type name.

# **2.2.379 jwd1499i-s**

### **Type name specified in END TYPE statement must be same as that in corresponding derived type statement.**

#### [System Behavior]

Invalidates the invalid type name.

#### [Programmer Response]

Specify the correct type name.

# **2.2.380 jwd1500i-s**

**The apostrophe that indicates the end of editing must be specified in an apostrophe edit descriptor.**

## [System Behavior]

Invalidates the statement which contains the invalid apostrophe edit descriptor.

## [Programmer Response]

Add an apostrophe that indicates the end of editing.

# **2.2.381 jwd1501i-s**

**H edit descriptor requires character string with same length as field width.**

## [System Behavior]

Invalidates the statement which contains the invalid H edit descriptor.

### [Programmer Response]

Specify a correct field width or character string.

# **2.2.382 jwd1502i-s**

# **Field width of H edit descriptor exceeds compiler limit.**

### [Message Explanation]

The field width of a H edit descriptor exceeds 65000.

### [System Behavior]

Invalidates the statement which contains the invalid H edit descriptor.

### [Programmer Response]

Set the field width from 1 to 65000.

# **2.2.383 jwd1504i-s**

**If a NEWUNIT specifier appears, a UNIT specifier must not appear.**

### [System Behavior]

Invalidates the statement.

### [Programmer Response]

Delete the invalid UNIT specifier.

# **2.2.384 jwd1505i-s**

# **If the NEWUNIT specifier appears in an OPEN statement, either the FILE specifier must appear, or the STATUS specifier must appear with a value of SCRATCH.**

### [System Behavior]

Invalidates the OPEN statement.

### [Programmer Response]

Specify the missing FILE or STATUS specifier.

# **2.2.385 jwd1506i-s**

## **For the G edit descriptor, exponent part must not be specified if width is zero.**

### [System Behavior]

Invalidates the statement which contains the invalid G edit descriptor.

### [Programmer Response]

Do not specify exponent part for G edit descriptor if field width is zero.

# **2.2.386 jwd1507i-s**

### **Format specification must begin with a left parenthesis.**

### [System Behavior]

Invalidates the statement which contains the invalid format specification.

### [Programmer Response]

Add a left parenthesis that indicates the beginning of the format specification.

# **2.2.387 jwd1508i-s**

# **Right parenthesis missing in format specification.**

### [System Behavior]

Invalidates the statement which contains the invalid format specification.

### [Programmer Response]

Add a right parenthesis that indicates the end of the format specification.

# **2.2.388 jwd1509i-w**

## **Extra character found in format specification.**

### [System Behavior]

Invalidates the extra character.

### [Programmer Response]

Delete the extra character after the right parenthesis that indicates the end of the format specification.

# **2.2.389 jwd1511i-s**

### **Invalid character string 'parm' found in format specification.**

### [Parameters Explanation]

parm : Invalid character string.

### [System Behavior]

Invalidates the statement which contains the invalid format specification.

### [Programmer Response]

Delete or correct the invalid character string.

# **2.2.390 jwd1512i-s**

## **Numeric value must be specified after '+' or '-' in format specification.**

### [System Behavior]

Invalidates the statement which contains the invalid format specification.

### [Programmer Response]

Delete the sign or add a numeric value after the sign.

# **2.2.391 jwd1513i-s**

**Repeat specification cannot be specified for a control edit descriptor or a character string edit descriptor.**

## [System Behavior]

Invalidates the statement which contains the invalid edit descriptor.

### [Programmer Response]

Delete the repeat specification.

# **2.2.392 jwd1514i-s**

## **Repeat specification must be an unsigned integer constant from 1 to 2147483647 in a format specification.**

### [System Behavior]

Invalidates the statement which contains the invalid format specification.

### [Programmer Response]

Correct the value of the repeat specification.

# **2.2.393 jwd1515i-s**

# **Edit descriptor must be specified after the repeat specification in a format specification.**

#### [System Behavior]

Invalidates the statement which contains the invalid format specification.

### [Programmer Response]

Delete the repeat specification or add an edit descriptor.

# **2.2.394 jwd1516i-s**

### **Missing period in parm edit descriptor.**

### [Parameters Explanation]

parm : Invalid edit descriptor.

### [System Behavior]

Invalidates the invalid format specification.

### [Programmer Response]

Add a period.

# **2.2.395 jwd1517i-s**

## **Positional parameter must be specified for the parm edit descriptor.**

### [Message Explanation]

No parameter that specifies the position is specified in a T, TL, TR, X, or P edit descriptor.

### [Parameters Explanation]

parm : Invalid edit descriptor.

### [System Behavior]

Invalidates the statement which contains the invalid edit descriptor.

### [Programmer Response]

Add a parameter which specifies the position.

# **2.2.396 jwd1518i-s**

## **Field width must be specified for the parm edit descriptor.**

### [Message Explanation]

No field width is specified in a data edit descriptor.

### [Parameters Explanation]

parm : Invalid edit descriptor.

### [System Behavior]

Invalidates the statement which contains the invalid edit descriptor.

### [Programmer Response]

Add a field width.

# **2.2.397 jwd1519i-s**

# **One or more digits must be present after the period for the parm edit descriptor.**

### [Parameters Explanation]

parm : Invalid edit descriptor.

#### [System Behavior]

Invalidates the statement which contains the invalid edit descriptor.

#### [Programmer Response]

Add the number of digits.

# **2.2.398 jwd1520i-s**

### **One or more digits for the fraction part must be specified after period for the parm edit descriptor.**

## [Message Explanation]

The number of digits for the fraction part is not specified immediately after the period in a numeric edit descriptor.

### [Parameters Explanation]

parm : Invalid edit descriptor.

### [System Behavior]

Invalidates the statement which contains the invalid edit descriptor.

#### [Programmer Response]

Add the number of digits for the fraction part.

# **2.2.399 jwd1521i-s**

## **Number of digits for the exponent part must be specified after the 'E' for the parm edit descriptor.**

## [Message Explanation]

The number of digits for the exponent part is not specified in an E or G edit descriptor.

#### [Parameters Explanation]

parm : Invalid edit descriptor.

#### [System Behavior]

Invalidates the statement which contains the invalid edit descriptor.

### [Programmer Response]

Add the number of digits for the exponent part.

# **2.2.400 jwd1522i-s**

### **Field width must be between 0 and 255 for the I edit descriptor.**

#### [System Behavior]

Invalidates the statement which contains the invalid edit descriptor.

### [Programmer Response]

Correct the number of digits.

# **2.2.401 jwd1523i-s**

### Field width must be an unsigned integer constant between 1 and 255 for the *parm* edit descriptor.

### [Message Explanation]

A value other than 1 to 255 is specified for the field width in a data edit descriptor.

#### [Parameters Explanation]

parm : Invalid edit descriptor.

#### [System Behavior]

Invalidates the statement which contains the invalid edit descriptor.

#### [Programmer Response]

Correct the field width.

# **2.2.402 jwd1524i-s**

## **Number of digits for the fraction part must be between 0 and 255 for the parm edit descriptor.**

### [Message Explanation]

A value other than 0 to 255 is specified for the number of digits for the fraction part in a numeric editing descriptor.
## [Parameters Explanation]

parm : Invalid edit descriptor.

## [System Behavior]

Invalidates the statement which contains the invalid edit descriptor.

## [Programmer Response]

Correct the number of digits.

# **2.2.403 jwd1525i-s**

## **Number of digits for the exponent part must be between 1 and 255 for the parm edit descriptor.**

## [Message Explanation]

A value other than 1 to 255 is specified for the number of digits for the exponent part in an E or G edit descriptor.

## [Parameters Explanation]

parm : Invalid edit descriptor.

## [System Behavior]

Invalidates the statement which contains the invalid edit descriptor.

## [Programmer Response]

Correct the number of digits.

# **2.2.404 jwd1526i-s**

## **Positional parameter must be an unsigned integer constant between 1 and 32760 for the X edit descriptor.**

## [System Behavior]

Invalidates the statement which contains the invalid edit descriptor.

### [Programmer Response]

Specify a correct value.

# **2.2.405 jwd1527i-s**

## **Positional parameter must be between 1 and 32760 for the** *parm* **edit descriptor.**

## [Message Explanation]

A value other than 1 to 32760 is specified for the parameter specifying the position in a T, TL, or TR edit descriptor.

## [Parameters Explanation]

parm : Invalid edit descriptor.

## [System Behavior]

Invalidates the statement which contains the invalid edit descriptor.

## [Programmer Response]

Specify a correct value.

# **2.2.406 jwd1528i-s**

### **Scale factor must be between -127 and 127 in format specification.**

### [System Behavior]

Invalidates the statement which contains the invalid format specification.

#### [Programmer Response]

Specify a correct value for the scale factor.

## **2.2.407 jwd1530i-s**

**An actual argument that corresponds to an assumed type dummy argument 'parm', must not be of a derived type that has type parameters, type bound procedures, or final subroutines.**

### [Parameters Explanation]

parm : Dummy argument name.

#### [System Behavior]

Ignores the statement.

#### [Programmer Response]

Do not specify an entity of a derived type that has type parameters, type bound procedures, or final subroutines for an actual argument that corresponds to dummy argument of assumed type.

## **2.2.408 jwd1531i-s**

### **The assumed type or assumed rank variable 'parm' must not be specified in this statement or expression.**

#### [Parameters Explanation]

parm : Assumed type or assumed rank variable name.

### [System Behavior]

Ignores the statement.

#### [Programmer Response]

Do not specify assumed type or assumed rank variable in this statement or expression.

## **2.2.409 jwd1536i-s**

**Number of digits for the exponent part must be specified after the 'D' for E edit descriptor.**

### [Message Explanation]

No number of digits for the exponent part is specified in an E edit descriptor.

#### [System Behavior]

Invalidates the statement which contains the invalid edit descriptor.

#### [Programmer Response]

Add the number of digits for the exponent part.

## **2.2.410 jwd1539i-s**

## **Depth of nested implied DO lists exceeds 25.**

#### [Message Explanation]

The depth of nested DO implied lists in the DATA or input-output statement is greater than 25.

Invalidates the invalid statement.

### [Programmer Response]

Correct the program so that the depth of nested DO implied lists is equal to or less than 25.

## **2.2.411 jwd1544i-s**

## **Either the PARALLEL, SECTIONS, DO, or TASKGROUP clause must be specified for 'parm' directive.**

[Parameters Explanation]

parm : Directive name.

## [System Behavior]

Invalidates the invalid directive.

#### [Programmer Response]

Specify PARALLEL, SECTIONS, DO, or TASKGROUP clause in the directive.

## **2.2.412 jwd1545i-s**

**The 'parm' directive with 'parm2' clause must be closely nested inside a 'parm3' construct.**

#### [Parameters Explanation]

parm : Directive name.

parm2 : Clause name.

parm3 : Construct name.

## [System Behavior]

Invalidates the invalid directive.

### [Programmer Response]

Correct directive.

## **2.2.413 jwd1546i-s**

## **For a DO construct with ORDERED clause, the 'parm' directive can not be specified.**

## [Parameters Explanation]

parm : Directive name.

### [System Behavior]

Invalidates the invalid directive.

### [Programmer Response]

Delete the ORDERED clause or do not specify the directive.

# **2.2.414 jwd1547i-s**

## **Invalid specifier in control information list.**

## [System Behavior]

Invalidates the statement which contains the invalid specifier.

Correct the specifier.

## **2.2.415 jwd1548i-s**

## **Invalid specifier 'parm' in control information list.**

## [Parameters Explanation]

parm : Invalid specifier.

### [System Behavior]

Invalidates the statement which contains the invalid specifier.

#### [Programmer Response]

Correct the specifier.

## **2.2.416 jwd1549i-s**

## **Value of identifier invalid for specifier parm.**

## [Parameters Explanation]

parm : Invalid specifier.

#### [System Behavior]

Invalidates the statement which contains the invalid specifier.

### [Programmer Response]

Specify a correct identifier.

## **2.2.417 jwd1550i-s**

## **parm specifier cannot appear in this statement.**

### [Parameters Explanation]

parm : Invalid specifier.

### [System Behavior]

Invalidates the statement which contains the invalid specifier.

### [Programmer Response]

Delete the invalid specifier or specify a correct one.

## **2.2.418 jwd1551i-s**

## **The same specifier cannot be specified more than once in a control information list.**

#### [System Behavior]

Invalidates the statement which contains the invalid specifier.

### [Programmer Response]

Correct the program so that the same specifier is specified in the control information list only once.

# **2.2.419 jwd1552i-s**

## **'parm' specifier missing.**

## [Parameters Explanation]

parm : Required specifier.

## [System Behavior]

Invalidates the invalid statement.

## [Programmer Response]

Add the required specifier.

## **2.2.420 jwd1553i-s**

## **Invalid combination of specifiers.**

## [System Behavior]

Invalidates the invalid statement.

### [Programmer Response]

Specify a correct combination of specifiers.

# **2.2.421 jwd1554i-s**

## **Invalid unit or format identifier.**

### [System Behavior]

Invalidates the invalid statement.

### [Programmer Response]

Specify a correct unit or format identifier.

## **2.2.422 jwd1555i-s**

## **Missing input/output list.**

### [System Behavior]

Invalidates the invalid input/output statement.

### [Programmer Response]

Add an input/output list.

# **2.2.423 jwd1556i-s**

## **Input/output list cannot be specified.**

### [System Behavior]

Invalidates the invalid input/output statement.

### [Programmer Response]

Delete the input/output list.

# **2.2.424 jwd1557i-s**

## **When a unit is not a file unit number, "YES" must not be specified for ASYNCHRONOUS specifier.**

### [System Behavior]

Invalidates the invalid statement.

### [Programmer Response]

Specify a correct combination of specifiers.

## **2.2.425 jwd1558i-s**

## **When using an ID specifier, ASYNCHRONOUS specifier with "YES" must be specified.**

## [System Behavior]

Invalidates the invalid statement.

## [Programmer Response]

Specify a correct combination of specifiers.

# **2.2.426 jwd1559i-s**

## **Invalid number of characters in a FORTRAN record in an ENCODE or DECODE statement.**

### [System Behavior]

Invalidates the invalid ENCODE or DECODE statement.

### [Programmer Response]

Specify the correct number of characters in the FORTRAN record in the ENCODE or DECODE statement.

## **2.2.427 jwd1560i-s**

## **Storage of a FORTRAN record invalid in an ENCODE or DECODE statement.**

### [System Behavior]

Invalidates the invalid ENCODE or DECODE statement.

### [Programmer Response]

Specify the correct storage of the FORTRAN record.

## **2.2.428 jwd1561i-i**

**Recommended relationship between field width 'W' and decimal part 'D' in F edit descriptor: W>=D+3.**

### [System Behavior]

Accepts the edit descriptor as specified.

## **2.2.429 jwd1562i-i**

## **Recommended relationship between field width 'W' and decimal part 'D' in E, D, or Q edit descriptor: W>=D +7.**

### [System Behavior]

Accepts the edit descriptor as specified.

# **2.2.430 jwd1563i-i**

**Recommended relationship among field width 'W', decimal part 'D', and exponent part 'E' in E edit descriptor: W>=D+E+5.**

### [System Behavior]

Accepts the edit descriptor as specified.

# **2.2.431 jwd1564i-s**

## Field width must be an unsigned integer constant between 1 and 32767 for the *parm* edit descriptor.

### [Message Explanation]

A value other than 1 to 32767 was specified for the field width in a data edit descriptor.

### [Parameters Explanation]

parm : Invalid edit descriptor.

### [System Behavior]

Invalidates the statement which contains the invalid edit descriptor.

### [Programmer Response]

Correct the field width.

# **2.2.432 jwd1565i-s**

## Field width must be an unsigned integer constant between 1 and 65000 for the *parm* edit descriptor.

### [Message Explanation]

A value other than 1 to 65000 was specified for the field width in a data edit descriptor.

#### [Parameters Explanation]

parm : Invalid edit descriptor.

### [System Behavior]

Invalidates the statement which contains the invalid edit descriptor.

### [Programmer Response]

Correct the field width.

## **2.2.433 jwd1566i-s**

## **Radix must be between 2 and 36 in nR format specification.**

#### [System Behavior]

Invalidates the statement which contains the invalid format specification.

### [Programmer Response]

Specify a correct value for the radix.

# **2.2.434 jwd1567i-s**

**Field width must be an unsigned integer constant between 0 and 255 for the parm edit descriptor.**

### [Message Explanation]

A value other than 0 to 255 is specified for the field width in a data edit descriptor.

### [Parameters Explanation]

parm : Invalid edit descriptor.

### [System Behavior]

Invalidates the statement which contains the invalid edit descriptor.

## [Programmer Response]

Correct the field width.

## **2.2.435 jwd1568i-w**

## **Format must be specified in a PRINT statement.**

### [System Behavior]

Accepts the PRINT statement as if an asterisk (\*) were specified as format.

### [Programmer Response]

Specify the format.

## **2.2.436 jwd1569i-s**

## **The variable format expression cannot nest in the format specification.**

### [System Behavior]

Ignores the invalid format specification.

#### [Programmer Response]

Specify the correct format specification.

## **2.2.437 jwd1570i-s**

## **For a 'parm2' construct with NOWAIT clause, the 'parm' directive can not be specified.**

#### [Parameters Explanation]

parm : Directive name.

parm2 : Construct name.

### [System Behavior]

Invalidates the invalid directive.

### [Programmer Response]

Delete the NOWAIT clause or do not specify the directive.

## **2.2.438 jwd1571i-s**

## **The PARALLEL, SECTIONS, DO, or TASKGROUP clause cannot appear more than once in a 'parm' directive.**

## [Parameters Explanation]

parm : Directive name.

Invalidates the invalid PARALLEL, SECTIONS, DO, or TASKGROUP clause.

### [Programmer Response]

Correct the program that only a single PARALLEL, SECTIONS, DO, or TASKGROUP clause appears on the directive.

# **2.2.439 jwd1572i-s**

## **In the format specification, the specified variable format expression is invalid.**

### [System Behavior]

Ignores the invalid format specification.

#### [Programmer Response]

Specify the correct format specification.

## **2.2.440 jwd1573i-s**

**In format specification, variable format expression shall be a scalar integer expression.**

## [System Behavior]

Ignores the invalid format specification.

### [Programmer Response]

Specify the correct format specification.

## **2.2.441 jwd1574i-w**

## **In format specification, variable format expression shall be an integer expression.**

### [System Behavior]

Accepts the variable format expression which is not an integer expression.

### [Programmer Response]

Specify the correct format specification.

## **2.2.442 jwd1575i-s**

## **The ENUM definition must have one or more ENUMERATOR statements.**

## [System Behavior]

Invalidates the invalid ENUM definition.

## [Programmer Response]

Specify the ENUMERATOR more than once in the ENUM definition.

## **2.2.443 jwd1576i-s**

## **Corresponding END ENUM statement missing.**

## [System Behavior]

Invalidates the ENUM definition when the END ENUM statement is missing.

Add the END ENUM statement corresponding to the ENUM statement at the correct position.

## **2.2.444 jwd1577i-s**

## **The ENUMERATOR 'parm' must be the scalar integer constant expression.**

## [Parameters Explanation]

parm : Invalid enumerator name.

### [System Behavior]

Invalidates the invalid constant expression.

### [Programmer Response]

Specify the scalar integer constant expression, or delete the constant expression.

## **2.2.445 jwd1578i-s**

## **'parm' cannot be specified, because it is already used as an ENUMERATOR.**

## [Parameters Explanation]

parm : Invalid name.

### [System Behavior]

Invalidates the invalid name or the statement for which the name is specified.

## [Programmer Response]

Specify another correct name.

## **2.2.446 jwd1579i-s**

## **The 'parm2' clause cannot appear more than once in a 'parm' directive.**

### [Parameters Explanation]

parm : Directive name.

parm2 : Clause name.

## [System Behavior]

Ignores the invalid clause.

#### [Programmer Response]

Correct the program that only a single clause appears.

## **2.2.447 jwd1580i-s**

## **Lower and upper bounds in coshape specifier for 'parm' must be specification expression.**

## [Parameters Explanation]

parm : Coarray variable name.

### [System Behavior]

Invalidates the invalid coarray specifier.

Specify correct lower bound and upper bound.

# **2.2.448 jwd1581i-s**

### **In CODIMENSION attribute specifier, sum of rank and corank must not exceed 30.**

## [System Behavior]

Invalidates the invalid statement.

### [Programmer Response]

Correct the program so that the sum of rank and corank of a coarray is equal to or less than 30.

# **2.2.449 jwd1582i-s**

## **In CODIMENSION attribute specifier, the lower and upper cobounds in an coshape specifier must be specification expression.**

### [System Behavior]

Invalidates the statement which contains the invalid coarray specifier.

### [Programmer Response]

Specify correct lower bound and upper bound.

# **2.2.450 jwd1583i-s**

### **Invalid coshape specifier with CODIMENSION attribute specifier.**

### [System Behavior]

Invalidates the statement which contains the invalid coshape specifier.

### [Programmer Response]

Specify a correct coshape specifier.

# **2.2.451 jwd1584i-s**

## **Missing coshape specifier.**

### [System Behavior]

Invalidates the statement.

### [Programmer Response]

Specify a correct coshape specifier.

## **2.2.452 jwd1585i-s**

### **Image control statement or RETURN statement must not appear within a CRITICAL construct.**

#### [System Behavior]

Invalidates the invalid statement.

### [Programmer Response]

Do not specify image control statements or RETURN statement within a CRITICAL construct.

# **2.2.453 jwd1586i-s**

## **No corresponding construct name in CRITICAL statement.**

### [System Behavior]

Invalidates the invalid END CRITICAL statement.

### [Programmer Response]

Delete the specified CRITICAL construct name, or specify the same CRITICAL construct name specified in the corresponding CRITICAL statement.

## **2.2.454 jwd1587i-s**

### **Mismatched or missing CRITICAL construct name in END CRITICAL statement.**

### [System Behavior]

Invalidates the invalid END CRITICAL statement.

### [Programmer Response]

Specify the same CRITICAL construct name specified in the corresponding CRITICAL statement.

## **2.2.455 jwd1588i-s**

**Because 'parm' has the EXTERNAL attribute, the coarray specifier cannot be specified.**

## [Parameters Explanation]

parm : Invalid name.

### [System Behavior]

Invalidates the invalid name or the statement for which the name is specified.

#### [Programmer Response]

Specify another correct name.

## **2.2.456 jwd1589i-s**

**When the MOLD specifier is specified for the ALLOCATE statement, type of the allocate object 'parm' must not be parameterized derived type.**

## [Parameters Explanation]

parm : Object name.

### [System Behavior]

Invalidates the invalid statement.

### [Programmer Response]

Do not specify parameterized derived type object when MOLD specifier is specified.

## **2.2.457 jwd1590i-s**

## **AUTOMATIC attribute and coarray must not be given at the same time.**

### [System Behavior]

Invalidates the invalid statement.

Do not use specify AUTOMATIC attribute with coarray variable.

## **2.2.458 jwd1591i-s**

## **Coarray must not be of parameterized derived type or type having parameterized derived type component.**

### [System Behavior]

Invalidates the invalid statement.

### [Programmer Response]

Do not specify parameterized derived type object for coarray data entity.

## **2.2.459 jwd1593i-s**

## **Lock variable is missing or incorrectly positioned in LOCK statement.**

#### [System Behavior]

Invalidates the invalid statement.

### [Programmer Response]

Specify lock variable as the first argument in LOCK statement.

## **2.2.460 jwd1594i-s**

### **Subscript must be specified if image selector appears for array reference.**

### [System Behavior]

Ignores the statement.

### [Programmer Response]

Specify section subscript list if image selector appears for array reference.

## **2.2.461 jwd1595i-s**

## **Subscript must be specified before image selector.**

### [System Behavior]

Ignores the statement.

### [Programmer Response]

Specify subscript before image selector.

## **2.2.462 jwd1596i-s**

### **Substring must be specified after image selector.**

#### [System Behavior]

Ignores the statement.

### [Programmer Response]

Specify substring after image selector.

# **2.2.463 jwd1601i-s**

## **Invalid position of binary, octal, or hexadecimal literal constant.**

### [System Behavior]

Invalidates the invalid binary, octal, or hexadecimal literal constant.

## [Programmer Response]

Change to the correct literal constant.

# **2.2.464 jwd1602i-w**

### **Type letter multiply defined in IMPLICIT statement.**

## [System Behavior]

Accepts the invalid type representative letter.

## [Programmer Response]

Correct the program so that the type representative letter is specified only once.

# **2.2.465 jwd1603i-w**

## **IMPLICIT statement cannot appear after a derived type definition, interface block, type declaration statement, and specification statement.**

## [System Behavior]

Accepts the invalid specification of IMPLICIT statement.

### [Programmer Response]

Specify the IMPLICIT statement before the derived type definition, interface block, type declaration statement, and specification statement.

# **2.2.466 jwd1604i-s**

## **Dummy argument of an elemental procedure must not be an asterisk.**

## [System Behavior]

Invalidates the asterisk specified for the dummy argument or the statement which contains it.

### [Programmer Response]

Delete the asterisk specified for the dummy argument.

# **2.2.467 jwd1605i-s**

## **In END WHERE statement, WHERE construct name which same as specified in corresponding WHERE statement must be specified.**

### [System Behavior]

Invalidates the invalid END WHERE statement.

### [Programmer Response]

Specify the same WHERE construct name specified in the corresponding WHERE construct statement.

# **2.2.468 jwd1606i-s**

## **No corresponding construct name in WHERE construct statement.**

### [System Behavior]

Invalidates the invalid END WHERE statement.

### [Programmer Response]

Delete the specified WHERE construct name, or specify the same WHERE construct name in the corresponding WHERE construct statement.

## **2.2.469 jwd1607i-s**

**WHERE construct name 'parm' specified in ELSEWHERE or masked ELSEWHERE statement must be the same WHERE construct name specified in corresponding WHERE construct statement.**

#### [Parameters Explanation]

parm : Invalid construct name.

### [System Behavior]

Invalidates the invalid ELSEWHERE or masked ELSEWHERE statement.

### [Programmer Response]

Specify the correct WHERE construct name.

## **2.2.470 jwd1608i-s**

## **Generic specifier in END INTERFACE statement must be identical to the generic specifier in the corresponding INTERFACE statement.**

### [System Behavior]

Invalidates the invalid generic specifier.

### [Programmer Response]

Specify the correct generic specifier.

## **2.2.471 jwd1610i-i**

## **!OPTIONS line must be first line of program unit.**

#### [System Behavior]

Invalidates the !OPTIONS line.

### [Programmer Response]

Specify the !OPTIONS line in the first line of the program unit.

## **2.2.472 jwd1612i-s**

### **PROCEDURE statement cannot be specified in STRUCTURE construct.**

## [System Behavior]

Ignores the invalid PROCEDURE statement.

#### [Programmer Response]

Delete the invalid specified PROCEDURE statement.

# **2.2.473 jwd1613i-s**

**AUTOMATIC statement or AUTOMATIC attribute in a type declaration statement cannot appear in a module, submodule, or block data scoping unit.**

### [System Behavior]

Invalidates the invalid AUTOMATIC statement or AUTOMATIC attribute.

### [Programmer Response]

Delete the invalid AUTOMATIC statement or AUTOMATIC attribute, or specify it in a correct program unit.

## **2.2.474 jwd1614i-s**

**STATIC statement or STATIC attribute in a type declaration statement cannot appear in a module, submodule, or block data scoping unit.**

### [System Behavior]

Invalidates the invalid STATIC statement or STATIC attribute.

#### [Programmer Response]

Delete the invalid STATIC statement or STATIC attribute, or specify it in a correct program unit.

## **2.2.475 jwd1615i-s**

**AUTOMATIC statement with omitted variable list and SAVE statement with omitted saved entity list, or STATIC statement with omitted variable list are not allowed in this scoping unit.**

### [System Behavior]

Invalidates the invalid AUTOMATIC, SAVE, or STATIC statement.

#### [Programmer Response]

Correct the program so that an AUTOMATIC statement with an omitted variable list and a SAVE statement with an omitted saved entity list or a STATIC statement with an omitted variable list are not specified together in the same scoping unit.

## **2.2.476 jwd1616i-w**

**AUTOMATIC statement with omitted variable list and other AUTOMATIC statement or explicit AUTOMATIC attribute are not allowed in this scoping unit.**

#### [System Behavior]

Accepts the invalid AUTOMATIC statement or the statement which is specified the AUTOMATIC attribute.

#### [Programmer Response]

Correct the program so that an AUTOMATIC statement with an omitted variable list and other AUTOMATIC statement or explicit AUTOMATIC attribute are not specified together in the same scoping unit.

# **2.2.477 jwd1617i-w**

## **STATIC statement with omitted variable list and other STATIC statement or explicit STATIC attribute are not allowed in this scoping unit.**

### [System Behavior]

Accepts the invalid STATIC statement or the statement which is specified the STATIC attribute.

Correct the program so that a STATIC statement with an omitted variable list and other STATIC statement or explicit STATIC attribute are not specified together in the same scoping unit.

# **2.2.478 jwd1618i-s**

## **=constant expression and /data-statement-value-list/ cannot be mixed in component declarations in the derived type definition for 'parm'.**

### [Parameters Explanation]

parm : Invalid type name.

#### [System Behavior]

Invalidates the invalid derived type definition.

### [Programmer Response]

Correct the derived type definition so that the =constant expression and the /data statement value list/ are not mixed in all component definition statement in a derived type definition.

## **2.2.479 jwd1619i-s**

## **'parm' not an array name or invalid array reference.**

### [Parameters Explanation]

parm : Invalid name.

#### [System Behavior]

Invalidates the statement which contains the invalid array reference.

#### [Programmer Response]

Correct the program so that the name is an array name or specify the correct array reference.

## **2.2.480 jwd1620i-s**

**If => appears in initialization or component initialization, object or component named 'parm' must have the POINTER attribute.**

#### [Parameters Explanation]

parm : Invalid name.

#### [System Behavior]

Invalidates the invalid initialization or component initialization.

### [Programmer Response]

Specify the correct initialization or component initialization.

## **2.2.481 jwd1621i-s**

## **If = appears in initialization or component initialization, neither object or component named 'parm' can have the POINTER attribute.**

#### [Parameters Explanation]

parm : Invalid name.

Invalidates the invalid initialization or component initialization.

### [Programmer Response]

Specify the correct initialization or component initialization.

# **2.2.482 jwd1622i-s**

## **Initialization or component initialization for 'parm' cannot be specified; double colon missing.**

#### [Parameters Explanation]

parm : Invalid name.

### [System Behavior]

Invalidates the invalid initialization or component initialization.

### [Programmer Response]

Specify the double colon, or delete the initialization or component initialization.

# **2.2.483 jwd1623i-s**

## **Initialization cannot be specified for 'parm'.**

### [Parameters Explanation]

parm : Invalid name.

## [System Behavior]

Invalidates the invalid initialization.

#### [Programmer Response]

Delete the initialization.

## **2.2.484 jwd1624i-w**

## **Function 'parm' cannot invoke itself directly; RESULT not specified.**

#### [Parameters Explanation]

parm : Invalid function name.

### [System Behavior]

Accepts the invalid function reference.

### [Programmer Response]

Add the RESULT at the definition.

## **2.2.485 jwd1625i-s**

## **PURE and IMPURE cannot be specified together.**

## [System Behavior]

Invalidates the PURE and IMPURE.

#### [Programmer Response]

Do not specify PURE and IMPURE at the same time.

# **2.2.486 jwd1626i-s**

**Prefix specification MODULE must not appear except in the FUNCTION or SUBROUTINE statement of a module subprogram or of a nonabstract interface body that is declared in the scoping unit of a module or submodule.**

## [System Behavior]

Invalidates the invalid statement.

## [Programmer Response]

Remove invalid prefix specifier MODULE.

# **2.2.487 jwd1627i-w**

## **Namelist group object 'parm' typing must confirm this implicit type.**

### [Parameters Explanation]

parm : Invalid namelist group object name.

### [System Behavior]

Accepts the invalid type declaration.

## [Programmer Response]

Correct the program that the namelist group object typing confirm this implicit type.

# **2.2.488 jwd1628i-w**

### **Initialized variable 'parm' typing must confirm this implicit type.**

### [Parameters Explanation]

parm : Invalid namelist group object name.

### [System Behavior]

Accepts the invalid type declaration.

### [Programmer Response]

Correct the program that the initialized variable typing confirm this implicit type.

# **2.2.489 jwd1629i-s**

**Dummy argument 'parm' of elemental procedure 'parm2' must have the INTENT attribute and if it is pure elemental function then the INTENT(IN) attribute must be specified.**

### [Parameters Explanation]

parm : Invalid dummy argument name.

parm2 : Procedure name.

### [System Behavior]

Invalidates the invalid dummy argument.

### [Programmer Response]

Add the declaration so that the dummy argument has the INTENT attribute.

# **2.2.490 jwd1630i-s**

**Dummy argument 'parm' of elemental procedure or pure subroutine 'parm2' must not have the VALUE attribute.**

### [Parameters Explanation]

parm : Invalid dummy argument name.

parm2 : Procedure name.

## [System Behavior]

Invalidates the invalid dummy argument.

#### [Programmer Response]

Do not specify the VALUE attribute to the dummy argument.

# **2.2.491 jwd1631i-s**

## **Invalid mixed language target is specified for 'parm'.**

## [Parameters Explanation]

parm : Invalid procedure name.

### [System Behavior]

Invalidates the invalid mixed language target specification.

### [Programmer Response]

Correct the mixed language target specification.

# **2.2.492 jwd1632i-s**

## **Size of array declaration too large in DIMENSION attribute specifier.**

### [System Behavior]

Invalidates the statement which contains the too large array declaration.

## [Programmer Response]

Specify a correct value for array specifier.

# **2.2.493 jwd1633i-s**

### **'parm' already used as a service subroutine name.**

### [Parameters Explanation]

parm : Invalid name.

### [System Behavior]

Invalidates the invalid name or the statement for which the name is specified.

#### [Programmer Response]

Specify another correct name.

## **2.2.494 jwd1634i-s**

**'parm' already used as a service function name.**

### [Parameters Explanation]

parm : Invalid name.

## [System Behavior]

Invalidates the invalid name or the statement for which the name is specified.

### [Programmer Response]

Specify another correct name.

## **2.2.495 jwd1635i-s**

## **DO variable 'parm' cannot be redefined in range of DO construct.**

### [Parameters Explanation]

parm : DO variable name redefined in the loop.

### [System Behavior]

Invalidates the invalid statement which contain redefine DO variable.

### [Programmer Response]

Correct the program so that no DO variable is redefined.

## **2.2.496 jwd1638i-s**

### **parm and parm2 attribute specifier cannot be specified at the same time.**

### [Parameters Explanation]

parm : Invalid attribute specifier.

parm2 : Invalid attribute specifier.

### [System Behavior]

Ignores the invalid attribute specifier.

### [Programmer Response]

Delete the invalid attribute specifier.

## **2.2.497 jwd1640i-s**

**A structure component, an array element, or a complex part designator cannot be used as a DO variable.**

### [System Behavior]

Invalidates the invalid DO variable.

#### [Programmer Response]

Specify the named scalar variable as a DO variable.

## **2.2.498 jwd1641i-s**

## **The first character of name 'parm' must not be \_.**

### [Parameters Explanation]

parm : Invalid name.

Invalidates the invalid name.

### [Programmer Response]

Correct the program that the first character of name is not \_.

# **2.2.499 jwd1642i-s**

## **FORALL or DO CONCURRENT index 'parm' cannot be redefined in range of corresponding FORALL or DO CONCURRENT construct.**

### [Parameters Explanation]

parm : FORALL or DO CONCURRENT index name redefined in the loop.

### [System Behavior]

Invalidates the invalid statement which contains redefine FORALL or DO CONCURRENT index.

### [Programmer Response]

Correct the program so that no FORALL or DO CONCURRENT index is redefined.

# **2.2.500 jwd1643i-s**

### **A component initialization shall not appear for an allocatable component 'parm'.**

#### [Parameters Explanation]

parm : Invalid component name.

#### [System Behavior]

Invalidates the invalid component initialization.

#### [Programmer Response]

Correct the program so that the allocatable component does not have a component initialization.

## **2.2.501 jwd1644i-s**

## **A /data-statement-value-list/ cannot be specified for a component 'parm'.**

#### [Parameters Explanation]

parm : Invalid component name.

#### [System Behavior]

Invalidates the invalid /data-statement-value-list/.

#### [Programmer Response]

Correct the program so that the component does not have a /data-statement-value-list/.

## **2.2.502 jwd1645i-s**

## **In the range of a UNION declaration, any components shall not be allocatable components and shall not have a type that has an ultimate component that is an allocatable component.**

### [System Behavior]

Invalidates the invalid component definition statement.

Delete the invalid component definition statement, or move the invalid component definition statement out of the range of UNION declaration.

## **2.2.503 jwd1646i-s**

## **A structure constructor of 'parm' that has an allocatable component cannot be specified in constant expression or data statement constant.**

### [Parameters Explanation]

parm : Type name of invalid structure constructor.

#### [System Behavior]

Invalidates the invalid structure constructor.

### [Programmer Response]

Specify the collect constant expression or data statement constant.

# **2.2.504 jwd1647i-s**

**A named constant 'parm' shall not be of derived type having length type parameter or an ultimate component that is an allocatable component.**

### [Parameters Explanation]

parm : Invalid named constant.

### [System Behavior]

Invalidates the invalid named constant.

### [Programmer Response]

Do not specify the derived type object with a length type parameter or ultimate component that is an allocatable component for named constant.

## **2.2.505 jwd1648i-s**

### **An initialized object 'parm' must not be of a derived type containing an allocatable component as an ultimate component.**

### [Parameters Explanation]

parm : Invalid object name.

### [System Behavior]

Invalidates the invalid initial value.

### [Programmer Response]

Do not specify the initial value for an object of a derived type containing an allocatable component as an ultimate component.

## **2.2.506 jwd1649i-s**

## **A dummy argument 'parm' cannot have both VALUE and INTENT(OUT) or INTENT(INOUT) attribute.**

### [Parameters Explanation]

parm : Invalid dummy argument name.

Invalidates the invalid attribute.

### [Programmer Response]

Correct the program so that the dummy argument does not have both VALUE and INTENT(OUT) or INTENT(INOUT) attribute.

# **2.2.507 jwd1650i-s**

## **Character length of named constant 'parm' exceeds compiler limit.**

### [Message Explanation]

Character length of named constant exceeds 65000.

#### [Parameters Explanation]

parm : Named constant.

### [System Behavior]

Invalidate the invalid named constant.

### [Programmer Response]

Correct the program so that the named constant character length does not exceed 65000.

## **2.2.508 jwd1651i-s**

## **'parm' type parameter cannot be declared because it is already inquired in specification expression.**

## [Parameters Explanation]

parm : Invalid variable name.

### [System Behavior]

Invalidate the invalid type parameter declaration.

### [Programmer Response]

Change the order of type parameter declaration and inquiry function to correct.

## **2.2.509 jwd1652i-s**

### **'parm' shall be declare as a function in a host or module scoping unit.**

## [Parameters Explanation]

parm : Invalid name as a function reference.

### [System Behavior]

Invalidate the invalid function reference.

## [Programmer Response]

Declare the name that uses as a function reference, as a function in module or host scope.

# **2.2.510 jwd1653i-s**

## **'parm' array specifier cannot be declared because it is already inquired in specification expression.**

### [Parameters Explanation]

parm : Invalid variable name.

Invalidate the invalid array specifier declaration.

### [Programmer Response]

Change the order of array specifier declaration and inquiry function to correct.

# **2.2.511 jwd1654i-s**

## **'parm' inquires itself for type parameter or array declaration.**

### [Parameters Explanation]

parm : Invalid variable name.

#### [System Behavior]

Invalidate the invalid type parameter or array specifier declaration.

#### [Programmer Response]

Specify the correct specification expression for type parameter or array specifier declaration.

## **2.2.512 jwd1655i-s**

## **ELEMENTAL and RECURSIVE cannot be specified together.**

### [System Behavior]

Invalidates the ELEMENTAL and RECURSIVE.

### [Programmer Response]

Do not specify both ELEMENTAL and RECURSIVE.

# **2.2.513 jwd1657i-s**

### **The derived type name 'parm' specified in EXTENDS attribute should be the extensible type.**

### [Parameters Explanation]

parm : Invalid type name.

### [System Behavior]

Invalidate the invalid EXTENDS attribute.

## [Programmer Response]

Specify the correct derived type name for EXTENDS attribute.

## **2.2.514 jwd1659i-s**

## **Missing double colon.**

### [System Behavior]

Invalidates the invalid statement.

### [Programmer Response]

Specify a double colon at the correct position.

# **2.2.515 jwd1660i-s**

## **Missing '=>'.**

## [System Behavior]

Invalidates the invalid statement.

## [Programmer Response]

Specify a '=>' at the correct position.

# **2.2.516 jwd1661i-s**

## **In specific binding statement, binding procedure 'parm' must be an accessible module procedure or external procedure that has an explicit interface.**

## [Parameters Explanation]

parm : binding procedure name.

## [System Behavior]

Ignores the statement.

## [Programmer Response]

Specify the correct binding procedure.

# **2.2.517 jwd1663i-s**

## **Invalid statement is appeared after CONTAINS statement in derived type definition.**

## [System Behavior]

Invalidates the invalid statement.

## [Programmer Response]

Delete the invalid statement in the derived type definition.

# **2.2.518 jwd1668i-s**

## **ALLOCATABLE or POINTER shall be present in component declaration with CLASS keyword.**

## [System Behavior]

Invalidates the invalid component declaration statement.

## [Programmer Response]

Delete the invalid component declaration statement, or add ALLOCATABLE or POINTER attribute.

# **2.2.519 jwd1669i-s**

## **SEQUENCE statement cannot appear in extended type definition.**

## [System Behavior]

Invalidates the invalid SEQUENCE statement.

## [Programmer Response]

Delete the invalid SEQUENCE statement.

# **2.2.520 jwd1671i-s**

**Binding PRIVATE statement must not appear more than once in a given derived type definition.**

### [System Behavior]

Ignores the binding PRIVATE statement specified more than once.

### [Programmer Response]

Delete the invalid binding PRIVATE statement.

## **2.2.521 jwd1672i-s**

**CONTAINS statement cannot appear in sequence type definition.**

## [System Behavior]

Ignores the CONTAINS statement specified in sequence type definition.

### [Programmer Response]

Delete the invalid CONTAINS statement.

# **2.2.522 jwd1673i-s**

**'parm' is already defined as an accessible component in base type 'parm2'.**

#### [Parameters Explanation]

parm : Invalid component or binding name.

parm2 : Derived type name that includes parm definition.

### [System Behavior]

Invalidates the invalid component or binding definition.

#### [Programmer Response]

Correct the component name so that the same component name is not specified in the derived type definition.

## **2.2.523 jwd1675i-s**

## **parm attribute specifier cannot be specified in a type declaration statement.**

### [Parameters Explanation]

parm : Invalid attribute specifier.

### [System Behavior]

Invalidates the invalid attribute specifier.

## [Programmer Response]

Correct the invalid attribute specifier.

## **2.2.524 jwd1676i-s**

## **parm attribute specifier cannot be specified in a TYPE statement.**

### [Parameters Explanation]

parm : Invalid attribute specifier.

Invalidates the invalid attribute specifier.

## [Programmer Response]

Correct the invalid attribute specifier.

# **2.2.525 jwd1677i-s**

## **parm attribute specifier cannot be specified in a procedure binding statement.**

#### [Parameters Explanation]

parm : Invalid attribute specifier.

### [System Behavior]

Invalidates the invalid attribute specifier.

### [Programmer Response]

Correct the invalid attribute specifier.

## **2.2.526 jwd1678i-s**

## **'parm' is already defined as a binding procedure name in this type.**

### [Parameters Explanation]

parm : Invalid name.

## [System Behavior]

Invalidates the invalid statement.

#### [Programmer Response]

Correct the name so that the same name is not specified in the derived type definition.

# **2.2.527 jwd1679i-s**

**Binding name 'parm' that has NON\_OVERRIDABLE attribute cannot be overridden.**

#### [Parameters Explanation]

parm : Invalid binding name.

### [System Behavior]

Invalidates the invalid statement.

### [Programmer Response]

Correct the override condition.

## **2.2.528 jwd1682i-s**

## **'parm' is already defined as a binding procedure in this type.**

### [Parameters Explanation]

parm : Invalid name.

### [System Behavior]

Invalidates the invalid statement.

Correct the program that the same procedure name is not specified twice or more as a binding procedure.

# **2.2.529 jwd1693i-s**

## **Allocation list in ALLOCATE statement is missing.**

## [System Behavior]

Invalidates the invalid ALLOCATE statement.

### [Programmer Response]

Specify the correct allocation list.

## **2.2.530 jwd1694i-s**

## **Allocate object list in DEALLOCATE statement is missing.**

### [System Behavior]

Invalidates the invalid DEALLOCATE statement.

### [Programmer Response]

Specify the correct allocate object list.

## **2.2.531 jwd1695i-s**

### **parm specifier cannot be specified more than once.**

## [Parameters Explanation]

parm : Invalid specifier.

### [System Behavior]

Invalidates the invalid ALLOCATE or DEALLOCATE statement.

### [Programmer Response]

Specify the same specifier at the most once.

## **2.2.532 jwd1700i-s**

**Only a scalar default character variable can be specified for an ERRMSG specifier.**

#### [System Behavior]

Invalidates the invalid ALLOCATE statement.

### [Programmer Response]

Specify the correct expression for ERRMSG specifier.

## **2.2.533 jwd1702i-s**

## **Procedure 'parm' is already defined as an accessible component or procedure component in derived type 'parm2' of parent.**

### [Parameters Explanation]

parm : Invalid component or binding name.

parm2 : Derived type name that includes parm definition.

### [System Behavior]

Invalidates the invalid component or binding definition.

## [Programmer Response]

Correct the component name so that the same component name is not specified in the derived type definition.

## **2.2.534 jwd1703i-s**

### **The type specifier is already specified.**

### [System Behavior]

Invalidates the invalid ALLOCATE statement.

#### [Programmer Response]

Specify a specifier only once.

## **2.2.535 jwd1704i-s**

## **'parm' already used as a procedure pointer name.**

## [Parameters Explanation]

parm : Invalid name.

### [System Behavior]

Invalidates the invalid name.

#### [Programmer Response]

Specify another correct name.

## **2.2.536 jwd1705i-s**

## **Subscripts and expressions of substring range in equivalence object 'parm' must be integer constant expression.**

#### [Parameters Explanation]

parm : Invalid equivalence object name.

#### [System Behavior]

Invalidates the invalid EQUIVALENCE statement.

#### [Programmer Response]

Correct the program so that an integer constant expression is specified for the subscript or expression of substring range.

## **2.2.537 jwd1707i-s**

**When the allocate object 'parm' is unlimited polymorphic, either type specifier, SOURCE specifier, or MOLD specifier must appear.**

### [Parameters Explanation]

parm : Allocate object.

Ignores the statement.

## [Programmer Response]

Specify type specifier, SOURCE specifier, or a MOLD specifier.

# **2.2.538 jwd1708i-s**

## **'parm' already used as an abstract interface.**

#### [Parameters Explanation]

parm : Invalid name.

### [System Behavior]

Invalidates the invalid name or the statement for which the name is specified.

### [Programmer Response]

Specify another correct name.

# **2.2.539 jwd1710i-s**

## **'parm' already used as a program name.**

## [Parameters Explanation]

parm : Invalid name.

### [System Behavior]

Invalidates the invalid name or the statement for which the name is specified.

#### [Programmer Response]

Specify another correct name.

# **2.2.540 jwd1711i-s**

## **'parm' already used as an external subroutine name.**

#### [Parameters Explanation]

parm : Invalid name.

## [System Behavior]

Invalidates the invalid name or the statement for which the name is specified.

### [Programmer Response]

Specify another correct name.

# **2.2.541 jwd1712i-s**

## **'parm' already used as an external function name.**

### [Parameters Explanation]

parm : Invalid name.

### [System Behavior]

Invalidates the invalid name or the statement for which the name is specified.

Specify another correct name.

# **2.2.542 jwd1713i-s**

## **'parm' already used as a block data program unit name.**

## [Parameters Explanation]

parm : Invalid name.

## [System Behavior]

Invalidates the invalid name or the statement for which the name is specified.

#### [Programmer Response]

Specify another correct name.

## **2.2.543 jwd1714i-s**

### **'parm' already used as a common block name.**

### [Parameters Explanation]

parm : Invalid name.

#### [System Behavior]

Invalidates the invalid name or the statement for which the name is specified.

### [Programmer Response]

Specify another correct name.

## **2.2.544 jwd1715i-s**

### **'parm' already used as an intrinsic procedure name.**

### [Parameters Explanation]

parm : Invalid name.

### [System Behavior]

Invalidates the invalid name or the statement for which the name is specified.

### [Programmer Response]

Specify another correct name.

## **2.2.545 jwd1716i-s**

## **'parm' already used as an internal subroutine name.**

#### [Parameters Explanation]

parm : Invalid name.

### [System Behavior]

Invalidates the invalid name or the statement for which the name is specified.

### [Programmer Response]

Specify another correct name.

# **2.2.546 jwd1717i-s**

## **'parm' already used as an internal function name.**

## [Parameters Explanation]

parm : Invalid name.

## [System Behavior]

Invalidates the invalid name or the statement for which the name is specified.

## [Programmer Response]

Specify another correct name.

# **2.2.547 jwd1718i-s**

## **'parm' already used as a subroutine name.**

## [Parameters Explanation]

parm : Invalid name.

### [System Behavior]

Invalidates the invalid name or the statement for which the name is specified.

## [Programmer Response]

Specify another correct name.

# **2.2.548 jwd1719i-s**

## **'parm' already used as a function name.**

## [Parameters Explanation]

parm : Invalid name.

### [System Behavior]

Invalidates the invalid name or the statement for which the name is specified.

### [Programmer Response]

Specify another correct name.

# **2.2.549 jwd1720i-s**

## **'parm' already used as a statement function name.**

### [Parameters Explanation]

parm : Invalid name.

### [System Behavior]

Invalidates the invalid name or the statement for which the name is specified.

### [Programmer Response]

Specify another correct name.

# **2.2.550 jwd1721i-s**

### **'parm' already used as a construct name.**

### [Parameters Explanation]

parm : Invalid name.

### [System Behavior]

Invalidates the invalid name or the statement for which the name is specified.

### [Programmer Response]

Specify another correct name.

# **2.2.551 jwd1722i-s**

## **'parm' already used as a namelist group name.**

## [Parameters Explanation]

parm : Invalid name.

### [System Behavior]

Invalidates the invalid name or the statement for which the name is specified.

### [Programmer Response]

Specify another correct name.

# **2.2.552 jwd1723i-s**

## **'parm' already used as a variable name.**

## [Parameters Explanation]

parm : Invalid name.

### [System Behavior]

Invalidates the invalid name or the statement for which the name is specified.

### [Programmer Response]

Specify another correct name.

# **2.2.553 jwd1724i-s**

## **'parm' already used as a named constant.**

## [Parameters Explanation]

parm : Invalid name.

### [System Behavior]

Invalidates the invalid name or the statement for which the name is specified.

### [Programmer Response]

Specify another correct name.

# **2.2.554 jwd1725i-s**

**'parm' already used as a module name.**

### [Parameters Explanation]

parm : Invalid name.

## [System Behavior]

Invalidates the invalid name or the statement for which the name is specified.

#### [Programmer Response]

Specify another correct name.

## **2.2.555 jwd1726i-s**

## **'parm' already used as a module subroutine name.**

### [Parameters Explanation]

parm : Invalid name.

## [System Behavior]

Invalidates the invalid name or the statement for which the name is specified.

### [Programmer Response]

Specify another correct name.

## **2.2.556 jwd1727i-s**

## **'parm' already used as a module function name.**

## [Parameters Explanation]

parm : Invalid name.

### [System Behavior]

Invalidates the invalid name or the statement for which the name is specified.

### [Programmer Response]

Specify another correct name.

## **2.2.557 jwd1728i-s**

## **'parm' already used as a module procedure name.**

## [Parameters Explanation]

parm : Invalid name.

## [System Behavior]

Invalidates the invalid name or the statement for which the name is specified.

### [Programmer Response]

Specify another correct name.

# **2.2.558 jwd1729i-s**

## **'parm' already used as a generic name.**

## [Parameters Explanation]

parm : Invalid name.

Invalidates the invalid name or the statement for which the name is specified.

### [Programmer Response]

Specify another correct name.

## **2.2.559 jwd1730i-s**

## **'parm' already used as a type name.**

### [Parameters Explanation]

parm : Invalid name.

### [System Behavior]

Invalidates the invalid name or the statement for which the name is specified.

#### [Programmer Response]

Specify another correct name.

## **2.2.560 jwd1731i-s**

## **parm attribute specifier cannot be specified in a procedure declaration statement.**

#### [Parameters Explanation]

parm : Invalid attribute specifier.

### [System Behavior]

Invalidates the invalid attribute specifier.

### [Programmer Response]

Correct the invalid attribute specifier.

## **2.2.561 jwd1732i-s**

**parm attribute specifier cannot be specified in a procedure component define statement.**

#### [Parameters Explanation]

parm : Invalid attribute specifier.

#### [System Behavior]

Invalidates the invalid attribute specifier.

### [Programmer Response]

Correct the invalid attribute specifier.

## **2.2.562 jwd1733i-s**

### **'parm' already used as a scalar variable name.**

### [Parameters Explanation]

parm : Invalid name.

### [System Behavior]

Invalidates the invalid name or the statement for which the name is specified.
### [Programmer Response]

Specify another correct name.

## **2.2.563 jwd1734i-s**

**'parm' of procedure interface must be the name of an abstract interface or an explicit interface.**

## [Parameters Explanation]

parm : Invalid name of an abstract interface or an explicit interface.

### [System Behavior]

Ignores the PROCEDURE statement.

### [Programmer Response]

Specify the correct name of an abstract interface or an explicit interface.

## **2.2.564 jwd1735i-s**

**POINTER attribute must be specified for the procedure component attribute specifier list.**

### [System Behavior]

Ignores the PROCEDURE statement.

#### [Programmer Response]

Specify POINTER attribute.

# **2.2.565 jwd1736i-s**

**'parm' cannot be referenced; it is specified in more than one module or refers to more than one entity.**

## [Parameters Explanation]

parm : Invalid name.

### [System Behavior]

Invalidates the invalid name or the statement for which the name is specified.

### [Programmer Response]

Specify another correct name.

## **2.2.566 jwd1737i-s**

**Function name or subroutine name 'parm' must not be the same as the name of any intrinsic types in ABSTRACT INTERFACE.**

### [Parameters Explanation]

parm : Invalid function name or subroutine name.

#### [System Behavior]

Invalidates the invalid definition.

#### [Programmer Response]

Specify another correct name.

# **2.2.567 jwd1738i-s**

## **'parm' cannot be specified as a local entity; it is already accessed via host association.**

### [Parameters Explanation]

parm : Invalid name.

### [System Behavior]

Invalidates the invalid name or the statement for which the name is specified.

### [Programmer Response]

Specify another correct name.

## **2.2.568 jwd1739i-s**

## **If RESULT specified, entry name 'parm' must not appear in any specification statement in a function subprogram.**

### [Parameters Explanation]

parm : Invalid entry name.

### [System Behavior]

Invalidates the invalid entry name or the statement for which the entry name is specified.

### [Programmer Response]

Correct the program so that the entry name does not appear in any specification statement.

## **2.2.569 jwd1740i-s**

## **'parm' is not accessible by use association; already used as a global or local entity in this scoping unit.**

### [Parameters Explanation]

parm : Invalid name.

#### [System Behavior]

Invalidates the USE statement for which the invalid name is accessed.

### [Programmer Response]

Specify another correct name.

## **2.2.570 jwd1741i-s**

### **'parm' already used as an automatic data object.**

### [Parameters Explanation]

parm : Invalid name.

## [System Behavior]

Invalidates the invalid name or the statement for which the name is specified.

#### [Programmer Response]

Specify another correct name.

# **2.2.571 jwd1742i-s**

## **'parm' cannot be specified because INTRINSIC or NON\_INTRINSIC is already specified as the modulenature in this scoping unit.**

### [Parameters Explanation]

parm : Invalid name.

#### [System Behavior]

Invalidates the USE statement for which the invalid name is accessed.

### [Programmer Response]

Specify another correct name.

# **2.2.572 jwd1743i-s**

**Interface name 'parm' must not be the same as the name of any intrinsic types.**

### [Parameters Explanation]

parm : Invalid interface name.

### [System Behavior]

Invalidates the invalid PROCEDURE statement.

### [Programmer Response]

Specify another correct name.

# **2.2.573 jwd1745i-s**

**If procedure language binding specifier with a NAME specifier is specified, in a procedure declaration statement the procedure declaration list can be specified only by one.**

## [System Behavior]

Ignores the PROCEDURE statement.

### [Programmer Response]

Specify one procedure declaration.

# **2.2.574 jwd1746i-s**

**If a procedure language binding specifier is specified, the procedure interface should be specified.**

### [System Behavior]

Ignores the PROCEDURE statement.

## [Programmer Response]

Specify the procedure interface.

## **2.2.575 jwd1747i-s**

**If procedure language binding specifier is specified, the procedure interface is not correct.**

[System Behavior]

Ignores the PROCEDURE statement.

## [Programmer Response]

Specify a correct procedure interface.

# **2.2.576 jwd1748i-s**

## **The NOPASS attribute must be specified for the procedure component attribute specifier list.**

### [System Behavior]

Invalidates the invalid statement.

### [Programmer Response]

Specify NOPASS attribute.

# **2.2.577 jwd1749i-s**

### **'parm' already used as an interface name.**

[Parameters Explanation]

parm : Invalid name.

### [System Behavior]

Invalidates the invalid name or the statement for which the name is specified.

### [Programmer Response]

Specify another correct name.

# **2.2.578 jwd1750i-s**

## **Common block name must either be blank or named.**

#### [System Behavior]

Skips through the program to the next block name.

### [Programmer Response]

Change the block name to a correct one.

## **2.2.579 jwd1751i-s**

**The 'parm2' clause cannot appear more than once in an 'parm' directive.**

## [Parameters Explanation]

parm : Directive name.

parm2 : Clause name.

## [System Behavior]

Ignores the invalid clause.

### [Programmer Response]

Correct the program that only a single clause appears.

# **2.2.580 jwd1752i-s**

**Expected common block object not found in COMMON statement.**

Invalidates the invalid COMMON statement.

## [Programmer Response]

Specify a common block object.

# **2.2.581 jwd1753i-s**

## **'parm' already has the ASYNCHRONOUS attribute.**

#### [Parameters Explanation]

parm : Invalid name.

#### [System Behavior]

Invalidates the invalid name or the statement for which the name is specified.

#### [Programmer Response]

Specify another correct name.

# **2.2.582 jwd1754i-s**

## **'parm' already has the BIND attribute.**

### [Parameters Explanation]

parm : Invalid name.

### [System Behavior]

Invalidates the invalid name or the statement for which the name is specified.

#### [Programmer Response]

Specify another correct name.

# **2.2.583 jwd1755i-s**

## **'parm' cannot be specified because it already has the PROTECTED attribute.**

#### [Parameters Explanation]

parm : Invalid name.

### [System Behavior]

Invalidates the invalid name or the statement for which the name is specified.

### [Programmer Response]

Specify another correct name.

# **2.2.584 jwd1756i-s**

## **'parm' already has the VOLATILE attribute.**

### [Parameters Explanation]

parm : Invalid name.

### [System Behavior]

Invalidates the invalid name or the statement for which the name is specified.

### [Programmer Response]

Specify another correct name.

# **2.2.585 jwd1757i-s**

## **An ORDERED clause with a parameter and a LINEAR clause cannot be specified together in a loop directive.**

### [System Behavior]

Invalidates the invalid directive.

### [Programmer Response]

Correct the program so that an ORDERED clause with a parameter and a LINEAR clause are not specified together in a loop directive.

# **2.2.586 jwd1760i-s**

## **'parm' already used as a dummy argument.**

### [Parameters Explanation]

parm : Invalid name.

### [System Behavior]

Invalidates the invalid name or the statement for which the name is specified.

#### [Programmer Response]

Specify another correct name.

# **2.2.587 jwd1761i-s**

## **'parm' already has the PUBLIC attribute.**

## [Parameters Explanation]

parm : Invalid name.

#### [System Behavior]

Invalidates the invalid name or the statement for which the name is specified.

### [Programmer Response]

Specify another correct name.

## **2.2.588 jwd1762i-s**

## **'parm' already has the PRIVATE attribute.**

### [Parameters Explanation]

parm : Invalid name.

### [System Behavior]

Invalidates the invalid name or the statement for which the name is specified.

### [Programmer Response]

Specify another correct name.

# **2.2.589 jwd1763i-s**

## **Attribute of use associated entity 'parm' cannot be redefined in this specification statement.**

### [Parameters Explanation]

parm : Invalid name.

## [System Behavior]

Invalidates the invalid name or the statement for which the name is specified.

### [Programmer Response]

Specify another correct name.

# **2.2.590 jwd1764i-s**

## **'parm' already defined as a procedure name.**

### [Parameters Explanation]

parm : Invalid name.

### [System Behavior]

Invalidates the invalid name or the statement for which the name is specified.

### [Programmer Response]

Specify another correct name.

# **2.2.591 jwd1765i-s**

## **'parm' already referenced as a procedure name.**

## [Parameters Explanation]

parm : Invalid name.

### [System Behavior]

Invalidates the invalid name or the statement for which the name is specified.

### [Programmer Response]

Specify another correct name.

# **2.2.592 jwd1766i-s**

## **'parm' already has the EXTERNAL attribute.**

### [Parameters Explanation]

parm : Invalid name.

### [System Behavior]

Invalidates the invalid name or the statement for which the name is specified.

### [Programmer Response]

Specify another correct name.

# **2.2.593 jwd1767i-s**

### **'parm' already has the INTRINSIC attribute.**

### [Parameters Explanation]

parm : Invalid name.

### [System Behavior]

Invalidates the invalid name or the statement for which the name is specified.

### [Programmer Response]

Specify another correct name.

# **2.2.594 jwd1768i-s**

## **'parm' already used as an entry name.**

### [Parameters Explanation]

parm : Invalid name.

### [System Behavior]

Invalidates the invalid name or the statement for which the name is specified.

### [Programmer Response]

Specify another correct name.

## **2.2.595 jwd1769i-s**

## **'parm' already has the ALLOCATABLE attribute or is of derived type having length type parameter.**

### [Parameters Explanation]

parm : Invalid name.

### [System Behavior]

Invalidates the invalid name or the statement for which the name is specified.

### [Programmer Response]

Specify another correct name.

## **2.2.596 jwd1770i-s**

## **'parm' already has the DIMENSION attribute.**

## [Parameters Explanation]

parm : Invalid name.

### [System Behavior]

Invalidates the invalid name or the statement for which the name is specified.

### [Programmer Response]

Specify another correct name.

# **2.2.597 jwd1771i-s**

**'parm' already has the INTENT attribute.**

### [Parameters Explanation]

parm : Invalid name.

### [System Behavior]

Invalidates the invalid name or the statement for which the name is specified.

#### [Programmer Response]

Specify another correct name.

## **2.2.598 jwd1772i-s**

## **'parm' already has the OPTIONAL attribute.**

### [Parameters Explanation]

parm : Invalid name.

## [System Behavior]

Invalidates the invalid name or the statement for which the name is specified.

### [Programmer Response]

Specify another correct name.

# **2.2.599 jwd1773i-s**

## **'parm' already has the POINTER attribute.**

## [Parameters Explanation]

parm : Invalid name.

### [System Behavior]

Invalidates the invalid name or the statement for which the name is specified.

### [Programmer Response]

Specify another correct name.

## **2.2.600 jwd1774i-s**

## **'parm' already used as a pointer-based variable.**

## [Parameters Explanation]

parm : Invalid name.

### [System Behavior]

Invalidates the invalid name or the statement for which the name is specified.

### [Programmer Response]

Specify another correct name.

# **2.2.601 jwd1775i-s**

## **'parm' already has the SAVE attribute.**

### [Parameters Explanation]

parm : Invalid name.

Invalidates the invalid name or the statement for which the name is specified.

### [Programmer Response]

Specify another correct name.

## **2.2.602 jwd1776i-s**

## **'parm' already has the TARGET attribute.**

## [Parameters Explanation]

parm : Invalid name.

#### [System Behavior]

Invalidates the invalid name or the statement for which the name is specified.

#### [Programmer Response]

Specify another correct name.

## **2.2.603 jwd1777i-s**

## **'parm' already used as an equivalence object.**

#### [Parameters Explanation]

parm : Invalid name.

### [System Behavior]

Invalidates the invalid name or the statement for which the name is specified.

### [Programmer Response]

Specify another correct name.

## **2.2.604 jwd1778i-s**

## **'parm' already used as a common block object.**

## [Parameters Explanation]

parm : Invalid name.

#### [System Behavior]

Invalidates the invalid name or the statement for which the name is specified.

### [Programmer Response]

Specify another correct name.

## **2.2.605 jwd1779i-s**

### **'parm' already used as a namelist group object.**

## [Parameters Explanation]

parm : Invalid name.

### [System Behavior]

Invalidates the invalid name or the statement for which the name is specified.

### [Programmer Response]

Specify another correct name.

## **2.2.606 jwd1780i-s**

## **'parm' cannot have both VOLATILE and INTENT(IN) attribute.**

### [Parameters Explanation]

parm : Invalid name.

### [System Behavior]

Invalidates the invalid name or the statement for which the name is specified.

### [Programmer Response]

Correct the program so that the name does not have both VOLATILE and INTENT(IN) attribute.

## **2.2.607 jwd1781i-s**

### **'parm' already has the CONTIGUOUS attribute.**

### [Parameters Explanation]

parm : Invalid name.

#### [System Behavior]

Invalidates the invalid name or the statement for which the name is specified.

### [Programmer Response]

Specify another correct name.

## **2.2.608 jwd1782i-s**

### **'parm' already used as the result variable of this function.**

### [Parameters Explanation]

parm : Invalid name.

### [System Behavior]

Invalidates the invalid name or the statement for which the name is specified.

### [Programmer Response]

Specify another correct name.

## **2.2.609 jwd1783i-s**

## **'parm' cannot be specified; it already appeared in a scalar expression in a statement function statement.**

### [Parameters Explanation]

parm : Invalid name.

### [System Behavior]

Invalidates the invalid name or the statement for which the name is specified.

### [Programmer Response]

Specify another correct name.

# **2.2.610 jwd1784i-s**

## **'parm' already has the CODIMENSION attribute.**

### [Parameters Explanation]

parm : Invalid name.

## [System Behavior]

Invalidates the invalid name or the statement for which the name is specified.

### [Programmer Response]

Specify another correct name.

## **2.2.611 jwd1785i-s**

**Data pointer must be initialized with intrinsic function NULL or initial data target.**

## [System Behavior]

Invalidates the invalid initialization.

### [Programmer Response]

Specify the valid initialization for data pointer.

# **2.2.612 jwd1786i-s**

## **'parm' already used as a data statement object.**

### [Parameters Explanation]

parm : Invalid name.

### [System Behavior]

Invalidates the invalid name or the statement for which the name is specified.

### [Programmer Response]

Specify another correct name.

## **2.2.613 jwd1787i-s**

## **'parm' already used as an assumed size array.**

### [Parameters Explanation]

parm : Invalid name.

## [System Behavior]

Invalidates the invalid name or the statement for which the name is specified.

### [Programmer Response]

Specify another correct name.

## **2.2.614 jwd1788i-s**

## **'parm' already used as an assumed shape array.**

### [Parameters Explanation]

parm : Invalid name.

### [System Behavior]

Invalidates the invalid name or the statement for which the name is specified.

#### [Programmer Response]

Specify another correct name.

## **2.2.615 jwd1789i-s**

## **'parm' already used as a deferred or assumed shape array.**

#### [Parameters Explanation]

parm : Invalid name.

## [System Behavior]

Invalidates the invalid name or the statement for which the name is specified.

### [Programmer Response]

Specify another correct name.

## **2.2.616 jwd1790i-s**

### **'parm' already has the accessibility attribute.**

## [Parameters Explanation]

parm : Invalid name.

### [System Behavior]

Invalidates the invalid name or the statement for which the name is specified.

### [Programmer Response]

Specify another correct name.

## **2.2.617 jwd1791i-s**

## **'parm' already used as a pointer variable.**

## [Parameters Explanation]

parm : Invalid name.

### [System Behavior]

Invalidates the invalid name or the statement for which the name is specified.

### [Programmer Response]

Specify another correct name.

# **2.2.618 jwd1792i-s**

### **Namelist group name 'parm' must not be a name made accessible by use association.**

### [Parameters Explanation]

parm : Invalid namelist group name.

Invalidates the statement for which the invalid namelist group name is specified.

### [Programmer Response]

Specify another correct name.

## **2.2.619 jwd1793i-s**

## **'parm' already has the VALUE attribute.**

## [Parameters Explanation]

parm : Invalid name.

#### [System Behavior]

Invalidates the invalid name or the statement for which the name is specified.

#### [Programmer Response]

Specify another correct name.

## **2.2.620 jwd1794i-w**

## **Common block object 'parm' must not have the SAVE attribute.**

#### [Parameters Explanation]

parm : Invalid name.

### [System Behavior]

Accepts the common block object which has a SAVE attribute.

### [Programmer Response]

Correct the program so that the common block object does not have a SAVE attribute.

## **2.2.621 jwd1795i-s**

## **'parm' already has the AUTOMATIC attribute.**

## [Parameters Explanation]

parm : Invalid name.

#### [System Behavior]

Invalidates the invalid name or the statement for which the name is specified.

### [Programmer Response]

Specify another correct name.

## **2.2.622 jwd1796i-s**

### **'parm' already has the STATIC attribute.**

### [Parameters Explanation]

parm : Invalid name.

### [System Behavior]

Invalidates the invalid name or the statement for which the name is specified.

### [Programmer Response]

Specify another correct name.

## **2.2.623 jwd1797i-w**

## **Common block object 'parm' must not have the STATIC attribute.**

## [Parameters Explanation]

parm : Invalid name.

### [System Behavior]

Accepts the common block object which has a STATIC attribute.

### [Programmer Response]

Correct the program so that the common block object does not have a STATIC attribute.

## **2.2.624 jwd1798i-w**

## **Equivalence object 'parm' must not have the TARGET attribute.**

## [Parameters Explanation]

parm : Invalid name.

#### [System Behavior]

Accepts the equivalence object which has a TARGET attribute.

### [Programmer Response]

Correct the program so that the equivalence object does not have a TARGET attribute.

## **2.2.625 jwd1799i-s**

## **'parm' already has the CHANGEENTRY attribute.**

### [Parameters Explanation]

parm : Invalid name.

### [System Behavior]

Invalidates the invalid name or the statement for which the name is specified.

### [Programmer Response]

Specify another correct name.

## **2.2.626 jwd1800i-s**

## **OpenMP continuation directive line must follow after the OpenMP continued directive line.**

#### [System Behavior]

Ignores continuation.

### [Programmer Response]

Add continuation directive line or delete ampersand in continued directive line.

# **2.2.627 jwd1801i-s**

## **OpenMP directive cannot be embedded within continued statements.**

### [System Behavior]

Ignores the invalid OpenMP directive.

### [Programmer Response]

Specify the OpenMP directive into the correct position.

## **2.2.628 jwd1802i-s**

**Initial OpenMP directive line must have a space after the sentinel.**

### [System Behavior]

Ignores the invalid OpenMP directive.

### [Programmer Response]

Insert a space after the sentinel.

# **2.2.629 jwd1803i-s**

## **Initial OpenMP conditional compilation line must have a space after the sentinel.**

#### [System Behavior]

Ignores the invalid OpenMP conditional compilation.

### [Programmer Response]

Insert a space after the sentinel.

## **2.2.630 jwd1804i-s**

## **Branch into or out of the OpenMP structured block at label 'parm' is invalid.**

### [Parameters Explanation]

parm : Statement label to which the branch was taken.

### [System Behavior]

Ignores the branch into or out of OpenMP structured block.

### [Programmer Response]

Delete the branch into or out of OpenMP structured block.

# **2.2.631 jwd1805i-s**

## **The EXIT statement cannot be specified within the DO loop associated with DO, SIMD, DO SIMD, TASKLOOP, or TASKLOOP SIMD directive.**

### [System Behavior]

Invalidates the invalid EXIT statement.

### [Programmer Response]

Delete the EXIT statement.

# **2.2.632 jwd1806i-s**

## **Corresponding parm directive missing.**

### [Parameters Explanation]

parm : End directive which is not specified.

### [System Behavior]

Invalidates the directive which the corresponding end directive is missing.

## [Programmer Response]

Add the end directive corresponding to the directive.

# **2.2.633 jwd1807i-s**

## **'parm' is already specified for the THREADPRIVATE directive.**

### [Parameters Explanation]

parm : Invalid name.

### [System Behavior]

Invalidates the invalid name or the statement for which the name is specified.

### [Programmer Response]

Specify another correct name.

# **2.2.634 jwd1808i-s**

## **'parm' is already specified for the PRIVATE clause.**

## [Parameters Explanation]

parm : Invalid name.

### [System Behavior]

Invalidates the invalid name or the statement for which the name is specified.

### [Programmer Response]

Specify another correct name.

# **2.2.635 jwd1809i-s**

## **'parm' is already specified for the SHARED clause.**

### [Parameters Explanation]

parm : Invalid name.

### [System Behavior]

Invalidates the invalid name or the statement for which the name is specified.

### [Programmer Response]

Specify another correct name.

# **2.2.636 jwd1810i-s**

## **'parm' is already specified for the FIRSTPRIVATE clause.**

### [Parameters Explanation]

parm : Invalid name.

### [System Behavior]

Invalidates the invalid name or the statement for which the name is specified.

#### [Programmer Response]

Specify another correct name.

## **2.2.637 jwd1811i-s**

### **'parm' is already specified for the LASTPRIVATE clause.**

### [Parameters Explanation]

parm : Invalid name.

### [System Behavior]

Invalidates the invalid name or the statement for which the name is specified.

### [Programmer Response]

Specify another correct name.

## **2.2.638 jwd1812i-s**

## **'parm' is already specified for the COPYIN clause.**

### [Parameters Explanation]

parm : Invalid name.

### [System Behavior]

Invalidates the invalid name or the statement for which the name is specified.

### [Programmer Response]

Specify another correct name.

## **2.2.639 jwd1813i-s**

## **'parm' is already specified for the REDUCTION clause.**

## [Parameters Explanation]

parm : Invalid name.

### [System Behavior]

Invalidates the invalid name or the statement for which the name is specified.

### [Programmer Response]

Specify another correct name.

## **2.2.640 jwd1814i-s**

**A DO statement with loop control must follow after a DO, SIMD, DO SIMD, TASKLOOP, or TASKLOOP SIMD directive.**

Ignores the DO, SIMD, DO SIMD, TASKLOOP, or TASKLOOP SIMD directive.

## [Programmer Response]

Specify the DO statement with loop control after the DO, SIMD, DO SIMD, TASKLOOP, or TASKLOOP SIMD directive.

# **2.2.641 jwd1815i-s**

## **The directive name specified in OpenMP directive is invalid.**

## [System Behavior]

Ignores the invalid OpenMP directive.

## [Programmer Response]

Specify the correct directive name.

# **2.2.642 jwd1816i-s**

## **parm directive appears in invalid position.**

### [Parameters Explanation]

parm : Directive name.

### [System Behavior]

Invalidates the directive which appears in an invalid position.

### [Programmer Response]

Correct the program so that the directive appears in correct sequence or in the correct position.

# **2.2.643 jwd1817i-s**

## **The clause specified in OpenMP directive is invalid.**

### [System Behavior]

Ignores the invalid clause.

### [Programmer Response]

Specify the correct clause.

# **2.2.644 jwd1818i-s**

## **The DO, DO SIMD, SECTIONS, SINGLE, or WORKSHARE directive cannot be closely nested inside a worksharing construct.**

### [System Behavior]

Ignores the invalid directive.

### [Programmer Response]

Correct the program so that DO, DO SIMD, SECTIONS, SINGLE, or WORKSHARE directive is not closely nested inside a worksharing construct.

# **2.2.645 jwd1819i-s**

**If a name is specified on a CRITICAL directive, the same name must also specified on the END CRITICAL directive.**

## [System Behavior]

Invalidates the specified name.

## [Programmer Response]

Specify the same name in CRITICAL and END CRITICAL directive.

# **2.2.646 jwd1820i-s**

## **If no name appears on the CRITICAL directive, no name can appear on the END CRITICAL directive.**

### [System Behavior]

Invalidates the specified name.

### [Programmer Response]

Specify the same name in CRITICAL and END CRITICAL directive.

# **2.2.647 jwd1821i-s**

## **Either the IN, OUT, or INOUT must be specified for DEPEND clause.**

## [System Behavior]

Invalidates the invalid DEPEND clause.

## [Programmer Response]

Specify IN, OUT, or INOUT in DEPEND clause.

# **2.2.648 jwd1822i-s**

## **The ORDERED directive cannot appear more than once in a DO construct with a DO directive or a DO SIMD directive.**

## [System Behavior]

Invalidates the invalid ORDERED directive.

## [Programmer Response]

Delete the invalid ORDERED directive.

## **2.2.649 jwd1823i-s**

**The ORDERED directive must be closely nested by a DO directive with the ORDERED clause.**

## [System Behavior]

Invalidates the invalid ORDERED directive.

### [Programmer Response]

Delete the invalid ORDERED directive or specify the ORDERED clause in the DO directive.

# **2.2.650 jwd1824i-s**

**The parm clause cannot be specified in the parm2 directive.**

### [Parameters Explanation]

parm : Clause name.

parm2 : Directive name.

## [System Behavior]

Invalidates the invalid clause.

## [Programmer Response]

Specify the correct clause.

# **2.2.651 jwd1825i-s**

## **The IF, NUM\_THREADS, or PROC\_BIND clause cannot appear more than once in a PARALLEL directive.**

## [System Behavior]

Invalidates the invalid IF, NUM\_THREADS, or PROC\_BIND clause.

## [Programmer Response]

Correct the program that only a single IF, NUM\_THREADS, or PROC\_BIND clause appears on the PARALLEL directive.

# **2.2.652 jwd1826i-s**

## **The DEFAULT clause cannot appear more than once in a 'parm' directive.**

## [Parameters Explanation]

parm : Directive name.

## [System Behavior]

Ignores the invalid DEFAULT clause.

## [Programmer Response]

Correct the program that only a single DEFAULT clause appears.

# **2.2.653 jwd1827i-s**

## **The PRIVATE, FIRSTPRIVATE, SHARED, or NONE must be specified in DEFAULT clause.**

## [System Behavior]

Invalidates the invalid DEFAULT clause.

## [Programmer Response]

Specify PRIVATE, FIRSTPRIVATE, SHARED, or NONE in DEFAULT clause.

## **2.2.654 jwd1828i-s**

## **The ORDERED clause cannot appear more than once in a DO directive or a DO SIMD directive.**

## [System Behavior]

Invalidates the invalid ORDERED clause.

### [Programmer Response]

Correct the program that only a single ORDERED clause appears on the DO directive or DO SIMD directive.

# **2.2.655 jwd1829i-s**

## **The SCHEDULE clause cannot appear more than once in a DO directive or a DO SIMD directive.**

## [System Behavior]

Invalidates the invalid SCHEDULE clause.

## [Programmer Response]

Correct the program that only a single SCHEDULE clause appears on the DO directive or DO SIMD directive.

# **2.2.656 jwd1830i-s**

### **Either the STATIC, DYNAMIC, GUIDED, AUTO, or RUNTIME must be specified for SCHEDULE clause.**

## [System Behavior]

Invalidates the invalid SCHEDULE clause.

## [Programmer Response]

Specify STATIC, DYNAMIC, GUIDED, AUTO, or RUNTIME in SCHEDULE clause.

# **2.2.657 jwd1831i-s**

**The scalar integer expression cannot be specified for the SCHEDULE(AUTO) or SCHEDULE(RUNTIME) clause.**

### [System Behavior]

Invalidates the invalid SCHEDULE clause.

### [Programmer Response]

Delete the scalar integer expression.

# **2.2.658 jwd1832i-s**

## **The operator in DECLARE REDUCTION directive, REDUCTION clause, IN\_REDUCTION clause, or TASK\_REDUCTION clause must be +, \*, -, .AND., .OR., .EQV., .NEQV., or user-defined operator.**

### [System Behavior]

Invalidates the invalid DECLARE REDUCTION directive, REDUCTION clause, IN\_REDUCTION clause, or TASK\_REDUCTION clause.

### [Programmer Response]

Specify the correct operator in DECLARE REDUCTION directive, REDUCTION clause, IN\_REDUCTION clause, or TASK\_REDUCTION clause.

## **2.2.659 jwd1833i-s**

## **The operator or intrinsic procedure name must be specified in REDUCTION, IN\_REDUCTION, or TASK\_REDUCTION clause.**

## [System Behavior]

Invalidates the invalid REDUCTION, IN\_REDUCTION, or TASK\_REDUCTION clause.

### [Programmer Response]

Specify the correct operator or intrinsic procedure name in REDUCTION, IN\_REDUCTION, or TASK\_REDUCTION clause.

# **2.2.660 jwd1835i-s**

## **The common block name cannot be specified in REDUCTION, IN\_REDUCTION, TASK\_REDUCTION, LINEAR, ALIGNED, DEPEND, or UNIFORM clause.**

### [System Behavior]

Invalidates the common block name specified in REDUCTION, IN\_REDUCTION, TASK\_REDUCTION, LINEAR, ALIGNED, DEPEND, or UNIFORM clause.

### [Programmer Response]

Delete the common block name specified in REDUCTION, IN\_REDUCTION, TASK\_REDUCTION, LINEAR, ALIGNED, DEPEND, or UNIFORM clause.

## **2.2.661 jwd1836i-s**

**The common block name cannot be specified in FLUSH directive.**

### [System Behavior]

Invalidates the common block name specified in FLUSH directive.

#### [Programmer Response]

Delete the common block name specified in FLUSH directive.

# **2.2.662 jwd1837i-s**

**The common block name 'parm2' specified in parm clause must be declared in the same scoping unit.**

#### [Parameters Explanation]

parm : Clause name.

parm2 : Common block name.

#### [System Behavior]

Invalidates the invalid common block name.

### [Programmer Response]

Delete the common block name or declare the common block name.

## **2.2.663 jwd1838i-s**

## **The common block name 'parm' specified in THREADPRIVATE directive must be declared in the same scoping unit.**

#### [Parameters Explanation]

parm : Common block name.

#### [System Behavior]

Invalidates the invalid common block name.

### [Programmer Response]

Delete the common block name or declare the common block name.

## **2.2.664 jwd1839i-s**

**The CYCLE statement cannot be specified within the ORDERED construct.**

Invalidates the invalid CYCLE statement.

## [Programmer Response]

Delete the CYCLE statement.

# **2.2.665 jwd1840i-s**

## **Statement label 'parm' referenced in ASSIGN statement is defined in other or out of OpenMP structured block.**

### [Parameters Explanation]

parm : Statement label referenced in the ASSIGN statement.

### [System Behavior]

Invalidates the invalid ASSIGN statement.

### [Programmer Response]

Specify the correct statement label in the ASSIGN statement.

# **2.2.666 jwd1841i-s**

### **Selector variable 'parm' cannot be used in OpenMP directive.**

### [Parameters Explanation]

parm : Selector variable.

### [System Behavior]

Invalidates the invalid usage of selector variable.

#### [Programmer Response]

Do not specify selector variable with OpenMP directive.

## **2.2.667 jwd1842i-s**

### **parm statement branches out of the OpenMP structured block is invalid.**

#### [Parameters Explanation]

parm : Keyword indicating the statement.

### [System Behavior]

Ignores the statement that branch out of OpenMP structured block.

### [Programmer Response]

Delete the statement that branch out of OpenMP structured block.

## **2.2.668 jwd1843i-s**

## **'parm' clause and 'parm2' clause cannot be specified together.**

[Parameters Explanation]

parm : Clause name.

parm2 : Clause name.

Ignores the invalid clause.

### [Programmer Response]

Do not specify the invalid clause.

## **2.2.669 jwd1844i-s**

### **This statement cannot be specified in the range of WORKSHARE directive.**

### [Message Explanation]

The range of WORKSHARE directive can only contain assignment statements, FORALL statements, FORALL constructs, WHERE statements, and WHERE constructs.

#### [System Behavior]

Ignores the invalid statement.

#### [Programmer Response]

Specify the correct statement.

## **2.2.670 jwd1845i-s**

### **'parm' is already specified for the COPYPRIVATE clause.**

#### [Parameters Explanation]

parm : Invalid name.

#### [System Behavior]

Invalidates the invalid name or the statement for which the name is specified.

#### [Programmer Response]

Specify another correct name.

## **2.2.671 jwd1846i-s**

### **parm directive is not permitted in the range of parm2 directive.**

#### [Parameters Explanation]

parm : Inner directive name.

parm2 : Outer directive name.

### [System Behavior]

Ignores the invalid directive.

#### [Programmer Response]

Delete the invalid directive.

## **2.2.672 jwd1847i-s**

**Module information file is compiled by the parm-bit mode. Compile the module reference and the module source 'parm3' by the same parm2-bit mode.**

### [Parameters Explanation]

parm : Mode is shown.

parm2 : Mode is shown.

parm3 : Invalid module name.

### [System Behavior]

Invalidates the invalid USE statement.

### [Programmer Response]

It is made the same compilation address mode between a module and module reference.

# **2.2.673 jwd1848i-s**

**It is not the same as module information file in module 'parm'. Compile the module source 'parm2' by the same parm3-bit mode.**

### [Parameters Explanation]

parm : Referenced module name.

parm2 : Invalid module name.

parm3 : Mode is shown.

### [System Behavior]

Invalidates the invalid USE statement.

### [Programmer Response]

Compile a module and a module reference by the same address mode.

# **2.2.674 jwd1849i-s**

**The named constant 'parm' in a complex literal constant must be of type integer or real.**

### [Parameters Explanation]

parm : Invalid named constant.

### [System Behavior]

Invalidates the invalid statement.

## [Programmer Response]

Specify another correct type.

## **2.2.675 jwd1850i-s**

**If the NAME specifier is specified in the BIND attribute, only one data entity can be specified.**

## [System Behavior]

Invalidates the invalid statement.

### [Programmer Response]

Specify one data entity.

# **2.2.676 jwd1851i-s**

**The procedure language binding specifier and ELEMENTAL prefix specifier cannot be specified together.**

Invalidates the procedure language binding specifier.

### [Programmer Response]

Do not specify both the procedure language binding specifier and ELEMENTAL prefix specifier.

# **2.2.677 jwd1852i-s**

### **The procedure language binding specifier cannot be specified for an internal procedure.**

### [System Behavior]

Invalidates the procedure language binding specifier.

### [Programmer Response]

Do not specify the procedure language binding specifier for an internal procedure.

## **2.2.678 jwd1853i-s**

## **The derived type 'parm' that has the BIND attribute must not be sequence type.**

## [Parameters Explanation]

parm : Type name of invalid derived type.

### [System Behavior]

Invalidates the invalid definition statement.

### [Programmer Response]

Define a derived type that is not sequence type.

## **2.2.679 jwd1854i-s**

### **The derived type 'parm' that has the BIND attribute must not have a type parameter.**

### [Parameters Explanation]

parm : Type name of invalid derived type.

### [System Behavior]

Invalidates the invalid definition statement.

### [Programmer Response]

Define a derived type that has no type parameter.

## **2.2.680 jwd1855i-s**

#### **The derived type 'parm' that has the BIND attribute must not be specified in the EXTENDS attribute.**

### [Parameters Explanation]

parm : Type name of invalid derived type.

### [System Behavior]

Invalidates the invalid definition statement.

### [Programmer Response]

DO not specify the derived type with the BIND attribute in the EXTENDS attribute.

# **2.2.681 jwd1856i-s**

## **The derived type 'parm' that has the BIND attribute must not have a type bound procedure part.**

### [Parameters Explanation]

parm : Type name of invalid derived type.

### [System Behavior]

Invalidates the invalid definition statement.

### [Programmer Response]

Define a derived type that has no type bound procedure part.

## **2.2.682 jwd1857i-s**

### **The derived type 'parm' that has the BIND attribute must not have a 'parm2' statement.**

### [Parameters Explanation]

parm : Invalid type name of derived type.

parm2 : The statement which cannot be declared.

### [System Behavior]

Invalidates the invalid definition statement.

### [Programmer Response]

Define a derived type that has no statement which cannot be declared.

## **2.2.683 jwd1858i-s**

## **The binding label 'parm' already used as a global entity.**

### [Parameters Explanation]

parm : Invalid name.

### [System Behavior]

Invalidates the invalid name or the statement for which the name is specified.

### [Programmer Response]

Specify another correct name.

## **2.2.684 jwd1859i-s**

## **'parm' already used as an intrinsic module subroutine name.**

#### [Parameters Explanation]

parm : Invalid name.

### [System Behavior]

Invalidates the invalid name or the statement for which the name is specified.

### [Programmer Response]

Specify another correct name.

# **2.2.685 jwd1860i-s**

## **'parm' already used as an intrinsic module function name.**

#### [Parameters Explanation]

parm : Invalid name.

### [System Behavior]

Invalidates the invalid name or the statement for which the name is specified.

### [Programmer Response]

Specify another correct name.

## **2.2.686 jwd1861i-s**

**The BIND statement with entity name cannot be specified for other places in the specification part of a module.**

[System Behavior]

Invalidates the invalid statement.

### [Programmer Response]

Specify the statement in correct place.

## **2.2.687 jwd1862i-s**

## **The type declaration statement with the BIND attribute cannot be specified for other places in the specification part of a module.**

### [System Behavior]

Invalidates the invalid statement.

#### [Programmer Response]

Specify the statement in correct place.

## **2.2.688 jwd1863i-s**

**The name 'parm' of logical type that the value of kind type parameter is 2, 4, or 8 is not interoperable.**

### [Parameters Explanation]

parm : Invalid name.

### [System Behavior]

Invalidates the invalid name, or the statement for which the name is specified.

#### [Programmer Response]

Specify a name that has correct kind type parameter.

## **2.2.689 jwd1865i-s**

**The name 'parm' of default character type which character length is not 1 is not interoperable.**

#### [Parameters Explanation]

parm : Invalid name.

Invalidates the invalid name or the statement for which the name is specified.

### [Programmer Response]

Specify a name of default character type of character length is 1.

# **2.2.690 jwd1866i-s**

### **The procedure language binding specifier cannot be specified to 'parm' specified in \$pragma.**

#### [Parameters Explanation]

parm : Invalid name.

### [System Behavior]

Invalidates the invalid name or the statement for which the name is specified.

#### [Programmer Response]

Do not specify the procedure language binding specifier for the name.

## **2.2.691 jwd1867i-s**

## **Because 'parm' does not have the BIND attribute, 'parm2' is not interoperable.**

### [Parameters Explanation]

parm : Derived type name.

parm2 : Invalid name.

#### [System Behavior]

Invalidates the invalid name or the statement for which the name is specified.

### [Programmer Response]

Specify the interoperable derived type.

## **2.2.692 jwd1868i-s**

## **The 'parm2' attribute must not be specified for the dummy argument 'parm' of a procedure that has the procedure language binding specifier.**

### [Parameters Explanation]

parm : Invalid dummy argument.

parm2 : Specified attribute.

### [System Behavior]

Invalidates the attribute of invalid dummy argument or the statement for which the attribute of dummy argument is specified.

### [Programmer Response]

Specify the attribute correctly.

## **2.2.693 jwd1869i-s**

**The dummy argument 'parm' of a procedure that has the procedure language binding specifier must be interoperable.**

### [Parameters Explanation]

parm : Invalid dummy argument.

## [System Behavior]

Invalidates the invalid dummy argument or the statement for which the dummy argument is specified.

### [Programmer Response]

Specify the dummy argument correctly.

# **2.2.694 jwd1870i-s**

**Because the component 'parm' is coarray or has the ALLOCATABLE or POINTER attribute, it cannot be specified for a data component definition statement of derived type with the BIND attribute.**

## [Parameters Explanation]

parm : Invalid component name.

## [System Behavior]

Invalidates the invalid data component definition statement.

## [Programmer Response]

Correct the data component definition statement.

# **2.2.695 jwd1872i-s**

### **Alternate return specifier cannot appear in a procedure that has the procedure language binding specifier.**

### [System Behavior]

Invalidates the alternate return specifier specified for the dummy argument or the statement which contains it.

### [Programmer Response]

Delete the alternate return specifier specified for the dummy argument.

# **2.2.696 jwd1873i-s**

**The result 'parm' of a procedure that has the procedure language binding specifier must be the interoperable scalar variable.**

### [Parameters Explanation]

parm : Invalid result name.

### [System Behavior]

Invalidates the invalid attribute or the statement which contains it.

### [Programmer Response]

Correct the program so that the result name of the procedure that has the the procedure language binding specifier is the interoperable scalar and does not have the POINTER attribute or ALLOCATABLE attribute.

# **2.2.697 jwd1874i-s**

**The procedure 'parm' specified for the procedure language binding specifier with a NAME specifier, cannot be specified for an abstract interface body.**

### [Parameters Explanation]

parm : Invalid procedure name.

### [System Behavior]

Ignores the statement.

### [Programmer Response]

Specify the procedure without a NAME specifier.

## **2.2.698 jwd1875i-s**

**The procedure 'parm' specified for the procedure language binding specifier with a NAME specifier, cannot be specified for a dummy procedure.**

### [Parameters Explanation]

parm : Invalid procedure name.

[System Behavior]

Ignores the statement.

### [Programmer Response]

Specify the procedure without a NAME specifier.

## **2.2.699 jwd1876i-s**

**The dummy procedure 'parm' of the procedure specified for the procedure language binding specifier must be an interoperable procedure.**

### [Parameters Explanation]

parm : Invalid dummy procedure name.

#### [System Behavior]

Invalidates the invalid dummy procedure.

## [Programmer Response]

Correct the program so that the dummy procedure is an interoperable procedure.

# **2.2.700 jwd1877i-s**

**The procedure language binding specifier with the NAME specifier and the POINTER attribute cannot be specified together in a procedure declaration statement.**

## [System Behavior]

Ignores the procedure language binding specifier or the POINTER attribute.

### [Programmer Response]

Delete the procedure language binding specifier or the POINTER attribute.

# **2.2.701 jwd1878i-s**

### **The IF, FINAL, or PRIORITY clause cannot appear more than once in a TASK directive.**

#### [System Behavior]

Ignores the invalid IF, FINAL, or PRIORITY clause.

### [Programmer Response]

Correct the program that only a single IF, FINAL, or PRIORITY clause appears.

## **2.2.702 jwd1879i-s**

### **An OpenMP directive cannot be specified in the PURE or ELEMENTAL procedure.**

### [System Behavior]

Invalidates the invalid statement.

### [Programmer Response]

Delete the invalid statement.

## **2.2.703 jwd1880i-s**

## **The expression in a COLLAPSE, SAFELEN, SIMDLEN, ORDERED, HINT, or ALIGNED clause must be a positive scalar integer constant expression.**

#### [System Behavior]

Invalidates the invalid clause.

### [Programmer Response]

Change the expression to a positive scalar integer constant expression.

## **2.2.704 jwd1881i-s**

### **The COLLAPSE clause cannot appear more than once in a DO, SIMD, DO SIMD, TASKLOOP, or TASKLOOP SIMD directive.**

### [System Behavior]

Invalidates the invalid COLLAPSE clause.

### [Programmer Response]

Correct the program that only a single COLLAPSE clause appears.

## **2.2.705 jwd1882i-s**

## **The value of the expression in a COLLAPSE or ORDERED clause must be less than or equal to DO construct nesting depth.**

### [System Behavior]

Ignores the invalid directive.

### [Programmer Response]

Specify a value of less than or equal to the DO construct nesting depth for the COLLAPSE or ORDERED clause.

## **2.2.706 jwd1883i-s**

## **All loops associated with the 'parm' directive for which a COLLAPSE or ORDERED clause is specified must be perfectly nested.**

### [Parameters Explanation]

parm : Directive name.

Ignores the statement.

### [Programmer Response]

Correct the program so that the loops associated with the directive are perfectly nested.

# **2.2.707 jwd1884i-s**

**In nested loops associated with a directive with a COLLAPSE or ORDERED clause, the initial, terminal, or incrementation parameter of the inner DO construct must not contain the DO variables of the outer DO constructs.**

### [System Behavior]

Ignores the invalid directive.

### [Programmer Response]

Specify a correct initial, terminal, or incrementation parameter in the DO construct.

# **2.2.708 jwd1885i-s**

## **The UNTIED or MERGEABLE clause cannot appear more than once in a TASK directive.**

#### [System Behavior]

Invalidates the invalid UNTIED or MERGEABLE clause.

### [Programmer Response]

Correct the program that only a single UNTIED or MERGEABLE clause appears on the TASK directive.

# **2.2.709 jwd1886i-s**

## **In a constant expression, the expression corresponding to allocatable component 'parm' must be an argumentless reference to intrinsic function NULL().**

### [Parameters Explanation]

parm : Allocatable component name.

#### [System Behavior]

Ignores the statement.

### [Programmer Response]

Specify argumentless intrinsic function NULL().

# **2.2.710 jwd1887i-s**

### **Associate name 'parm' cannot be used in OpenMP directive.**

#### [Parameters Explanation]

parm : Associate name.

#### [System Behavior]

Invalidates the invalid usage of associate name.

### [Programmer Response]

Do not specify associate name with OpenMP directive.

# **2.2.711 jwd1888i-s**

## **Either the MASTER, CLOSE, or SPREAD must be specified for PROC\_BIND clause.**

### [System Behavior]

Invalidates the invalid PROC\_BIND clause.

### [Programmer Response]

Specify MASTER, CLOSE or SPREAD in PROC\_BIND clause.

# **2.2.712 jwd1889i-s**

### **A variable name in COMBINER must be OMP\_IN or OMP\_OUT.**

### [System Behavior]

Invalidates the invalid DECLARE REDUCTION directive.

### [Programmer Response]

Modify a variable name in COMBINER to OMP\_IN or OMP\_OUT.

# **2.2.713 jwd1890i-s**

## **A variable name in INITIALIZER clause must be OMP\_PRIV or OMP\_ORIG.**

### [System Behavior]

Invalidates the invalid DECLARE REDUCTION directive.

### [Programmer Response]

Modify a variable name in COMBINER to OMP\_PRIV or OMP\_ORIG.

## **2.2.714 jwd1893i-s**

## **The BIND statement or BIND attribute specifier is invalid.**

### [System Behavior]

Invalidates the invalid BIND statement or BIND attribute specifier.

### [Programmer Response]

Specify the correct BIND statement or BIND attribute specifier.

# **2.2.715 jwd1894i-s**

### **BIND and coarray specification must not be given at the same time.**

## [System Behavior]

Invalidates the invalid statement.

## [Programmer Response]

Do not specify BIND with coarray specification.

# **2.2.716 jwd1895i-s**

**The same type, or character type with the same length, is redefined in DECLARE REDUCTION directive.**

Invalidates the invalid DECLARE REDUCTION directive.

### [Programmer Response]

Modify not to redefine the same type or character type with the same length.

# **2.2.717 jwd1896i-s**

### **The variable OMP\_PRIV must appear in an argument list in the subroutine of INITIALIZER clause.**

### [System Behavior]

Invalidates the invalid DECLARE REDUCTION directive.

## [Programmer Response]

Specify OMP\_PRIV as an argument.

# **2.2.718 jwd1897i-s**

**The procedure reference 'parm' in INITIALIZER clause or COMBINER must have an explicit interface.**

## [Parameters Explanation]

parm : Procedure name.

## [System Behavior]

Invalidates the invalid DECLARE REDUCTION directive.

## [Programmer Response]

Specify an explicit interface.

# **2.2.719 jwd1898i-s**

**If character type with deferred type parameter or assumed length type parameter is specified in DECLARE REDUCTION, DECLARE REDUCTION directive with the same reduction identifier and character type with same kind parameter must not be specified in same scoping unit.**

### [System Behavior]

Invalidates the invalid DECLARE REDUCTION directive.

### [Programmer Response]

Modify not to specify DECLARE REDUCTION directive with the same reduction identifier and character type with the same kind type parameter more than once.

# **2.2.720 jwd1899i-s**

**The reduction identifier 'parm' and type of the list item in REDUCTION, IN\_REDUCTION, or TASK\_REDUCTION clause must have been declared as same combination in DECLARE REDUCTION directive.**

### [Parameters Explanation]

parm : Invalid reduction identifier.

### [System Behavior]

Invalidates the invalid REDUCTION, IN\_REDUCTION, or TASK\_REDUCTION clause.
Declare the combination of the reduction identifier and the type in the DECLARE REDUCTION directive.

# **2.2.721 jwd1900i-s**

**In specific binding statement, If "=> procedure-name" appears, the double-colon separator must appear.**

[System Behavior]

Ignores the statement.

[Programmer Response]

Specify double-colon separator.

# **2.2.722 jwd1901i-s**

**In specific binding statement, If "=> procedure-name" appears, interface-name must not appear.**

#### [System Behavior]

Ignores the statement.

[Programmer Response]

No specify interface-name.

# **2.2.723 jwd1902i-s**

**In specific binding statement, if one of the interface name or DEFERRED attribute is specified then other must also specified.**

### [System Behavior]

Ignores the statement.

#### [Programmer Response]

Change specific binding statement.

## **2.2.724 jwd1903i-s**

**In specific binding statement, Interface name must be module procedure or external procedure that has an explicit interface or abstract interface.**

## [System Behavior]

Ignores the statement.

#### [Programmer Response]

Change specific binding statement.

# **2.2.725 jwd1904i-s**

## **'parm' is not a type bound procedure of a derived type.**

### [Parameters Explanation]

parm : Referenced type bound procedure.

#### [System Behavior]

Ignores the statement.

Declare the type bound procedure.

# **2.2.726 jwd1905i-s**

**If the type definition contains or inherits a deferred binding, ABSTRACT must appear.**

[System Behavior]

Ignores the statement.

[Programmer Response]

Specify ABSTRACT.

# **2.2.727 jwd1906i-s**

**An overriding binding must have the DEFERRED attribute only if the binding it overrides is deferred.**

#### [System Behavior]

Ignores the statement.

#### [Programmer Response]

Specify DEFERRED attribute.

# **2.2.728 jwd1907i-s**

**Within the specification part of a module, each generic binding must specify, either implicitly or explicitly, the same accessibility as every other generic binding with that generic specifier in the same derived type.**

#### [System Behavior]

Ignores the statement.

#### [Programmer Response]

Specify the same accessibility.

# **2.2.729 jwd1908i-s**

**In generic binding statement, binding name 'parm' must be the name of the specific binding of same derived type.**

#### [Parameters Explanation]

parm : Binding name.

#### [System Behavior]

Ignores the statement.

#### [Programmer Response]

Specify specific binding name of same derived type.

# **2.2.730 jwd1909i-s**

#### **If ABSTRACT appears in derived type definition, the type must be extensible.**

### [System Behavior]

Ignores the statement.

Specify extensible type.

# **2.2.731 jwd1910i-s**

#### **The derived type specifier must not specify an abstract type.**

#### [System Behavior]

Ignores the statement.

#### [Programmer Response]

No specify an abstract type.

# **2.2.732 jwd1911i-s**

### **Each of the specific bindings in generic binding list must bind to same class of procedures, either all be subroutines or all be functions.**

#### [System Behavior]

Ignores the statement.

#### [Programmer Response]

Change generic binding list.

# **2.2.733 jwd1912i-s**

**If the rightmost part name is of abstract type, data reference must be polymorphic.**

#### [System Behavior]

Ignores the statement.

#### [Programmer Response]

Specify polymorphic.

# **2.2.734 jwd1913i-i**

### **The reduction identifier 'parm' in DECLARE REDUCTION directive is not public, then the reduction identifier is accessible only within the module and submodule containing the definition.**

#### [Parameters Explanation]

parm : reduction identifier.

#### [System Behavior]

Reduction identifiers can only be referenced from within modules and submodules containing their definitions.

### [Programmer Response]

If the reduction identifier is accessed by use association, specify the same as the name of a user-defined operator, one of the allowed operators that is extended or a generic name that is the same as the name of one of the allowed intrinsic procedures as the reduction identifier.

# **2.2.735 jwd1914i-s**

**Parameter attribute must not be specified for polymorphic entity.**

Ignores the statement.

### [Programmer Response]

No specify polymorphic entity.

# **2.2.736 jwd1915i-s**

## **For a given select-type-construct, there must be at most one CLASS DEFAULT type guard statement.**

#### [System Behavior]

Ignores the statement.

### [Programmer Response]

Correct the program so that the CLASSDEFAULT type is declared only once in one SELECT TYPE construct.

# **2.2.737 jwd1916i-s**

## **Mismatched or missing SELECT TYPE construct name in END SELECT statement.**

### [System Behavior]

Invalidates the invalid END SELECT statement.

### [Programmer Response]

Specify the same SELECT TYPE construct name specified in the corresponding SELECT TYPE statement.

# **2.2.738 jwd1917i-s**

## **No corresponding construct name in SELECT TYPE statement.**

#### [System Behavior]

Ignores the statement.

#### [Programmer Response]

Delete the specified SELECT TYPE construct name, or specify the same SELECT TYPE construct name in the corresponding SELECT TYPE statement.

# **2.2.739 jwd1918i-s**

**The construct name specified in type-guard statement must be the same as specified in corresponding SELECT TYPE statement.**

### [System Behavior]

Ignores the statement.

#### [Programmer Response]

Specify the correct SELECT TYPE construct name.

# **2.2.740 jwd1919i-s**

### **Invalid selector expression.**

#### [System Behavior]

Ignores the statement.

Specify the correct selector expression.

# **2.2.741 jwd1920i-s**

## **The type specification specified in CLASS IS type-guard statement must be derived type.**

### [System Behavior]

Ignores the statement.

### [Programmer Response]

Specify derived type as type specification in CLASS IS type-guard statement.

# **2.2.742 jwd1921i-s**

### **The type specification must specify that each length type parameter is assumed.**

### [System Behavior]

Ignores the statement.

### [Programmer Response]

Specify the correct length type parameter in type specification.

# **2.2.743 jwd1922i-s**

## **First statement after a SELECT TYPE statement must be a TYPE GUARD or END SELECT statement.**

[System Behavior]

Ignores the statement.

### [Programmer Response]

Delete the invalid statement or specify a correct statement after the SELECT TYPE statement.

# **2.2.744 jwd1923i-s**

### **Associate name cannot be used in the present context.**

### [System Behavior]

Ignores the statement.

### [Programmer Response]

Correct the usage of associate name.

# **2.2.745 jwd1924i-s**

## **In a SELECT TYPE statement, if selector is not a named variable, "associate name => selector" must appear.**

#### [System Behavior]

Ignores the statement.

#### [Programmer Response]

Specify the associate name if the selector is not a named variable.

# **2.2.746 jwd1925i-s**

## **'parm' is already defined as a final subroutine in this type.**

### [Parameters Explanation]

parm : Invalid name.

### [System Behavior]

Invalidates the invalid statement.

## [Programmer Response]

Correct the program that the same procedure name is not specified twice or more as a final subroutine.

# **2.2.747 jwd1926i-s**

**Final subroutine 'parm' must be a module procedure defined in the same module or submodule.**

## [Parameters Explanation]

parm : Invalid procedure name.

## [System Behavior]

Invalidates the invalid procedure.

### [Programmer Response]

Delete the invalid procedure.

# **2.2.748 jwd1930i-s**

## **If generic specifier is OPERATOR, specific binding 'parm' must bind to a function that can be referenced as a defined operation.**

### [Parameters Explanation]

parm : Specific binding name.

### [System Behavior]

Invalidates the invalid binding procedure.

### [Programmer Response]

Specify the function in specific binding that can be referenced as defined operation, or delete the invalid specific binding in the generic specifier.

# **2.2.749 jwd1931i-s**

## **If generic specifier is ASSIGNMENT, specific binding 'parm' must bind to a subroutine that can be referenced as a defined assignment.**

### [Parameters Explanation]

parm : Specific binding name.

### [System Behavior]

Invalidates the invalid binding procedure.

Specify the subroutine as a binding procedure of specific binding that can be referenced as defined assignment, or delete the invalid specific binding in the generic specifier.

# **2.2.750 jwd1932i-s**

### **If generic specifier is ASSIGNMENT, specific binding 'parm' must bind to a subroutine which has exactly 2 dummy arguments.**

#### [Parameters Explanation]

parm : Specific binding name.

#### [System Behavior]

Invalidates the invalid binding subroutine.

#### [Programmer Response]

Specify the subroutine as a binding procedure in specific binding with the correct number of dummy arguments, or delete the invalid specific binding in the generic specifier.

# **2.2.751 jwd1933i-s**

## **If generic specifier is OPERATOR, specific binding 'parm' must bind to a function which has 1 or 2 dummy arguments.**

#### [Parameters Explanation]

parm : Specific binding name.

#### [System Behavior]

Invalidates the invalid binding function.

#### [Programmer Response]

Specify the function as a binding procedure in specific binding with the correct number of dummy arguments, or delete the invalid specific binding in the generic specifier.

# **2.2.752 jwd1934i-s**

## **NOPASS must not be specified for the specific binding 'parm' in generic binding list if generic specifier is not generic name.**

#### [Parameters Explanation]

parm : Invalid specific binding name.

#### [System Behavior]

Invalidates the invalid specific binding.

#### [Programmer Response]

Delete NOPASS from the attribute list of specific binding, or delete the invalid specific binding in the generic specifier.

# **2.2.753 jwd1935i-s**

**If generic specifier is OPERATOR, dummy argument 'parm' of the binding function of specific binding 'parm2' must be nonoptional and must have the INTENT(IN) attribute.**

#### [Parameters Explanation]

parm : Invalid dummy argument name.

parm2 : Specific binding name.

#### [System Behavior]

Invalidates the invalid function.

#### [Programmer Response]

Specify the correct attributes for each dummy argument.

# **2.2.754 jwd1936i-s**

**If generic specifier is ASSIGNMENT, dummy argument 'parm' of the binding subroutine of specific binding 'parm2' must be nonoptional. First dummy argument must have the INTENT(OUT) or INTENT(INOUT) attribute and the second dummy argument must have the INTENT(IN) attribute.**

#### [Parameters Explanation]

parm : Invalid dummy argument name.

parm2 : Specific binding name.

#### [System Behavior]

Invalidates the invalid subroutine.

#### [Programmer Response]

Specify the correct attributes for each dummy argument.

# **2.2.755 jwd1937i-s**

**If generic specifier is OPERATOR and the operator is an intrinsic operator, specific binding 'parm' must bind to a function with number of arguments consistent with the intrinsic usage of that operator.**

### [Parameters Explanation]

parm : Invalid specific binding name.

#### [System Behavior]

Invalidates the invalid function.

#### [Programmer Response]

Specify the number of function arguments to be consistent with the intrinsic usage of that operator.

# **2.2.756 jwd1938i-s**

### **Associate name must be used as "associate name =>selector" in ASSOCIATE statement.**

#### [System Behavior]

Ignores the statement.

#### [Programmer Response]

Specify the correct association.

# **2.2.757 jwd1939i-s**

**Associate name must not be same as another associate name in the same ASSOCIATE statement.**

Ignores the statement.

## [Programmer Response]

Specify correct associate name.

# **2.2.758 jwd1940i-s**

## **Mismatched or missing ASSOCIATE construct name in END ASSOCIATE statement.**

## [System Behavior]

Invalidates the invalid END ASSOCIATE statement

## [Programmer Response]

Specify the same ASSOCIATE construct name specified in the corresponding ASSOCIATE statement.

# **2.2.759 jwd1941i-s**

## **No corresponding construct name in ASSOCIATE statement.**

### [System Behavior]

Invalidates the invalid END ASSOCIATE statement.

## [Programmer Response]

Specify the correct ASSOCIATE construct name.

# **2.2.760 jwd1942i-s**

## **Associate name 'parm' cannot be used in variable definition context.**

### [Parameters Explanation]

parm : Associate name.

### [System Behavior]

Ignores the statement.

## [Programmer Response]

Correct the usage of associate name.

# **2.2.761 jwd1943i-s**

## **Coarray or an object with coarray ultimate component is not allowed as a BLOCK construct entity.**

## [System Behavior]

Invalidates the invalid statement.

### [Programmer Response]

Do not declare an object as coarray or of type having coarray ultimate component in scope of BLOCK construct.

# **2.2.762 jwd1944i-s**

**RETURN or STOP statement cannot be specified within a DO CONCURRENT construct.**

Invalidates the invalid statement.

### [Programmer Response]

Delete the invalid RETURN or STOP statement.

# **2.2.763 jwd1945i-s**

**EXIT statement must not be specified within a CRITICAL or DO CONCURRENT construct if it belongs to that construct or an outer construct.**

### [System Behavior]

Invalidates the invalid EXIT statement.

#### [Programmer Response]

Delete the invalid EXIT statement.

# **2.2.764 jwd1946i-s**

## **CYCLE statement must not be specified within a CRITICAL or DO CONCURRENT construct if it belongs to an outer construct.**

#### [System Behavior]

Invalidates the invalid CYCLE statement.

#### [Programmer Response]

CYCLE statement specified within a CRITICAL or DO CONCURRENT construct must belong to the construct itself.

# **2.2.765 jwd1947i-s**

## **A branch within a CRITICAL or DO CONCURRENT construct must not have a branch target that is outside the construct.**

#### [System Behavior]

Invalidates the statement.

### [Programmer Response]

Specify the branch target within the range of CRITICAL or DO CONCURRENT construct.

# **2.2.766 jwd1948i-s**

### **When the CONTIGUOUS attribute is specified for structure component, the component 'parm' must be an array with the POINTER attribute.**

#### [Parameters Explanation]

parm : Invalid contiguous component name.

#### [System Behavior]

Invalidates the statement.

### [Programmer Response]

Correct the invalid component declaration.

# **2.2.767 jwd1949i-s**

### **'parm' with the CONTIGUOUS attribute must be an array pointer, an assumed shape array, or an assumed rank dummy data object.**

## [Parameters Explanation]

parm : Invalid CONTIGUOUS attribute name.

#### [System Behavior]

Invalidates the statement which contains the invalid CONTIGUOUS attribute.

### [Programmer Response]

Correct the invalid contiguous specifier.

# **2.2.768 jwd1950i-s**

## **COMMON, EQUIVALENCE, NAMELIST, statement function, or OPTIONAL statement must not be specified in the specification part of BLOCK construct.**

#### [System Behavior]

Invalidates the COMMON, EQUIVALENCE, NAMELIST, statement function, or OPTIONAL statement specified.

#### [Programmer Response]

Delete the invalid COMMON, EQUIVALENCE, NAMELIST, statement function, or OPTIONAL statement.

# **2.2.769 jwd1951i-s**

## **SAVE statement, specified in the specification part of BLOCK construct, must not contain a common block name 'parm' in the saved entity list.**

#### [Parameters Explanation]

parm : Invalid common block name.

#### [System Behavior]

Invalidate the SAVE statement.

### [Programmer Response]

Delete the common block name.

# **2.2.770 jwd1952i-s**

## **Mismatched or missing BLOCK construct name in END BLOCK statement.**

#### [System Behavior]

Invalidates the invalid END BLOCK statement.

#### [Programmer Response]

Specify the same BLOCK construct name specified in the corresponding BLOCK statement.

# **2.2.771 jwd1953i-s**

### **No corresponding construct name in BLOCK statement.**

### [System Behavior]

Invalidates the END BLOCK statement.

Delete the specified BLOCK construct name in END BLOCK statement.

# **2.2.772 jwd1954i-s**

## **Branch into SELECT TYPE construct, ASSOCIATE construct, CRITICAL construct, or BLOCK construct at label 'parm'.**

### [Parameters Explanation]

parm : Statement label to which the branch was taken.

## [System Behavior]

Invalidates the branch in the range of the SELECT TYPE construct, ASSOCIATE construct, CRITICAL construct, or BLOCK construct.

### [Programmer Response]

Cancel the branch in the range of the SELECT TYPE construct, ASSOCIATE construct, CRITICAL construct, or BLOCK construct.

# **2.2.773 jwd1955i-s**

## **Parameterized derived type definition, object declaration, or component declaration is not allowed in scope of BLOCK construct.**

### [System Behavior]

Invalidates the invalid statement.

### [Programmer Response]

Do not specify parameterized derived type definition, object declaration, or component declaration in scope of BLOCK construct.

# **2.2.774 jwd1956i-s**

### **Ancestor module name 'parm' must be the name of a nonintrinsic module that declares a separate module procedure.**

### [Parameters Explanation]

parm : Invalid ancestor module name.

### [System Behavior]

Invalidates the invalid SUBMODULE statement.

### [Programmer Response]

Specify the name of a nonintrinsic module that declares a separate module procedure.

# **2.2.775 jwd1957i-s**

## **Prefix specifier MODULE must be specified for module procedure 'parm' as the separate interface body is declared.**

### [Parameters Explanation]

parm : The module procedure name.

### [System Behavior]

Invalidates the invalid FUNCTION or SUBROUTINE statement.

Specify prefix specifier MODULE.

# **2.2.776 jwd1958i-s**

## **Invalid END MODULE PROCEDURE subprogram statement.**

## [System Behavior]

Invalidates the invalid END MODULE PROCEDURE subprogram statement.

## [Programmer Response]

Specify the correct END MODULE PROCEDURE subprogram statement.

# **2.2.777 jwd1959i-s**

## **Name 'parm' specified in END MODULE PROCEDURE subprogram statement must be identical to procedure name specified in MODULE PROCEDURE subprogram statement.**

## [Parameters Explanation]

parm : Invalid procedure name.

## [System Behavior]

Invalidates the invalid END MODULE PROCEDURE subprogram statement.

## [Programmer Response]

Specify the correct procedure name in the END MODULE PROCEDURE subprogram statement.

# **2.2.778 jwd1960i-s**

**Module 'parm' cannot be specified as the ancestor module, because dimension shift of array is enabled by a compilation option or an optimization control line.**

## [Parameters Explanation]

parm : Module name.

### [System Behavior]

Invalidates the invalid SUBMODULE statement.

### [Programmer Response]

Recompile module disabling dimension shift of array.

# **2.2.779 jwd1961i-s**

### **IMPORT statement is not allowed in a module procedure interface body.**

### [System Behavior]

Invalidates the invalid IMPORT statement.

### [Programmer Response]

Do not specify IMPORT statement in a module procedure interface body.

# **2.2.780 jwd1962i-s**

### **'parm' must have been declared to be a separate module procedure in the containing program unit or an ancestor of that program unit.**

#### [Parameters Explanation]

parm : Invalid procedure name.

#### [System Behavior]

Invalidates the invalid MODULE PROCEDURE subprogram statement.

#### [Programmer Response]

Declare the corresponding separate interface body.

# **2.2.781 jwd1963i-s**

### **ENTRY statement is not allowed in a separate module procedure.**

#### [System Behavior]

Invalidates the invalid ENTRY statement.

#### [Programmer Response]

Do not specify ENTRY statement in a separate module procedure.

# **2.2.782 jwd1964i-s**

## **First statement in an module subprogram must be a FUNCTION, SUBROUTINE, or MODULE PROCEDURE subprogram statement.**

### [System Behavior]

Invalidates the invalid specified statement.

#### [Programmer Response]

Specify the FUNCTION, SUBROUTINE, or MODULE PROCEDURE subprogram statement at the first statement in a module subprogram.

## **2.2.783 jwd1965i-s**

**'parm2' which is the descendant submodule of the module 'parm' is already defined.**

#### [Parameters Explanation]

parm : Ancestor module name.

parm2 : Submodule name.

#### [System Behavior]

Invalidates the invalid submodule name.

#### [Programmer Response]

Do not define submodules with the same name as the descendant of the same module.

# **2.2.784 jwd1966i-s**

**'parm' cannot be specified as procedure name; it is already accessed as the procedure of separate interface body by use association.**

### [Parameters Explanation]

parm : The procedure name.

## [System Behavior]

Invalidates the invalid FUNCTION or SUBROUTINE statement.

### [Programmer Response]

Specify correct procedure name.

# **2.2.785 jwd1970i-s**

**If EXTENDS appears and the type being defined has a coarray ultimate component, its parent type 'parm' must have a coarray ultimate component.**

## [Parameters Explanation]

parm : Type name, which is extended.

## [System Behavior]

Invalidates the invalid statement.

### [Programmer Response]

Declare a coarray as a ultimate component in parent type.

# **2.2.786 jwd1971i-s**

## **If EXTENDS appears and the type being defined has an ultimate component of type LOCK\_TYPE, its parent type 'parm' must have an ultimate component of type LOCK TYPE.**

### [Parameters Explanation]

parm : Type name, which is extended.

### [System Behavior]

Invalidates the invalid statement.

## [Programmer Response]

Declare a variable of type LOCK\_TYPE as a ultimate component in parent type.

# **2.2.787 jwd1972i-s**

### **Coarray specifier for 'parm' must be a deferred coshape specifier.**

### [Parameters Explanation]

parm : Variable name.

### [System Behavior]

Invalidates the coarray variable declaration.

### [Programmer Response]

Coarray specifier must be deferred shaped for allocatable coarray.

# **2.2.788 jwd1973i-s**

**If coarray specifier appears, the component 'parm' must not be of type C\_PTR or C\_FUNPTR.**

### [Parameters Explanation]

parm : coarray structure component.

## [System Behavior]

Invalidates the invalid statement.

### [Programmer Response]

Change the type of component.

# **2.2.789 jwd1974i-s**

### **The sum of rank and corank of 'parm' must not exceed 30.**

### [Parameters Explanation]

parm : Invalid referenced or declared coarray name.

### [System Behavior]

Invalidates the invalid statement.

## [Programmer Response]

Correct the program so that the sum of rank and corank of a coarray is equal to or less than 30.

# **2.2.790 jwd1975i-s**

## **'parm' with the POINTER attribute must not be a coarray.**

#### [Parameters Explanation]

parm : Invalid variable name.

### [System Behavior]

Invalidates the invalid coarray declaration.

### [Programmer Response]

Do not specify the coarray with POINTER attribute.

# **2.2.791 jwd1976i-s**

## **Within a BLOCK construct, the VOLATILE attribute must not be specified for a coarray 'parm' that is not a construct entity of that construct.**

### [Parameters Explanation]

parm : Coarray variable.

### [System Behavior]

Invalidate the invalid statement.

### [Programmer Response]

Do not specify the VOLATILE attribute with coarray entity in a block if it's not the entity of that construct.

# **2.2.792 jwd1977i-s**

**A data statement object or data implied do object must not be a coindexed variable.**

Invalidates the invalid statement.

#### [Programmer Response]

Specify the data statement object or data implied do object as a non coindexed variable.

# **2.2.793 jwd1978i-s**

**Corank in ALLOCATE statement must be equal to that of corank specified during declaration of 'parm' and upper bound in coshape specifier of last dimension must be asterisk.**

#### [Parameters Explanation]

parm : Variable name of coarray.

#### [System Behavior]

Invalidates the invalid ALLOCATE statement.

#### [Programmer Response]

Correct the program so that the codimensions in the ALLOCATE statement is same as of the rank of coarray declaration and upper bound of last dimension is asterisk.

# **2.2.794 jwd1979i-s**

## **If selector is a variable, it must not be a coindexed object.**

#### [System Behavior]

Invalidates the invalid statement.

#### [Programmer Response]

Do not specify the coindexed object as variable in selector.

# **2.2.795 jwd1980i-s**

#### **Image control statement must not appear within a DO CONCURRENT construct.**

#### [System Behavior]

Invalidates the invalid statement.

### [Programmer Response]

Do not specify image control statements within a DO CONCURRENT construct.

# **2.2.796 jwd1981i-s**

## **'parm' of type LOCK\_TYPE or with a noncoarray subcomponent of type LOCK\_TYPE must be a coarray.**

### [Parameters Explanation]

parm : Variable name.

#### [System Behavior]

Invalidate the invalid declaration.

#### [Programmer Response]

Specify the variable of LOCK\_TYPE or variable with noncoarray subcomponent of type LOCK\_TYPE as a coarray.

# **2.2.797 jwd1982i-s**

## **LOCK variable 'parm' must be of type LOCK\_TYPE.**

## [Parameters Explanation]

parm : Lock variable name.

## [System Behavior]

Invalidates the invalid declaration of lock variable.

## [Programmer Response]

Specify lock variable as of type LOCK\_TYPE.

# **2.2.798 jwd1983i-s**

## **'parm' cannot be used inside CRITICAL construct.**

## [Parameters Explanation]

parm : Procedure name.

## [System Behavior]

Invalidates the invalid statement.

### [Programmer Response]

Do not use CO\_SUM, CO\_MIN, and CO\_MAX inside CRITICAL construct.

# **2.2.799 jwd1984i-s**

## **'parm' cannot be used inside DO CONCURRENT construct.**

## [Parameters Explanation]

parm : CO\_SUM, CO\_MIN, or CO\_MAX.

### [System Behavior]

Invalidates the invalid statement.

### [Programmer Response]

Do not use CO\_SUM, CO\_MIN, or CO\_MAX inside DO CONCURRENT construct.

# **2.2.800 jwd1985i-s**

## **Coshape specification for 'parm' cannot be specified more than once.**

### [Parameters Explanation]

parm : Invalid coarray name.

## [System Behavior]

Invalidates the statement which contains the invalid coarray declarator.

## [Programmer Response]

Correct the program so that the coshape specification is specified only once for the name.

# **2.2.801 jwd1986i-s**

## **Invalid coarray specifier for 'parm'.**

### [Parameters Explanation]

parm : Variable name.

#### [System Behavior]

Invalidate the statement.

#### [Programmer Response]

Specify a correct coarray specifier.

# **2.2.802 jwd1987i-s**

### **Image set expression in SYNC IMAGES statement is missing.**

### [System Behavior]

Invalidates the invalid SYNC IMAGES statement.

#### [Programmer Response]

Specify the correct image set expression.

# **2.2.803 jwd1988i-s**

## **The number of cosubscripts must be equal to the corank of coarray 'parm'.**

### [Parameters Explanation]

parm : Coarray variable name.

#### [System Behavior]

Invalidates the invalid statement.

### [Programmer Response]

Specify same number of cosubscripts and corank.

# **2.2.804 jwd1990i-s**

## **If coindex specification appears, then 'parm' must be declared as a coarray.**

#### [Parameters Explanation]

parm : Variable name.

#### [System Behavior]

Invalidates the statement which contains the invalid coindex specification.

#### [Programmer Response]

Declare variable as a coarray or remove coindex specification.

# **2.2.805 jwd1991i-s**

## **ALLOCATABLE attribute must be specified for coarray component.**

### [System Behavior]

Invalidates the invalid statement.

Specify ALLOCATABLE attribute for coarray component.

# **2.2.806 jwd1992i-s**

### **An allocate coarray specification must be specified if allocate object is coarray.**

### [System Behavior]

Invalidates the invalid ALLOCATE statement.

## [Programmer Response]

Specify the allocate coarray specification.

# **2.2.807 jwd1993i-s**

**Asterisk must be the upper bound for the last dimension in coshape specifier.**

### [System Behavior]

Invalidates the invalid statement.

### [Programmer Response]

Specify asterisk in the upper bound of last dimension.

# **2.2.808 jwd1994i-s**

## **An entity with the PARAMETER attribute must not be a coarray.**

### [System Behavior]

Invalidates the statement.

### [Programmer Response]

Do not specify PARAMETER attribute with coarray.

# **2.2.809 jwd1995i-s**

## **ACQUIRED\_LOCK specifier must not be specified in UNLOCK statement.**

### [System Behavior]

Invalidates the invalid UNLOCK statement.

### [Programmer Response]

Do not specify ACQUIRED\_LOCK specifier in UNLOCK statement.

# **2.2.810 jwd1996i-s**

### **-Ncoarray compiler option must be specified for COARRAY specification.**

### [System Behavior]

Invalidates the statement.

### [Programmer Response]

Specify compiler option -Ncoarray to use COARRAY specification.

# **2.2.811 jwd1997i-s**

### **Stop code must be scalar default character constant expression or scalar integer constant expression in STOP or ERROR STOP statement.**

### [System Behavior]

Invalidates the invalid STOP or ERROR STOP statement.

#### [Programmer Response]

Specify a scalar default character constant expression or scalar integer constant expression for stop code in the STOP or ERROR STOP statement.

# **2.2.812 jwd1998i-s**

## **Coarray 'parm' reference is incorrect.**

#### [Parameters Explanation]

parm : Coarray variable name.

#### [System Behavior]

Invalidates the invalid statement.

## [Programmer Response]

Specify correct coarray reference.

# **2.2.813 jwd1999i-s**

**'parm' declared as allocatable coarray or has coarray allocatable component must not appear in a REDUCTION, IN\_REDUCTION, TASK\_REDUCTION, PRIVATE, FIRSTPRIVATE, LASTPRIVATE, COPYPRIVATE, LINEAR, ALIGNED, or DEPEND clause.**

### [Parameters Explanation]

parm : Invalid variable name.

## [System Behavior]

Invalidates the invalid statement.

### [Programmer Response]

Do not specify a variable declared as allocatable coarray or has coarray allocatable component in a REDUCTION, IN\_REDUCTION, TASK\_REDUCTION, PRIVATE, FIRSTPRIVATE, LASTPRIVATE, COPYPRIVATE, LINEAR, ALIGNED, or DEPEND clause.

# **2.3 jwd2000-jwd2999**

# **2.3.1 jwd2002i-s**

**Name 'parm' specified in INTRINSIC statement must be an intrinsic procedure name.**

### [Parameters Explanation]

parm : Name specified in the INTRINSIC statement.

### [System Behavior]

Assumes name to be specified in the EXTERNAL statement.

Change the INTRINSIC statement to the EXTERNAL statement or specify a correct intrinsic procedure name.

# **2.3.2 jwd2003i-i**

## **'parm' is declared in INCLUDE but never referenced.**

## [Message Explanation]

Name is only declared in INCLUDE, not referenced.

#### [Parameters Explanation]

parm : Name.

### [System Behavior]

Validates the declaration.

#### [Programmer Response]

Delete the declaration in INCLUDE of the name not referenced.

# **2.3.3 jwd2004i-i**

### **'parm' is set but never used.**

## [Parameters Explanation]

parm : Variable name.

### [System Behavior]

Continues processing.

#### [Programmer Response]

Refer the variable or delete declaration and definition.

# **2.3.4 jwd2005i-w**

## **'parm' is used but never set.**

#### [Message Explanation]

The name of a variable having no value is referenced.

#### [Parameters Explanation]

parm : Variable name.

#### [System Behavior]

Validates the reference.

#### [Programmer Response]

Specify a value for the variable, then reference it.

# **2.3.5 jwd2006i-i**

## **'parm' is declared but never referenced.**

## [Message Explanation]

Name is only declared, not referenced.

### [Parameters Explanation]

parm : Name.

### [System Behavior]

Validates the declaration.

### [Programmer Response]

Delete the declaration of the name not referenced.

# **2.3.6 jwd2007i-w**

## **No value assigned to function, entry, or function result name of function subprogram.**

#### [System Behavior]

Validates the defined function.

#### [Programmer Response]

Assign a value to the function before the function subprogram returns.

# **2.3.7 jwd2008i-i**

## **Dummy argument 'parm' not used in this subprogram.**

#### [Parameters Explanation]

parm : Dummy argument not used.

#### [System Behavior]

Validates the dummy argument.

#### [Programmer Response]

Delete the declaration of the dummy argument not referenced or reference the dummy argument in the subprogram.

## **2.3.8 jwd2009i-s**

**Invalid array specifier, type parameter value, or character length specified for 'parm'.**

#### [Parameters Explanation]

parm : Invalid variable name.

#### [System Behavior]

Assumes the corresponding array to be an array with each dimension having size 1, or assumes character to be a character length having 1.

#### [Programmer Response]

Specify a correct array specifier, type parameter value, or character length.

# **2.3.9 jwd2010i-s**

### **Assumed-size or assumed-shape array 'parm' must only be specified as a dummy argument.**

## [Parameters Explanation]

parm : Variable name.

Assumes the array to be an array with each dimension having size 1.

#### [Programmer Response]

Specify the variable name for a dummy argument or stop using the assumed-size or assumed-shape array.

# **2.3.10 jwd2012i-s**

### **Variable 'parm' with asterisk length specification must be a dummy argument or a named constant.**

#### [Parameters Explanation]

parm : Variable name with the length specification marked by an asterisk.

#### [System Behavior]

Assumes the character length to be 1.

#### [Programmer Response]

Specify the variable name for a dummy argument or a named constant or specify a correct length instead of the length specification marked by asterisk.

# **2.3.11 jwd2017i-s**

### **Size of array variable 'parm' too large.**

#### [Message Explanation]

Because the array size is too large or the absolute value of the lower bound of the subscript is too large, overflow or underflow occurred while calculating for the array declarator.

#### [Parameters Explanation]

parm : Declared variable name.

#### [System Behavior]

Assumes the array variable to be an array with each dimension having size 1.

#### [Programmer Response]

Decrease the number of elements in the array, or correct the value of the lower bound of declaration subscript.

# **2.3.12 jwd2018i-s**

**When IMPLICIT NONE is specified, 'parm' must be declared in a type declaration statement.**

#### [Parameters Explanation]

parm : Variable name that must be specified in the type statement.

#### [System Behavior]

Invalidates the statement which contains the variable.

#### [Programmer Response]

Declare the type of the variable.

# **2.3.13 jwd2019i-s**

**Function or function result name 'parm' must not be declared with an asterisk type parameter value.**

### [Message Explanation]

The following function or function result name must not be declared with an asterisk type parameter value:

- Internal function
- Module function
- Array-valued function
- Pointer valued function
- Recursive function
- Pure function
- Declared in interface body

#### [Parameters Explanation]

parm : Invalid function result name.

### [System Behavior]

Invalidates the invalid type parameter value.

### [Programmer Response]

Specify a correct type parameter value.

# **2.3.14 jwd2021i-s**

## **Integer expression missing in declaration of 'parm'.**

#### [Parameters Explanation]

parm : Declared variable name.

### [System Behavior]

Invalidates the invalid statement.

#### [Programmer Response]

Specify an integer expression.

# **2.3.15 jwd2022i-s**

## **Type of 'parm' undefined.**

### [Parameters Explanation]

parm : Variable name with the type undefined.

#### [System Behavior]

Invalidates the variable declaration.

#### [Programmer Response]

Define a correct type.

# **2.3.16 jwd2023i-i**

## **Gap inserted for boundary alignment of components of derived type 'parm'.**

### [Parameters Explanation]

parm : Component name of the derived type.

Continues processing.

#### [Programmer Response]

Insert gap the component of derived type to a correct boundary.

# **2.3.17 jwd2024i-s**

## **Component of derived type 'parm' has invalid boundary.**

### [Parameters Explanation]

parm : Component name of the derived type in an invalid boundary.

#### [System Behavior]

Invalidates the invalid derived type definition.

#### [Programmer Response]

Correct the component of derived type to a correct boundary.

# **2.3.18 jwd2025i-w**

## **Pointer variable 'parm' also specified in type declaration statement.**

#### [Parameters Explanation]

parm : The pointer variable name specified in the type declaration statement.

#### [System Behavior]

The type declaration of pointer variable is accepted.

#### [Programmer Response]

Delete the declaration of the pointer variable.

## **2.3.19 jwd2026i-s**

## **Illegal type for pointer variable 'parm'.**

### [Parameters Explanation]

parm : The pointer variable name specified in the type declaration statement.

#### [System Behavior]

Invalidates the type declaration of pointer variable.

#### [Programmer Response]

Delete the declaration of the pointer variable.

# **2.3.20 jwd2027i-s**

#### **This combination of array specifier and attribute invalid for 'parm'.**

#### [Parameters Explanation]

parm : Invalid variable name.

#### [System Behavior]

Invalidates the invalid statement.

Correct the declaration of the variable.

# **2.3.21 jwd2029i-s**

### **Structure variable 'parm' that has a component with the POINTER attribute cannot be specified as a pointer-based variable.**

### [Parameters Explanation]

parm : Invalid variable name.

### [System Behavior]

Invalidates the invalid statement.

### [Programmer Response]

Correct the declaration of the variable or the variable does not specified in the pointer-based variable.

# **2.3.22 jwd2030i-s**

## **Type parameters or bounds of variable 'parm' cannot be inquired.**

#### [Parameters Explanation]

parm : Invalid variable name.

#### [System Behavior]

Invalidates the invalid statement.

#### [Programmer Response]

Specify a variable which can be inquired.

# **2.3.23 jwd2031i-s**

## **Type of 'parm' must be integer.**

### [Parameters Explanation]

parm : Invalid variable name.

#### [System Behavior]

Invalidates the invalid statement.

#### [Programmer Response]

Declare the type integer for the variable.

## **2.3.24 jwd2032i-s**

## **Data implied do object 'parm' invalid.**

#### [Message Explanation]

Data implied do object is not an array element or scalar structure component.

### [Parameters Explanation]

parm : Invalid variable.

Invalidates the invalid statement.

## [Programmer Response]

Specify a correct data implied do object.

# **2.3.25 jwd2033i-s**

## **Variable 'parm' in subscript or substring expression must be a DO variable.**

#### [Parameters Explanation]

parm : Invalid variable name.

#### [System Behavior]

Invalidates the invalid statement.

#### [Programmer Response]

Use the variable name for a DO variable.

# **2.3.26 jwd2034i-s**

### **Subscript can only be specified if 'parm' is an array.**

### [Parameters Explanation]

parm : Non-array variable name.

#### [System Behavior]

Invalidates the invalid statement.

#### [Programmer Response]

Delete the subscript or declare the variable as an array.

# **2.3.27 jwd2035i-s**

## **Shape of object name and initial value invalid for 'parm'.**

#### [Parameters Explanation]

parm : Invalid object name.

#### [System Behavior]

Invalidates the invalid statement.

#### [Programmer Response]

Specify a correct initial value.

## **2.3.28 jwd2036i-s**

### **Scalar unsigned integer constant missing.**

#### [System Behavior]

Assumes an integer constant whose value is 1 to be specified.

#### [Programmer Response]

Specify a correct integer constant.

# **2.3.29 jwd2038i-s**

## **'parm' cannot be specified in a specification expression.**

## [Parameters Explanation]

parm : Variable name in the specification expression.

### [System Behavior]

Assumes the array to be an array with each dimension having size 1, or assumes character to be a character length having 1.

## [Programmer Response]

Specify the correct variable.

# **2.3.30 jwd2039i-s**

## **Variable 'parm' shall have the POINTER attribute or ALLOCATABLE attribute.**

## [Parameters Explanation]

parm : Invalid variable name.

### [System Behavior]

Continues the processing.

## [Programmer Response]

Specify the POINTER attribute or ALLOCATABLE attribute.

# **2.3.31 jwd2040i-s**

## **EXTERNAL attribute must not be specified for polymorphic object 'parm'.**

### [Parameters Explanation]

parm : Name of polymorphic object.

### [System Behavior]

Invalidates the variable declaration.

### [Programmer Response]

Specify explicit interface for the procedure having polymorphic result.

# **2.3.32 jwd2041i-s**

### **INTENT attribute specified for non-dummy argument 'parm'.**

### [Parameters Explanation]

parm : Variable name with INTENT attribute.

### [System Behavior]

Invalidates the variable name.

### [Programmer Response]

Specify the variable with INTENT attribute for a dummy argument.

# **2.3.33 jwd2042i-s**

## **Value cannot be assigned to INTENT(IN) variable 'parm'.**

### [Parameters Explanation]

parm : Variable name with INTENT(IN) attribute.

## [System Behavior]

Invalidates the variable name.

### [Programmer Response]

Do not define the value to the variable with INTENT(IN) attribute.

# **2.3.34 jwd2043i-s**

## **Value must be assigned for INTENT(OUT) variable 'parm'.**

## [Parameters Explanation]

parm : Variable name with INTENT(OUT) attribute.

## [System Behavior]

Invalidates the variable name.

## [Programmer Response]

Define the value to the variable with INTENT(OUT) attribute.

# **2.3.35 jwd2045i-s**

## **Declaration subscript of pointer-based variable 'parm' in main program unit must be a constant expression.**

### [Parameters Explanation]

parm : Declared array name.

### [System Behavior]

Invalidates the invalid statement.

### [Programmer Response]

Specify a constant expression.

# **2.3.36 jwd2046i-s**

## **Variable 'parm' has the OPTIONAL attribute; it must be a dummy argument.**

### [Parameters Explanation]

parm : Variable name with the OPTIONAL attribute which is not dummy argument.

### [System Behavior]

Invalidates the variable name.

### [Programmer Response]

Specify the variable with the OPTIONAL attribute for a dummy argument or do not specify the OPTIONAL attribute for the variable.

# **2.3.37 jwd2047i-s**

### **Variable 'parm' appears in an array specifier, type parameter value, or character length; it must not be a dummy argument which has the OPTIONAL or INTENT(OUT) attribute.**

### [Parameters Explanation]

parm : Invalid variable name.

## [System Behavior]

Assumes the array to be an array with each dimension having size 1, or assumes character to be a character length having 1.

### [Programmer Response]

Do not specify the dummy argument which has the OPTIONAL or INTENT(OUT) attribute for the variable name in the array specifier, type parameter value or character length.

# **2.3.38 jwd2048i-s**

### **SAVE attribute must not be specified for automatic object 'parm'.**

### [Parameters Explanation]

parm : Invalid variable name.

### [System Behavior]

Invalidates the invalid statement.

## [Programmer Response]

Correct the declaration of the variable.

# **2.3.39 jwd2049i-s**

### **Automatic object 'parm' cannot be specified in this program unit.**

### [Parameters Explanation]

parm : Declared variable name.

### [System Behavior]

Invalidates the invalid statement.

### [Programmer Response]

Delete the automatic object.

# **2.3.40 jwd2051i-s**

## **Invalid next boundary of last component of derived type 'parm'.**

### [Parameters Explanation]

parm : The derived type name whose boundary is invalid.

### [System Behavior]

Invalidates the derived type definition which has invalid boundary.

## [Programmer Response]

Correct the next boundary whose last component of derived type to a correct boundary.

# **2.3.41 jwd2052i-s**

### **Invalid next boundary of last component.**

#### [System Behavior]

Invalidates the derived type definition which has invalid boundary.

#### [Programmer Response]

Correct the next boundary whose last component of derived type to a correct boundary.

# **2.3.42 jwd2053i-i**

## **Gap inserted for boundary alignment of derived type 'parm'.**

#### [Parameters Explanation]

parm : Derived type.

#### [System Behavior]

Continues processing.

#### [Programmer Response]

Insert gap so that the next boundary of the last component of derived type to a correct boundary.

# **2.3.43 jwd2054i-i**

## **Gap inserted for boundary alignment of derived type.**

### [System Behavior]

Continues processing.

#### [Programmer Response]

Insert gap so that the next boundary of the last component of derived type to a correct boundary.

## **2.3.44 jwd2055i-s**

## **'parm' has the VALUE attribute; it must be a dummy argument.**

#### [Parameters Explanation]

parm : Variable name with the VALUE attribute which is not dummy argument.

#### [System Behavior]

Invalidates the variable name.

#### [Programmer Response]

Specify the variable with the VALUE attribute for a dummy argument or do not specify the VALUE attribute for the variable.

# **2.3.45 jwd2056i-s**

## **Invalid type for 'parm'.**

### [Parameters Explanation]

parm : Invalid variable name.

### [System Behavior]

Ignores the statement.

Change to correct type of the variable.

# **2.3.46 jwd2059i-s**

**Real or complex type with kind parameter value 2 must not be specified as coarray 'parm'.**

### [Parameters Explanation]

parm : Coarray variable name

### [System Behavior]

Ignores the statement.

## [Programmer Response]

Do not specify coarray of real or complex type with kind parameter value 2.

# **2.3.47 jwd2060i-s**

**Dummy argument 'parm' of elemental procedure must be scalar, noncoarray, and must not have the POINTER attribute or ALLOCATABLE attribute.**

### [Parameters Explanation]

parm : Invalid dummy argument name.

### [System Behavior]

Invalidates the invalid statement.

### [Programmer Response]

Correct the program so that the dummy argument of the elemental procedure is scalar, noncoarray, and does not have the POINTER attribute or ALLOCATABLE attribute.

# **2.3.48 jwd2061i-s**

**Result 'parm' of elemental function subprogram must be scalar and must not have the POINTER attribute, ALLOCATABLE attribute or of parameterized derived type having length type parameter.**

### [Parameters Explanation]

parm : Invalid result name.

[System Behavior]

Invalidates the invalid statement.

### [Programmer Response]

Correct the program so that the result name of the elemental function subprogram is scalar and does not have the POINTER attribute, ALLOCATABLE attribute or of parameterized derived type having length type parameter.

# **2.3.49 jwd2062i-s**

## **Dummy argument 'parm' of elemental procedure must not be a dummy procedure.**

### [Parameters Explanation]

parm : Invalid dummy argument name.

Invalidates the invalid statement.

#### [Programmer Response]

Correct the program so that the dummy argument of the elemental procedure is not a dummy procedure.

# **2.3.50 jwd2063i-s**

**Dummy argument 'parm' of elemental procedure must not appear in a specification expression that specifies a type parameter value of the result of an elemental function except as subject of specification inquiry that must not depend on a property that is deferred.**

#### [Parameters Explanation]

parm : Invalid dummy argument name.

#### [System Behavior]

Invalidates the invalid statement.

#### [Programmer Response]

Specify the correct specification expression.

# **2.3.51 jwd2064i-i**

### **If local allocatable array 'parm' is currently allocated when procedure is exited by execution of a RETURN or END statement, it is not deallocated.**

#### [Parameters Explanation]

parm : Local allocate array name.

#### [System Behavior]

If the local allocatable array has a status of currently allocated when the procedure is exited by execution of a RETURN or END statement, it is not deallocated.

# **2.3.52 jwd2065i-s**

**INTENT(OUT) assumed-size array 'parm' must not be of type for which default initialization specified.**

#### [Parameters Explanation]

parm : Invalid dummy argument name.

#### [System Behavior]

Invalidates the invalid dummy argument.

#### [Programmer Response]

Correct the program so that the assumed size array with INTENT(OUT) is not of a type for which default initialization is specified.

# **2.3.53 jwd2066i-s**

## **Common block object 'parm' must not be of type for which default initialization specified.**

#### [Parameters Explanation]

parm : Variable name of the common block object.

Invalidates the invalid common block object.

### [Programmer Response]

Correct the program so that the common block object is not of a type for which default initialization is specified.

# **2.3.54 jwd2067i-s**

### **Data type incompatible in default initialization.**

### [System Behavior]

Ignores the statement.

## [Programmer Response]

Correct the type of either the default initialization.

# **2.3.55 jwd2068i-s**

## **Shape not conformable in default initialization.**

### [System Behavior]

Ignores the statement.

### [Programmer Response]

Correct the shape on either the default initialization.

# **2.3.56 jwd2069i-s**

## **Types of component and component initialization must be the same.**

### [System Behavior]

Ignores the statement.

### [Programmer Response]

Correct the type name on the default initialization.

# **2.3.57 jwd2070i-s**

### **Variable 'parm' shall have the SAVE attribute.**

## [Parameters Explanation]

parm : Invalid variable name.

### [System Behavior]

Invalidates the statement which contains the variable.

### [Programmer Response]

Specify the SAVE attribute.

# **2.3.58 jwd2071i-s**

**CLASS variable 'parm' shall have the dummy argument, POINTER, or ALLOCATABLE attribute.**

#### [Parameters Explanation]

parm : Invalid variable name.

### [System Behavior]

Invalidates the statement which contains the variable.

#### [Programmer Response]

Specify the dummy argument, POINTER, or ALLOCATABLE attribute.

## **2.3.59 jwd2073i-s**

## **The allocate object of the variable 'parm' that has INTENT(IN) attribute cannot be allocated.**

#### [Parameters Explanation]

parm : The variable name of the allocate object.

## [System Behavior]

Continues the processing.

#### [Programmer Response]

Do not specify the allocate object that has INTENT(IN) attribute.

# **2.3.60 jwd2074i-s**

### **The allocate object of the variable 'parm' that has INTENT(IN) attribute cannot be deallocated.**

## [Parameters Explanation]

parm : The variable name of the allocate object.

#### [System Behavior]

Continues the processing.

#### [Programmer Response]

Do not specify the allocate object that has INTENT(IN) attribute.

# **2.3.61 jwd2075i-s**

## **The pointer object of the variable 'parm' that has INTENT(IN) attribute cannot be disassociated.**

## [Parameters Explanation]

parm : The variable name of the pointer object.

#### [System Behavior]

Continues the processing.

#### [Programmer Response]

Do not specify the pointer object that has INTENT(IN) attribute.

# **2.3.62 jwd2100i-s**

## **Missing arithmetic expression.**

### [System Behavior]

Ignores the statement or expression.
## [Programmer Response]

Specify a correct arithmetic expression.

# **2.3.63 jwd2101i-s**

## **Expression must be a relational expression.**

## [System Behavior]

Ignores the statement or expression.

### [Programmer Response]

Specify a correct statement or expression.

# **2.3.64 jwd2103i-s**

## **Specified expression must be of character type.**

## [System Behavior]

Ignores the statement or expression.

### [Programmer Response]

Specify a correct statement or expression.

# **2.3.65 jwd2104i-s**

## **Combination of operand types invalid.**

## [System Behavior]

Ignores the statement or expression.

## [Programmer Response]

Correct the types of the operands.

# **2.3.66 jwd2105i-s**

## **In elemental binary operations two operands must conform in shape.**

## [System Behavior]

Ignores the statement or expression.

#### [Programmer Response]

Correct the array shape.

# **2.3.67 jwd2106i-s**

## **Invalid operator or type of operand in unary operation.**

#### [System Behavior]

Ignores the statement or expression.

## [Programmer Response]

Correct the type or the operator of the operand.

# **2.3.68 jwd2110i-s**

## **Invalid assumed-size array reference.**

### [System Behavior]

Ignores the statement or expression.

### [Programmer Response]

Change the specification of the assumed-size array.

# **2.3.69 jwd2111i-s**

**A list item 'parm' in LINEAR clause must be scalar integer variable name.**

## [Parameters Explanation]

parm : List item name.

### [System Behavior]

Ignores the invalid clause.

### [Programmer Response]

Specify scalar integer variable name as list items in LINEAR clause.

# **2.3.70 jwd2112i-s**

## **In a DECLARE SIMD directive, a dummy argument with the VALUE attribute cannot be specified as a list item 'parm' with REF or UVAL modifier in LINEAR clause.**

[Parameters Explanation]

parm : List item name.

### [System Behavior]

Ignores the invalid clause.

## [Programmer Response]

Specify a dummy argument without the VALUE attribute as list items with REF or UVAL modifier of LINEAR clause in a DECLARE SIMD directive.

# **2.3.71 jwd2113i-s**

**In a 'parm' directive, a linear-step of a LINEAR clause must be a scalar integer expression.**

### [Parameters Explanation]

parm : Directive.

### [System Behavior]

Ignores the invalid clause.

## [Programmer Response]

Specify a scalar integer expression as linear-step of a LINEAR clause in a directive.

# **2.3.72 jwd2114i-s**

## **A DO variable 'parm' of a DO construct associated with this OpenMP directive must not be a THREADPRIVATE variable.**

## [Parameters Explanation]

parm : DO variable name.

## [System Behavior]

Invalidates the invalid OpenMP directive.

## [Programmer Response]

Do not specify a THREADPRIVATE variable.

# **2.3.73 jwd2115i-s**

## **A value in the SIMDLEN clause must be less than or equal to a value in the SAFELEN clause.**

## [System Behavior]

Ignores the invalid clause.

## [Programmer Response]

Specify a value in the SIMDLEN clause less than or equal to a value in the SAFELEN clause.

# **2.3.74 jwd2116i-s**

## **A DO variable 'parm' of a DO construct associated with this OpenMP directive must not appear in a SHARED, PRIVATE, FIRSTPRIVATE, LASTPRIVATE, REDUCTION, IN\_REDUCTION, or ALIGNED clause.**

## [Parameters Explanation]

parm : DO variable name.

## [System Behavior]

Invalidates the invalid OpenMP directive.

## [Programmer Response]

Do not specify a DO variable in a SHARED, PRIVATE, FIRSTPRIVATE, LASTPRIVATE, REDUCTION, IN\_REDUCTION, or ALIGNED clause.

# **2.3.75 jwd2117i-s**

**A DO variable 'parm' of a DO construct associated with this OpenMP directive must not appear in a SHARED, PRIVATE, FIRSTPRIVATE, LINEAR, REDUCTION, IN\_REDUCTION, or ALIGNED clause.**

## [Parameters Explanation]

parm : DO variable name.

## [System Behavior]

Invalidates the invalid OpenMP directive.

## [Programmer Response]

Do not specify a DO variable in a SHARED, PRIVATE, FIRSTPRIVATE, LINEAR, REDUCTION, IN\_REDUCTION, or ALIGNED clause.

# **2.3.76 jwd2118i-s**

### **An array section with vector subscript must not be specified in a list item.**

### [System Behavior]

Ignores the invalid clause.

## [Programmer Response]

Do not specify vector subscript with DEPEND clause.

# **2.3.77 jwd2119i-s**

## **A list item 'parm' in LINEAR clause must be scalar variable name.**

[Parameters Explanation]

parm : List item name.

#### [System Behavior]

Ignores the invalid clause.

### [Programmer Response]

Specify scalar variable name as list items in LINEAR clause.

# **2.3.78 jwd2120i-s**

## **Too many elements in array constructor.**

## [System Behavior]

Ignores the statement.

#### [Programmer Response]

Decrease the number of elements in the array constructor.

# **2.3.79 jwd2121i-s**

## **Invalid type for elements of array constructor.**

## [System Behavior]

Ignores the statement.

## [Programmer Response]

Specify the correct type for the elements of the array constructor.

# **2.3.80 jwd2122i-s**

## **Invalid type name or type parameters for elements of array constructor.**

### [System Behavior]

Ignores the statement.

### [Programmer Response]

Specify the correct type name and type parameters for the elements of the array constructor.

# **2.3.81 jwd2123i-w**

**Element types in array constructor must be the same.**

Accepts the statement.

## [Programmer Response]

Correct the type of elements in the array constructor to be the same type.

# **2.3.82 jwd2124i-s**

## **Loop control parameters in array constructor implied do control must be scalar integer expressions.**

## [System Behavior]

Ignores the statement.

## [Programmer Response]

Correct the initial, terminal, or incrementation parameter in the array constructor implied do control so that it is a scalar integer expression.

# **2.3.83 jwd2125i-s**

## **Invalid type of array constructor implied DO variable or invalid loop control parameter in array constructor implied do control.**

## [Message Explanation]

The type of the array constructor DO variable or initial, terminal or incrementation parameter in the array constructor implied do control must be one of the following:

- 1-byte integer type
- 2-byte integer type
- 4-byte integer type
- 8-byte integer type

## [System Behavior]

Ignores the statement.

## [Programmer Response]

Correct the type of the array constructor DO variable or initial, terminal or incrementation parameter in the array constructor implied do control.

# **2.3.84 jwd2126i-i**

**Overflow or underflow occurred during calculation of iteration count, or iteration count 0 or negative.**

## [System Behavior]

Iteration count to be 0.

## [Programmer Response]

Correct the initial parameter, terminal parameter or incrementation parameter if it is necessary.

# **2.3.85 jwd2127i-s**

**Component 'parm' to right of part references with nonzero rank must not have POINTER attribute.**

## [Parameters Explanation]

parm : Variable name of structure.

## [System Behavior]

Ignores the statement.

## [Programmer Response]

Correct the specification of structure component with POINTER attribute is specified, when the array is specified in the parent object.

# **2.3.86 jwd2128i-s**

**In structure constructor 'parm', expressions corresponding to pointer component must be of same type, type parameters, and rank as pointer.**

## [Parameters Explanation]

parm : Declared type name.

[System Behavior]

Ignores the statement.

## [Programmer Response]

In structure constructor, correct the expression corresponding to the pointer component so that it has the same type, type parameters, and rank as the pointer.

# **2.3.87 jwd2129i-s**

## **Array component 'parm' of structure constructor must have the same shape as in the declared array.**

## [Parameters Explanation]

parm : Declared type name.

## [System Behavior]

Ignores the statement.

## [Programmer Response]

Correct the array shape of the component of the structure constructor to be the same as declared.

# **2.3.88 jwd2130i-s**

## **Invalid type of component in structure constructor for 'parm'.**

## [Parameters Explanation]

parm : Declared type name.

## [System Behavior]

Ignores the statement.

## [Programmer Response]

Correct the type of the component in structure constructor.

# **2.3.89 jwd2131i-s**

**The number of components of structure constructor 'parm' must be the same as declared.**

### [Parameters Explanation]

parm : Declared type name.

## [System Behavior]

Ignores the statement.

#### [Programmer Response]

Correct the number of components of structure constructor to be the same as declared.

## **2.3.90 jwd2132i-s**

## **Character lengths of elements of array constructor must all be the same.**

#### [System Behavior]

Ignores the statement.

#### [Programmer Response]

The character length of the component of the array constructor changed to all same character length.

# **2.3.91 jwd2133i-s**

### **Type name 'parm' of component of structure constructor must be the same as declared in the structure.**

### [Parameters Explanation]

parm : Declared type name.

### [System Behavior]

Ignores the statement.

#### [Programmer Response]

Correct the type name of the component of structure constructor to be the same as declared.

## **2.3.92 jwd2134i-s**

**In a structure constructor, the expression corresponding to pointer component 'parm' must have the TARGET attribute or be a subobject with the TARGET attribute, or it must have the POINTER attribute.**

#### [Parameters Explanation]

parm : Declared type name.

#### [System Behavior]

Ignores the statement.

#### [Programmer Response]

In the structure constructor, correct the expression corresponding to the pointer component having the TARGET attribute or be a subobject with the TARGET attribute, or it have the POINTER attribute.

# **2.3.93 jwd2135i-s**

**In a structure constructor, the expression corresponding to pointer component 'parm' must not be an array section with a vector subscript.**

## [Parameters Explanation]

parm : Declared type name.

Ignores the statement.

### [Programmer Response]

In the structure constructor, the expression corresponding to the pointer component must not be specified an array section with a vector subscript.

# **2.3.94 jwd2136i-s**

## **An assumed-size array cannot be the parent object of structure component 'parm'.**

#### [Parameters Explanation]

parm : Variable name of structure.

### [System Behavior]

Ignores the statement.

### [Programmer Response]

Do not specify the assumed-size array for the parent object of the structure component.

# **2.3.95 jwd2137i-w**

## **The character length of elements of array constructor must all be the same length.**

### [System Behavior]

The character length of the element of the array constructor accepts to all same character length.

#### [Programmer Response]

The character length of the element (character constant expression) of the array constructor changed to all same character length.

# **2.3.96 jwd2141i-s**

## **Component 'parm' to right of part references with nonzero rank must not have ALLOCATABLE attribute.**

#### [Parameters Explanation]

parm : Variable name of structure.

### [System Behavior]

Ignores the statement.

### [Programmer Response]

Correct the specification of structure component with ALLOCATABLE attribute is specified, when the array is specified in the parent object.

# **2.3.97 jwd2142i-s**

The combination of the implicitly defined reduction identifier and the type cannot be redeclared.

[System Behavior]

Ignores the invalid DECLARE REDUCTION directive.

[Programmer Response]

Do not redeclare the combination of the implicitly defined reduction identifier and the type.

# **2.3.98 jwd2150i-s**

## **Procedure name 'parm' which changed mixed language target cannot be specified as actual argument.**

## [Parameters Explanation]

parm : Procedure name.

## [System Behavior]

Ignores the statement.

## [Programmer Response]

Do not specify mixed language target procedure in actual argument.

# **2.3.99 jwd2151i-s**

**Dummy argument of procedure 'parm' which changed mixed language target is invalid.**

## [Parameters Explanation]

parm : Procedure name.

### [System Behavior]

Invalidates the invalid statement.

### [Programmer Response]

Specify a correct dummy argument.

## **2.3.100 jwd2152i-s**

## **Type of procedure 'parm' which changed mixed language target is invalid.**

## [Parameters Explanation]

parm : Procedure name.

### [System Behavior]

Invalidates the invalid statement.

## [Programmer Response]

Specify a correct type parameter value.

## **2.3.101 jwd2153i-w**

## **Subscript out of range.**

## [System Behavior]

Ignores the statement.

#### [Programmer Response]

Specify a value for the subscript of the array within the declared range.

## **2.3.102 jwd2154i-w**

## **Substring out of range.**

Ignores the statement.

## [Programmer Response]

Specify the value of the expression specifying substring range corrects within the declared range.

# **2.3.103 jwd2155i-s**

## **Substring, array element, or array section reference cannot appear after function reference.**

## [System Behavior]

Invalidates the expression which contains invalid reference.

## [Programmer Response]

Delete the substring, array element, or array section reference.

# **2.3.104 jwd2156i-s**

**The intrinsic function NULL() must be an argumentless reference for an allocatable component of a structure constructor for the derived type 'parm'.**

## [Parameters Explanation]

parm : Type name of invalid structure constructor.

## [System Behavior]

Invalidates the invalid structure constructor.

## [Programmer Response]

Specify the intrinsic function NULL() with no arguments.

# **2.3.105 jwd2158i-s**

## **An equivalence object 'parm' must not be of a derived type with a length type parameter or an allocatable variable as an ultimate component.**

## [Parameters Explanation]

parm : Invalid equivalence object name.

## [System Behavior]

Invalidates the invalid equivalence object.

## [Programmer Response]

Do not specify the derived type object with a length type parameter or an ultimate component that is an allocatable variable for equivalence object.

# **2.3.106 jwd2159i-s**

**A common block object 'parm' must not be of a derived type containing an allocatable variable or variable using length type parameter, as an ultimate component.**

## [Parameters Explanation]

parm : Invalid common block object name.

Invalidates the invalid common block object.

## [Programmer Response]

Do not specify the derived type object with an ultimate component that is an allocatable variable or variable using length type parameter for common block object.

# **2.3.107 jwd2160i-s**

**The object or the expression of a derived type that has allocatable variable as an ultimate component cannot be specified in an input/output item.**

### [System Behavior]

Ignores the statement.

### [Programmer Response]

Do not specify the object or the expression of a derived type that has allocatable component as an ultimate component for an input/output item.

# **2.3.108 jwd2161i-s**

**An actual argument of procedure 'parm' must be an allocatable variable if the corresponding dummy argument is an allocatable variable.**

### [Parameters Explanation]

parm : Procedure name that has an invalid actual argument.

#### [System Behavior]

Ignores the statement.

#### [Programmer Response]

Specify the allocatable variable for an actual argument which corresponds to a dummy argument that is an allocatable variable.

## **2.3.109 jwd2162i-s**

**An assumed-size array 'parm' with INTENT(OUT) attribute shall not be polymorphic, finalizable, of a derived type containing derived type having length type parameter as a component, or of a derived type containing an allocatable object as an ultimate component.**

#### [Parameters Explanation]

parm : Invalid dummy argument name.

#### [System Behavior]

Invalidates the invalid dummy argument.

#### [Programmer Response]

Do not specify the INTENT(OUT) attribute for an assumed-size array of polymorphic, finalizable, of a derived type containing parameterized derived type having length type parameter as a component, or a derived type containing an allocatable object as an ultimate component.

# **2.3.110 jwd2163i-s**

**In a structure constructor, an expression shall be an array expression that has the same rank as the allocatable array component of the derived type 'parm'.**

## [Parameters Explanation]

parm : Type name of invalid structure constructor.

## [System Behavior]

Invalidates the invalid structure constructor.

## [Programmer Response]

Specify the correct array expression that has the same rank.

# **2.3.111 jwd2164i-s**

**The component keyword in the structure constructor 'parm' must be the name of a structure component declared by derived type.**

## [Parameters Explanation]

parm : The derived type name of the invalid structure constructor.

[System Behavior]

Ignores the statement.

## [Programmer Response]

Specify the component keyword allowed for the structure constructor.

# **2.3.112 jwd2165i-s**

## **The structure constructor 'parm' is missing a required component keyword.**

### [Parameters Explanation]

parm : The derived type name of the invalid structure constructor.

## [System Behavior]

Ignores the statement.

## [Programmer Response]

When the keyword is specified for the component, the keywords must be specified for all component after that.

# **2.3.113 jwd2166i-s**

**The component for the structure constructor 'parm' must not specify an existing component.**

## [Parameters Explanation]

parm : The derived type name of the invalid structure constructor.

## [System Behavior]

Ignores the statement.

## [Programmer Response]

Do not specify the same component for the structure constructor.

# **2.3.114 jwd2169i-s**

**Because the structure constructor 'parm' is specified except the module containing the definition or its descendant submodule, it cannot specify the component 'parm2' which has the PRIVATE attribute.**

### [Parameters Explanation]

parm : The derived type name of the invalid structure constructor.

parm2 : The name of invalid keyword component.

#### [System Behavior]

Ignores the statement.

## [Programmer Response]

Do not specify the component which has the PRIVATE attribute.

## **2.3.115 jwd2170i-s**

## **The component of structure constructor 'parm' for which the default initialization is not specified must not be omitted.**

### [Parameters Explanation]

parm : The derived type name of the invalid structure constructor.

#### [System Behavior]

Ignores the statement.

#### [Programmer Response]

Specify the default initialization for the component.

# **2.3.116 jwd2171i-s**

## **When the structure constructor 'parm' is same name as a generic name, the structure constructor must not be same with any specific interface of the generic interface.**

#### [Parameters Explanation]

parm : The derived type name of the invalid structure constructor.

#### [System Behavior]

Ignores the statement.

#### [Programmer Response]

Correct the structure component number, type, attribute, or keyword.

# **2.3.117 jwd2172i-s**

## **The component with PRIVATE attribute does not have a default initialization in the structure constructor 'parm'.**

## [Parameters Explanation]

parm : The derived type name of the invalid structure constructor.

#### [System Behavior]

Ignores the statement.

#### [Programmer Response]

Specify a default initialization for the derived type component with the component of PRIVATE attribute.

# **2.3.118 jwd2173i-s**

**The component that does not have a default initialization of parent type 'parm2' cannot be omitted in the structure constructor 'parm' of the derived type with EXTENDS attribute.**

### [Parameters Explanation]

parm : The derived type name of the invalid structure constructor.

parm2 : The derived parent type name of the invalid structure constructor.

### [System Behavior]

Ignores the statement.

#### [Programmer Response]

Specify the default initialization for the component of parent type.

# **2.3.119 jwd2174i-s**

## **Two or more component data sources are specified for the same component of structure constructor 'parm'.**

#### [Parameters Explanation]

parm : The derived type name of the invalid structure constructor.

### [System Behavior]

Ignores the statement.

### [Programmer Response]

Do not specify the same component keyword for the two or more component data sources.

# **2.3.120 jwd2175i-s**

**The intrinsic procedure name 'parm2' cannot be specified for procedure target of structure constructor 'parm'.**

#### [Parameters Explanation]

parm : Declared type name.

parm2 : Intrinsic procedure name.

#### [System Behavior]

Ignores the statement.

## [Programmer Response]

Specify a correct intrinsic procedure name for the procedure target of structure constructor.

# **2.3.121 jwd2176i-s**

**The non intrinsic elemental procedure name 'parm2' cannot be specified for procedure target of structure constructor 'parm'.**

## [Parameters Explanation]

parm : Declared type name.

parm2 : Non intrinsic elemental procedure name.

Ignores the statement.

## [Programmer Response]

Specify a correct procedure name for the procedure target of structure constructor.

# **2.3.122 jwd2177i-s**

## **The procedure pointer or procedure name must not be specified for data target of a pointer component in structure constructor 'parm'.**

## [Parameters Explanation]

parm : Declared type name.

## [System Behavior]

Ignores the statement.

## [Programmer Response]

Do not specify the procedure pointer or the procedure name for data target.

# **2.3.123 jwd2178i-s**

**Target of procedure pointer component of structure constructor 'parm' must be a procedure pointer, procedure name, procedure pointer component or reference to a function whose result is a procedure pointer.**

## [Parameters Explanation]

parm : Declared type name.

## [System Behavior]

Ignores the statement.

## [Programmer Response]

Specify a procedure pointer, procedure name, procedure pointer component or reference to a function whose result is a procedure pointer for the target of the procedure pointer component of structure constructor.

# **2.3.124 jwd2179i-s**

**Both procedure pointer object and procedure target must have an explicit interface, when characteristics of procedure pointer object or procedure target requires an explicit interface in the structure constructor 'parm'.**

## [Parameters Explanation]

parm : The derived type name of the invalid structure constructor.

#### [System Behavior]

Ignores the statement.

## [Programmer Response]

Correct the interface to be explicit for the procedure pointer object and procedure target.

# **2.3.125 jwd2180i-s**

### **The procedure target of structure constructor 'parm' must be of the same type and type parameters as the procedure pointer component.**

### [Parameters Explanation]

parm : The derived type name of the invalid structure constructor.

#### [System Behavior]

Ignores the statement.

#### [Programmer Response]

Correct the type and parameters to be same as the procedure pointer component.

## **2.3.126 jwd2181i-s**

## **When the procedure pointer component of structure constructor 'parm' and procedure target have an explicit interface, dummy arguments in procedure must have the same characteristics.**

#### [Parameters Explanation]

parm : Declared type name.

#### [System Behavior]

Ignores the statement.

#### [Programmer Response]

Correct the procedure target of the procedure pointer component of structure constructor to be the dummy arguments with the same characteristics as the procedure pointer component.

# **2.3.127 jwd2182i-s**

**When the procedure pointer component of structure constructor 'parm' and procedure target have an explicit interface, dummy arguments in procedure must have the same number.**

## [Parameters Explanation]

parm : Declared type name.

#### [System Behavior]

Ignores the statement.

### [Programmer Response]

Correct the procedure target of the procedure pointer component of structure constructor to be the same dummy arguments as the procedure pointer component.

## **2.3.128 jwd2183i-s**

## **When the interface of procedure pointer component in structure constructor 'parm' is a function, interface of procedure target must not be a subroutine.**

### [Parameters Explanation]

parm : The derived type name of the invalid structure constructor.

#### [System Behavior]

Ignores the statement.

#### [Programmer Response]

Correct the procedure target to a function.

# **2.3.129 jwd2184i-s**

## **When the interface of procedure pointer component in structure constructor 'parm' is a subroutine, interface of procedure target must not be a function.**

### [Parameters Explanation]

parm : The derived type name of the invalid structure constructor.

#### [System Behavior]

Ignores the statement.

### [Programmer Response]

Correct the procedure target to a subroutine.

# **2.3.130 jwd2185i-s**

## **A generic name must not be specified in the procedure target 'parm2' in structure constructor 'parm' except when it is also a specific name.**

## [Parameters Explanation]

parm : The derived type name of the invalid structure constructor.

parm2 : Generic name.

### [System Behavior]

Ignores the statement.

### [Programmer Response]

Specify the specific name of an external procedure, a procedure pointer, or an intrinsic function for the procedure target in structure constructor.

# **2.3.131 jwd2186i-s**

## **When the procedure pointer component of structure constructor 'parm' and procedure target have an explicit interface, procedure result must have the same characteristics.**

## [Parameters Explanation]

parm : The derived type name of the invalid structure constructor.

#### [System Behavior]

Ignores the statement.

#### [Programmer Response]

Correct the procedure target of the procedure pointer component of structure constructor to be the procedure result with the same characteristics as the procedure pointer component.

## **2.3.132 jwd2187i-s**

**When the procedure pointer component of structure constructor 'parm' and procedure target have an explicit interface, procedure must have the same attribute.**

#### [Parameters Explanation]

parm : The derived type name of the invalid structure constructor.

Ignores the statement.

## [Programmer Response]

Correct the procedure target of the procedure pointer component of structure constructor to be the procedure with same attribute as the procedure pointer component.

# **2.3.133 jwd2188i-s**

**In structure constructor, when the expression is not unlimited polymorphic, corresponding component 'parm' must be type compatible with expression and the kind type parameters must be equal.**

### [Parameters Explanation]

parm : Component name.

### [System Behavior]

Ignores the statement.

## [Programmer Response]

Correct expression.

# **2.3.134 jwd2189i-s**

**In structure constructor, when the expression is unlimited polymorphic, corresponding pointer component 'parm' must be unlimited polymorphic, or of a sequence derived type, or of a type with the BIND attribute.**

#### [Parameters Explanation]

parm : Procedure name.

#### [System Behavior]

Ignores the statement.

#### [Programmer Response]

Correct component.

# **2.3.135 jwd2190i-w**

**The function result or variable name 'parm' of logical type that the value of kind type parameter is 2, 4, or 8 is not interoperable.**

### [Parameters Explanation]

parm : function result or variable name of logical type that the value of kind type parameter is 2, 4, or 8.

## [System Behavior]

Accepts the function result or variable name of logical type that the value of kind type parameter is 2, 4, or 8.

## [Programmer Response]

Specify a function result or variable name of logical type that the value of kind type parameter is 1 as interoperable.

# **2.3.136 jwd2191i-s**

**A structure constructor of 'parm' defined as an ABSTRACT type cannot be specified.**

### [Parameters Explanation]

parm : Type name used in structure constructor.

### [System Behavior]

Ignores the statement.

#### [Programmer Response]

Specify a type that does not have ABSTRACT attribute.

# **2.3.137 jwd2201i-s**

**If the dummy argument of procedure 'parm' is an assumed-shape array or an assumed-rank entity of type default character, the value of the character length parameter of the actual argument must be agree with that of the dummy argument.**

## [Parameters Explanation]

parm : Procedure name.

[System Behavior]

Ignores the statement.

### [Programmer Response]

Specify the same character length type for dummy arguments and actual arguments.

# **2.3.138 jwd2202i-s**

### **Subscripts or substrings must be scalar numeric expressions.**

#### [System Behavior]

Ignores the statement.

#### [Programmer Response]

Specify a scalar numeric expression for the subscript or the expression specifying substring range expression.

# **2.3.139 jwd2203i-s**

### **Type of substring must be character.**

## [System Behavior]

Ignores the statement.

#### [Programmer Response]

Delete the substring name or declare the character type for the substring.

# **2.3.140 jwd2204i-s**

**In the reference to procedure 'parm', the type of actual argument must be the same as that of the corresponding dummy argument.**

## [Parameters Explanation]

parm : Function name.

### [System Behavior]

Ignores the statement.

## [Programmer Response]

Specify the same type for dummy arguments and actual arguments.

# **2.3.141 jwd2205i-w**

## **Type of actual argument for statement function must be the same as that of the corresponding dummy argument 'parm'.**

### [Parameters Explanation]

parm : Statement function name.

#### [System Behavior]

Uses the type of the actual argument.

## [Programmer Response]

Specify the same type for dummy argument and actual arguments.

## **2.3.142 jwd2206i-s**

### **Invalid type, kind parameter, attribute, or value of actual argument for intrinsic function 'parm'.**

### [Parameters Explanation]

parm : Intrinsic function name.

#### [System Behavior]

Ignores the statement.

#### [Programmer Response]

Specify the argument allowed for the intrinsic function.

# **2.3.143 jwd2207i-w**

## **Invalid type of actual argument for intrinsic function 'parm'.**

#### [Parameters Explanation]

parm : Intrinsic function name.

### [System Behavior]

Changes to an intrinsic function name suitable for the type of actual argument, and continues processing.

### [Programmer Response]

Specify the type of the actual argument allowed as an intrinsic function.

## **2.3.144 jwd2208i-s**

## **Number of actual arguments must be the same as number of dummy arguments for statement function 'parm'.**

## [Parameters Explanation]

parm : Statement function name.

#### [System Behavior]

Ignores the statement.

### [Programmer Response]

Specify the same number for dummy arguments and actual arguments.

# **2.3.145 jwd2209i-s**

## **Vector subscript must be rank 1.**

## [System Behavior]

Ignores the statement.

## [Programmer Response]

Specify a correct vector subscript.

## **2.3.146 jwd2210i-s**

#### **Invalid number of arguments for intrinsic function 'parm'.**

#### [Parameters Explanation]

parm : Intrinsic function name.

#### [System Behavior]

Ignores the statement.

### [Programmer Response]

Specify as many actual arguments as allowed arguments of the intrinsic function.

# **2.3.147 jwd2211i-w**

## **The actual argument of logical type that the value of kind type parameter is 2, 4, or 8 in intrinsic module procedure 'parm' is not interoperable.**

## [Parameters Explanation]

parm : The intrinsic module procedure name.

### [System Behavior]

Accepts the actual argument of logical type that the value of kind type parameter is 2, 4, or 8.

#### [Programmer Response]

Specify the actual argument of logical type that the value of kind type parameter is 1 as interoperable.

# **2.3.148 jwd2212i-i**

## **'parm' processed as user-defined function.**

### [Parameters Explanation]

parm : Specified function name.

## [System Behavior]

Processes the function as a user-defined function, not an intrinsic function.

### [Programmer Response]

Specify an appropriate language level option if you use the function as an intrinsic function.

# **2.3.149 jwd2213i-s**

## **Dummy argument 'parm' of statement function is of type character; length specification must not be an asterisk.**

## [Parameters Explanation]

parm : Variable name specified of a dummy argument in the statement function.

### [System Behavior]

Ignores the statement.

## [Programmer Response]

Delete the variable whose character length is specified as an asterisk for the dummy argument in the statement function.

# **2.3.150 jwd2215i-s**

## **The intrinsic function 'parm' not allowed with -X6 compiler option.**

## [Parameters Explanation]

parm : Function name.

### [System Behavior]

Ignores the statement.

## [Programmer Response]

Specify the -X7, -X9, or -X03 compiler option if the name is used as an intrinsic function.

# **2.3.151 jwd2216i-s**

## **'parm' not supported as an intrinsic function. Specify in EXTERNAL statement if you use it as an external function.**

#### [Parameters Explanation]

parm : Intrinsic function name.

### [System Behavior]

Ignores the statement.

### [Programmer Response]

Specify the name in an EXTERNAL statement if the intrinsic function name is used as an external function name.

# **2.3.152 jwd2218i-i**

## **'parm' interpreted as a user-defined procedure.**

#### [Parameters Explanation]

parm : Specified procedure name.

#### [System Behavior]

Processes the procedure not as an intrinsic procedure, but as a user-defined procedure.

# **2.3.153 jwd2219i-s**

**Rank of array reference must be the same as the declared rank of array 'parm'.**

### [Parameters Explanation]

parm : Declared array name.

## [System Behavior]

Ignores the statement.

### [Programmer Response]

Specify as many subscripts as the rank of the declared array for the referenced array.

## **2.3.154 jwd2220i-w**

## **Subscripts of array sections must be scalar integer expressions.**

### [System Behavior]

The type is converted into the integer value.

### [Programmer Response]

Specify the subscript of array section by the scalar integer expression.

# **2.3.155 jwd2221i-w**

## **Intrinsic function 'parm' allowed under -X6 compiler option.**

## [Parameters Explanation]

parm : Intrinsic function name.

### [System Behavior]

Accepts the function as an intrinsic function.

#### [Programmer Response]

To use the function as a user function, specify the -X7, -X9, or -X03 compiler option.

# **2.3.156 jwd2222i-s**

## **Subscript out of range.**

### [System Behavior]

Ignores the statement.

#### [Programmer Response]

Specify a value for the subscript of the array within the declared range.

# **2.3.157 jwd2223i-s**

## **Procedure 'parm' not correctly referenced.**

## [Parameters Explanation]

parm : Procedure name.

### [System Behavior]

Ignores the statement.

#### [Programmer Response]

Specify the subroutine name in the CALL statement; or specify the function name in the function reference.

# **2.3.158 jwd2227i-s**

## **Asterisk cannot be specified for length of character type function.**

## [System Behavior]

Ignores the statement.

## [Programmer Response]

Delete the variable whose character length is an asterisk specified as a function name.

# **2.3.159 jwd2228i-s**

**Derived type variable 'parm' must be type compatible with its initial value and corresponding kind type parameters must be equal.**

## [Parameters Explanation]

parm : Derived type variable name.

## [System Behavior]

Ignores the statement.

## [Programmer Response]

Correct the derived type variable.

# **2.3.160 jwd2229i-w**

## **Type of expressions specifying substring range must be scalar integer expressions.**

## [System Behavior]

The type is converted into the integer value.

## [Programmer Response]

The integer expression is specified in the subscript of the expression specifying substring range.

# **2.3.161 jwd2230i-s**

## **Function or subroutine 'parm' not declared with keyword RECURSIVE cannot invoke itself.**

## [Parameters Explanation]

parm : Function or subroutine name.

## [System Behavior]

Ignores the statement.

## [Programmer Response]

Change the function or subroutine not invoke itself or specify the keyword RECURSIVE.

# **2.3.162 jwd2231i-s**

## **Entry in function or subroutine 'parm' not declared with keyword RECURSIVE cannot invoke itself.**

## [Parameters Explanation]

parm : Entry name.

Ignores the statement.

## [Programmer Response]

Change the function or subroutine so as to not invoke itself; or specify the keyword RECURSIVE.

# **2.3.163 jwd2232i-i**

## **Definition of type of intrinsic function 'parm' invalid.**

## [Parameters Explanation]

parm : Name of the intrinsic function whose type was declared.

## [System Behavior]

Processes the function as an intrinsic function.

## [Programmer Response]

Declare the intrinsic function in the correct type.

# **2.3.164 jwd2233i-s**

## **Initial data target 'parm' of pointer 'parm2' must be nonallocatable variable that has the TARGET and SAVE attributes and does not have a vector subscript.**

## [Parameters Explanation]

parm : Name of the initial data target.

parm2 : Name of the pointer object.

## [System Behavior]

Ignores the statement.

## [Programmer Response]

Correct the initial data target of the pointer.

# **2.3.165 jwd2234i-s**

## **The variable 'parm' which is initial data target or data pointer associated with initial data target must not be THREADPRIVATE variable.**

## [Parameters Explanation]

parm : Initial data target name.

## [System Behavior]

Ignores the statement.

## [Programmer Response]

Do not specify THREADPRIVATE variable as initial data target or data pointer associated with initial data target.

# **2.3.166 jwd2235i-i**

**Function ICOMPL assumed to be user-defined function; use intrinsic function NOT as intrinsic function ICOMPL.**

Processes function ICOMPL as a user-defined function, not an intrinsic function.

### [Programmer Response]

To use function ICOMPL as an intrinsic function, specify NOT.

# **2.3.167 jwd2236i-w**

**Initial data target 'parm' that has the PROTECTED attribute cannot be specified for the target in an initialization excluding in the module that has the declaration, or in its descendant submodule.**

### [Parameters Explanation]

parm : Inital data target name.

#### [System Behavior]

Accepts the statement.

#### [Programmer Response]

Do not specify initial data target object that has the PROTECTED attribute.

# **2.3.168 jwd2237i-w**

## **Invalid value of actual argument for intrinsic function 'parm'.**

#### [Parameters Explanation]

parm : Intrinsic function name.

#### [System Behavior]

Changes the illegal actual argument value to the maximum value and continues processing.

### [Programmer Response]

Specify the correct actual argument for the intrinsic function.

## **2.3.169 jwd2238i-i**

## **Precision of intrinsic function 'parm' not promoted.**

#### [Parameters Explanation]

parm : Intrinsic function name.

#### [System Behavior]

Continues processing.

## **2.3.170 jwd2239i-s**

**Data pointer 'parm' must be initialized with intrinsic function NULL or initial data target.**

## [Parameters Explanation]

parm : Initial data target name.

## [System Behavior]

Invalidates the invalid initialization.

## [Programmer Response]

Specify the valid initialization for data pointer.

# **2.3.171 jwd2240i-s**

## **Invalid subscript triplet.**

## [Message Explanation]

An error exists in the subscript, stride or because one of the following conditions is present:

- The value stride is 0.
- The value of stride is positive making the first subscript greater than the second subscript.
- The value of stride is negative making the first subscript smaller than the second subscript.

#### [System Behavior]

Ignores the statement.

#### [Programmer Response]

Correct the subscript triplet.

# **2.3.172 jwd2241i-s**

## **Two or more part references with nonzero rank must not be specified in structure component 'parm'.**

## [Parameters Explanation]

parm : Variable name of derived type.

### [System Behavior]

Ignores the statement.

#### [Programmer Response]

Correct so as to not specify two or more part references with a nonzero rank in a structure component.

## **2.3.173 jwd2242i-s**

## **Type of actual argument 'parm' must be the same as that of the corresponding dummy argument.**

#### [Parameters Explanation]

parm : Statement function name.

#### [System Behavior]

Ignores the statement.

### [Programmer Response]

The same type name is specified in a dummy argument and an actual argument.

# **2.3.174 jwd2243i-s**

## **Intrinsic procedure 'parm' must not be used as an actual argument.**

## [Parameters Explanation]

parm : Intrinsic function name or intrinsic subroutine name.

Ignores the statement.

## [Programmer Response]

The function name is specified for EXTERNAL statement or the function name is changed.

# **2.3.175 jwd2244i-s**

## **If pointer 'parm' belongs to common block, initial data target 'parm2' must belong to common block.**

#### [Parameters Explanation]

parm : Name of the pointer.

parm2 : Name of the initial data target.

### [System Behavior]

Invalidates the invalid initialization.

### [Programmer Response]

Specify the initial data target to common block.

# **2.3.176 jwd2245i-s**

#### **Rank of referenced array structure component 'parm' must be the same as the declared rank.**

## [Parameters Explanation]

parm : The array name of the structure component.

### [System Behavior]

Ignores the statement.

### [Programmer Response]

The number of subscript of the array quotation specifies the same as rank of the array declaration.

# **2.3.177 jwd2246i-s**

**Initial data target must be type compatible with data pointer 'parm' and corresponding kind type parameters must be equal.**

## [Parameters Explanation]

parm : Data pointer name.

### [System Behavior]

Ignores the statement.

#### [Programmer Response]

Correct the initial data target.

## **2.3.178 jwd2247i-s**

## **If pointer 'parm' has the CONTIGUOUS attribute, initial data target 'parm2' must be contiguous array.**

[Parameters Explanation]

parm : Pointer name.

parm2 : Initial data target name.

#### [System Behavior]

Ignores the statement.

## [Programmer Response]

Correct the target with a contiguous array.

# **2.3.179 jwd2248i-s**

### **Second subscript of array section cannot be omitted in last dimension of assumed-size array 'parm'.**

### [Parameters Explanation]

parm : Assumed-size array name.

#### [System Behavior]

Ignores the statement.

#### [Programmer Response]

Specify the second subscript in the last dimension of an array section.

# **2.3.180 jwd2249i-s**

**Initial data target must be same type, type parameters, and rank as the pointer 'parm'.**

### [Parameters Explanation]

parm : pointer name.

## [System Behavior]

Invalidates the invalid initialization.

#### [Programmer Response]

Correct the initial data target.

## **2.3.181 jwd2250i-s**

## **Initial value cannot be assigned to data entity 'parm' whose object does not exist.**

## [Parameters Explanation]

parm : The object name which fails in initialization.

#### [System Behavior]

An initial value is not set.

#### [Programmer Response]

Correct the declaration of the variable.

## **2.3.182 jwd2251i-s**

## **External function or statement function 'parm' cannot be of a derived type in which an initial value is given to a component.**

### [Parameters Explanation]

parm : Invalid external function name or statement function name.

Ignores the statement.

## [Programmer Response]

An external function or statement function must not be of derived type in which an initial value is given to its component.

# **2.3.183 jwd2252i-s**

## **'parm', declared in an INTRINSIC statement or EXTERNAL statement, must not be of a type which has initial values.**

### [Parameters Explanation]

parm : The name declared in the INTRINSIC statement or EXTERNAL statement.

### [System Behavior]

Ignores the statement.

### [Programmer Response]

An initial value is not defined for the name of derived type declared in the INTRINSIC statement or EXTERNAL statement.

# **2.3.184 jwd2253i-s**

### **Initialization variable 'parm' and its corresponding initial value must be type compatible.**

#### [Parameters Explanation]

parm : Initialization variable name.

### [System Behavior]

Ignores the statement.

## [Programmer Response]

Specify initialization variable and its corresponding initial value as type compatible.

# **2.3.185 jwd2254i-s**

## **First argument of intrinsic function 'parm' must be a pointer or allocatable.**

#### [Parameters Explanation]

parm : Intrinsic function name.

### [System Behavior]

Ignores the statement.

#### [Programmer Response]

Specify a pointer or allocatable for the first argument.

# **2.3.186 jwd2255i-s**

## **Shape of actual argument for intrinsic function 'parm' invalid.**

### [Parameters Explanation]

Ignores the statement.

## [Programmer Response]

Specify the shape allowed for the intrinsic function.

# **2.3.187 jwd2256i-s**

## **A dummy argument which has the OPTIONAL attribute cannot be specified as an actual argument to intrinsic function 'parm'.**

### [Parameters Explanation]

parm : Intrinsic function name.

### [System Behavior]

Ignores the statement.

### [Programmer Response]

Specify the argument which does not have the OPTIONAL attribute.

# **2.3.188 jwd2257i-s**

### **Array size of second argument must be a constant for intrinsic function 'parm'.**

#### [Parameters Explanation]

parm : Intrinsic function name.

### [System Behavior]

Ignores the statement.

## [Programmer Response]

Specify the array size of the second argument by constant.

# **2.3.189 jwd2258i-s**

## **First argument of intrinsic function 'parm' must be a pointer.**

#### [Parameters Explanation]

parm : Intrinsic function name.

### [System Behavior]

Ignores the statement.

#### [Programmer Response]

Specify a pointer for the first argument.

# **2.3.190 jwd2259i-s**

## **Second argument of intrinsic function 'parm' must be a pointer or target, and target must not be an array section with a vector subscript.**

## [Parameters Explanation]

Ignores the statement.

## [Programmer Response]

Specify a pointer or target for the second argument. The target must not be an array section with a vector subscript.

# **2.3.191 jwd2260i-s**

## **Second argument of intrinsic function 'parm' cannot be specified when the first argument is of type complex.**

## [Parameters Explanation]

parm : Intrinsic function name.

### [System Behavior]

Ignores the statement.

### [Programmer Response]

Do not specify the second argument when the first argument is of type complex.

# **2.3.192 jwd2261i-s**

## **KIND is not scalar integer constant expression or KIND value is invalid for 'parm'.**

#### [Parameters Explanation]

parm : Intrinsic function name.

### [System Behavior]

Ignores the statement.

## [Programmer Response]

Specify a scalar integer constant expression or the result type which allowed for the intrinsic function.

# **2.3.193 jwd2262i-s**

## **First and second arguments for 'parm' must have the same type and kind type parameters.**

#### [Parameters Explanation]

parm : Intrinsic function name.

#### [System Behavior]

Ignores the statement.

#### [Programmer Response]

Specify the same type and kind type parameters for the first argument and second argument.

# **2.3.194 jwd2263i-s**

## **Result of intrinsic function 'parm' overflows.**

### [Parameters Explanation]

Ignores the statement.

## [Programmer Response]

Reduce the array of result of the intrinsic function.

# **2.3.195 jwd2264i-s**

## **First and third arguments of 'parm' must have the same type and type parameters.**

### [Parameters Explanation]

parm : Intrinsic function name.

### [System Behavior]

Ignores the statement.

## [Programmer Response]

Specify the same type and type parameters for the first argument and third argument.

# **2.3.196 jwd2265i-s**

## **Second argument of intrinsic function 'parm' cannot be omitted when the first argument is an assumedsize array.**

### [Parameters Explanation]

parm : Intrinsic function name.

### [System Behavior]

Ignores the statement.

## [Programmer Response]

Specify the second argument.

# **2.3.197 jwd2266i-s**

**Third argument of 'parm' must have at least as many elements as there are in the first argument when the second argument is a scalar with the value true.**

## [Parameters Explanation]

parm : Intrinsic function name.

### [System Behavior]

Ignores the statement.

## [Programmer Response]

Specify the third argument which have element not less than there are in the first argument.

# **2.3.198 jwd2267i-s**

## **Second argument of intrinsic function 'parm' must be of type integer, rank one, and constant positive size less than 31.**

## [Parameters Explanation]

Ignores the statement.

### [Programmer Response]

Specify type integer, rank one, and constant size as positive and less than 31 for the second argument.

## **2.3.199 jwd2268i-s**

## **First and second arguments of 'parm' must have the same type and type parameters.**

## [Parameters Explanation]

parm : Intrinsic function name.

#### [System Behavior]

Ignores the statement.

#### [Programmer Response]

Specify the same type and type parameters for the first argument and second argument.

# **2.3.200 jwd2269i-s**

## **BOUNDARY of intrinsic function 'parm' cannot be omitted when ARRAY is derived type.**

#### [Parameters Explanation]

parm : Intrinsic function name.

### [System Behavior]

Ignores the statement.

## [Programmer Response]

Specify the BOUNDARY.

# **2.3.201 jwd2270i-s**

## **The argument keyword for an intrinsic procedure 'parm' is invalid.**

## [Parameters Explanation]

parm : Intrinsic function name or intrinsic subroutine name.

#### [System Behavior]

Ignores the statement.

### [Programmer Response]

Specify the argument keyword allowed for the intrinsic procedure.

# **2.3.202 jwd2271i-s**

## **Keyword argument for 'parm' must not specify a previously appearing argument.**

## [Parameters Explanation]

parm : Intrinsic procedure name or procedure name.

### [System Behavior]

Ignores the statement.

### [Programmer Response]

Do not specify the same argument keyword for the intrinsic function; or confirm whether the specification of actual argument overlaps because of using keyword.

## **2.3.203 jwd2272i-s**

## **Required argument omitted from intrinsic procedure 'parm'.**

## [Parameters Explanation]

parm : Intrinsic function name or intrinsic subroutine name.

#### [System Behavior]

Ignores the statement.

#### [Programmer Response]

Specify the arguments.

## **2.3.204 jwd2273i-s**

### **Keyword argument cannot be specified for intrinsic function 'parm'.**

### [Parameters Explanation]

parm : Intrinsic function name.

### [System Behavior]

Ignores the statement.

#### [Programmer Response]

Specify the arguments which not used as argument keywords.

# **2.3.205 jwd2274i-s**

## **The required argument keyword for 'parm' was omitted.**

## [Parameters Explanation]

parm : Intrinsic procedure name or procedure name.

#### [System Behavior]

Ignores the statement.

### [Programmer Response]

When the argument keyword is specified for the actual argument, the argument keywords must be specified for all actual arguments after the argument.

# **2.3.206 jwd2275i-s**

## **Vector subscript must be an array expression of rank one.**

## [System Behavior]

Ignores the statement.

### [Programmer Response]

Specify an array expression of rank one for a vector subscript.

# **2.3.207 jwd2276i-s**

## **Assumed-size array cannot be used as a vector subscript.**

### [System Behavior]

Ignores the statement.

## [Programmer Response]

Do not specify an assumed-size array at the vector subscript.

# **2.3.208 jwd2278i-w**

#### **Specific procedures (parm) and (parm2) do not ensure that generic reference (parm3) is unambiguous.**

## [Parameters Explanation]

parm : Procedure name.

parm2 : Procedure name.

parm3 : Generic specifier.

## [System Behavior]

Validates interface block of generic.

### [Programmer Response]

Add the interface declaration. Or check the combination of the actual argument and the dummy argument.

# **2.3.209 jwd2279i-s**

**When specific procedures 'parm' and 'parm2' have the dummy argument of same type, and a part of the dummy argument has POINTER attribute, they do not ensure that defined operation 'parm3' is unambiguous.**

### [Parameters Explanation]

parm : Procedure name.

parm2 : Procedure name.

parm3 : Defined operation name.

#### [System Behavior]

Validates interface block of defined operation.

#### [Programmer Response]

Change type of dummy arguments. Or delete POINTER attribute.

# **2.3.210 jwd2281i-s**

## **Invalid %VAL argument type.**

## [System Behavior]

Ignores the statement.

## [Programmer Response]

Specify the correct type argument for %VAL.
# **2.3.211 jwd2282i-s**

# **A non-intrinsic elemental procedure 'parm' shall not be used as an actual argument.**

### [Parameters Explanation]

parm : Elemental procedure name.

## [System Behavior]

Ignores the statement.

#### [Programmer Response]

Remove the actual argument is specified as a non-intrinsic elemental procedure.

# **2.3.212 jwd2283i-s**

# **The procedure pointer 'parm' must be of the same type and type parameters as the initial procedure target.**

# [Parameters Explanation]

parm : Procedure pointer name.

### [System Behavior]

Ignores the statement.

### [Programmer Response]

Correct the initial procedure target to be the same type and type parameters as the procedure pointer.

# **2.3.213 jwd2284i-s**

# **The intrinsic procedure name 'parm' cannot be specified for initial procedure target.**

## [Parameters Explanation]

parm : Intrinsic procedure name.

### [System Behavior]

Ignores the statement.

## [Programmer Response]

Specify the correct intrinsic procedure name for initial procedure target.

# **2.3.214 jwd2285i-s**

## **When the procedure pointer 'parm' is a subroutine in pointer initialization, initial procedure target must not be a function.**

### [Parameters Explanation]

parm : Procedure pointer name.

## [System Behavior]

Ignores the statement.

#### [Programmer Response]

Specify the correct initial procedure target.

# **2.3.215 jwd2286i-s**

# **When the procedure pointer 'parm' is a function in pointer initialization, initial procedure target must not be a subroutine.**

## [Parameters Explanation]

parm : Procedure pointer name.

### [System Behavior]

Ignores the statement.

## [Programmer Response]

Specify the correct initial procedure target.

# **2.3.216 jwd2287i-s**

# **When the procedure pointer 'parm' and the initial procedure target have an explicit interface, procedure must have the same attribute.**

### [Parameters Explanation]

parm : Procedure pointer name.

### [System Behavior]

Ignores the statement.

# [Programmer Response]

Correct the initial procedure target of the pointer initialization to be the procedure with the same attribute as the procedure pointer.

# **2.3.217 jwd2288i-s**

# **When the procedure pointer 'parm' and the initial procedure target have an explicit interface, the procedure result must have the same characteristics.**

### [Parameters Explanation]

parm : Procedure pointer name.

## [System Behavior]

Ignores the statement.

## [Programmer Response]

Correct the initial procedure target to be the procedure result with the same characteristics as the procedure pointer.

# **2.3.218 jwd2289i-s**

**Procedure pointer 'parm' and initial procedure target must have an explicit interface, if the characteristics of procedure pointer or initial procedure target requires an explicit interface.**

## [Parameters Explanation]

parm : Procedure pointer name.

## [System Behavior]

Correct the interface to be explicit for the procedure pointer and initial procedure target.

# **2.3.219 jwd2290i-s**

**Procedure pointer 'parm' and initial procedure target must have same number of dummy arguments.**

#### [Parameters Explanation]

parm : Procedure pointer name.

### [System Behavior]

Ignores the statement.

### [Programmer Response]

Correct the initial procedure target to be the same dummy arguments as the procedure pointer.

# **2.3.220 jwd2291i-s**

**When the procedure pointer 'parm' and the initial procedure target have an explicit interface, dummy arguments in the procedure must have the same characteristics.**

## [Parameters Explanation]

parm : Procedure pointer name.

### [System Behavior]

Ignores the statement.

### [Programmer Response]

Correct the dummy arguments of initial procedure target with the same characteristics as the dummy arguments of procedure pointer.

# **2.3.221 jwd2292i-s**

# **An initial data target 'parm' must not be a coarray.**

# [Parameters Explanation]

parm : Initial data target name.

### [System Behavior]

Invalidates the invalid statement.

### [Programmer Response]

Do not specify coarray as an initial data target.

# **2.3.222 jwd2293i-s**

## **Initial data target 'parm' must not be a derived type component where length type parameter is specified in array bounds or character length.**

### [Parameters Explanation]

parm : Component name having length type parameter.

### [System Behavior]

Invalidates the statement.

Correct the initial data target without length type parameter.

# **2.3.223 jwd2301i-s**

# **Logical expression required.**

# [System Behavior]

Ignores the statement.

### [Programmer Response]

Change an expression in the statement to a logical expression.

# **2.3.224 jwd2302i-s**

### **Type of arithmetic expression must be integer or real.**

### [System Behavior]

Ignores the statement.

# [Programmer Response]

Correct the type.

# **2.3.225 jwd2303i-s**

# **Integer expression must not be specified in a RETURN statement in a function subprogram.**

# [System Behavior]

Ignores the return value.

## [Programmer Response]

Delete the return value of the RETURN statement.

# **2.3.226 jwd2304i-w**

# **Integer expression can be specified in a RETURN statement only when at least one dummy argument is an asterisk.**

### [System Behavior]

Assumes the dummy argument to be marked with an asterisk.

## [Programmer Response]

Specify an asterisk for the dummy argument.

# **2.3.227 jwd2305i-s**

### **Integer expression required.**

### [System Behavior]

Ignores the statement.

### [Programmer Response]

Change the expression in the statement to an integer expression.

# **2.3.228 jwd2306i-s**

# **Type of expression must be integer.**

### [System Behavior]

Ignores the statement.

### [Programmer Response]

Change the result type to integer.

# **2.3.229 jwd2307i-s**

# **'parm' must be 4-byte integer type.**

# [Parameters Explanation]

parm : Invalid variable name.

# [System Behavior]

Ignores the statement.

### [Programmer Response]

Change the type of variable name to a 4-byte integer type.

# **2.3.230 jwd2309i-s**

# **Invalid case expression type.**

#### [System Behavior]

Ignores the statement.

## [Programmer Response]

Change to case expression to the correct type.

# **2.3.231 jwd2310i-s**

# **Type of case expression conflicts with type of case value.**

## [System Behavior]

Ignores the statement.

### [Programmer Response]

The case expression type and the case value type are changed to the same type.

# **2.3.232 jwd2311i-s**

# **Case values in different case selectors overlap.**

# [System Behavior]

Ignores the statement.

### [Programmer Response]

Avoid the repetition of the case value.

# **2.3.233 jwd2312i-s**

# **Case value invalid type or value.**

### [Message Explanation]

Real type and complex type cannot be specified for a case value.

The value is exceeded the limit which expressed by case expression type.

### [System Behavior]

Ignores the statement.

### [Programmer Response]

Correct the type or the value of the case value.

# **2.3.234 jwd2313i-w**

## Case value range is not low<high in the form low:high.

## [System Behavior]

Ignores the case value range.

## [Programmer Response]

Correct the value of the case value.

# **2.3.235 jwd2314i-i**

# **Overflow or underflow has occurred.**

[System Behavior]

Continues processing.

# **2.3.236 jwd2315i-i**

**Value of real or complex expression being compared by relational operator "==", "/=", ".EQ.", or ".NE.".**

## [System Behavior]

Continues processing.

# **2.3.237 jwd2316i-s**

# **Types of left and right sides of assignment conflict.**

# [System Behavior]

Ignores the statement.

## [Programmer Response]

Correct the type of either the left or right side.

# **2.3.238 jwd2317i-s**

# **Shape of arrays on left and right sides of assignment do not conform.**

# [System Behavior]

Correct the shape on either the left or right side.

# **2.3.239 jwd2318i-s**

# **The input/output list must not be of ISO 10646 character type when the input/output statement specifies an internal file of default character type.**

## [System Behavior]

Invalidates the invalid statement.

# [Programmer Response]

Specify input/output list of default character type.

# **2.3.240 jwd2319i-s**

# **Invalid value or type for 'parm' specifier.**

## [Parameters Explanation]

parm : Invalid specifier.

## [System Behavior]

Ignores the statement.

# [Programmer Response]

Correct the value or type of the invalid specifier.

# **2.3.241 jwd2320i-s**

# **DO variable 'parm' already used as a DO variable in an outer DO loop.**

## [Parameters Explanation]

parm : DO variable name.

## [System Behavior]

Ignores the statement.

## [Programmer Response]

Use a DO variable which is different from the outer DO variable.

# **2.3.242 jwd2321i-s**

# **Variable 'parm' cannot be specified in a NAMELIST statement.**

## [Parameters Explanation]

parm : Invalid variable name.

## [System Behavior]

Ignores the statement.

## [Programmer Response]

Do not specify the variable in NAMELIST statement.

# **2.3.243 jwd2322i-s**

**A real or complex entity with kind parameter value 2 or an entity of derived type having real or complex ultimate component with kind parameter value 2 must not be specified as namelist group object 'parm'.**

### [Parameters Explanation]

parm : Namelist group object name.

### [System Behavior]

Ignores the statement.

## [Programmer Response]

Specify kind parameter value other than 2 for real or complex type entity as namelist group object.

# **2.3.244 jwd2324i-s**

# **'parm' cannot be specified because it is already specified as an index name in an outer FORALL or DO CONCURRENT construct.**

[Parameters Explanation]

parm : Index name.

### [System Behavior]

Ignores the statement.

# [Programmer Response]

Specify the correct index name.

# **2.3.245 jwd2327i-s**

**Unit reference number must be an unsigned integer constant between 0 and 2147483647.**

### [System Behavior]

Ignores the statement.

### [Programmer Response]

Specify an unsigned integer constant (0-2147483647) as a unit reference number.

# **2.3.246 jwd2328i-s**

**Total record number must be a 2-byte or 4-byte integer in DECODE or ENCODE statement.**

### [System Behavior]

Invalidates the invalid DECODE or ENCODE statement.

### [Programmer Response]

Change the type of the total record number in the DECODE or ENCODE statement to the 2- or 4-byte integer type.

# **2.3.247 jwd2329i-s**

# **Invalid record variable in DECODE or ENCODE statement.**

[System Behavior]

Invalidates the invalid DECODE or ENCODE statement.

Specify a correct variable name for the record variable in the DECODE or ENCODE statement.

# **2.3.248 jwd2330i-s**

# **Associate variable does not have the POINTER or ALLOCATABLE attribute.**

### [System Behavior]

Ignores the statement.

### [Programmer Response]

Remove associate name from ALLOCATE, DEALLOCATE, MOVE\_ALLOC, NULLIFY, pointer assignment, and dummy argument association.

# **2.3.249 jwd2331i-s**

### **The selector in a SELECT TYPE statement must be polymorphic.**

### [System Behavior]

Ignores the statement.

### [Programmer Response]

Correct the declared type of selector variable as polymorphic.

# **2.3.250 jwd2332i-s**

# **The derived type specifier must not specify ABSTRACT derived type or a type with the BIND or SEQUENCE attribute.**

#### [System Behavior]

Ignores the statement.

#### [Programmer Response]

Specify a valid type specifier in type guard statement.

# **2.3.251 jwd2333i-s**

**If selector is not unlimited polymorphic, the derived type specifier must specify an extension of the declared type of selector.**

# [System Behavior]

Ignores the statement.

#### [Programmer Response]

Specify a valid type specifier in type guard statement.

# **2.3.252 jwd2334i-s**

**For a given select type construct, the same type and kind type parameter values must not be specified in more than one TYPE IS type guard statement and must not be specified in more than one CLASS IS type guard statement.**

## [System Behavior]

Remove duplicate TYPE IS and CLASS IS type specifiers.

# **2.3.253 jwd2335i-s**

# **Compiler internal table overflow.**

# [System Behavior]

Ignores the statement.

### [Programmer Response]

The number of parentheses of the expression (the array and function are contained) or operands is decreased.

# **2.3.254 jwd2340i-s**

### **Invalid expression in DO parameter in DATA statement.**

### [System Behavior]

Ignores the statement.

# [Programmer Response]

Correct the DO parameter.

# **2.3.255 jwd2341i-s**

### **Invalid type or type name for right side of statement function statement 'parm'.**

# [Parameters Explanation]

parm : Statement function name.

### [System Behavior]

Ignores the statement.

## [Programmer Response]

Correct the type or type name of the right side in the statement function statement.

# **2.3.256 jwd2342i-w**

**The variable 'parm' which is equivalenced with a DO variable shall not be redefined in the range of a DO construct.**

### [Parameters Explanation]

parm : Variable name of equivalence redefined in the loop.

### [System Behavior]

Accepts the statement without affecting the DO iteration count.

### [Programmer Response]

Correct the program so that no DO variable of equivalence is redefined.

# **2.3.257 jwd2343i-s**

# **A reference to the procedure IEEE\_GET\_FLAG, IEEE\_SET\_HALTING\_MODE, or IEEE\_GET\_HALTING\_MODE from the intrinsic module IEEE\_EXCEPTIONS, must not appear within a DO CONCURRENT construct.**

## [System Behavior]

Invalidates the statement.

### [Programmer Response]

Delete the statement having a reference to the procedure.

# **2.3.258 jwd2345i-s**

**If an actual argument corresponding to procedure 'parm' is a nonpointer array with the ASYNCHRONOUS or VOLATILE attribute and is not simply contiguous, and the corresponding dummy argument is with the VOLATILE or ASYNCHRONOUS without the VALUE attribute, that dummy argument must be an assumed shape array or an assumed rank entity without the CONTIGUOUS attribute.**

### [Parameters Explanation]

parm : Procedure name.

### [System Behavior]

Ignores the statement.

### [Programmer Response]

Specify an assumed shape array or an assumed rank entity without the CONTIGUOUS attribute.

# **2.3.259 jwd2346i-s**

**If an actual argument corresponding to procedure 'parm' is an array pointer with the ASYNCHRONOUS or VOLATILE and without the CONTIGUOUS attribute, and the corresponding dummy argument is with the VOLATILE or ASYNCHRONOUS and without the VALUE attribute, that dummy argument must be an array pointer, or an assumed shape array or an assumed rank entity without the CONTIGUOUS attribute.**

## [Parameters Explanation]

parm : Procedure name.

### [System Behavior]

Ignores the statement.

# [Programmer Response]

Specify assumed shape, assumed rank, or array pointer dummy argument without the CONTIGUOUS attribute.

# **2.3.260 jwd2347i-s**

# **When the pointer object 'parm' has the CONTIGUOUS attribute, target of pointer assignment 'parm2' must be contiguous array.**

[Parameters Explanation]

parm : Pointer object.

parm2 : Target of pointer assignment.

## [System Behavior]

Correct the target of the pointer assignment with a contiguous array.

# **2.3.261 jwd2348i-s**

# **If bounds remapping list is specified, the target of pointer assignment 'parm' must be simply contiguous or of rank one.**

# [Parameters Explanation]

parm : Target of pointer assignment.

## [System Behavior]

Ignores the statement.

# [Programmer Response]

Correct the target of the pointer assignment with a contiguous, or a rank one target.

# **2.3.262 jwd2349i-s**

**The actual argument number parm2 of procedure 'parm' corresponding to a dummy pointer 'parm3' with the CONTIGUOUS attribute must be simply contiguous.**

## [Parameters Explanation]

parm : Procedure name.

parm2 : Argument position.

parm3 : Dummy argument name.

## [System Behavior]

Ignores the statement.

## [Programmer Response]

Specify a simply contiguous actual argument.

# **2.3.263 jwd2350i-s**

**The actual argument number parm2 of procedure 'parm' corresponding to a dummy argument 'parm3' with the CONTIGUOUS attribute must be contiguous.**

## [Parameters Explanation]

parm : Procedure name.

parm2 : Argument position.

parm3 : Dummy argument name.

## [System Behavior]

Ignores the statement.

## [Programmer Response]

Specify a contiguous actual argument.

# **2.3.264 jwd2351i-s**

**When actual argument 'parm' of C\_LOC is an array, it must be contiguous and have nonzero size.**

# [Parameters Explanation]

parm : Argument name.

# [System Behavior]

Ignores the statement.

# [Programmer Response]

Specify contiguous argument.

# **2.3.265 jwd2352i-s**

# **It should be the same whether the dummy argument number parm2 for procedure 'parm' has the CONTIGUOUS attribute in procedure definition and interface body. It previously appears in 'parm3'.**

# [Parameters Explanation]

parm : Procedure name.

parm2 : Argument position.

parm3 : Line number of previous appearance, and file name if the previous appearance is in other file.

# [System Behavior]

Invalidates the interface body.

# [Programmer Response]

Specify equally whether the arguments have the CONTIGUOUS attribute.

# **2.3.266 jwd2353i-s**

**If dummy argument is pointer and actual argument 'parm' is nonpointer, actual argument must not be an array section with a vector subscript.**

# [Parameters Explanation]

parm : Name of actual argument.

## [System Behavior]

Ignores the statement.

# [Programmer Response]

Do not specify array section with a vector subscript as actual argument if dummy argument is pointer.

# **2.3.267 jwd2354i-s**

**If dummy argument is pointer and actual argument is nonpointer, 'parm' that has the PROTECTED attribute cannot be specified as an actual argument excluding in the module that has the declaration, or in its descendant submodule.**

# [Parameters Explanation]

parm : Name of actual argument.

## [System Behavior]

Do not specify variable with the PROTECTED attribute as an actual argument excluding in the module that has declaration, or in its descendant submodule.

# **2.3.268 jwd2355i-s**

# **If dummy argument is pointer and actual argument 'parm' is nonpointer unlimited polymorphic, dummy argument must be unlimited polymorphic, of a sequence derived type, or of a type with the BIND attribute.**

## [Parameters Explanation]

parm : Name of actual argument.

#### [System Behavior]

Ignores the statement.

### [Programmer Response]

Specify dummy argument as unlimited polymorphic, of a sequence derived type, or of a type with the BIND attribute.

# **2.3.269 jwd2357i-s**

**Actual argument must not be the intrinsic procedure name 'parm', corresponding to dummy procedure pointer in procedure 'parm2'.**

### [Parameters Explanation]

parm : Intrinsic procedure name.

parm2 : Procedure name.

#### [System Behavior]

Ignores the statement.

### [Programmer Response]

Specify the correct intrinsic procedure name corresponding to dummy procedure pointer.

# **2.3.270 jwd2358i-w**

### **Character positions of left side overlap with character positions of right side in assignment.**

#### [System Behavior]

Continues processing.

#### [Programmer Response]

Retry the program execution so that the character position of left side does not overlap with the character position of right side at an assignment.

# **2.3.271 jwd2359i-s**

**A list item processed by a defined derived type input/output procedure must not contain ultimate components of type real or complex with kind parameter value 2.**

[System Behavior]

Specify kind parameter value other than 2 of type real or complex as ultimate components for a list item processed by a defined derived type input/output procedure.

# **2.3.272 jwd2360i-s**

# **A real or complex entity with kind parameter value 2 or an entity of derived type having real or complex ultimate component with kind parameter value 2 must not be specified in formatted input/output list item.**

### [System Behavior]

Ignores the statement.

### [Programmer Response]

Specify kind parameter value other than 2 for real or complex type entity in formatted input/output list item.

# **2.3.273 jwd2361i-s**

**A list item must not be polymorphic unless it is processed by a defined input/output procedure.**

#### [System Behavior]

Ignores the statement.

### [Programmer Response]

Remove polymorphic objects for an input/output list if it is not processed by defined input/output procedure.

# **2.3.274 jwd2362i-i**

**Statement label 'parm' referenced in assigned GO TO statement not assigned by an ASSIGN statement.**

### [Parameters Explanation]

parm : The statement label quoted by assigned GO TO statement.

### [System Behavior]

Continues processing.

# [Programmer Response]

Allocate the statement label in the ASSIGN statement.

# **2.3.275 jwd2363i-s**

### **An array with the VALUE attribute is not interoperable.**

# [System Behavior]

Ignores the statement.

### [Programmer Response]

Do not specify the VALUE attribute for array object.

# **2.3.276 jwd2364i-i**

### **Total size of arrays in 'parm' exceeds limit for inline expansion.**

# [Parameters Explanation]

parm : Name of the user-defined procedure that cannot be expanded inline.

Does not expand the user-defined procedure inline.

### [Programmer Response]

Specify a value bigger than or equal to the sum of the size of the all local arrays, to the suboption dat\_szK of the compiler option -x. Or specify the procedure name to the suboption proc\_name of the compiler option -x.

# **2.3.277 jwd2365i-s**

**The second argument 'parm' passed to the intrinsic subroutine MOVE\_ALLOC must be polymorphic, if first argument 'parm2' is polymorphic.**

#### [Parameters Explanation]

parm : Second argument name.

parm2 : First argument name.

### [System Behavior]

Ignores the statement.

#### [Programmer Response]

Correct actual argument.

# **2.3.278 jwd2366i-s**

**The second argument 'parm' passed to intrinsic subroutine MOVE\_ALLOC must be type compatible with first argument 'parm2' and have the same rank.**

#### [Parameters Explanation]

parm : Second argument name.

parm2 : First argument name.

### [System Behavior]

Ignores the statement.

#### [Programmer Response]

Correct actual argument.

# **2.3.279 jwd2367i-s**

### **The argument of intrinsic subroutine 'parm' must be an allocatable variable.**

### [Parameters Explanation]

parm : Intrinsic subroutine name.

### [System Behavior]

Ignores the statement.

#### [Programmer Response]

Specify the allocatable variable for the argument.

# **2.3.280 jwd2368i-s**

**The first and second arguments for intrinsic subroutine 'parm' must have the same type and length.**

## [Parameters Explanation]

parm : Intrinsic subroutine name.

### [System Behavior]

Ignores the statement.

### [Programmer Response]

Specify the same argument type and length.

# **2.3.281 jwd2369i-s**

# **The first and second arguments for intrinsic subroutine 'parm' must have the same rank.**

# [Parameters Explanation]

parm : Intrinsic subroutine name.

### [System Behavior]

Ignores the statement.

### [Programmer Response]

Specify the correct argument that has the same rank.

# **2.3.282 jwd2370i-i**

# **'parm' assumed to be an external subroutine subprogram.**

### [Parameters Explanation]

parm : Subroutine subprogram name.

### [System Behavior]

Processes as a subroutine subprogram.

### [Programmer Response]

If this name is quoted as an intrinsic subroutine, specify the -X9, -X03 or -X08 compiler option.

# **2.3.283 jwd2371i-s**

# **Invalid type of actual argument for intrinsic subroutine 'parm'.**

# [Parameters Explanation]

parm : Intrinsic subroutine name.

# [System Behavior]

Ignores the statement.

#### [Programmer Response]

The type of an actual argument permitted for intrinsic subroutine is described.

# **2.3.284 jwd2372i-s**

# **Invalid number of actual arguments for intrinsic subroutine 'parm'.**

### [Parameters Explanation]

parm : Intrinsic subroutine name.

Ignores the statement.

### [Programmer Response]

The number of actual arguments permitted for intrinsic subroutine is described.

# **2.3.285 jwd2373i-s**

# **DATE\_AND\_TIME's VALUES argument must be an array of rank 1.**

## [System Behavior]

Ignores the statement.

## [Programmer Response]

Specify the array of rank 1 for the actual argument (VALUES) of the intrinsic subroutine DATE\_AND\_TIME.

# **2.3.286 jwd2374i-i**

# **Length of character actual argument (DATE,TIME, or ZONE) for intrinsic subroutine DATE\_AND\_TIME too short.**

# [Message Explanation]

Because the length of the specified character type is less than 8 characters, a complete value cannot be stored.

### [System Behavior]

Continues processing.

### [Programmer Response]

The length of the character type is corrected if necessary.

# **2.3.287 jwd2375i-s**

# **Array size of DATE\_AND\_TIME's VALUES argument must be at least 8.**

### [System Behavior]

Ignores the statement.

## [Programmer Response]

Specify an array size of 8 or more for actual argument (VALUES) of intrinsic subroutine DATE\_AND\_TIME.

# **2.3.288 jwd2376i-s**

### **Actual argument must be a variable for intrinsic subroutine 'parm'.**

### [Parameters Explanation]

parm : Intrinsic subroutine name.

### [System Behavior]

Ignores the statement.

### [Programmer Response]

Specify the array variable or scalar variable for an actual argument.

# **2.3.289 jwd2377i-s**

# **MVBITS' FROMPOS, LEN, and TOPOS arguments must be non-negative.**

### [System Behavior]

Ignores the statement.

### [Programmer Response]

Specify the positive value as an actual argument of intrinsic subroutine MVBITS.

# **2.3.290 jwd2378i-s**

**Specified INTENT attribute invalid as an actual argument for intrinsic subroutine 'parm'.**

### [Parameters Explanation]

parm : Intrinsic subroutine name.

## [System Behavior]

Ignores the statement.

# [Programmer Response]

Correct the INTENT attribute of the variable specified at the actual argument.

# **2.3.291 jwd2379i-s**

# **Actual argument for intrinsic subroutine 'parm' must be a scalar variable.**

### [Parameters Explanation]

parm : Intrinsic subroutine name.

### [System Behavior]

Ignores the statement.

## [Programmer Response]

Describe the scalar variable permitted to actual argument for intrinsic subroutine.

# **2.3.292 jwd2380i-s**

**Array shape must be same in actual arguments for intrinsic subroutine MVBITS.**

# [System Behavior]

Ignores the statement.

### [Programmer Response]

Correct the array shape of the argument.

# **2.3.293 jwd2381i-s**

**Sum of MVBITS' actual arguments FROMPOS plus LEN exceeds number of bits in actual argument FROM.**

# [System Behavior]

Specify a correct actual arguments of intrinsic subroutine MVBITS.

# **2.3.294 jwd2382i-s**

# **Type of actual argument FROM of intrinsic subroutine MVBITS must be the same as that of actual argument TO.**

#### [System Behavior]

Ignores the statement.

### [Programmer Response]

Specify the same type for actual argument (FROM) and actual argument (TO) in intrinsic subroutine MVBITS.

# **2.3.295 jwd2383i-s**

## **Actual argument TO for intrinsic subroutine MVBITS must be a variable.**

### [System Behavior]

Ignores the statement.

### [Programmer Response]

Specify the variable permitted to actual argument (TO) for intrinsic subroutine.

# **2.3.296 jwd2384i-s**

# **Sum of MVBITS' actual arguments LEN plus TOPOS exceeds number of bits of actual argument TO.**

## [System Behavior]

Ignores the statement.

### [Programmer Response]

Specify a correct actual arguments of intrinsic subroutine MVBITS.

# **2.3.297 jwd2385i-s**

# **Invalid value for actual argument of intrinsic subroutine 'parm'.**

### [Parameters Explanation]

parm : Intrinsic subroutine name.

### [System Behavior]

Ignores the statement.

## [Programmer Response]

Specify the correct actual argument for the intrinsic subroutine.

# **2.3.298 jwd2386i-s**

# **Invalid array shape for actual argument of intrinsic subroutine 'parm'.**

## [Parameters Explanation]

parm : Intrinsic subroutine name.

Ignores the statement.

## [Programmer Response]

Correct the array shape of an actual argument for the intrinsic subroutine.

# **2.3.299 jwd2387i-s**

**Array section with vector subscript cannot be specified as an actual argument of intrinsic subroutine 'parm'.**

### [Parameters Explanation]

parm : Intrinsic subroutine name.

### [System Behavior]

Ignores the statement.

### [Programmer Response]

Do not specify a vector subscript for the intrinsic subroutine.

# **2.3.300 jwd2388i-s**

## **The all of actual argument for intrinsic procedure 'parm' must be scalar or array only one of fellows.**

### [Parameters Explanation]

parm : Intrinsic procedure name.

### [System Behavior]

Ignores the statement.

## [Programmer Response]

Correct the array shape of the argument.

# **2.3.301 jwd2389i-s**

**'parm' that has the PROTECTED attribute cannot be specified for the target in a pointer assignment statement excluding in the module that has the declaration, or in its descendant submodule.**

# [Parameters Explanation]

parm : Invalid object name.

### [System Behavior]

Ignores the statement.

### [Programmer Response]

Do not appear a non-pointer object that has the PROTECTED attribute for the target in a pointer assignment statement.

# **2.3.302 jwd2390i-s**

**An object or expression of a derived type which contains a UNION must not be specified as a formatted input/output list item.**

### [System Behavior]

An object or expression of a derived type contains UNION is not specified in formatted input/output list item.

# **2.3.303 jwd2391i-s**

# **Types of left and right sides of derived type assignment do not correspond.**

### [System Behavior]

Ignores the statement.

## [Programmer Response]

Correct the type name on the left or right side.

# **2.3.304 jwd2392i-s**

### **Masked expression must be a logical array expression.**

### [System Behavior]

Ignores the statement.

#### [Programmer Response]

Correct the masked expression to be a logical array expression.

# **2.3.305 jwd2393i-s**

# **Masked expression and variable being defined or mask expression in a WHERE construct must be arrays of same shape.**

#### [System Behavior]

Ignores the statement.

### [Programmer Response]

Correct the shape of the variable being defined or mask expression in a WHERE construct.

# **2.3.306 jwd2394i-s**

**Target of pointer assignment must be of the same type, type parameters, and rank as the pointer.**

# [System Behavior]

Ignores the statement.

#### [Programmer Response]

Correct the target of the pointer assignment to be the same type, type parameters, and rank as the pointer.

# **2.3.307 jwd2395i-s**

**Target of pointer assignment must have the TARGET attribute or be a subobject with the TARGET attribute, or it must have the POINTER attribute.**

[System Behavior]

Correct the target of the pointer assignment to have the TARGET attribute or to be a subobject with the TARGET attribute, or to have the POINTER attribute.

# **2.3.308 jwd2396i-s**

# **An object or expression of a derived type ultimately contains a pointer component cannot be specified in input/output list.**

### [System Behavior]

Ignores the statement.

### [Programmer Response]

Do not specify an object or expression of a derived type ultimately contains a pointer component for an input/output item.

# **2.3.309 jwd2397i-s**

**Target of pointer assignment must not be an array section with a vector subscript.**

### [System Behavior]

Ignores the statement.

### [Programmer Response]

Correct the target of the pointer assignment without a vector subscript.

# **2.3.310 jwd2398i-s**

# **Expression must be a scalar logical expression.**

## [System Behavior]

Ignores the statement.

### [Programmer Response]

Change an expression in the statement to a scalar logical expression.

# **2.3.311 jwd2401i-s**

# **The constant expression specified by the SOURCE specifier must have the same shape as the allocate object.**

# [System Behavior]

Invalidates the invalid statement.

### [Programmer Response]

Specify the shape of the constant expression specified by the SOURCE specifier same shape as allocate object.

# **2.3.312 jwd2402i-s**

# **Status variable 'parm' must be of type integer.**

### [Parameters Explanation]

parm : Invalid scalar variable name.

Invalidates the invalid statement.

# [Programmer Response]

Declare the variable is integer.

# **2.3.313 jwd2403i-s**

### **Status variable 'parm' must be a scalar integer variable.**

### [Parameters Explanation]

parm : Invalid variable name.

### [System Behavior]

Invalidates the invalid statement.

## [Programmer Response]

Specify the scalar integer variable to status variable.

# **2.3.314 jwd2404i-s**

## **The value of 'parm' specified by the length type parameter must not depend on the value of the STAT specifier variable.**

# [Parameters Explanation]

parm : Invalid name.

## [System Behavior]

Invalidates the invalid statement.

# [Programmer Response]

Specify the correct variable.

# **2.3.315 jwd2405i-s**

**When the SOURCE specifier or the MOLD specifier is specified for the ALLOCATE statement, type of the allocate object 'parm' should be conformance with the source expression specified by corresponding SOURCE specifier or the MOLD specifier and the value of length type parameters must be same as corresponding value of nondeferred length type parameters of the allocate object.**

## [Parameters Explanation]

parm : Allocate object.

### [System Behavior]

Ignores the statement.

### [Programmer Response]

Specify the source expression specified by the SOURCE specifier or the MOLD specifier, the same type parameter or type name as the corresponding allocate object.

# **2.3.316 jwd2406i-s**

**The SOURCE specifier for the constant expression must have scalar or have the same rank as the allocate object.**

Invalidates the invalid statement.

# [Programmer Response]

The constant expression of SOURCE specifier is made the scalar or have the same rank as allocate object.

# **2.3.317 jwd2407i-s**

# **The ERRMSG specifier must be a scalar default character variable.**

# [System Behavior]

Invalidates the invalid statement.

## [Programmer Response]

Specify a scalar default character variables for the ERRMSG specifier.

# **2.3.318 jwd2408i-i**

**Overflow or underflow occurred during calculation of iteration count, or iteration count was 0 or negative.**

## [System Behavior]

When the -X7, -X9, or -X03 compiler option is effective, it assumes the iteration count to be 0.

When the -X6 compiler option is effective, it assumes the iteration count to be 1.

# [Programmer Response]

Correct the initial parameter, terminal parameter or incrementation parameter if it is necessary.

# **2.3.319 jwd2409i-s**

## **Invalid type or kind parameter value for DO variable or loop control parameter.**

## [Message Explanation]

The type of the DO variable or initial, terminal, or incrementation parameter in the DO statement must be one of the following:

- Integer type
- Single precision real type
- Double precision real type
- Quadruple precision real type

## [System Behavior]

Ignores the statement.

## [Programmer Response]

Correct the type or kind parameter value of the DO variable or initial, terminal, or incrementation parameter in the DO statement.

# **2.3.320 jwd2410i-s**

# **A SOURCE specifier or MOLD specifier 'parm' cannot be allocated in an ALLOCATE statement in which it was specified.**

# [Parameters Explanation]

parm : Invalid name.

Invalidates the invalid statement.

## [Programmer Response]

Specify the correct SOURCE specifier or MOLD specifier.

# **2.3.321 jwd2411i-s**

**A SOURCE specifier 'parm' must not depend on the value of the STAT specifier variable or the ERRMSG specifier variable.**

### [Parameters Explanation]

parm : Invalid name.

### [System Behavior]

Invalidates the invalid statement.

### [Programmer Response]

A correct variable is specified for SOURCE specifier.

# **2.3.322 jwd2412i-s**

**In the ALLOCATE statement the length type parameter or type name in the type specification must be the same as a corresponding nondeferred values of the allocate object 'parm'.**

### [Parameters Explanation]

parm : Invalid name.

### [System Behavior]

Invalidates the invalid statement.

### [Programmer Response]

The length type parameter or the type name specified for the type specifier is done as well as the allocation object.

# **2.3.323 jwd2413i-s**

**When the allocate object 'parm' omits the bound pair specification by the array, the SOURCE specifier or the MOLD specifier should be an array expression with same rank.**

# [Parameters Explanation]

parm : Invalid name.

## [System Behavior]

Invalidates the invalid statement.

## [Programmer Response]

Array expression is specified.

# **2.3.324 jwd2414i-s**

### **A polymorphic object must not be allocated to have a dynamic abstract type.**

## [System Behavior]

Specify a valid type specifier.

# **2.3.325 jwd2415i-s**

**When the MOLD specifier is specified for the ALLOCATE statement, type of the allocate object 'parm' should be conformance with the source expression specified by MOLD specifier.**

### [Parameters Explanation]

parm : Allocate object.

### [System Behavior]

Ignores the statement.

# [Programmer Response]

Specify the source expression specified by the MOLD specifier, type conforming to the corresponding allocate object.

# **2.3.326 jwd2416i-s**

**When the allocate object 'parm' omits the bound pair specification by the array, a MOLD specifier 'parm2' must not depend on the value of the STAT specifier variable.**

# [Parameters Explanation]

parm : Invalid allocatable object.

parm2 : Invalid MOLD specifier.

### [System Behavior]

Invalidates the invalid statement

### [Programmer Response]

A correct variable is specified for MOLD specifier.

# **2.3.327 jwd2417i-s**

**Sequence association is not allowed if dummy argument 'parm' has the VALUE attribute.**

## [Parameters Explanation]

parm : dummy argument name.

### [System Behavior]

Ignores the statement.

### [Programmer Response]

Do not specify actual argument as scalar if dummy argument array has the VALUE attribute.

# **2.3.328 jwd2418i-s**

# **Size of common block 'parm' exceeds compiler limit.**

## [Parameters Explanation]

parm : Name of the common block that exceeds the compiler limit.

Ignores the statement.

# [Programmer Response]

Reduce the common block size to the compiler limit (8388608 Tbytes).

# **2.3.329 jwd2419i-s**

## **The storage sequence associated in the equivalence set exceeds the compiler limit.**

# [Message Explanation]

The size of the storage sequence of objects associated with an EQUIVALENCE statement exceeds 8388608 Tbytes.

## [System Behavior]

Ignores the statement.

# [Programmer Response]

Reduce the area containing the objects associated with the EQUIVALENCE statement.

# **2.3.330 jwd2420i-s**

**Two or more different equivalence objects must be specified in an equivalence set.**

# [System Behavior]

Ignores the statement.

# [Programmer Response]

Specify two or more different equivalence objects.

# **2.3.331 jwd2421i-s**

# **Invalid association for equivalence object 'parm' specified in EQUIVALENCE statement.**

# [Parameters Explanation]

parm : Invalid variable name.

# [System Behavior]

Ignores the statement.

## [Programmer Response]

Correct the combination of the elements.

# **2.3.332 jwd2423i-s**

# **Size of blank common exceeds compiler limit.**

## [System Behavior]

Ignores the statement.

# [Programmer Response]

Reduce the common block size to the compiler limit.

# **2.3.333 jwd2424i-s**

### **Complex part designator must not be specified as data implied do object.**

### [System Behavior]

Invalidates the invalid statement.

### [Programmer Response]

Do not specify complex part designator as data implied do object.

# **2.3.334 jwd2426i-s**

**In reference to an elemental procedure 'parm', if any argument is an array, each actual argument that corresponds to an INTENT(OUT) or INTENT(INOUT) dummy argument must be an array.**

## [Parameters Explanation]

parm : Elemental procedure name.

### [System Behavior]

Ignores the statement.

### [Programmer Response]

If any argument is an array for the elemental procedure, specify array to each actual argument that corresponds to an INTENT(OUT) or INTENT(INOUT) dummy argument.

# **2.3.335 jwd2427i-s**

## **Common block object 'parm' not located on correct boundary.**

### [Parameters Explanation]

parm : The common block object on the invalid boundary.

### [System Behavior]

Ignores the statement.

### [Programmer Response]

Locate the common block object on the correct boundary.

# **2.3.336 jwd2428i-s**

# **Equivalence object 'parm' not located on correct boundary.**

### [Parameters Explanation]

parm : The equivalence object on the invalid boundary.

### [System Behavior]

Ignores the statement.

### [Programmer Response]

Locate the equivalence object on the correct boundary.

# **2.3.337 jwd2429i-i**

**Character type or character sequence type variable mixed with variables of other types in the equivalence set.**

Continues processing.

## [Programmer Response]

Do not mix character type or sequence type variables with other type variables in the equivalence set.

# **2.3.338 jwd2431i-s**

# **Type disagreement among function entry names.**

### [Message Explanation]

Character type cannot be mixed with other types in a function subprogram entry.

### [System Behavior]

Ignores the statement.

### [Programmer Response]

Correct the definition so character type is not mixed with other types for the function subprogram entry.

# **2.3.339 jwd2433i-s**

# **Objects in different common blocks cannot be associated in an equivalence set.**

# [System Behavior]

Ignores the statement.

### [Programmer Response]

Correct the program so that objects in the different common blocks are not associated.

# **2.3.340 jwd2434i-s**

# **The derived type variable 'parm' that does not have SEQUENCE statement cannot be specified in an equivalence set.**

## [Parameters Explanation]

parm : Variable name of derived type.

### [System Behavior]

Ignores the statement.

### [Programmer Response]

Specify SEQUENCE statement for the declaration of the derived type.

# **2.3.341 jwd2436i-s**

## **Derived type variable 'parm' has a component with the POINTER attribute; it cannot be specified in an equivalence set.**

## [Parameters Explanation]

parm : Variable name of derived type.

### [System Behavior]

Specify the variable of derived type does not contain the variable with POINTER attribute.

# **2.3.342 jwd2437i-s**

# **POINTER variable 'parm' cannot be specified in an equivalence set.**

### [Parameters Explanation]

parm : Variable name with POINTER attribute.

### [System Behavior]

Ignores the statement.

### [Programmer Response]

Do not specify the variable with a POINTER attribute in an equivalence set.

# **2.3.343 jwd2438i-w**

# **Name 'parm' enclosed in slashes is not a common block name in a SAVE statement.**

### [Message Explanation]

Name not declared in the COMMON statement was specified as a common block name in the SAVE statement.

### [Parameters Explanation]

parm : Common block name.

### [System Behavior]

Ignores the statement.

#### [Programmer Response]

Declare the common block name specified in the SAVE statement in the COMMON statement.

# **2.3.344 jwd2439i-s**

# **The derived type variable 'parm' that does not have SEQUENCE statement or the BIND attribute cannot be specified in common block.**

#### [Parameters Explanation]

parm : Variable name of derived type.

#### [System Behavior]

Ignores the statement.

#### [Programmer Response]

Specify SEQUENCE statement or the BIND attribute for the declaration of the derived type.

# **2.3.345 jwd2440i-i**

# **Equivalence or common block object 'parm' should be aligned on an 8-byte boundary but is aligned on a 4-byte boundary.**

# [Parameters Explanation]

parm : The variable name or the array name specified for the EQUIVALENCE statement or the COMMON statement.

Continues processing.

## [Programmer Response]

The equivalence object or common block object is corrected to a correct boundary.

# **2.3.346 jwd2441i-i**

# **Common block object 'parm' relocated to correct boundary.**

### [Parameters Explanation]

parm : The variable name or the array name specified for a common block.

### [System Behavior]

Changes to the correct boundary.

### [Programmer Response]

Locate the common block object on the correct boundary.

# **2.3.347 jwd2442i-s**

# **If any entries in a function subprogram are of derived type then other entry names must not be of a default type.**

# [System Behavior]

Ignores the statement.

### [Programmer Response]

Correct the definition of derived type so it is not mixed with other types for the function subprogram entry.

# **2.3.348 jwd2443i-s**

# **In function subprogram entries, characteristics of function results conflicts.**

# [System Behavior]

Ignores the statement.

### [Programmer Response]

In function subprogram entries, characteristics of all function result correct same characteristics.

# **2.3.349 jwd2444i-s**

# **Equivalence and common object 'parm' must not be an automatic object.**

### [Parameters Explanation]

parm : Variable name.

### [System Behavior]

Ignores the statement.

### [Programmer Response]

Do not specify an automatic object as an equivalence-object and common-object.

# **2.3.350 jwd2447i-s**

# **When an equivalence object has the PROTECTED attribute, all of the objects in the equivalence set must have the PROTECTED attribute.**

## [System Behavior]

Ignores the statement.

### [Programmer Response]

Specify PROTECTED attribute in all of the objects.

# **2.3.351 jwd2449i-s**

## **When the common block name has BIND attribute, the common block object 'parm' must be interoperable.**

### [Parameters Explanation]

parm : Common block object name.

### [System Behavior]

Continues the processing.

### [Programmer Response]

Correct the common block object which is interoperable type, type parameter, and attribute.

# **2.3.352 jwd2450i-i**

### **There is no procedure or module 'parm' specified for inline expansion.**

### [Parameters Explanation]

parm : Name of the procedure or module that cannot be expanded inline.

### [System Behavior]

Ignores the statement.

### [Programmer Response]

Specify the directory name that includes the source file in which the procedure or module is defined, to the suboption dir-dir\_name of the compiler option -x. Or define the procedure or module in the same source file as the program unit that calls the procedure.

# **2.3.353 jwd2451i-i**

### **Number of executable statements in 'parm' exceeds limit for inline expansion.**

### [Parameters Explanation]

parm : Name of the user-defined procedure that cannot be expanded inline.

### [System Behavior]

Does not expand the user-defined procedure inline.

### [Programmer Response]

Specify a value bigger than or equal to the number of the executable statement to the suboption stmt\_no of the compiler option -x. Or specify the procedure name to the suboption proc\_name of the compiler option -x.

# **2.3.354 jwd2452i-i**

# **'parm' not expanded inline because value of initialized variable may be changed.**

### [Parameters Explanation]

parm : Name of the user-defined procedure that cannot be expanded inline.

### [System Behavior]

Does not expand the user-defined procedure inline.

### [Programmer Response]

Do not give an initial value to variables and use assignment statement instead.

# **2.3.355 jwd2453i-i**

**'parm' not expanded inline because specified option of procedure different from calling program.**

# [Parameters Explanation]

parm : Name of the user-defined external procedure that cannot be expanded inline.

### [System Behavior]

Does not expand the user-defined external procedure inline.

### [Programmer Response]

Correct the program.

# **2.3.356 jwd2455i-s**

### **'parm' not expanded inline because external name multiply defined.**

## [Parameters Explanation]

parm : Name of the program that cannot be expanded inline.

#### [System Behavior]

Does not expand the program.

### [Programmer Response]

Modify the program.

# **2.3.357 jwd2458i-i**

**'parm' cannot be expanded inline because the function result of 'parm' has the VOLATILE or ASYNCHRONOUS attribute, is polymorphic, has a polymorphic component, or is of derived type with deferred type parameter or length type parameter.**

# [Parameters Explanation]

parm : Name of the function subprogram that cannot be expanded inline.

### [System Behavior]

Does not expand the function subprogram inline.

### [Programmer Response]

Modify the program.

# **2.3.358 jwd2460i-s**

# **Size of data specified in module or submodule 'parm' exceeds compiler limit.**

### [Parameters Explanation]

parm : Module or submodule name.

### [System Behavior]

Ignores the statement.

### [Programmer Response]

Reduce the module or submodule data size to the compiler limit.

# **2.3.359 jwd2461i-i**

# **External procedure or module procedure renamed to 'parm' cannot be expanded inline.**

## [Parameters Explanation]

parm : Name of the user-defined procedure or module procedure that cannot be expanded inline.

### [System Behavior]

Does not expand the user-defined procedure or module procedure inline.

## [Programmer Response]

Do not specify the procedure name as a local name in the USE statement.

# **2.3.360 jwd2462i-i**

# **'parm' not expanded inline; external function subprogram referenced as an external subroutine subprogram.**

## [Parameters Explanation]

parm : Name of the user-defined external procedure that cannot be expanded inline.

### [System Behavior]

Does not expand the user-defined external procedure inline.

## [Programmer Response]

Correct the program.

# **2.3.361 jwd2463i-i**

# **'parm' not expanded inline; external subroutine subprogram referenced as an external function subprogram.**

## [Parameters Explanation]

parm : Name of the user-defined external procedure that cannot be expanded inline.

### [System Behavior]

Does not expand the user-defined external procedure inline.

## [Programmer Response]

Correct the program.

# **2.3.362 jwd2464i-i**

# **'parm' not expanded inline; type of function in reference does not correspond with that in definition.**

### [Parameters Explanation]

parm : Name of the user-defined external function that cannot be expanded inline.

### [System Behavior]

Does not expand the user-defined external function inline.

### [Programmer Response]

Correct the program.

# **2.3.363 jwd2465i-i**

# **'parm' not expanded inline; type of actual argument does not match that of dummy argument.**

# [Parameters Explanation]

parm : Name of the user-defined external procedure that cannot be expanded inline.

### [System Behavior]

Does not expand the user-defined external procedure inline.

### [Programmer Response]

Correct the program.

# **2.3.364 jwd2466i-i**

# **'parm' not expanded inline; number of actual arguments is not the same as the number of dummy arguments.**

### [Parameters Explanation]

parm : Name of the user-defined external procedure that cannot be expanded inline.

### [System Behavior]

Does not expand the user-defined external procedure inline.

## [Programmer Response]

Correct the program.

# **2.3.365 jwd2467i-i**

# **'parm' not expanded inline; actual argument and dummy argument of derived type have components that do not match.**

### [Parameters Explanation]

parm : Name of the user-defined external procedure that cannot be expanded inline.

## [System Behavior]

Does not expand the user-defined external procedure inline.

### [Programmer Response]

Correct the program.
# **2.3.366 jwd2468i-i**

**'parm' not expanded inline; characteristics(POINTER function, Array function, ELEMENTAL procedure, VOLATILE function, or ALLOCATABLE function) of procedure in reference does not correspond with that in definition.**

## [Parameters Explanation]

parm : Name of the user-defined external procedure that cannot be expanded inline.

### [System Behavior]

Does not expand the user-defined external procedure inline.

### [Programmer Response]

Correct the program.

## **2.3.367 jwd2469i-s**

### **The name 'parm' of the common block is specified only in a BIND statement.**

## [Message Explanation]

The common block name specified in a BIND statement is not declared in the COMMON statement.

#### [Parameters Explanation]

parm : Common block name.

## [System Behavior]

Ignores the statement.

### [Programmer Response]

Declare the common block name specified in a BIND statement in the COMMON statement.

## **2.3.368 jwd2470i-i**

## **Common block object 'parm' not located on correct boundary.**

## [Parameters Explanation]

parm : The common block object on the invalid boundary.

#### [System Behavior]

Continues processing.

### [Programmer Response]

Locate the common block object on the correct boundary.

## **2.3.369 jwd2471i-i**

## **Equivalence object 'parm' not located on correct boundary.**

## [Parameters Explanation]

parm : The equivalence object on the invalid boundary.

### [System Behavior]

Continues processing.

Locate the equivalence object on the correct boundary.

# **2.3.370 jwd2472i-i**

## **Component of derived type 'parm' has invalid boundary.**

### [Parameters Explanation]

parm : Component name of the derived type in an invalid boundary.

## [System Behavior]

Continues processing.

### [Programmer Response]

Correct the component of derived type to a correct boundary.

## **2.3.371 jwd2473i-i**

## **Invalid next boundary of last component of derived type 'parm'.**

## [Parameters Explanation]

parm : The derived type name whose boundary is invalid.

### [System Behavior]

Accepts the derived type definition that has invalid boundary.

### [Programmer Response]

Correct the next boundary whose last component of derived type to a correct boundary.

## **2.3.372 jwd2474i-i**

## **Invalid next boundary of last component.**

### [System Behavior]

Accepts the derived type definition which has invalid boundary.

#### [Programmer Response]

Correct the next boundary whose last component of derived type to a correct boundary.

## **2.3.373 jwd2475i-i**

**The shape of this array 'parm' has the possibility of negatively affecting the execution performance, because it is the multiple of size 'parm2'Kbytes of the cache.**

## [Message Explanation]

The diagnostic message is output when there is an array with the possibility of causing the competition of the cache.

### [Parameters Explanation]

parm : The array name.

parm2 : The size of the cache.

### [System Behavior]

Accepts the statement.

It is corrected that the size of the array does not become the multiple of the size of the cache.

## **2.3.374 jwd2476i-i**

## **Inline expansion is not performed for the procedure 'parm' having assumed rank or assumed type dummy argument.**

### [Parameters Explanation]

parm : Name of the user-defined procedure that cannot be expanded inline.

### [System Behavior]

Does not expand the user-defined procedure inline.

### [Programmer Response]

Correct the user-defined procedure so that the dummy argument is not of assumed rank or assumed type.

# **2.3.375 jwd2477i-i**

**Actual argument in reference to 'parm2' restricts inline expansion of 'parm' because type of actual argument has an allocatable component and, the actual argument is a structure constructor, the actual argument is an object which is enclosed in parentheses or its corresponding dummy argument has a VALUE attribute.**

### [Parameters Explanation]

parm : Name of the user-defined procedure that cannot be expanded inline.

parm2 : Name of the user-defined procedure because of which is not inline expanded.

### [System Behavior]

Does not expand the user-defined procedure inline.

#### [Programmer Response]

Take one of the following action for correct the user-defined procedure where actual argument is an object of type having allocatable component:

- Do not specify a structure constructor as the actual argument.
- Do not specify the actual argument enclosed in parentheses.
- Do not specify a VALUE attribute as corresponding dummy argument.

## **2.3.376 jwd2480i-i**

**Module procedure 'parm' not be expanded inline because it host scoping unit module 'parm2' has a module procedure that may define the initialized variable declared in the module.**

### [Parameters Explanation]

parm : Name of the module procedure that cannot be expanded inline.

parm2 : Name of the module.

## [System Behavior]

Does not expand the module procedure inline.

### [Programmer Response]

Do not give an initial value to variables and use assignment statement instead.

# **2.3.377 jwd2481i-i**

## **Module procedure 'parm' not be expanded inline because it host scoping unit module 'parm2' has a declaration of PRIVATE variable.**

## [Parameters Explanation]

parm : Name of the module procedure that cannot be expanded inline.

parm2 : Name of the module.

## [System Behavior]

Does not expand the module procedure inline.

## [Programmer Response]

Change the PRIVATE attribute of the module variables in the specification part of the host scoping unit to the PUBLIC attribute.

# **2.3.378 jwd2482i-i**

## **Module procedure 'parm' not be expanded inline because it host scoping unit module 'parm2' has a declaration of allocatable variable.**

## [Parameters Explanation]

parm : Name of the module procedure that cannot be expanded inline.

parm2 : Name of the module.

### [System Behavior]

Does not expand the module procedure inline.

## [Programmer Response]

Specify the compiler option -xaccept=module\_allocatable.

# **2.3.379 jwd2483i-i**

### **Module procedure 'parm' not expanded inline, because it use associates an allocatable variable.**

## [Parameters Explanation]

parm : Name of the module procedure that cannot be expanded inline.

## [System Behavior]

Does not expand the module procedure inline.

## [Programmer Response]

Specify the compiler option -xaccept=module\_allocatable.

## **2.3.380 jwd2484i-i**

## **'parm' has a VOLATILE attribute; not expanded inline.**

## [Parameters Explanation]

parm : Name of the user-defined procedure that cannot be expanded inline.

## [System Behavior]

Does not expand the user-defined procedure inline.

Modify the program.

# **2.3.381 jwd2485i-i**

## **Module procedure 'parm' defined by ENTRY statement is restriction of inline expansion.**

## [Parameters Explanation]

parm : Module procedure name that cannot be expanded inline.

## [System Behavior]

Does not expand inline.

## [Programmer Response]

Modify the program.

# **2.3.382 jwd2486i-i**

## **The inline expansion is not done because user-defined procedure 'parm' has a procedure language binding specifier.**

## [Parameters Explanation]

parm : Name of the user-defined procedure that cannot be expanded inline.

## [System Behavior]

The user-defined procedure is not done inline expansion.

## [Programmer Response]

Modify the program.

# **2.3.383 jwd2488i-i**

## **The inline expansion is not done because user-defined character type procedure 'parm' has a function or an entry name with procedure language binding specifier.**

## [Parameters Explanation]

parm : Name of the user-defined procedure that cannot be expanded inline.

## [System Behavior]

The inline expansion is not done for the user-defined procedure.

## [Programmer Response]

Modify the program.

## **2.3.384 jwd2489i-s**

## **In an intrinsic assignment statement, if variable 'parm' is polymorphic then it must be allocatable and must not be a coarray or function reference.**

## [Parameters Explanation]

parm : Left hand object name.

## [System Behavior]

Ignores the statement.

Correct the object declaration.

# **2.3.385 jwd2490i-i**

**Subscripts of the array variable 'parm' was moved in the specified order.**

## [Parameters Explanation]

parm : Array variable.

### [System Behavior]

Changes the array element order of the variable.

# **2.3.386 jwd2491i-i**

**A storage sequence of the array variable 'parm' was merged with the other ones.**

### [Parameters Explanation]

parm : Array variable.

### [System Behavior]

Merges the array elements of the variable and other variables into a storage sequence.

# **2.3.387 jwd2492i-i**

**The array variable 'parm' was appended to the array variable 'parm2'.**

[Parameters Explanation]

parm : Array variable.

parm2 : Array variable.

### [System Behavior]

Makes a storage of the M-dimensional array variable follow the one of the  $(M+\alpha)$ -dimensional array variable.

## **2.3.388 jwd2493i-s**

**An assumed type entity 'parm' must be a dummy argument that does not have the ALLOCATABLE, CODIMENSION, INTENT(OUT), POINTER, or VALUE attribute and is not an explicit shape array.**

### [Parameters Explanation]

parm : Assumed type object name.

### [System Behavior]

Ignores the statement.

### [Programmer Response]

Correct the object declaration.

## **2.3.389 jwd2494i-s**

**An assumed type actual argument 'parm' must be assumed shape or assumed rank if it corresponds to an assumed rank dummy argument.**

parm : Assumed type object name.

## [System Behavior]

Ignores the statement.

## [Programmer Response]

Specify assumed shape or assumed rank for actual argument.

# **2.3.390 jwd2495i-s**

## **Assumed type actual argument 'parm' must corresponds to assumed type dummy argument.**

## [Parameters Explanation]

parm : Actual argument name.

## [System Behavior]

Ignores the statement.

## [Programmer Response]

Specify assumed type for dummy argument.

# **2.3.391 jwd2496i-s**

## **Assumed rank entity 'parm' must be a dummy argument that does not have the CODIMENSION or VALUE attribute.**

## [Parameters Explanation]

parm : Assumed rank object name.

## [System Behavior]

Ignores the statement.

## [Programmer Response]

Specify assumed rank entity as a dummy argument and do not specify CODIMENSION or VALUE attribute.

# **2.3.392 jwd2497i-s**

**Assumed rank actual argument 'parm' must corresponds to assumed rank dummy argument.**

## [Parameters Explanation]

parm : Actual argument name.

## [System Behavior]

Ignores the statement.

## [Programmer Response]

Specify assumed rank for dummy argument.

## **2.3.393 jwd2498i-s**

**If an assumed size array actual argument 'parm' corresponds to a dummy argument that is an INTENT(OUT) assumed rank, it must not be polymorphic, finalizable, of a type with an allocatable ultimate component, or of a type for which default initialization is specified.**

parm : Actual argument name.

### [System Behavior]

Ignores the statement.

## [Programmer Response]

Do not specify the INTENT(OUT) attribute for a dummy assumed rank whose actual argument is an assumed size array of polymorphic, finalizable, of a type with an allocatable ultimate component, or of a type for which default initialization is specified.

## **2.3.394 jwd2499i-s**

**If a nonallocatable nonpointer assumed rank actual argument 'parm' corresponds to a dummy argument that is an INTENT(OUT) assumed rank, it must not be polymorphic, finalizable, of a type with an allocatable ultimate component, of a parameterized derived type having length type parameter, or of a type for which default initialization is specified.**

### [Parameters Explanation]

parm : Actual argument name.

### [System Behavior]

Ignores the statement.

### [Programmer Response]

Do not specify the INTENT(OUT) attribute for a dummy assumed rank whose actual argument is an assumed rank of polymorphic, finalizable, of a type with an allocatable ultimate component, of a parameterized derived type having length type parameter, or of a type for which default initialization is specified.

## **2.3.395 jwd2500i-s**

## **Array expression cannot be specified in this statement.**

### [System Behavior]

Ignores the statement

### [Programmer Response]

The array expression is not specified.

## **2.3.396 jwd2501i-s**

## **Type of lower or upper bound specified in ALLOCATE statement invalid.**

### [System Behavior]

Ignores the statement

### [Programmer Response]

Stop the expression of character type or logical type specify for allocate lower bound or upper bound.

# **2.3.397 jwd2502i-s**

**The procedure 'parm' must have an explicit interface, because it contains the assumed type or assumed rank variable 'parm2'. The previous definition is in 'parm3'.**

parm : Procedure name.

parm2 : Assumed type or assumed rank variable name.

 $parm3$ : Line number of previous definition, and file name if the previous definition is in other file.

#### [System Behavior]

Invalidates the procedure reference.

### [Programmer Response]

Add the explicit interface for procedure reference.

## **2.3.398 jwd2503i-s**

## **The previously procedure 'parm' reference in 'parm3' must have the explicit interface, because that has the assumed type or assumed rank variable 'parm2'.**

### [Parameters Explanation]

parm : Procedure name.

parm2 : Assumed type or assumed rank variable name.

parm3 : Line number of previous definition, and file name if the previous definition is in other file.

### [System Behavior]

Invalidates the procedure reference.

### [Programmer Response]

Add the explicit interface for procedure reference.

## **2.3.399 jwd2504i-s**

### **Invalid assumed rank actual argument for intrinsic function 'parm'.**

## [Parameters Explanation]

parm : Intrinsic function name.

### [System Behavior]

Ignores the statement.

#### [Programmer Response]

Specify the argument allowed for the intrinsic function.

## **2.3.400 jwd2505i-s**

## **Invalid assumed rank actual argument for intrinsic subroutine 'parm'.**

#### [Parameters Explanation]

parm : Intrinsic subroutine name.

### [System Behavior]

Ignores the statement.

#### [Programmer Response]

Specify the argument allowed for the intrinsic subroutine.

# **2.3.401 jwd2506i-s**

## **Invalid assumed rank actual argument for the intrinsic module procedure 'parm'.**

### [Parameters Explanation]

parm : Intrinsic module procedure name.

### [System Behavior]

Ignores the statement.

### [Programmer Response]

Specify the argument allowed for the intrinsic module procedure.

## **2.3.402 jwd2507i-s**

**Dummy argument number 'parm2' of procedure 'parm' that is an assumed rank entity or not, shall be the same in procedure definition and interface body. The previous appearance is in 'parm3'.**

## [Parameters Explanation]

parm : Procedure name.

parm2 : Dummy argument position.

parm3 : Line number of previous appearance, and file name if the previous appearance is in other file.

### [System Behavior]

Invalidates the interface body.

### [Programmer Response]

Specify the assumed rank entity or not that are the same.

# **2.3.403 jwd2508i-s**

**Assumed type variable 'parm' must not appear in a PRIVATE, FIRSTPRIVATE, LASTPRIVATE, COPYPRIVATE, COPYIN, REDUCTION, IN\_REDUCTION, TASK\_REDUCTION, UNIFORM, DEPEND, or ALIGNED clause.**

### [Parameters Explanation]

parm : Variable name.

## [System Behavior]

Ignores the variable.

## [Programmer Response]

Do not specify assumed type variable in a PRIVATE, FIRSTPRIVATE, LASTPRIVATE, COPYPRIVATE, COPYIN, REDUCTION, IN\_REDUCTION, TASK\_REDUCTION, UNIFORM, DEPEND, or ALIGNED clause.

## **2.3.404 jwd2509i-s**

## **Assumed rank variable 'parm' must not appear in a PRIVATE, FIRSTPRIVATE, LASTPRIVATE, COPYPRIVATE, COPYIN, REDUCTION, IN\_REDUCTION, TASK\_REDUCTION, UNIFORM, DEPEND, or ALIGNED clause.**

### [Parameters Explanation]

parm : Variable name.

Ignores the variable.

### [Programmer Response]

Do not specify assumed rank variable in a PRIVATE, FIRSTPRIVATE, LASTPRIVATE, COPYPRIVATE, COPYIN, REDUCTION, IN\_REDUCTION, TASK\_REDUCTION, UNIFORM, DEPEND, or ALIGNED clause.

# **2.3.405 jwd2510i-s**

### **Keyword must be the name of a dummy argument in the explicit interface for procedure 'parm'.**

### [Parameters Explanation]

parm : Function name or subroutine name.

### [System Behavior]

Ignores the statement.

### [Programmer Response]

Specify the same argument keyword as the name of the dummy argument.

# **2.3.406 jwd2511i-s**

## **Two or more actual arguments specified for dummy argument 'parm'.**

### [Parameters Explanation]

parm : Function name or subroutine name.

### [System Behavior]

Ignores the statement.

## [Programmer Response]

Specify the different argument keyword for two or more actual argument. Or, because actual argument by which the key word is described and the key word is omitted are specified for the same position of the dummy argument, the specification of the actual argument is corrected.

# **2.3.407 jwd2512i-s**

## **Argument of 'parm' for which the OPTIONAL attribute is not specified must not be omitted.**

### [Parameters Explanation]

parm : Function name or subroutine name.

### [System Behavior]

Ignores the statement.

### [Programmer Response]

Specify the OPTIONAL attribute for the dummy argument.

## **2.3.408 jwd2513i-s**

### **Procedure name 'parm' must not be specified as a common block object.**

## [Parameters Explanation]

parm : Procedure name.

Ignores the procedure name.

### [Programmer Response]

Do not specify a procedure name as a common block object.

## **2.3.409 jwd2514i-s**

## **Actual argument must be a pointer because dummy argument is a pointer in procedure 'parm'.**

## [Parameters Explanation]

parm : Function name or subroutine name.

#### [System Behavior]

Ignores the statement.

#### [Programmer Response]

Specify the POINTER attribute for the actual argument.

## **2.3.410 jwd2515i-s**

**Dummy argument 'parm' is an assumed-shape array; actual argument must not be scalar or an assumedsize array.**

### [Parameters Explanation]

parm : Function name or subroutine name.

### [System Behavior]

Ignores the statement.

## [Programmer Response]

Not specify the assumed size array or scalar for the actual argument.

## **2.3.411 jwd2516i-s**

**Reference to 'parm' not consistent with any specific interface of the generic interface.**

## [Parameters Explanation]

parm : Generic name.

### [System Behavior]

Ignores the statement.

### [Programmer Response]

Add the interface declaration. Or check the combination of the actual argument and the dummy argument.

## **2.3.412 jwd2518i-s**

### **Shape of actual argument must be the same as that of dummy argument for procedure 'parm'.**

## [Parameters Explanation]

parm : Function name.

Ignores the statement.

## [Programmer Response]

Specify the same shape for dummy argument and actual argument.

# **2.3.413 jwd2519i-s**

## **Number of actual arguments larger than that of dummy arguments for 'parm'.**

### [Parameters Explanation]

parm : Function name or subroutine name.

### [System Behavior]

Ignores the statement.

### [Programmer Response]

Specify the number of the actual argument same as or less than that of the dummy argument.

# **2.3.414 jwd2520i-s**

## **Generic procedure reference must be unambiguous for 'parm'.**

## [Parameters Explanation]

parm : Generic name.

### [System Behavior]

Ignores the statement.

### [Programmer Response]

Reference the procedure using the specific name, or at least one of two procedures that have the same generic name must have a nonoptional dummy argument that

(1) Corresponds by position in the argument list to a dummy argument not present in the other, present with a different type, present with a different kind type parameter, or present with a different rank; and

(2) Corresponds by argument keyword to a dummy argument not present in the other, present with a different type, present with a different kind type parameter, or present with a different rank.

# **2.3.415 jwd2521i-s**

**Intrinsic procedure name or external procedure name same as common block name 'parm'.**

## [Parameters Explanation]

parm : Intrinsic procedure name or external procedure name.

### [System Behavior]

Ignores the statement.

### [Programmer Response]

Specify the different common block name from intrinsic procedure name or external procedure name.

# **2.3.416 jwd2522i-s**

**Actual argument must be a procedure because dummy argument is a procedure for 'parm'.**

parm : Function name or subroutine name.

## [System Behavior]

Ignores the statement.

## [Programmer Response]

Specify the name of an external, module, dummy, or intrinsic procedure at the actual argument.

# **2.3.417 jwd2523i-s**

**Actual argument associated with dummy argument for procedure 'parm' must be definable when dummy argument has the INTENT(OUT) or INTENT(INOUT) attribute.**

## [Parameters Explanation]

parm : Function name or subroutine name.

## [System Behavior]

Ignores the statement.

## [Programmer Response]

Specify the actual argument that is definable.

# **2.3.418 jwd2524i-s**

**Actual argument 'parm' must be a specific name except when the specific name is also a generic name.**

## [Parameters Explanation]

parm : Generic name.

## [System Behavior]

Ignores the statement.

## [Programmer Response]

Specify the specific name of an external, module, dummy, or intrinsic procedure for the actual argument, if a dummy argument is a dummy procedure.

# **2.3.419 jwd2525i-s**

**Argument keywords cannot be specified when an explicit interface does not exist for 'parm'.**

## [Parameters Explanation]

parm : Function name or subroutine name.

## [System Behavior]

Ignores the statement.

## [Programmer Response]

An explicit interface block for the procedure is supplied or accessible.

# **2.3.420 jwd2526i-s**

**Dummy argument 'parm' must be asterisk when the actual argument is an alternate return specifier.**

parm : Function name or subroutine name.

## [System Behavior]

Ignores the statement.

## [Programmer Response]

Specify an asterisk at the dummy argument that correspond to the actual argument having an alternate return specifier.

# **2.3.421 jwd2527i-s**

## **Actual argument 'parm' must be an alternate return specifier when the dummy argument is an asterisk.**

## [Parameters Explanation]

parm : Function name or subroutine name.

## [System Behavior]

Ignores the statement.

## [Programmer Response]

Specify an alternate return specifier at the actual argument that correspond to the dummy argument having an asterisk.

# **2.3.422 jwd2528i-w**

## **Procedure 'parm' specified as actual argument must have the EXTERNAL attribute or an explicit interface.**

## [Parameters Explanation]

parm : Procedure name.

## [System Behavior]

Ignores the statement.

## [Programmer Response]

Specify a procedure name for the actual argument which has EXTERNAL specifier or explicit interface.

# **2.3.423 jwd2529i-s**

**Derived type actual argument must have same type name, and type parameter values of actual argument must agree with the corresponding ones of the dummy argument that is not assumed or deferred, and same structure components as those of dummy argument 'parm'.**

## [Parameters Explanation]

parm : Procedure name.

## [System Behavior]

Ignores the statement.

## [Programmer Response]

Specify the same type name and same structure components for derived type of the dummy argument and actual argument.

# **2.3.424 jwd2530i-s**

**Character length of character type function 'parm' must be a constant expression.**

parm : User function name.

## [System Behavior]

Ignores the statement.

## [Programmer Response]

Specify a constant expression for the character length of character type function.

# **2.3.425 jwd2531i-s**

## **Size of work area exceeds compiler limit.**

## [System Behavior]

Ignores the assigned GO TO statement, computed GO TO statement, structure constructor, array constructor, ENTRY statement, CALL statement, or initialized of the structure component.

## [Programmer Response]

Decrease the number of the statement label, entity or statement.

# **2.3.426 jwd2532i-s**

**In procedure 'parm', one of the dummy arguments must have a type or rank which is different from that allowed for operands of the intrinsic operator.**

## [Parameters Explanation]

parm : Function name.

[System Behavior]

Ignores the statement.

## [Programmer Response]

Specify the arguments so that the types or ranks of them are not allowed for the operands of the intrinsic operator that is specified in the generic specification.

# **2.3.427 jwd2533i-s**

## **In procedure 'parm', the two dummy arguments must not both be numeric, both be logical, or both be character.**

## [Parameters Explanation]

parm : Subroutine name.

## [System Behavior]

Ignores the statement.

## [Programmer Response]

Specify the two arguments not so that both are numeric, both are logical, or both are character.

# **2.3.428 jwd2534i-s**

**If dummy argument 'parm' is pointer, actual argument must be a pointer or a target with the same type, type parameters, and rank as the dummy pointer.**

parm : Name of dummy argument.

## [System Behavior]

Ignores the statement.

## [Programmer Response]

Correct the actual argument to be the same type, type parameters, and rank as the dummy argument.

# **2.3.429 jwd2535i-s**

**If a list item 'parm' in REDUCTION, IN\_REDUCTION, or TASK\_REDUCTION clause is of derived type which has allocatable component and default initialization, an INITIALIZER clause must be specified in DECLARE REDUCTION directive.**

## [Parameters Explanation]

parm : List item name.

## [System Behavior]

Ignores the statement.

## [Programmer Response]

Specify INITIALIZER clause in DECLARE REDUCTION directive.

# **2.3.430 jwd2537i-s**

## **Subscript or stride in a FORALL triplet specifier must not contain a reference to index 'parm' in the FORALL triplet specifier list in which it appears.**

## [Parameters Explanation]

parm : Invalid index name.

## [System Behavior]

Ignores the statement.

## [Programmer Response]

Correct the program so that a subscript or stride in a FORALL triplet specifier not contain a reference to any index name in the FORALL triplet specifier list in which it appears.

# **2.3.431 jwd2538i-s**

## **Subscript or stride must be a scalar integer expression.**

## [System Behavior]

Ignores the statement.

## [Programmer Response]

Specify a scalar integer expression for the subscript or stride in FORALL statement.

# **2.3.432 jwd2539i-s**

**Scalar mask expression must be scalar and of type logical.**

Ignores the statement.

## [Programmer Response]

Correct the scalar mask expression so that it is scalar and of logical type.

# **2.3.433 jwd2540i-s**

**Procedure 'parm' referenced within a FORALL body construct or DO CONCURRENT construct, including one referenced by a defined operation, assignment, or finalization, must be a pure procedure.**

### [Parameters Explanation]

parm : Procedure name.

## [System Behavior]

Ignores the statement.

### [Programmer Response]

Correct any procedure referenced in a FORALL body construct or DO CONCURRENT construct, including one referenced by a defined operation or assignment or by finalization, must be a pure procedure.

# **2.3.434 jwd2541i-s**

## **Index 'parm' must be scalar integer variable.**

### [Parameters Explanation]

parm : Index name.

[System Behavior]

Ignores the statement.

### [Programmer Response]

Specify a correct scalar integer variable.

## **2.3.435 jwd2542i-s**

**Procedure 'parm' referenced in scalar mask expression, including one referenced by a defined operation or finalization, must be a pure procedure.**

### [Parameters Explanation]

parm : Procedure name.

### [System Behavior]

Ignores the statement.

### [Programmer Response]

Correct the procedure referenced in the scalar mask expression, including one referenced by a defined operation or finalization, to be a pure procedure.

## **2.3.436 jwd2544i-s**

## **Procedure 'parm' referenced in a pure procedure must be pure.**

parm : Procedure name.

## [System Behavior]

Ignores the statement.

## [Programmer Response]

Specify pure to the procedure reference in the pure procedure.

# **2.3.437 jwd2545i-s**

## **The rank of the actual argument shall agree with the rank of the dummy argument of procedure 'parm'.**

## [Parameters Explanation]

parm : Function name.

## [System Behavior]

Ignores the statement.

## [Programmer Response]

Agree the rank of the actual argument and dummy argument.

# **2.3.438 jwd2546i-s**

## **The character length of the actual argument shall agree with the rank of the dummy argument of procedure 'parm'.**

[Parameters Explanation]

parm : Function name.

## [System Behavior]

Ignores the statement.

## [Programmer Response]

Agree the character length of the actual argument and dummy argument.

# **2.3.439 jwd2547i-s**

**Procedure name 'parm' must not be specified in THREADPRIVATE directive.**

## [Parameters Explanation]

parm : Procedure name.

## [System Behavior]

Ignores the procedure name.

## [Programmer Response]

Do not specify a procedure name in a THREADPRIVATE directive.

# **2.3.440 jwd2548i-w**

**The array size of dummy argument 'parm2' exceeds the array size of actual argument for procedure 'parm'.**

parm : The procedure name.

parm2 : The dummy argument name.

## [System Behavior]

Continues the processing.

## [Programmer Response]

Correct the array size of dummy argument which is as same as the array size of actual argument or less.

# **2.3.441 jwd2549i-s**

**The THREADPRIVATE directive specifying the common block name 'parm' must appear in every other program unit that contains a COMMON statement specifying the same name. The previous declaration is in 'parm2'.**

## [Parameters Explanation]

parm : Common block name.

parm2 : Line number of previous definition.

## [System Behavior]

Invalidates the common block.

## [Programmer Response]

Specify the common block name in THREADPRIVATE directive.

# **2.3.442 jwd2550i-s**

**A where assignment statement that is a defined assignment statement must be elemental.**

## [System Behavior]

Ignores the invalid where assignment statement.

## [Programmer Response]

Correct the program so that the where assignment statement that is a defined assignment statement is elemental.

# **2.3.443 jwd2551i-s**

**Intrinsic function 'parm' must not be referenced in this statement or expression.**

## [Parameters Explanation]

parm : Intrinsic function name.

## [System Behavior]

Ignores the statement or expression.

## [Programmer Response]

Do not reference this intrinsic function in this statement.

# **2.3.444 jwd2552i-s**

**All actual arguments in reference to elemental procedure 'parm' must be in shape conformance.**

parm : Elemental procedure name.

### [System Behavior]

Ignores the statement.

### [Programmer Response]

Specify the shape allowed for the elemental procedure.

## **2.3.445 jwd2553i-s**

## **Result 'parm' of pure function must not be both polymorphic and allocatable or have a polymorphic allocatable ultimate component.**

### [Parameters Explanation]

parm : Invalid function result name.

### [System Behavior]

Invalidates the invalid statement.

### [Programmer Response]

Correct the program so that the result of the pure function must not be both polymorphic and allocatable or have a polymorphic allocatable ultimate component.

# **2.3.446 jwd2554i-s**

## **INTENT(OUT) dummy argument 'parm' of a pure procedure must not be such that finalization of the actual argument would reference an impure procedure 'parm2'.**

### [Parameters Explanation]

parm : Dummy argument name.

parm2 : Impure procedure name.

## [System Behavior]

Ignores the statement.

### [Programmer Response]

Specify pure to the final subroutine reference in the pure procedure.

## **2.3.447 jwd2555i-s**

**INTENT(OUT) dummy argument 'parm' of a pure procedure must not be polymorphic or have a polymorphic allocatable ultimate component.**

### [Parameters Explanation]

parm : Invalid dummy argument name.

## [System Behavior]

Invalidates the invalid statement.

### [Programmer Response]

Correct the program so that the dummy argument name of the pure procedure must not be polymorphic or have a polymorphic allocatable ultimate component.

# **2.3.448 jwd2556i-s**

## **'parm' with the VOLATILE attribute must not appear in a pure procedure.**

### [Parameters Explanation]

parm : Variable name of invalid designator.

### [System Behavior]

Invalidates the invalid statement.

### [Programmer Response]

Do not specify designator of a variable with VOLATILE attribute in a pure procedure.

## **2.3.449 jwd2559i-s**

## **The DEALLOCATE or assignment statement which might cause deallocation of a polymorphic entity is not permitted in pure procedure.**

## [System Behavior]

Invalidates the invalid statement.

### [Programmer Response]

Do not specify statement which results in deallocation of polymorphic entity in pure procedure.

## **2.3.450 jwd2566i-s**

## **When the actual argument is a partial array with a vector subscript in procedure 'parm', dummy argument must not have attribute INTENT(OUT), INTENT(INOUT), VOLATILE, and ASYNCHRONOUS.**

### [Parameters Explanation]

parm : The procedure name.

### [System Behavior]

Ignores the statement.

### [Programmer Response]

Specify the correct attribute for a dummy argument.

## **2.3.451 jwd2569i-s**

### **A type bound procedure cannot specify as an actual argument.**

### [System Behavior]

Ignores the statement.

### [Programmer Response]

Don't pass type bound procedure as actual argument.

## **2.3.452 jwd2570i-s**

**Reference to 'parm' is not consistent with any specific procedure binding in the generic binding list.**

#### [Parameters Explanation]

parm : Generic name.

Ignores the statement.

## [Programmer Response]

Correct the combination of the actual argument and the dummy argument.

# **2.3.453 jwd2571i-s**

### **Reference to 'parm' is not consistent with the specific procedure.**

### [Parameters Explanation]

parm : Binding name.

### [System Behavior]

Ignores the statement.

### [Programmer Response]

Check the combination of the actual argument and the dummy argument.

# **2.3.454 jwd2572i-s**

## **Implied-shape array 'parm' must be a named constant.**

### [Parameters Explanation]

parm : The implied-shape array name.

### [System Behavior]

Ignores the statement.

### [Programmer Response]

Specify a named constant as an implied-shape array.

# **2.3.455 jwd2573i-s**

## **Final subroutine 'parm' must not have assumed rank dummy argument.**

### [Parameters Explanation]

parm : Procedure name.

### [System Behavior]

Invalidates the dummy argument.

### [Programmer Response]

Specify the correct dummy argument.

## **2.3.456 jwd2574i-s**

## **If the interface specified for the procedure pointer component has no dummy argument with the same declared type as the type being defined, NOPASS attribute must appear.**

## [System Behavior]

Ignores the statement.

Specify NOPASS attribute.

# **2.3.457 jwd2575i-s**

## **If PASS(argument name) appears, the interface must have a dummy argument with the same name as argument name.**

### [System Behavior]

Ignores the statement.

## [Programmer Response]

Correct the dummy argument name as given in dummy argument list.

## **2.3.458 jwd2576i-s**

**The passed object dummy argument must be a scalar, nonpointer and nonallocatable.**

### [System Behavior]

Ignores the statement.

### [Programmer Response]

Correct the passed object dummy argument in dummy argument list.

# **2.3.459 jwd2577i-s**

**Passed object dummy argument for type bound procedure must be polymorphic.**

## [System Behavior]

Ignores the statement.

### [Programmer Response]

Correct the passed object dummy argument in dummy argument list.

## **2.3.460 jwd2578i-s**

**Passed object dummy argument for the procedure pointer component must be polymorphic if the type being defined is extensible.**

## [System Behavior]

Ignores the statement.

### [Programmer Response]

Correct the passed object dummy argument in dummy argument list.

## **2.3.461 jwd2579i-s**

**If the interface of the binding has no dummy argument with the same declared type as the type being defined, NOPASS attribute must appear.**

### [System Behavior]

Ignores the statement.

Specify NOPASS attribute.

## **2.3.462 jwd2580i-s**

**All of the length type parameters of passed object dummy argument must be assumed.**

### [System Behavior]

Ignores the statement.

## [Programmer Response]

Correct the passed object dummy argument.

## **2.3.463 jwd2581i-s**

**If passed object dummy argument is specified for one of the overriding binding or overridden binding then it must be specified for the other also.**

### [System Behavior]

Ignores the statement.

### [Programmer Response]

Correct overridden and overriding binding both have either pass dummy argument or neither.

## **2.3.464 jwd2582i-s**

**If the overridden binding is pure then the overriding binding must also be pure.**

## [System Behavior]

Ignores the statement.

#### [Programmer Response]

Correct overridden and overriding binding both have pure.

## **2.3.465 jwd2583i-s**

**If one of the overriding binding or the overridden binding is elemental then other must also be elemental.**

### [System Behavior]

Ignores the statement.

### [Programmer Response]

Correct overridden and overriding binding both have elemental.

## **2.3.466 jwd2584i-s**

**Overridden binding and overriding binding both must have the same number of dummy arguments.**

### [System Behavior]

Ignores the statement.

### [Programmer Response]

Correct overridden and overriding binding both have save dummy argument number.

# **2.3.467 jwd2585i-s**

**Passed object dummy arguments of overridden binding and overriding binding, must be correspond by name and position.**

### [System Behavior]

Ignores the statement.

### [Programmer Response]

Correct overridden and overriding binding have correspond by name and positions.

## **2.3.468 jwd2586i-s**

**'parm' and 'parm2' of overridden binding and overriding binding dummy arguments that are correspond by position must have the same names.**

### [Parameters Explanation]

parm : Dummy argument name of overridden binding.

parm2 : Dummy argument name of overriding binding.

#### [System Behavior]

Ignores the statement.

#### [Programmer Response]

Correct the dummy argument name.

## **2.3.469 jwd2587i-s**

**'parm' and 'parm2' variables of overridden binding and overriding binding dummy arguments that are correspond by position must have the same characteristics, except for the type of the passed object dummy arguments.**

#### [Parameters Explanation]

parm : Dummy argument name of overridden binding.

parm2 : Dummy argument name of overriding binding.

#### [System Behavior]

Ignores the statement.

#### [Programmer Response]

Correct the dummy argument characteristics.

## **2.3.470 jwd2588i-s**

**In overridden binding and overriding binding either both must be subroutine or function having the same result characteristics.**

### [System Behavior]

Ignores the statement.

#### [Programmer Response]

Correct overridden and overriding binding have correspond by subroutine or function of characteristics result.

# **2.3.471 jwd2589i-s**

## **If the overridden binding is PUBLIC attribute then the overriding binding must not be PRIVATE attribute.**

### [System Behavior]

Ignores the statement.

### [Programmer Response]

Correct overriding binding have PUBLIC attribute.

## **2.3.472 jwd2590i-w**

**Specific binding procedures 'parm' and 'parm2' in generic binding list do not ensure that reference to generic procedure 'parm3' is unambiguous.**

## [Parameters Explanation]

parm : Procedure name.

parm2 : Procedure name.

parm3 : Generic specifier.

### [System Behavior]

Validates generic binding list.

### [Programmer Response]

Correct generic binding list.

## **2.3.473 jwd2591i-w**

## **Specific binding procedures 'parm' and 'parm2' in generic binding list do not ensure that reference to generic 'parm3' is unambiguous.**

### [Parameters Explanation]

parm : Specific binding procedure name.

parm2 : Specific binding procedure name.

parm3 : Generic specifier.

### [System Behavior]

Validates generic specifier.

### [Programmer Response]

Specify unique arguments for any two specific procedures with the same generic specifier.

## **2.3.474 jwd2592i-s**

**Dummy argument 'parm' of final subroutine 'parm2' must be a nonpolymorphic variable of the derived type being defined.**

### [Parameters Explanation]

parm : Dummy argument name.

parm2 : Procedure name.

### [System Behavior]

Invalidates the invalid dummy argument.

Specify the correct dummy argument.

## **2.3.475 jwd2593i-s**

## **Dummy argument 'parm' of final subroutine 'parm2' must be nonoptional, nonpointer and nonallocatable variable.**

### [Parameters Explanation]

parm : Dummy argument name.

parm2 : Procedure name.

### [System Behavior]

Invalidates the invalid dummy argument.

### [Programmer Response]

Specify the correct dummy argument.

## **2.3.476 jwd2594i-s**

## **Dummy argument 'parm' of final subroutine 'parm2' must not have INTENT(OUT) or VALUE attribute.**

### [Parameters Explanation]

parm : Dummy argument name.

parm2 : Procedure name.

### [System Behavior]

Invalidates the invalid dummy argument.

### [Programmer Response]

Delete the INTENT(OUT) or VALUE attribute.

## **2.3.477 jwd2595i-s**

## **Final subroutine 'parm' must have exactly one dummy argument.**

### [Parameters Explanation]

parm : Procedure name.

### [System Behavior]

Invalidates the final subroutine.

#### [Programmer Response]

Specify the correct dummy argument.

## **2.3.478 jwd2596i-s**

**Final subroutine 'parm' must not have a dummy argument with the same rank as the dummy argument of another final subroutine 'parm2' of that type.**

## [Parameters Explanation]

parm : Procedure name.

parm2 : Procedure name.

Invalidates the dummy argument.

## [Programmer Response]

Specify the correct dummy argument.

# **2.3.479 jwd2597i-s**

## **Final subroutine 'parm' referenced in pure procedure must be pure.**

## [Parameters Explanation]

parm : Procedure name.

## [System Behavior]

Ignores the statement.

## [Programmer Response]

Specify pure to the final subroutine reference in the pure procedure.

# **2.3.480 jwd2598i-s**

## **Final subroutine 'parm' referenced in specification expression must be a pure procedure.**

## [Parameters Explanation]

parm : Procedure name.

## [System Behavior]

Ignores the statement.

## [Programmer Response]

Specify pure to the final subroutine reference in the specification expression.

# **2.3.481 jwd2599i-s**

**Specific procedures 'parm' and 'parm2' must be unambiguous for 'parm3'.**

## [Parameters Explanation]

parm : Specific binding procedure name.

- parm2 : Specific binding procedure name.
- parm3 : Defined input/output generic specifier.

## [System Behavior]

Invalidates defined input/output generic specifier.

## [Programmer Response]

Specify unique arguments for any two specific procedures with the same defined input/output generic specifier.

# **2.3.482 jwd2600i-s**

**'parm' which is polymorphic or has an ultimate component that is allocatable or a pointer cannot be specified as namelist group object unless it is processed by defined input/output procedure.**

parm : Invalid object name.

## [System Behavior]

Ignores the statement.

## [Programmer Response]

Do not specify the object in namelist statement.

# **2.3.483 jwd2601i-s**

## **The external procedure name 'parm' cannot be defined more than once. The previous definition is in 'parm2'.**

## [Parameters Explanation]

parm : Procedure name which is defined more than once.

parm2 : Line number of previous definition, and file name if the previous definition is in other file.

## [System Behavior]

Invalidates the procedure definition.

## [Programmer Response]

Specify the another name for external procedure name.

# **2.3.484 jwd2602i-s**

## **The argument number of procedure 'parm' shall be the same between definition and reference. The previous appearance is in 'parm2'.**

## [Parameters Explanation]

parm : Procedure name.

parm2 : Line number of previous appearance, and file name if the previous appearance is in other file.

## [System Behavior]

Invalidates the procedure reference.

## [Programmer Response]

Specify the same number arguments both procedure definition and reference.

# **2.3.485 jwd2603i-s**

**Argument number 'parm2' type of procedure 'parm' shall be the same between definition and reference. The previous appearance is in 'parm3'.**

## [Parameters Explanation]

parm : Procedure name.

parm2 : Argument position.

parm3 : Line number of previous appearance, and file name if the previous appearance is in other file.

## [System Behavior]

Invalidates the procedure reference.

Specify the same type argument both procedure definition and reference.

## **2.3.486 jwd2604i-s**

## **The name 'parm' cannot be specified as both external procedure name and common block name. The previous appearance is in 'parm2'.**

### [Parameters Explanation]

parm : Procedure name or common block name.

parm2 : Line number of previous appearance, and file name if the previous appearance is in other file.

## [System Behavior]

Invalidates the name specified as another global entity.

### [Programmer Response]

Specify the another name.

# **2.3.487 jwd2605i-w**

### **The size of common block 'parm' shall be the same. The previous declaration is in 'parm2'.**

#### [Parameters Explanation]

parm : Common block name.

parm2 : Line number of previous declaration, and file name if the previous declaration is in other file.

#### [System Behavior]

Accepts the common block declaration which has different size.

#### [Programmer Response]

Correct the program so that the common block declaration has the same size.

## **2.3.488 jwd2606i-s**

**Subroutine 'parm' cannot be referenced as a function. The previous definition is in 'parm2'.**

## [Parameters Explanation]

parm : Procedure name.

parm2 : Line number of previous definition, and file name if the previous definition is in other file.

#### [System Behavior]

Invalidates the procedure reference.

### [Programmer Response]

Refer as a subroutine.

## **2.3.489 jwd2607i-s**

**Function 'parm' cannot be referenced as a subroutine. The previous definition is in 'parm2'.**

### [Parameters Explanation]

parm : Procedure name.

parm2 : Line number of previous definition, and file name if the previous definition is in other file.

Invalidates the procedure reference.

#### [Programmer Response]

Refer as a function.

## **2.3.490 jwd2608i-s**

**The argument number of procedure 'parm' shall be the same between definition and interface body. The previous appearance is in 'parm2'.**

#### [Parameters Explanation]

parm : Procedure name.

parm2 : Line number of previous appearance, and file name if the previous appearance is in other file.

#### [System Behavior]

Invalidates the interface body.

#### [Programmer Response]

Specify the same number arguments both procedure definition and interface body.

## **2.3.491 jwd2609i-s**

**Type and type parameters of actual argument number 'parm2' of procedure 'parm' shall be the same between definition and interface body. The previous appearance is in 'parm3'.**

#### [Parameters Explanation]

parm : Procedure name.

parm2 : Argument position.

 $parm3$ : Line number of previous appearance, and file name if the previous appearance is in other file.

### [System Behavior]

Invalidates the interface body.

### [Programmer Response]

Specify the same type and type parameter for argument in both procedure definition and interface body.

## **2.3.492 jwd2610i-s**

**The length of scalar character actual argument of procedure 'parm' shall be greater than or equal to the length of the dummy argument 'parm2'. The previous definition is in 'parm3'.**

## [Parameters Explanation]

parm : Procedure name.

parm2 : Dummy argument name.

parm3 : Line number of previous definition, and file name if the previous definition is in other file.

#### [System Behavior]

Invalidates the invalid procedure reference.

### [Programmer Response]

Specify the correct length for argument.

# **2.3.493 jwd2611i-s**

**The length of scalar character dummy argument 'parm2' of procedure 'parm' shall be less than or equal to the length of the actual argument. The previous reference is in 'parm3'.**

### [Parameters Explanation]

parm : Procedure name.

parm2 : Dummy argument name.

parm3 : Line number of previous reference, and file name if the previous reference is in other file.

### [System Behavior]

Invalidates the invalid procedure reference.

### [Programmer Response]

Specify the correct length for argument.

# **2.3.494 jwd2612i-s**

**The rank of dummy argument 'parm' in procedure definition and 'parm2' in interface body shall be the same. The previous appearance is in 'parm3'.**

## [Parameters Explanation]

parm : Dummy argument name of procedure definition.

parm2 : Dummy argument name of interface body.

parm3 : Line number of previous appearance, and file name if the previous appearance is in other file.

### [System Behavior]

Invalidates the interface body.

## [Programmer Response]

Specify the correct argument that has the same rank.

## **2.3.495 jwd2613i-s**

**The procedure 'parm' shall have an explicit interface, because it contains the dummy pointer 'parm2'. The previous definition is in 'parm3'.**

### [Parameters Explanation]

parm : Procedure name.

parm2 : Dummy pointer name.

parm3 : Line number of previous definition, and file name if the previous definition is in other file.

### [System Behavior]

Invalidates the procedure reference.

### [Programmer Response]

Add the explicit interface for procedure reference.

# **2.3.496 jwd2614i-s**

**The procedure 'parm' shall have an explicit interface, because it contains the allocatable dummy argument 'parm2'. The previous definition is in 'parm3'.**

parm : Procedure name.

parm2 : Allocatable dummy argument name.

 $parm3$ : Line number of previous definition, and file name if the previous definition is in other file.

### [System Behavior]

Invalidates the procedure reference.

### [Programmer Response]

Add the explicit interface for procedure reference.

## **2.3.497 jwd2615i-s**

## **The procedure 'parm' shall have an explicit interface, because it contains the assumed shape array 'parm2'. The previous definition is in 'parm3'.**

### [Parameters Explanation]

parm : Procedure name.

parm2 : Assumed shape array name.

parm3 : Line number of previous definition, and file name if the previous definition is in other file.

### [System Behavior]

Invalidates the procedure reference.

#### [Programmer Response]

Add the explicit interface for procedure reference.

## **2.3.498 jwd2616i-s**

**Actual argument number 'parm2' of procedure 'parm' shall be an alternate return specifier that associates an asterisk dummy argument. The previous appearance is in 'parm3'.**

## [Parameters Explanation]

parm : Procedure name.

parm2 : Argument position.

 $parm3$ : Line number of previous appearance, and file name if the previous appearance is in other file.

### [System Behavior]

Invalidates the procedure reference.

### [Programmer Response]

Specify the correct argument.

## **2.3.499 jwd2617i-s**

## **The type of function 'parm' result shall be the same between definition and reference. The previous appearance is in 'parm2'.**

### [Parameters Explanation]

parm : Function name.

parm2 : Line number of previous appearance, and file name if the previous appearance is in other file.

Invalidates the function reference.

## [Programmer Response]

Specify the same type as function result both definition and reference.

# **2.3.500 jwd2618i-s**

**The type and type parameters of function 'parm' result shall be the same between definition and interface body. The previous appearance is in 'parm2'.**

### [Parameters Explanation]

parm : Function name.

parm2 : Line number of previous appearance, and file name if the previous appearance is in other file.

### [System Behavior]

Invalidates the interface body.

### [Programmer Response]

Specify the same type and type parameter in function result for both definition and interface body.

## **2.3.501 jwd2619i-s**

**The function 'parm' shall have an explicit interface, because it has an array valued result. The previous definition is in 'parm2'.**

## [Parameters Explanation]

parm : Function name.

parm2 : Line number of previous definition, and file name if the previous definition is in other file.

## [System Behavior]

Invalidates the procedure reference.

### [Programmer Response]

Add the explicit interface for procedure reference.

## **2.3.502 jwd2620i-s**

**The previously function 'parm' reference in 'parm2' shall have the explicit interface, because that is an array valued result.**

### [Parameters Explanation]

parm : Function name.

parm2 : Line number of previous reference, and file name if the previous reference is in other file.

### [System Behavior]

Invalidates the procedure reference.

### [Programmer Response]

Add the explicit interface for procedure reference.

## **2.3.503 jwd2621i-s**

## **The function 'parm' shall have an explicit interface, because it has a pointer result. The previous definition is in 'parm2'.**

### [Parameters Explanation]

parm : Function name.

parm2 : Line number of previous definition, and file name if the previous definition is in other file.

#### [System Behavior]

Invalidates the procedure reference.

### [Programmer Response]

Add the explicit interface for procedure reference.

## **2.3.504 jwd2622i-s**

## **Dummy argument number 'parm2' of procedure 'parm' that is an asterisk or not, in procedure definition and in interface body shall be the same. The previous appearance is in 'parm3'.**

### [Parameters Explanation]

parm : Procedure name.

parm2 : Argument position.

parm3 : Line number of previous appearance, and file name if the previous appearance is in other file.

#### [System Behavior]

Invalidates the interface body.

### [Programmer Response]

Specify the correct argument.

## **2.3.505 jwd2623i-s**

**The actual argument shall be a procedure name that associates the dummy argument 'parm2' of procedure 'parm'. The previous appearance is in 'parm3'.**

#### [Parameters Explanation]

parm : Procedure name.

parm2 : Dummy argument name.

parm3 : Line number of previous appearance, and file name if the previous appearance is in other file.

### [System Behavior]

Invalidates the procedure reference.

#### [Programmer Response]

Specify the correct argument.

## **2.3.506 jwd2624i-s**

### **Unsupported version level of global check information is specified.**

### [System Behavior]

Ignore the global check information.
Specify the correct global check information.

# **2.3.507 jwd2625i-s**

## **The procedure 'parm' shall have an explicit interface, because it contains the optional argument 'parm2'. The previous definition is in 'parm3'.**

#### [Parameters Explanation]

parm : Procedure name.

parm2 : Dummy argument name.

parm3 : Line number of previous definition, and file name if the previous definition is in other file.

#### [System Behavior]

Invalidates the procedure reference.

#### [Programmer Response]

Add the explicit interface for procedure reference.

# **2.3.508 jwd2626i-s**

## **The previously procedure 'parm' reference in 'parm3' shall have the explicit interface, because that has the optional argument 'parm2'.**

## [Parameters Explanation]

parm : Procedure name.

parm2 : Dummy argument name.

 $param3$ : Line number of previous reference, and file name if the previous reference is in other file.

#### [System Behavior]

Invalidates the procedure reference.

### [Programmer Response]

Add the explicit interface for procedure reference.

## **2.3.509 jwd2627i-s**

**Dummy argument number 'parm2' of procedure 'parm' that is an optional or not, shall be the same in procedure definition and interface body. The previous appearance is in 'parm3'.**

### [Parameters Explanation]

parm : Procedure name.

parm2 : Argument position.

parm3 : Line number of previous appearance, and file name if the previous appearance is in other file.

#### [System Behavior]

Invalidates the interface body.

#### [Programmer Response]

Specify the correct argument.

# **2.3.510 jwd2628i-s**

**The procedure 'parm' shall have an explicit interface, because it contains the target argument 'parm2'. The previous definition is in 'parm3'.**

### [Parameters Explanation]

parm : Procedure name.

parm2 : Dummy argument name.

parm3 : Line number of previous definition, and file name if the previous definition is in other file.

### [System Behavior]

Invalidates the procedure reference.

### [Programmer Response]

Add the explicit interface for procedure reference.

# **2.3.511 jwd2629i-s**

**The previously procedure 'parm' reference in 'parm3' shall have the explicit interface, because that has the target argument 'parm2'.**

## [Parameters Explanation]

parm : Procedure name.

parm2 : Dummy argument name.

parm3 : Line number of previous reference, and file name if the previous reference is in other file.

### [System Behavior]

Invalidates the procedure reference.

#### [Programmer Response]

Add the explicit interface for procedure reference.

# **2.3.512 jwd2630i-s**

**Dummy argument number 'parm2' of procedure 'parm' that is a target or not, shall be the same in procedure definition and interface body. The previous appearance is in 'parm3'.**

#### [Parameters Explanation]

parm : Procedure name.

parm2 : Argument position.

parm3 : Line number of previous appearance, and file name if the previous appearance is in other file.

#### [System Behavior]

Invalidates the interface body.

### [Programmer Response]

Specify the correct argument.

# **2.3.513 jwd2631i-s**

**The elemental procedure 'parm' shall have an explicit interface. The previous definition is in 'parm2'.**

parm : Procedure name.

parm2 : Line number of previous definition, and file name if the previous definition is in other file.

#### [System Behavior]

Invalidates the procedure reference.

### [Programmer Response]

Add the explicit interface for procedure reference.

## **2.3.514 jwd2632i-s**

### **The shape of function 'parm' result in definition and interface body shall be the same. The previous appearance is in 'parm2'.**

### [Parameters Explanation]

parm : Function name.

parm2 : Line number of previous appearance, and file name if the previous appearance is in other file.

#### [System Behavior]

Invalidates the interface body.

### [Programmer Response]

Specify the same shape for function result.

## **2.3.515 jwd2633i-s**

**The function 'parm' shall have an explicit interface, because it has not assumed and not constant character length parameter result. The previous definition is in 'parm2'.**

### [Parameters Explanation]

parm : Function name.

parm2 : Line number of previous definition, and file name if the previous definition is in other file.

### [System Behavior]

Invalidates the procedure reference.

### [Programmer Response]

Add the explicit interface for procedure reference.

## **2.3.516 jwd2634i-s**

## **The previously function 'parm' reference in 'parm2' shall have the explicit interface, because that is not assumed and not constant character length parameter.**

#### [Parameters Explanation]

parm : Function name.

parm2 : Line number of previous reference, and file name if the previous reference is in other file.

#### [System Behavior]

Invalidates the procedure reference.

Add the explicit interface for procedure reference.

# **2.3.517 jwd2635i-s**

## **The previously procedure 'parm' reference in 'parm2' shall have the explicit interface, because that is an elemental.**

#### [Parameters Explanation]

parm : Procedure name.

parm2 : Line number of previous reference, and file name if the previous reference is in other file.

## [System Behavior]

Invalidates the procedure reference.

### [Programmer Response]

Add the explicit interface for procedure reference.

# **2.3.518 jwd2636i-s**

### **Subroutine 'parm' is previously referenced as a function in 'parm2'.**

#### [Parameters Explanation]

parm : Procedure name.

parm2 : Line number of previous reference, and file name if the previous reference is in other file.

#### [System Behavior]

Invalidates the procedure reference.

### [Programmer Response]

Refer as a subroutine.

# **2.3.519 jwd2637i-s**

## **Subroutine 'parm' cannot be declared as a function in interface body. The previous definition is in 'parm2'.**

[Parameters Explanation]

parm : Procedure name.

parm2 : Line number of previous definition, and file name if the previous definition is in other file.

#### [System Behavior]

Invalidates the interface body.

### [Programmer Response]

Declare as a subroutine in interface body.

# **2.3.520 jwd2638i-s**

**Subroutine 'parm' is previously declared as a function in interface body in 'parm2'.**

## [Parameters Explanation]

parm : Procedure name.

parm2 : Line number of previous declaration, and file name if the previous declaration is in other file.

### [System Behavior]

Invalidates the interface body.

### [Programmer Response]

Declare as a subroutine in interface body.

## **2.3.521 jwd2639i-s**

## **Function 'parm' is previously referenced as a subroutine in 'parm2'.**

### [Parameters Explanation]

parm : Procedure name.

parm2 : Line number of previous reference, and file name if the previous reference is in other file.

### [System Behavior]

Invalidates the procedure reference.

### [Programmer Response]

Refer as a function.

## **2.3.522 jwd2640i-s**

## **Function 'parm' cannot be declared as a subroutine in interface body. The previous definition is in 'parm2'.**

### [Parameters Explanation]

parm : Procedure name.

parm2 : Line number of previous definition, and file name if the previous definition is in other file.

## [System Behavior]

Invalidates the interface body.

#### [Programmer Response]

Declare as a function in interface body.

# **2.3.523 jwd2641i-s**

**Function 'parm' is previously declared as a subroutine in interface body in 'parm2'.**

### [Parameters Explanation]

parm : Procedure name.

parm2 : Line number of previous declaration, and file name if the previous declaration is in other file.

### [System Behavior]

Invalidates the interface body.

#### [Programmer Response]

Declare as a function in interface body.

## **2.3.524 jwd2642i-s**

## **The procedure 'parm' must have an explicit interface, because the procedure has the dummy argument 'parm2' that has the VOLATILE attribute. The previous definition is in 'parm3'.**

### [Parameters Explanation]

parm : Procedure name.

parm2 : Dummy argument name.

parm3 : Line number of previous definition, and file name if the previous definition is in other file.

### [System Behavior]

Invalidates the procedure reference.

### [Programmer Response]

Add the explicit interface for procedure reference.

# **2.3.525 jwd2643i-s**

### **The previously procedure 'parm' reference in 'parm3' shall have the explicit interface, because that has the dummy pointer 'parm2'.**

### [Parameters Explanation]

parm : Procedure name.

parm2 : Dummy pointer name.

parm3 : Line number of previous reference, and file name if the previous reference is in other file.

#### [System Behavior]

Invalidates the procedure reference.

#### [Programmer Response]

Add the explicit interface for procedure reference.

# **2.3.526 jwd2644i-s**

**Dummy argument number 'parm2' of procedure 'parm' that is a pointer or not, shall be the same in procedure definition and interface body. The previous appearance is in 'parm3'.**

#### [Parameters Explanation]

parm : Procedure name.

parm2 : Argument position.

 $parm3$ : Line number of previous appearance, and file name if the previous appearance is in other file.

#### [System Behavior]

Invalidates the interface body.

#### [Programmer Response]

Specify the POINTER or not that are the same.

## **2.3.527 jwd2645i-s**

**The procedure 'parm' referenced previously in 'parm3' must have an explicit interface, because the procedure 'parm' has the allocatable dummy argument 'parm2'.**

parm : Procedure name.

parm2 : Allocatable dummy argument name.

 $parm3$ : Line number of previous reference, and file name if the previous reference is in other file.

#### [System Behavior]

Invalidates the procedure reference.

### [Programmer Response]

Add the explicit interface for procedure reference.

## **2.3.528 jwd2646i-s**

## **Dummy argument number 'parm2' of procedure 'parm' that is an allocatable or not, shall be the same in procedure definition and interface body. The previous appearance is in 'parm3'.**

[Parameters Explanation]

parm : Procedure name.

parm2 : Argument position.

parm3 : Line number of previous appearance, and file name if the previous appearance is in other file.

### [System Behavior]

Invalidates the interface body.

#### [Programmer Response]

Specify the ALLOCATABLE or not that are the same.

# **2.3.529 jwd2647i-s**

**The previously procedure 'parm' reference in 'parm3' shall have the explicit interface, because that has the assumed shape array 'parm2'.**

## [Parameters Explanation]

parm : Procedure name.

parm2 : Assumed shape array name.

parm3 : Line number of previous reference, and file name if the previous reference is in other file.

### [System Behavior]

Invalidates the procedure reference.

#### [Programmer Response]

Add the explicit interface for procedure reference.

## **2.3.530 jwd2648i-s**

**Dummy argument number 'parm2' of procedure 'parm' that is an assumed shape array or not, shall be the same in procedure definition and interface body. The previous appearance is in 'parm3'.**

### [Parameters Explanation]

parm : Procedure name.

parm2 : Argument position.

parm3 : Line number of previous appearance, and file name if the previous appearance is in other file.

### [System Behavior]

Invalidates the interface body.

### [Programmer Response]

Specify the assumed shape array or not that are the same.

# **2.3.531 jwd2649i-s**

**Dummy argument number 'parm2' of procedure 'parm' that is a dummy procedure or not, shall be the same in procedure definition and interface body. The previous appearance is in 'parm3'.**

### [Parameters Explanation]

parm : Procedure name.

parm2 : Argument position.

parm3 : Line number of previous appearance, and file name if the previous appearance is in other file.

### [System Behavior]

Invalidates the interface body.

### [Programmer Response]

Specify the correct argument.

# **2.3.532 jwd2650i-s**

**The elemental or not of procedure 'parm' shall be the same in definition and interface body. The previous appearance is in 'parm2'.**

#### [Parameters Explanation]

parm : Procedure name.

parm2 : Line number of previous appearance, and file name if the previous appearance is in other file.

### [System Behavior]

Invalidates the interface body.

#### [Programmer Response]

Specify the same elemental or not.

# **2.3.533 jwd2651i-s**

**The actual argument of procedure 'parm' shall be a definable that associates the INTENT(IN) or INTENT(INOUT) dummy argument 'parm2'. The previous appearance is in 'parm3'.**

#### [Parameters Explanation]

parm : Procedure name.

parm2 : Dummy argument name.

parm3 : Line number of previous appearance, and file name if the previous appearance is in other file.

## [System Behavior]

Invalidates the procedure reference.

Specify the correct argument.

## **2.3.534 jwd2652i-s**

**Dummy argument number 'parm2' of procedure 'parm' shall have the same intent in procedure definition and interface body. The previous appearance is in 'parm3'.**

#### [Parameters Explanation]

parm : Procedure name.

parm2 : Argument position.

parm3 : Line number of previous appearance, and file name if the previous appearance is in other file.

#### [System Behavior]

Invalidates the interface body.

#### [Programmer Response]

Specify the same intent.

## **2.3.535 jwd2653i-s**

**The number of elements of the element sequence of the actual argument of procedure 'parm' shall be greater than or equal to the number of array elements of the dummy argument 'parm2'. The previous definition is in 'parm3'.**

#### [Parameters Explanation]

parm : Procedure name.

parm2 : Dummy argument name.

 $param3$ : Line number of previous definition, and file name if the previous definition is in other file.

### [System Behavior]

Invalidates the invalid procedure reference.

#### [Programmer Response]

Specify the correct number of elements for array argument.

## **2.3.536 jwd2654i-s**

**The number of array elements of the dummy argument 'parm2' of procedure 'parm' shall be less than or equal to the number of elements of the element sequence of the actual argument. The previous reference is in 'parm3'.**

### [Parameters Explanation]

parm : Procedure name.

parm2 : Dummy argument name.

parm3 : Line number of previous reference, and file name if the previous appearance is in other file.

#### [System Behavior]

Invalidates the invalid procedure reference.

#### [Programmer Response]

Specify the correct number of elements for array argument.

# **2.3.537 jwd2655i-s**

**The actual argument of a nonelemental procedure 'parm' shall be a scalar that associates a scalar dummy argument 'parm2'. The previous appearance is in 'parm3'.**

### [Parameters Explanation]

parm : Procedure name.

parm2 : Dummy argument name.

parm3 : Line number of previous appearance, and file name if the previous appearance is in other file.

### [System Behavior]

Invalidates the procedure reference.

### [Programmer Response]

Specify the correct argument.

# **2.3.538 jwd2656i-s**

**The procedure 'parm' that is not pure shall not be declared pure in interface body. The previous appearance is in 'parm2'.**

## [Parameters Explanation]

parm : Procedure name.

parm2 : Line number of previous appearance, and file name if the previous appearance is in other file.

#### [System Behavior]

Invalidates the interface body.

#### [Programmer Response]

Specify the same pure or not.

# **2.3.539 jwd2657i-s**

**The procedure 'parm3' does not have an explicit interface, though the procedure 'parm' has dummy argument 'parm2' that has the VOLATILE attribute. The previous definition is in 'parm3'.**

### [Parameters Explanation]

parm : Procedure name.

parm2 : Dummy argument name.

parm3 : Line number of previous reference, and file name if the previous reference is in other file.

## [System Behavior]

Invalidates the procedure reference.

#### [Programmer Response]

Add the explicit interface for procedure reference.

# **2.3.540 jwd2658i-s**

**It should be the same whether the dummy argument number 'parm2' for procedure 'parm' has the VOLATILE attribute in procedure definition and interface body. It previously appears in 'parm3'.**

parm : Procedure name.

parm2 : Argument position.

 $parm3$ : Line number of previous appearance, and file name if the previous appearance is in other file.

### [System Behavior]

Invalidates the interface body.

## [Programmer Response]

Specify equally whether the arguments have the VOLATILE attribute.

# **2.3.541 jwd2659i-s**

## **The procedure 'parm' must have an explicit interface, because the procedure has the dummy argument 'parm2' that has the VALUE attribute. The previous definition is in 'parm3'.**

### [Parameters Explanation]

parm : Procedure name.

parm2 : Dummy argument name.

parm3 : Line number of previous definition, and file name if the previous definition is in other file.

## [System Behavior]

Invalidates the procedure reference.

## [Programmer Response]

Add the explicit interface for procedure reference.

# **2.3.542 jwd2660i-s**

## **The previously function 'parm' reference in 'parm2' shall have the explicit interface, because that is a pointer result.**

## [Parameters Explanation]

parm : Function name.

parm2 : Line number of previous reference, and file name if the previous reference is in other file.

## [System Behavior]

Invalidates the procedure reference.

## [Programmer Response]

Add the explicit interface for procedure reference.

# **2.3.543 jwd2661i-s**

**The attribute of function 'parm' result in definition and interface body shall be the same. The previous appearance is in 'parm2'.**

## [Parameters Explanation]

parm : Function name.

parm2 : Line number of previous appearance, and file name if the previous appearance is in other file.

### [System Behavior]

Invalidates the interface body.

### [Programmer Response]

Specify the same attribute for function result.

# **2.3.544 jwd2662i-s**

**The previously procedure 'parm3' does not have an explicit interface, though the procedure 'parm' has dummy argument 'parm2' that has the VALUE attribute. The previous definition is in 'parm3'.**

### [Parameters Explanation]

parm : Procedure name.

parm2 : Dummy argument name.

 $parm3$ : Line number of previous reference, and file name if the previous reference is in other file.

#### [System Behavior]

Invalidates the procedure reference.

### [Programmer Response]

Add the explicit interface for procedure reference.

# **2.3.545 jwd2663i-s**

## **It should be the same whether the dummy argument number 'parm2' for procedure 'parm' has the VALUE attribute in procedure definition and interface body. It previously appears in 'parm3'.**

#### [Parameters Explanation]

parm : Procedure name.

parm2 : Argument position.

parm3 : Line number of previous appearance, and file name if the previous appearance is in other file.

## [System Behavior]

Invalidates the interface body.

### [Programmer Response]

Specify equally whether the arguments have the VALUE attribute.

# **2.3.546 jwd2664i-s**

**The procedure 'parm' shall have an explicit interface, because it contains the procedure language binding specifier. The previous definition is in 'parm2'.**

#### [Parameters Explanation]

parm : Procedure name.

parm2 : Line number of previous definition, and file name if the previous definition is in other file.

## [System Behavior]

Invalidates the procedure reference.

### [Programmer Response]

Add the interface block for procedure reference.

# **2.3.547 jwd2665i-s**

**The previously procedure 'parm' reference in 'parm2' shall have the explicit interface, because that has the procedure language binding specifier.**

#### [Parameters Explanation]

parm : Procedure name.

parm2 : Line number of previous reference, and file name if the previous reference is in other file.

### [System Behavior]

Invalidates the procedure reference.

#### [Programmer Response]

Add the interface block for procedure reference.

# **2.3.548 jwd2666i-s**

**The procedure language binding specifier or not of procedure 'parm' shall be the same in definition and interface body. The previous appearance is in 'parm2'.**

#### [Parameters Explanation]

parm : Procedure name.

parm2 : Line number of previous appearance, and file name if the previous appearance is in other file.

#### [System Behavior]

Invalidates the interface body.

### [Programmer Response]

Specify the same procedure language binding specifier or not.

# **2.3.549 jwd2667i-s**

## **The procedure 'parm' that has procedure language binding specifier has an invalid NAME specifier. The previous definition is in 'parm2'.**

#### [Parameters Explanation]

parm : Procedure name.

parm2 : Line number of previous appearance, and file name if the previous appearance is in other file.

#### [System Behavior]

Ignores NAME specifier.

### [Programmer Response]

Specify the correct NAME specifier.

# **2.3.550 jwd2668i-s**

**For actual argument number 'parm2' the type parameter or attribute of procedure 'parm' shall be the same between definition and interface body. It previously appears in 'parm3'.**

## [Parameters Explanation]

parm : Procedure name.

parm2 : Argument position.

parm3 : Line number of previous appearance, and file name if the previous appearance is in other file.

#### [System Behavior]

Invalidates the interface body.

### [Programmer Response]

Specify the same type parameter or attribute argument both procedure definition and interface body.

## **2.3.551 jwd2669i-s**

## **The type parameter of the result of function 'parm' shall be the same between definition and interface body. It previously appears in 'parm2'.**

#### [Parameters Explanation]

parm : Function name.

parm2 : Line number of previous appearance, and file name if the previous appearance is in other file.

#### [System Behavior]

Invalidates the interface body.

#### [Programmer Response]

Specify the same type parameter as function result both definition and interface body.

## **2.3.552 jwd2670i-s**

### **The procedure 'parm' reference shall have an explicit interface, because that has the dummy argument 'parm2' which specified ASYNCHRONOUS attribute. The previous definition is in 'parm3'.**

#### [Parameters Explanation]

parm : Procedure name.

parm2 : Dummy argument name.

parm3 : Line number of previous definition, and file name if the previous definition is in other file.

### [System Behavior]

Invalidates the procedure reference.

#### [Programmer Response]

Add the explicit interface for procedure reference.

# **2.3.553 jwd2671i-s**

**The procedure 'parm' referenced in 'parm3' must have an explicit interface, because it has the dummy argument 'parm2' which specified an ASYNCHRONOUS attribute.**

### [Parameters Explanation]

parm : Procedure name.

parm2 : Dummy argument name.

 $parm3$ : Line number of previous reference, and file name if the previous reference is in other file.

#### [System Behavior]

Invalidates the procedure reference.

Add the explicit interface for procedure reference.

# **2.3.554 jwd2672i-s**

## **Dummy argument number 'parm2' of procedure 'parm' that may be an ASYNCHRONOUS attribute or not, must be the same in procedure definition and interface body. It previously appears in 'parm3'.**

### [Parameters Explanation]

parm : Procedure name.

parm2 : Argument position.

parm3 : Line number of previous appearance, and file name if the previous appearance is in other file.

## [System Behavior]

Invalidates the interface body.

## [Programmer Response]

Specify the ASYNCHRONOUS or not that are the same.

# **2.3.555 jwd2673i-s**

## **The function 'parm' referenced in 'parm2' must have the explicit interface, because that is an ALLOCATABLE result or of parameterized derived type having length type parameter.**

## [Parameters Explanation]

parm : Function name.

parm2 : Line number of previous reference, and file name if the previous reference is in other file.

## [System Behavior]

Invalidates the procedure reference.

## [Programmer Response]

Add the explicit interface for procedure reference.

# **2.3.556 jwd2674i-s**

## **The function 'parm' shall have an explicit interface, because it has an ALLOCATABLE result or its result is of parameterized derived type having length type parameter. The previous definition is in 'parm2'.**

## [Parameters Explanation]

parm : Function name.

parm2 : Line number of previous definition, and file name if the previous definition is in other file.

## [System Behavior]

Invalidates the procedure reference.

## [Programmer Response]

Add the explicit interface for procedure reference.

# **2.3.557 jwd2675i-s**

**The binding label 'parm' cannot be specified. It previously appears in 'parm2'.**

parm : Binding label name.

parm2 : Line number of previous appearance, and file name if the previous appearance is in other file.

#### [System Behavior]

Invalidates the procedure definition.

### [Programmer Response]

Specify the another name for binding label.

## **2.3.558 jwd2677i-s**

**The characteristics of dummy argument number 'parm2' in procedure 'parm' in procedure definition and procedure reference or interface body must be the same. It previously appears in 'parm3'.**

#### [Parameters Explanation]

parm : Procedure name.

parm2 : Argument position.

parm3 : Line number of previous definition, and file name if the previous definition is in other file.

### [System Behavior]

Invalidates the procedure reference.

### [Programmer Response]

Specify the same characteristics for dummy argument in procedure.

# **2.3.559 jwd2678i-s**

**The function result characteristics of procedure number 'parm2' in procedure 'parm' in procedure definition and procedure reference or interface body must be the same. It previously appears in 'parm3'.**

## [Parameters Explanation]

parm : Procedure name.

parm2 : Argument position.

parm3 : Line number of previous definition, and file name if the previous definition is in other file.

#### [System Behavior]

Invalidates the procedure reference.

### [Programmer Response]

Specify the same characteristics for function result in procedure.

# **2.3.560 jwd2679i-s**

**The characteristics of procedure number 'parm2' in procedure 'parm' in procedure definition and procedure reference or interface body must be the same. It previously appears in 'parm3'.**

[Parameters Explanation]

parm : Procedure name.

parm2 : Argument position.

 $parm3$ : Line number of previous definition, and file name if the previous definition is in other file.

### [System Behavior]

Invalidates the procedure reference.

### [Programmer Response]

Specify the same characteristics for procedure.

# **2.3.561 jwd2680i-s**

**The dummy argument characteristics of function result in procedure 'parm' in procedure definition and procedure reference or interface body must be the same. It previously appears in 'parm2'.**

## [Parameters Explanation]

parm : Procedure name.

parm2 : Line number of previous definition, and file name if the previous definition is in other file.

#### [System Behavior]

Invalidates the procedure reference.

### [Programmer Response]

Specify the same characteristics for dummy argument of function result in procedure.

## **2.3.562 jwd2681i-s**

**The function result characteristics of function result in procedure 'parm' in procedure definition and procedure reference or interface body must be the same. It previously appears in 'parm2'.**

### [Parameters Explanation]

parm : Procedure name.

parm2 : Line number of previous definition, and file name if the previous definition is in other file.

## [System Behavior]

Invalidates the procedure reference.

### [Programmer Response]

Specify the same characteristics for function result of function result in procedure.

# **2.3.563 jwd2682i-s**

**The characteristics of function result in procedure 'parm' in procedure definition and procedure reference or interface body must be the same. It previously appears in 'parm2'.**

### [Parameters Explanation]

parm : Procedure name.

parm2 : Line number of previous definition, and file name if the previous definition is in other file.

#### [System Behavior]

Invalidates the procedure reference.

#### [Programmer Response]

Specify the same characteristics for function result in procedure.

# **2.3.564 jwd2683i-s**

## **The procedure 'parm' must have an explicit interface, because it contains the polymorphic 'parm2'. The previous definition is in 'parm3'.**

### [Parameters Explanation]

parm : Procedure name.

parm2 : Polymorphic name.

parm3 : Line number of previous definition, and file name if the previous definition is in other file.

### [System Behavior]

Invalidates the procedure reference.

#### [Programmer Response]

Add the explicit interface for procedure reference.

# **2.3.565 jwd2684i-s**

## **The previously procedure 'parm' reference in 'parm3' shall have the explicit interface, because that has the polymorphic 'parm2'.**

### [Parameters Explanation]

parm : Procedure name.

parm2 : Polymorphic name.

 $parm3$ : Line number of previous reference, and file name if the previous reference is in other file.

#### [System Behavior]

Invalidates the procedure reference.

### [Programmer Response]

Add the explicit interface for procedure reference.

# **2.3.566 jwd2685i-s**

## **Pure function 'parm' must not refer an impure final procedure 'parm2'.**

#### [Parameters Explanation]

parm : Pure procedure name.

parm2 : Impure procedure name.

#### [System Behavior]

Ignores the statement.

### [Programmer Response]

Specify pure to the final subroutine reference in the pure procedure.

# **2.3.567 jwd2686i-s**

## **Passed object dummy argument 'parm' must not have VALUE attribute.**

### [Parameters Explanation]

parm : Dummy argument name.

#### [System Behavior]

Invalidates the dummy argument.

Correct the dummy argument.

# **2.3.568 jwd2687i-s**

**The previously procedure 'parm' reference in 'parm2' must have the explicit interface, because that has argument of parameterized derived type 'parm3'.**

### [Parameters Explanation]

parm : Procedure name.

parm2 : Line number of previous reference, and file name if the previous appearance is in other file.

parm3 : Dummy argument name.

### [System Behavior]

Invalidates the procedure reference.

#### [Programmer Response]

Add the explicit interface for procedure reference.

# **2.3.569 jwd2688i-s**

## **Type parameter of component 'parm' in type definition of 'parm2' and in structure constructor of 'parm3' must be same.**

### [Parameters Explanation]

parm : Component name.

parm2 : Derived type name in type definition.

parm3 : Derived type name of which structure constructor is defined.

#### [System Behavior]

Ignores the statement.

#### [Programmer Response]

Correct type parameter.

# **2.3.570 jwd2689i-s**

**Component 'parm' to right of part references with nonzero rank must not use length type parameter in array bound or character length specification.**

### [Parameters Explanation]

parm : Component name.

#### [System Behavior]

Ignores the statement.

#### [Programmer Response]

Correct the specification of structure component with length parameter specified, when the array is specified in the parent object.

# **2.3.571 jwd2690i-s**

**The object or the expression of a derived type that has ultimate component where length type parameter is used cannot be specified in an input/output list item.**

### [System Behavior]

Ignores the statement.

## [Programmer Response]

Do not specify the object or the expression of a derived type that has ultimate component using length type parameter for an input/output list item.

# **2.3.572 jwd2691i-s**

**If result of expression is parameterized derived type then it is not allowed as selector.**

### [System Behavior]

Invalidates the statement which contains selector.

### [Programmer Response]

Do not specify expression as selector if its result is parameterized derived type.

# **2.3.573 jwd2692i-s**

**Intrinsic procedures with parameterized derived type as result type is not allowed if it is passed as actual argument and dummy argument has assumed type length parameters.**

### [System Behavior]

Invalidates the statement.

### [Programmer Response]

Do not specify length type parameter of dummy argument as assumed.

# **2.3.574 jwd2693i-s**

**In a structure constructor, an expression must be an array expression that has the same rank as the array component where length type parameter is used of the derived type 'parm'.**

### [Parameters Explanation]

parm : Type name of invalid structure constructor.

### [System Behavior]

Invalidates the invalid structure constructor.

#### [Programmer Response]

Specify the correct array expression that has the same rank.

# **2.3.575 jwd2694i-s**

**An object 'parm' of parameterized derived type having length type parameter must not appear in PRIVATE, FIRSTPRIVATE, LASTPRIVATE, COPYPRIVATE, COPYIN, REDUCTION, IN\_REDUCTION, TASK\_REDUCTION, UNIFORM, DEPEND, or ALIGNED clause.**

### [Parameters Explanation]

parm : Object name.

### [System Behavior]

Ignores the statement.

### [Programmer Response]

Remove object of parameterized derived type having length type parameter from PRIVATE, FIRSTPRIVATE, LASTPRIVATE, COPYPRIVATE, COPYIN, REDUCTION, IN\_REDUCTION, TASK\_REDUCTION, UNIFORM, DEPEND, or ALIGNED clause.

# **2.3.576 jwd2695i-s**

**If the dummy argument 'parm' has POINTER or ALLOCATABLE attribute, the actual argument must have the same deferred type parameters as dummy argument.**

### [Parameters Explanation]

parm : Dummy argument name.

### [System Behavior]

Invalidates the invalid type parameters.

## [Programmer Response]

Specify same deferred type parameters for actual argument as dummy argument.

# **2.3.577 jwd2697i-s**

**Initial value cannot be specified for data entity 'parm' of derived type having length type parameter.**

#### [Parameters Explanation]

parm : Invalid object name.

### [System Behavior]

Invalidates the invalid statement.

### [Programmer Response]

Do not specify the initial value.

# **2.3.578 jwd2698i-s**

## **Constant expression cannot be specified for component 'parm' of derived type having length type parameter.**

## [Parameters Explanation]

parm : Invalid object name.

### [System Behavior]

Invalidates the invalid statement.

### [Programmer Response]

Do not specify the initial value.

# **2.3.579 jwd2710i-s**

### **The required keyword argument for the intrinsic module procedure 'parm' is omitted.**

### [Parameters Explanation]

parm : The intrinsic module procedure name.

## [System Behavior]

Ignores the statement.

### [Programmer Response]

When the argument keyword is specified in the actual argument, specify the argument keyword for all actual arguments after that.

## **2.3.580 jwd2711i-s**

## **The required argument is omitted from the intrinsic module procedure 'parm'.**

## [Parameters Explanation]

parm : The intrinsic module procedure name.

#### [System Behavior]

Ignores the statement.

#### [Programmer Response]

Specify the argument.

# **2.3.581 jwd2712i-s**

## **The shape of the actual argument for the intrinsic module procedure 'parm' is invalid.**

#### [Parameters Explanation]

parm : The intrinsic module procedure name.

### [System Behavior]

Ignores the statement.

#### [Programmer Response]

Specify the shape allowed for the intrinsic module procedure.

## **2.3.582 jwd2713i-s**

**Invalid type of the actual argument for the intrinsic module procedure 'parm'.**

### [Parameters Explanation]

parm : The intrinsic module procedure name.

#### [System Behavior]

Ignores the statement.

### [Programmer Response]

Specify the type of the actual argument permitted for intrinsic module procedure.

# **2.3.583 jwd2714i-s**

## **Invalid keyword argument for the intrinsic module procedure 'parm'.**

## [Parameters Explanation]

parm : The intrinsic module procedure name.

### [System Behavior]

Ignores the statement.

Specify the argument keyword allowed for the intrinsic module procedure.

# **2.3.584 jwd2715i-s**

## **The keyword argument for the intrinsic module procedure 'parm' must not specify a previously appearing argument.**

### [Parameters Explanation]

parm : The intrinsic module procedure name.

#### [System Behavior]

Ignores the statement.

### [Programmer Response]

Do not specify the same argument keyword for the intrinsic function; or confirm whether the specification of the actual argument overlaps because of using keyword.

# **2.3.585 jwd2716i-s**

### **The actual argument for the intrinsic module procedure 'parm' must be a procedure.**

## [Parameters Explanation]

parm : The intrinsic module procedure name.

#### [System Behavior]

Ignores the statement.

### [Programmer Response]

Specify the procedure at the actual argument.

# **2.3.586 jwd2717i-s**

## **The actual argument for the intrinsic module procedure 'parm' cannot be specified as an alternate return specifier.**

### [Parameters Explanation]

parm : The intrinsic module procedure name.

#### [System Behavior]

Ignores the statement.

### [Programmer Response]

Do not specify an alternate return specifier of the actual argument for the intrinsic module procedure.

# **2.3.587 jwd2718i-s**

## **The actual argument for the intrinsic module procedure 'parm' has an invalid type name.**

### [Parameters Explanation]

parm : The intrinsic module procedure name.

### [System Behavior]

Ignores the statement.

Specify the type name allowed for the intrinsic module procedure.

## **2.3.588 jwd2719i-s**

## **The actual argument for the intrinsic module procedure 'parm' has an invalid rank.**

## [Parameters Explanation]

parm : The intrinsic module procedure name.

### [System Behavior]

Ignores the statement.

### [Programmer Response]

Specify rank of the actual argument allowed for the intrinsic module procedure.

## **2.3.589 jwd2720i-s**

**The actual argument for the intrinsic module procedure 'parm' must not be an assumed-size array.**

## [Parameters Explanation]

parm : The intrinsic module procedure name.

#### [System Behavior]

Ignores the statement.

### [Programmer Response]

Do not specify the assumed-size array for the actual argument.

## **2.3.590 jwd2721i-s**

### **The second argument for the intrinsic module procedure 'parm' must be a pointer.**

## [Parameters Explanation]

parm : The intrinsic module procedure name.

### [System Behavior]

Ignores the statement.

#### [Programmer Response]

Specify a pointer for the second argument.

## **2.3.591 jwd2722i-s**

**Number of the actual arguments larger than that of the intrinsic module procedure 'parm'.**

### [Parameters Explanation]

parm : The intrinsic module procedure name.

### [System Behavior]

Ignores the statement.

### [Programmer Response]

Specify the number of the actual argument same as or less than that of the intrinsic module procedure.

# **2.3.592 jwd2723i-s**

## **Two or more actual arguments are specified for the intrinsic module procedure 'parm'.**

### [Parameters Explanation]

parm : The intrinsic module procedure name.

#### [System Behavior]

Ignores the statement.

#### [Programmer Response]

Specify the different argument keyword for two or more actual arguments. Or, specify the actual argument for the intrinsic module procedure in the same position.

## **2.3.593 jwd2724i-s**

## **The intrinsic module procedure 'parm' must not be used as an actual argument.**

### [Parameters Explanation]

parm : The intrinsic module procedure name.

### [System Behavior]

Ignores the statement.

### [Programmer Response]

Do not specify at the actual argument.

## **2.3.594 jwd2725i-s**

## **The third argument for the intrinsic module procedure 'parm' cannot be omitted when the second argument is an array.**

### [Parameters Explanation]

parm : The intrinsic module procedure name.

### [System Behavior]

Ignores the statement.

#### [Programmer Response]

Specify the third argument.

## **2.3.595 jwd2726i-s**

## **The argument for the intrinsic module procedure 'parm' must have a TARGET attribute or must be an associated pointer.**

#### [Parameters Explanation]

parm : The intrinsic module procedure name.

### [System Behavior]

Ignores the statement.

#### [Programmer Response]

Specify TARGET attribute or pointer for the argument.

# **2.3.596 jwd2729i-s**

**When the argument for the intrinsic module procedure 'parm' is an array variable that has the interoperable type and the TARGET attribute, the argument should be an interoperable array variable.**

### [Parameters Explanation]

parm : The intrinsic module procedure name.

#### [System Behavior]

Ignores the statement.

## [Programmer Response]

Specify the interoperable variable for the argument.

## **2.3.597 jwd2730i-s**

**All actual arguments in reference to intrinsic module procedure 'parm' must be in shape conformance.**

### [Parameters Explanation]

parm : The intrinsic module procedure name.

### [System Behavior]

Ignores the statement.

### [Programmer Response]

Specify the shape allowed for the elemental procedure.

# **2.3.598 jwd2731i-s**

**The second argument for the intrinsic module procedure 'parm' must be a procedure pointer.**

### [Parameters Explanation]

parm : The intrinsic module procedure name.

#### [System Behavior]

Ignores the statement.

#### [Programmer Response]

Specify the procedure pointer for the second argument.

# **2.3.599 jwd2732i-s**

**The actual argument for the intrinsic module procedure 'parm' must be a procedure.**

## [Parameters Explanation]

parm : The intrinsic module procedure name.

## [System Behavior]

Ignores the statement.

#### [Programmer Response]

Specify the procedure for the argument.

# **2.3.600 jwd2733i-s**

## **The actual argument for the intrinsic module procedure 'parm' must be an interoperable data.**

## [Parameters Explanation]

parm : The intrinsic module procedure name.

## [System Behavior]

Ignores the statement.

## [Programmer Response]

Specify the interoperable data for the actual argument.

# **2.3.601 jwd2734i-s**

**The second argument for the intrinsic module procedure 'parm' must be a definable.**

## [Parameters Explanation]

parm : The intrinsic module procedure name.

## [System Behavior]

Ignores the statement.

## [Programmer Response]

Specify the actual argument that is definable for the second argument.

# **2.3.602 jwd2735i-s**

## **The argument 'parm' for C\_LOC must be non polymorphic.**

[Parameters Explanation]

parm : Argument name.

## [System Behavior]

Ignores the statement.

## [Programmer Response]

Correct argument.

# **2.3.603 jwd2736i-w**

## **Result length of intrinsic module function COMPILER\_OPTIONS exceeds the limitation of character type length.**

[Message Explanation]

Result length of intrinsic module function COMPILER\_OPTIONS exceeds the limitation 65000 of character type length.

## [System Behavior]

Ignores the characters exceeding 65000.

# **2.3.604 jwd2740i-s**

**A separate module procedure 'parm' and its corresponding separate interface body must have the same characteristics and dummy argument names.**

parm : Invalid procedure name.

## [System Behavior]

Ignores the statement.

#### [Programmer Response]

Modify the program to match characteristics and dummy argument names.

# **2.3.605 jwd2741i-s**

**Binding label 'parm' specified to the separate module procedure should be the same as the binding label specified to separate interface body.**

#### [Parameters Explanation]

parm : Invalid binding label name.

[System Behavior]

Ignores the statement.

#### [Programmer Response]

Modify the program to match binding labels.

# **2.3.606 jwd2742i-s**

**Prefix specifier RECURSIVE must appear in a FUNCTION or SUBMODULE statement with prefix specifier MODULE if and only if RECURSIVE appears in the corresponding separate interface body.**

[System Behavior]

Ignores the statement.

#### [Programmer Response]

Specify the RECURSIVE to the both, or do not specify the RECURSIVE to the both.

# **2.3.607 jwd2745i-s**

**A separate module procedure 'parm' and its corresponding separate interface body must have the same dummy argument number.**

### [Parameters Explanation]

parm : Invalid procedure name.

#### [System Behavior]

Ignores the statement.

### [Programmer Response]

Modify the program to match dummy argument number.

# **2.3.608 jwd2753i-s**

**Pointer function reference 'parm' which is of type 'parm2' having final subroutine must not be used in variable definition context.**

parm : Function reference name.

parm2 : Type name.

## [System Behavior]

Ignores the statement.

## [Programmer Response]

Do not specify function reference of type having final subroutine in variable definition context.

# **2.3.609 jwd2754i-i**

## **The allocatable assignment of the Fortran 2003 or later standard is not operated. To operate as the allocatable assignment, specify -Nalloc\_assign compiler option.**

## [Message Explanation]

Since -Nnoalloc\_assign compiler option is effective, the assignment statement whose left side is an allocatable variable is operated as the assignment of the Fortran 95 standard.

## [System Behavior]

Operates the assignment statement as the assignment of the Fortran 95 standard.

## [Programmer Response]

To operate as the allocatable assignment of the Fortran 2003 or later standard, specify -Nalloc\_assign compiler option.

# **2.3.610 jwd2758i-s**

**In an intrinsic assignment statement, variable 'parm' must not be unlimited polymorphic.**

## [Parameters Explanation]

parm : Variable name.

## [System Behavior]

Ignores the statement.

## [Programmer Response]

Do not specify unlimited polymorphic variable.

# **2.3.611 jwd2760i-s**

**When the procedure pointer object of pointer assignment is a function, the procedure target must not be a subroutine.**

## [System Behavior]

Ignores the statement.

## [Programmer Response]

Specify the correct procedure target.

# **2.3.612 jwd2761i-s**

**Type of actual arguments for the procedure 'parm' must be the same as type of dummy arguments for intrinsic function 'parm2' specified in the interface.**

parm : Procedure name.

parm2 : Intrinsic function name.

### [System Behavior]

Ignores the statement.

## [Programmer Response]

Specify the same type for dummy arguments and actual arguments.

## **2.3.613 jwd2762i-s**

**When the procedure pointer object of a pointer assignment is a subroutine, the procedure target must not be a function.**

## [System Behavior]

Ignores the statement or expression.

### [Programmer Response]

Correct the procedure target.

## **2.3.614 jwd2763i-s**

**Both procedure pointer object and procedure target must have an explicit interface, when characteristics of procedure pointer object or procedure target requires an explicit interface in the assignment.**

### [System Behavior]

Ignores the statement.

#### [Programmer Response]

Correct the interface to be explicit for the procedure pointer object and procedure target.

# **2.3.615 jwd2764i-s**

**The actual argument associated with the dummy function in procedure 'parm' must not be a subroutine.**

[Parameters Explanation]

parm : Procedure name.

[System Behavior]

Ignores the statement.

### [Programmer Response]

Specify the correct argument.

# **2.3.616 jwd2765i-s**

### **The actual argument associated with the dummy subroutine in procedure 'parm' must not be a function.**

## [Parameters Explanation]

parm : Procedure name.

#### [System Behavior]

Ignores the statement.

Specify the correct argument.

## **2.3.617 jwd2766i-s**

**When the interface of the dummy procedure of dummy argument for procedure 'parm' is explicit, the characteristics of result shall be the same for the associated actual argument and the corresponding dummy argument.**

### [Parameters Explanation]

parm : Procedure name.

### [System Behavior]

Ignores the statement.

### [Programmer Response]

Correct the actual argument of the procedure to be the result with the same characteristics as the dummy procedure.

# **2.3.618 jwd2767i-s**

### **The intrinsic procedure name 'parm' cannot be specified for procedure target of the pointer assignment.**

## [Parameters Explanation]

parm : Intrinsic procedure name.

#### [System Behavior]

Ignores the statement.

## [Programmer Response]

Specify the correct intrinsic procedure name for procedure target.

# **2.3.619 jwd2768i-s**

## **The non intrinsic elemental procedure name 'parm' cannot be specified for procedure target of the pointer assignment.**

### [Parameters Explanation]

parm : Non intrinsic elemental procedure name.

#### [System Behavior]

Ignores the statement.

### [Programmer Response]

Specify the correct procedure name for procedure target.

# **2.3.620 jwd2769i-s**

## **The procedure pointer and procedure name must not be specified for target of a data pointer assignment.**

## [System Behavior]

Ignores the statement.

### [Programmer Response]

Do not specify the procedure pointer and procedure name for the target of data pointer assignment.

# **2.3.621 jwd2770i-s**

**The target of a pointer assignment with a procedure pointer object must be a procedure pointer, procedure name, procedure pointer component, or reference to a function whose result is a procedure pointer.**

## [System Behavior]

Ignores the statement.

## [Programmer Response]

Specify the procedure pointer, procedure name, procedure pointer component or reference to a function whose result is a procedure pointer for the procedure target.

# **2.3.622 jwd2772i-s**

**The procedure pointer object of a pointer assignment must be of the same type and type parameters as the procedure target.**

## [System Behavior]

Ignores the statement.

## [Programmer Response]

Correct the procedure target of the pointer assignment to be the same type and type parameters as the procedure pointer object.

# **2.3.623 jwd2773i-s**

**If target of pointer is not unlimited polymorphic, pointer 'parm' must be type compatible with it, and the corresponding kind type parameters must be equal.**

## [Parameters Explanation]

parm : Variable name.

## [System Behavior]

Ignores the statement.

## [Programmer Response]

Correct variable.

# **2.3.624 jwd2774i-s**

**If target of pointer is unlimited polymorphic, pointer 'parm' must be unlimited polymorphic, or of a sequence derived type, or of a type with the BIND attribute.**

## [Parameters Explanation]

parm : Variable name.

#### [System Behavior]

Ignores the statement.

### [Programmer Response]

Correct variable.

# **2.3.625 jwd2775i-s**

**The actual argument number parm2 of intrinsic procedure 'parm' must be definable.**

### [Parameters Explanation]

parm : Intrinsic procedure name.

parm2 : Argument position.

## [System Behavior]

Ignores the statement.

### [Programmer Response]

Specify the actual argument that is definable.

## **2.3.626 jwd2776i-s**

**The lower and upper bound expressions in the pointer object of a pointer assignment, must be scalar integer expression.**

[System Behavior]

Ignores the statement.

#### [Programmer Response]

Specify a scalar integer expression for the lower and upper bound expressions in the pointer object of a pointer assignment.

# **2.3.627 jwd2779i-s**

**If bounds remapping list is specified of pointer assignment, the size of data target must not be less than the size of data pointer object.**

### [System Behavior]

Ignores the statement.

#### [Programmer Response]

Correct the size of data target of the pointer assignment to be more than the size of data pointer object.

## **2.3.628 jwd2780i-s**

**The number of actual arguments for procedure 'parm' is different from number allowed in intrinsic function 'parm2' specified by interface.**

#### [Parameters Explanation]

parm : Procedure name.

parm2 : Intrinsic function name.

### [System Behavior]

Ignores the statement.

#### [Programmer Response]

Specify as many actual arguments as allowed arguments of the intrinsic function in interface of the procedure pointer.

# **2.3.629 jwd2781i-s**

**Type and type parameter of the first and second arguments of the procedure 'parm' that has the interface of the intrinsic function 'parm2' must be the same.**

parm : Procedure name.

parm2 : Intrinsic function name.

### [System Behavior]

Ignores the statement.

## [Programmer Response]

Specify the same type and type parameters for the first argument and the second argument.

## **2.3.630 jwd2782i-s**

**When the procedure target and procedure pointer object of a pointer assignment have an explicit interface, dummy arguments in the procedure must have the same characteristics.**

### [System Behavior]

Ignores the statement.

### [Programmer Response]

Correct the procedure target of the pointer assignment to be the dummy arguments with the same characteristics as the procedure pointer object.

# **2.3.631 jwd2783i-s**

**When the procedure target and procedure pointer object of a pointer assignment have an explicit interface, dummy arguments in the procedure must have the same number.**

[System Behavior]

Ignores the statement.

### [Programmer Response]

Correct the procedure target of the pointer assignment to be the same dummy arguments as the procedure pointer object.

## **2.3.632 jwd2784i-s**

**When the dummy procedure and actual argument of procedure 'parm' have an explicit interface, dummy arguments in the procedure must have the same characteristics.**

## [Parameters Explanation]

parm : Procedure name.

#### [System Behavior]

Ignores the statement.

#### [Programmer Response]

Correct the actual argument of the procedure to be the dummy arguments with the same characteristics as the dummy procedure.

## **2.3.633 jwd2785i-s**

**When the dummy procedure and actual argument of procedure 'parm' have an explicit interface, dummy arguments in the procedure must have the same number.**

#### [Parameters Explanation]

parm : Procedure name.

## [System Behavior]

Ignores the statement.

### [Programmer Response]

Correct the actual argument of the procedure to be the same dummy arguments as the dummy procedure.

## **2.3.634 jwd2786i-s**

**If the INTENT(IN) attribute is not specified with the dummy procedure pointer in procedure 'parm', the corresponding actual argument must be a procedure pointer, reference to a function that returns a procedure pointer or reference to the NULL intrinsic function.**

### [Parameters Explanation]

parm : Procedure name.

### [System Behavior]

Ignores the statement or expression.

### [Programmer Response]

Specify the correct argument.

## **2.3.635 jwd2787i-s**

**When the procedure target and procedure pointer object of a pointer assignment have an explicit interface, the procedure result must have the same characteristics.**

### [System Behavior]

Ignores the statement.

### [Programmer Response]

Correct the procedure target of the pointer assignment to be the procedure result with the same characteristics as the procedure pointer object.

# **2.3.636 jwd2788i-s**

**When the dummy procedure and actual argument of procedure 'parm' have an explicit interface, the procedure result must have the same characteristics.**

## [Parameters Explanation]

parm : Procedure name.

## [System Behavior]

Ignores the statement.

### [Programmer Response]

Correct the actual argument of the procedure to be the procedure whose result has the same characteristics as the dummy procedure.

# **2.3.637 jwd2789i-s**

**The procedure 'parm' with the deferred type parameter must have an explicit interface.**

### [Parameters Explanation]

parm : Invalid procedure name.

## [System Behavior]

Ignores the statement or expression.

## [Programmer Response]

Do not specify a deferred type parameter to the declaration of the procedure which has an implicit interface.

# **2.3.638 jwd2790i-s**

## **The function reference whose result is a procedure pointer must not be referenced in this statement or expression.**

## [System Behavior]

Ignores the statement or expression.

## [Programmer Response]

Do not reference function whose result is a procedure pointer in this statement.

# **2.3.639 jwd2791i-s**

## **When a procedure entity 'parm' has the INTENT attribute or SAVE attribute, it must also have the POINTER attribute.**

## [Parameters Explanation]

parm : Procedure entity name.

## [System Behavior]

Ignores the statement.

## [Programmer Response]

Specify POINTER attribute in procedure entity.

# **2.3.640 jwd2792i-s**

## **The procedure pointer components cannot be specified in this statement or expression.**

## [System Behavior]

Ignores the statement or expression.

## [Programmer Response]

Do not specify procedure pointer components in this statement or expression.

# **2.3.641 jwd2793i-s**

## **The procedure pointer cannot be specified in this statement or expression.**

## [System Behavior]

Ignores the statement or expression.

## [Programmer Response]

Do not specified procedure pointer.

# **2.3.642 jwd2794i-s**
### **A generic name must not be specified in the procedure target 'parm' in pointer assignment statement except when it is also a specific name.**

### [Parameters Explanation]

parm : Generic name.

#### [System Behavior]

Ignores the statement.

#### [Programmer Response]

Specify the specific name of an external procedure, a procedure pointer, or an intrinsic function for the procedure target in pointer assignment.

# **2.3.643 jwd2795i-s**

**The procedure attribute specifier of dummy procedure and the associated actual argument must be the same in procedure 'parm'.**

#### [Parameters Explanation]

parm : Procedure name.

#### [System Behavior]

Ignores the statement or expression.

#### [Programmer Response]

Specify the same procedure attribute specifier.

# **2.3.644 jwd2796i-s**

**When the procedure target and procedure pointer object of a pointer assignment have an explicit interface, procedure must have the same attribute.**

### [System Behavior]

Ignores the statement.

#### [Programmer Response]

Correct the procedure target of the pointer assignment to be the procedure with the same attribute as the procedure pointer object.

# **2.3.645 jwd2797i-s**

**In procedure 'parm' when the dummy argument 'parm2' is polymorphic, it must be type compatible with the associated actual argument, and type parameter values of actual argument must agree with the corresponding ones of the dummy argument that are not assumed or deferred.**

#### [Parameters Explanation]

parm : Procedure name.

parm2 : Dummy argument name.

#### [System Behavior]

Ignores the statement.

#### [Programmer Response]

Correct dummy argument.

# **2.3.646 jwd2798i-s**

**In procedure 'parm' when the dummy argument 'parm2' is allocatable or pointer, the associated actual argument must be polymorphic if and only if dummy argument is polymorphic, must have same declared type as dummy argument, and type parameter values of actual argument must agree with the corresponding ones of the dummy argument that are not assumed or deferred.**

## [Parameters Explanation]

parm : Procedure name.

parm2 : Dummy argument name.

# [System Behavior]

Ignores the statement.

### [Programmer Response]

Correct dummy argument.

# **2.3.647 jwd2800i-s**

# **"chunk" specified in SCHEDULE clause must be a scalar integer expression.**

# [System Behavior]

Ignores the directive.

# [Programmer Response]

Change a "chunk" specified in SCHEDULE clause to a scalar integer expression.

# **2.3.648 jwd2801i-s**

### **Expression specified in IF or FINAL clause must be a scalar logical expression.**

### [System Behavior]

Ignores the directive.

### [Programmer Response]

Change an expression in the IF or FINAL clause to a scalar logical expression.

# **2.3.649 jwd2802i-s**

# **Intrinsic function 'parm' specified in REDUCTION, IN\_REDUCTION, or TASK\_REDUCTION clause is invalid.**

### [Parameters Explanation]

parm : Declared procedure name.

### [System Behavior]

Ignores the REDUCTION, IN\_REDUCTION, or TASK\_REDUCTION clause.

### [Programmer Response]

Specify the correct intrinsic function (MAX, MIN, IAND, IOR, or IEOR) in the REDUCTION, IN\_REDUCTION, or TASK\_REDUCTION clause.

# **2.3.650 jwd2803i-s**

### **A DO variable 'parm' of a DO construct associated with this OpenMP directive must be of type integer.**

### [Parameters Explanation]

parm : DO variable name.

### [System Behavior]

Invalidates the invalid OpenMP directive.

### [Programmer Response]

Change type of DO variable to integer.

# **2.3.651 jwd2804i-s**

#### **The critical section name 'parm' cannot conflict with any other entity.**

#### [Parameters Explanation]

parm : Critical section name.

### [System Behavior]

Ignores the invalid critical name.

#### [Programmer Response]

Correct the program so that the critical name does not conflict with any other entity.

# **2.3.652 jwd2805i-s**

# **Data-sharing attribute clause of the variable 'parm' used in the construct must be specified when DEFAULT(NONE) is specified.**

#### [Parameters Explanation]

parm : Variable name.

#### [System Behavior]

Ignores the statement that includes the DEFAULT(NONE).

#### [Programmer Response]

Declare PRIVATE, SHARED, FIRSTPRIVATE, LASTPRIVATE, REDUCTION, IN\_REDUCTION, or TASK\_REDUCTION clause.

# **2.3.653 jwd2806i-s**

# **Type of variable 'parm' specified in REDUCTION, IN\_REDUCTION, or TASK\_REDUCTION clause is invalid.**

### [Parameters Explanation]

parm : Variable name.

#### [System Behavior]

Ignores the variable.

## [Programmer Response]

Specify a variable of correct type.

# **2.3.654 jwd2807i-s**

# **Variable 'parm' that appears in PRIVATE, LASTPRIVATE, COPYPRIVATE, REDUCTION, IN\_REDUCTION, or TASK\_REDUCTION clause must not have the INTENT(IN) attribute.**

### [Parameters Explanation]

parm : Variable name.

## [System Behavior]

Ignores the variable.

#### [Programmer Response]

Change to the variable that can be defined.

# **2.3.655 jwd2809i-s**

**When specifying named common block as SHARED, PRIVATE, FIRSTPRIVATE, or LASTPRIVATE clause, none of the constituent element 'parm' must be specified in another clause.**

[Parameters Explanation]

parm : Variable name.

#### [System Behavior]

Ignores the variable.

#### [Programmer Response]

Do not specify in another clause.

# **2.3.656 jwd2810i-s**

### **The 'parm2' specified in 'parm' clause must have THREADPRIVATE directive.**

### [Parameters Explanation]

parm : COPYIN or COPYPRIVATE.

parm2 : Variable name or common block name.

#### [System Behavior]

Ignores the name.

### [Programmer Response]

Correct the program so that the name specified in COPYIN or COPYPRIVATE clause has THREADPRIVATE directive.

# **2.3.657 jwd2811i-s**

# **The form of statement in ATOMIC construct is invalid.**

### [System Behavior]

Ignores the ATOMIC construct.

### [Programmer Response]

Change form of statement in ATOMIC construct.

# **2.3.658 jwd2812i-i**

**The variable 'parm' is made SHARED.**

### [Parameters Explanation]

parm : Variable name.

## [System Behavior]

It is declared as SHARED.

# **2.3.659 jwd2813i-s**

# **The common block object 'parm' specified in COPYIN clause must be declared in the same scoping unit.**

#### [Parameters Explanation]

parm : Common block object.

#### [System Behavior]

Invalidates the invalid common block object.

#### [Programmer Response]

Delete the common block object.

# **2.3.660 jwd2814i-i**

## **OpenMP directive in 'parm' restricts inline expansion.**

### [Parameters Explanation]

parm : Name of the user-defined procedure that cannot be expanded inline.

#### [System Behavior]

Does not expand the user-defined procedure inline.

### [Programmer Response]

Modify the program.

# **2.3.661 jwd2815i-i**

# **The 'parm' is not expanded inline because common block name 'parm2' has different THREADPRIVATE directive between caller and callee.**

### [Parameters Explanation]

parm : Name of the user-defined procedure that cannot be expanded inline.

parm2 : Name of the common block.

### [System Behavior]

Does not expand the user-defined procedure inline.

#### [Programmer Response]

Correct the program.

# **2.3.662 jwd2817i-s**

# **THREADPRIVATE variable 'parm' must not be an automatic object.**

### [Parameters Explanation]

parm : Variable name.

#### [System Behavior]

Ignores the variable.

### [Programmer Response]

Do not specify an automatic object in a THREADPRIVATE directive.

# **2.3.663 jwd2818i-s**

# **The expression in GRAINSIZE, NUM\_TASKS, or NUM\_THREADS clause must be a positive scalar integer expression.**

### [System Behavior]

Ignores the directive.

### [Programmer Response]

Change the expression in GRAINSIZE, NUM\_TASKS, or NUM\_THREADS clause to a positive scalar integer expression.

# **2.3.664 jwd2819i-s**

# **Non-elemental user defined function cannot be called within the WORKSHARE construct.**

#### [System Behavior]

Invalidates the invalid function call.

#### [Programmer Response]

Specify the correct function call.

# **2.3.665 jwd2821i-s**

**A common block 'parm' having polymorphic entity cannot be specified in THREADPRIVATE directive.**

### [Parameters Explanation]

parm : Common block name.

#### [System Behavior]

Ignores the statement.

#### [Programmer Response]

Remove polymorphic entity from common block.

# **2.3.666 jwd2822i-s**

**A polymorphic entity 'parm' cannot be specified in THREADPRIVATE directive, REDUCTION clause, IN\_REDUCTION clause, or TASK\_REDUCTION clause.**

#### [Parameters Explanation]

parm : Polymorphic variable name.

#### [System Behavior]

Ignores the statement.

#### [Programmer Response]

Remove polymorphic entity in THREADPRIVATE directive, REDUCTION clause, IN\_REDUCTION clause, or TASK\_REDUCTION clause.

# **2.3.667 jwd2823i-s**

# **Unlimited polymorphic variable 'parm' must not appear in PRIVATE, FIRSTPRIVATE, LASTPRIVATE, COPYPRIVATE, COPYIN, UNIFORM, DEPEND, or ALIGNED clause.**

#### [Parameters Explanation]

parm : Variable name.

#### [System Behavior]

Ignores the variable.

#### [Programmer Response]

Do not use unlimited polymorphic variable in the specified clause.

# **2.3.668 jwd2824i-s**

### **A common block 'parm' having unlimited polymorphic entity must not appear in PRIVATE, FIRSTPRIVATE, LASTPRIVATE, COPYPRIVATE, or COPYIN clause.**

#### [Parameters Explanation]

parm : Common block name.

#### [System Behavior]

Ignores the statement.

### [Programmer Response]

Remove unlimited polymorphic entity from common block.

# **2.3.669 jwd2825i-s**

#### **Function result 'parm' must not be a coarray and must not have coarray ultimate component.**

#### [Parameters Explanation]

parm : Name of function result variable.

#### [System Behavior]

Invalidates the invalid statement.

#### [Programmer Response]

Specify function result which is not coarray or does not have coarray ultimate component.

# **2.3.670 jwd2826i-s**

# **A coarray 'parm' must not be of type C\_PTR or C\_FUNPTR.**

# [Parameters Explanation]

parm : Variable name.

#### [System Behavior]

Invalidates the coarray declaration.

#### [Programmer Response]

Declare coarray variable which is not of type C\_PTR or C\_FUNPTR.

# **2.3.671 jwd2827i-s**

# **'parm' whose type has a coarray ultimate component must be a nonpointer nonallocatable scalar, must not be a coarray, and must not be a function result.**

### [Parameters Explanation]

parm : An entity with coarray ultimate component.

### [System Behavior]

Invalidates the invalid declaration.

### [Programmer Response]

Specify the type object as nonpointer nonallocatable scalar, non coarray, and must not be a function result when it has a coarray ultimate component.

# **2.3.672 jwd2828i-s**

**'parm' which is coarray or an object with a coarray ultimate component must be a dummy argument or must have the ALLOCATABLE or SAVE attribute.**

### [Parameters Explanation]

parm : Variable name.

### [System Behavior]

Invalidates the invalid statement.

#### [Programmer Response]

Specify the coarray or an object with a coarray ultimate component as a dummy argument or with the ALLOCATABLE or SAVE attribute.

# **2.3.673 jwd2829i-s**

# **'parm' with the INTENT(OUT) attribute must not be an allocatable coarray or must not have a subobject that is an allocatable coarray.**

### [Parameters Explanation]

parm : Coarray variable with INTENT(OUT) attribute.

### [System Behavior]

Invalidates the invalid statement.

### [Programmer Response]

Specify the entity with INTENT(OUT) attribute as a non allocatable coarray.

# **2.3.674 jwd2830i-s**

# **'parm' with the INTENT (OUT) attribute must not be of type LOCK\_TYPE or have a subcomponent of this type.**

# [Parameters Explanation]

parm : Coarray variable with INTENT(OUT) attribute.

### [System Behavior]

Invalidates the invalid statement.

### [Programmer Response]

Specify the variable with INTENT(OUT) attribute as non LOCK\_TYPE and must not have subcomponent of this type.

# **2.3.675 jwd2831i-s**

# **'parm' with the VALUE attribute must be a dummy data object that is not a coarray and does not have a coarray ultimate component.**

#### [Parameters Explanation]

parm : Variable name.

### [System Behavior]

Invalidates the invalid statement.

#### [Programmer Response]

Do not specify coarray dummy argument or entity having coarray ultimate component with VALUE attribute.

# **2.3.676 jwd2832i-s**

**'parm' having VOLATILE attribute that is accessed by use or host association must not be coarray or of derived type having coarray subobject.**

## [Parameters Explanation]

parm : Variable name.

#### [System Behavior]

Invalidates the invalid declaration.

#### [Programmer Response]

Do not specify the VOLATILE attribute for object which is coarray or of type having coarray subobject that is accessed by use or host association.

# **2.3.677 jwd2833i-s**

# **An equivalence object 'parm' must not be a coarray.**

#### [Parameters Explanation]

parm : Invalid equivalence object name.

#### [System Behavior]

Invalidates the invalid equivalence object.

#### [Programmer Response]

Do not specify the equivalence object as coarray.

# **2.3.678 jwd2834i-s**

# **If image selector appears, data reference must not be of type C\_PTR or C\_FUNPTR.**

#### [System Behavior]

Invalidates the invalid declaration.

#### [Programmer Response]

Do not specify data reference of type C\_PTR or C\_FUNPTR when image selector appears.

# **2.3.679 jwd2835i-s**

**Data reference must not be a polymorphic subobject of a coindexed object and must not be a coindexed object that has a polymorphic allocatable component.**

#### [System Behavior]

Invalidates the invalid statement.

#### [Programmer Response]

In data reference, polymorphic subobject of a coindexed object and coindexed object that has a polymorphic allocatable component must not be specified.

# **2.3.680 jwd2836i-s**

**In the ALLOCATE statement type specification must not specify a type that has a coarray ultimate component.**

#### [System Behavior]

Invalidates the invalid ALLOCATE statement.

#### [Programmer Response]

In the ALLOCATE statement, don't specify a type that has a coarray ultimate component.

# **2.3.681 jwd2837i-s**

**If an allocate object is a coarray, type specification must not specify the type C\_PTR or C\_FUNPTR.**

#### [System Behavior]

Invalidates the invalid ALLOCATE statement.

#### [Programmer Response]

Do not specify the type C\_PTR or C\_FUNPTR in type specification, if an allocate object is coarray.

# **2.3.682 jwd2838i-s**

**If an allocate object is a coarray, the declared type of source expression must not be C\_PTR, C\_FUNPTR, or LOCK\_TYPE, or have a subcomponent of type LOCK\_TYPE.**

#### [System Behavior]

Invalidates the invalid ALLOCATE statement.

#### [Programmer Response]

If an allocate object is a coarray, don't specify declared type of source expression as C\_PTR, C\_FUNPTR, or LOCK\_TYPE or subcomponent of type LOCK\_TYPE.

# **2.3.683 jwd2839i-s**

**In the ALLOCATE statement, the declared type of source expression must not have a coarray ultimate component.**

#### [System Behavior]

Invalidates the invalid ALLOCATE statement.

#### [Programmer Response]

In the ALLOCATE statement, don't specify source expression whose declared type have a coarray ultimate component.

# **2.3.684 jwd2840i-s**

# **Allocate object 'parm' must not be a coindexed object.**

#### [Parameters Explanation]

parm : Variable name.

### [System Behavior]

Invalidates the invalid ALLOCATE statement.

#### [Programmer Response]

Do not specify coindexed object as a allocate object in the ALLOCATE statement.

# **2.3.685 jwd2841i-s**

# **A coarray data target 'parm' in pointer assignment must have the VOLATILE attribute, if and only if data pointer 'parm2' has the VOLATILE attribute.**

## [Parameters Explanation]

parm : Data target name.

parm2 : Data pointer name.

## [System Behavior]

Invalidates the invalid pointer assignment statement.

### [Programmer Response]

Specify VOLATILE attribute with both pointer and target.

# **2.3.686 jwd2842i-s**

# **A data pointer 'parm' must not be a coindexed object.**

#### [Parameters Explanation]

parm : Data pointer name.

#### [System Behavior]

Invalidates the invalid pointer assignment statement.

#### [Programmer Response]

Do not specify pointer as a coindexed object.

# **2.3.687 jwd2843i-s**

# **A data target 'parm' must not be a coindexed object.**

### [Parameters Explanation]

parm : Data target name.

#### [System Behavior]

Invalidates the invalid pointer assignment statement.

#### [Programmer Response]

Do not specify coindex with the data target in pointer assignment statement.

# **2.3.688 jwd2844i-s**

# **Parameterized derived type is not allowed for type having coarray ultimate component.**

#### [System Behavior]

Invalidates the invalid statement.

#### [Programmer Response]

Do not specify parameterized derived type having coarray ultimate component.

# **2.3.689 jwd2845i-s**

**Data reference must not be a polymorphic subobject of a coindexed object.**

### [System Behavior]

Invalidates the invalid statement.

## [Programmer Response]

Do not specify a polymorphic subobject of a coindexed object as a data reference.

# **2.3.690 jwd2846i-s**

# **An actual argument that is a coindexed object must not have a pointer ultimate component.**

#### [System Behavior]

Invalidates the invalid statement.

#### [Programmer Response]

Do not specify coindexed object as a actual argument if it has pointer ultimate component.

# **2.3.691 jwd2847i-s**

**In the reference to procedure 'parm' if the actual argument is a polymorphic coindexed object, its corresponding dummy argument 'parm2' must not be polymorphic.**

#### [Parameters Explanation]

parm : Procedure name.

parm2 : Dummy argument name.

## [System Behavior]

Invalidates the invalid statement.

# [Programmer Response]

Do not specify the associated dummy argument as a polymorphic object, if the actual argument is a polymorphic coindexed object.

# **2.3.692 jwd2848i-s**

**In the reference to procedure 'parm' if the actual argument 'parm2' is a coindexed object with an allocatable ultimate component, its corresponding dummy argument 'parm3' must have the INTENT(IN) or the VALUE attribute.**

## [Parameters Explanation]

parm : Procedure name.

parm2 : Actual argument name.

parm3 : Dummy argument name.

#### [System Behavior]

Invalidates the invalid statement.

### [Programmer Response]

Specify INTENT(IN) or VALUE attribute with the dummy argument, if the actual argument is a coindexed object with allocatable ultimate component.

# **2.3.693 jwd2849i-s**

**In the reference to procedure 'parm' if the actual argument is a coindexed scalar, its corresponding dummy argument 'parm2' must be scalar.**

#### [Parameters Explanation]

parm : Procedure name.

parm2 : Dummy argument name.

#### [System Behavior]

Invalidates the invalid statement.

#### [Programmer Response]

Specify scalar dummy argument corresponding to it, if the actual argument is a coindexed scalar.

# **2.3.694 jwd2850i-s**

# **In the reference to procedure 'parm' if the actual argument is a coindexed object with the ASYNCHRONOUS or VOLATILE attribute, its corresponding dummy argument 'parm2' must not have ASYNCHRONOUS or VOLATILE attribute.**

#### [Parameters Explanation]

parm : Procedure name.

parm2 : Dummy argument name.

#### [System Behavior]

Invalidates the invalid statement.

#### [Programmer Response]

Do not specify ASYNCHRONOUS or VOLATILE attribute with dummy argument if actual argument has ASYNCHRONOUS or VOLATILE attribute.

# **2.3.695 jwd2851i-s**

**In the reference to procedure 'parm' if actual argument is a coindexed object, its corresponding allocatable or pointer dummy argument must have the INTENT(IN) attribute.**

#### [Parameters Explanation]

parm : Procedure name.

#### [System Behavior]

Invalidates the invalid statement.

#### [Programmer Response]

Specify the INTENT(IN) attribute with dummy argument, if actual argument is a coindexed object.

# **2.3.696 jwd2852i-s**

**In the reference to procedure 'parm' if the dummy argument is coarray with ALLOCATABLE attribute, its corresponding actual argument must have same corank.**

#### [Parameters Explanation]

parm : Procedure name.

#### [System Behavior]

Invalidates the invalid statement.

#### [Programmer Response]

Specify the same corank for dummy and actual arguments.

# **2.3.697 jwd2853i-s**

## **In the reference to procedure 'parm' if the dummy argument 'parm2' has POINTER attribute, its corresponding actual argument must not be coindexed object.**

#### [Parameters Explanation]

parm : Procedure name.

parm2 : Dummy argument name.

#### [System Behavior]

Invalidates the invalid statement.

#### [Programmer Response]

Do not specify coindexed object as actual argument, if the dummy argument is a pointer.

# **2.3.698 jwd2854i-s**

**In the reference to procedure 'parm' if dummy argument 'parm2' is coarray, the corresponding actual argument must be a coarray.**

#### [Parameters Explanation]

parm : Procedure name.

parm2 : Dummy argument name.

#### [System Behavior]

Invalidates the invalid statement.

### [Programmer Response]

Specify coarray as an actual argument, if the corresponding dummy argument is coarray.

# **2.3.699 jwd2855i-s**

**In the reference to procedure 'parm' if dummy argument 'parm2' is coarray then its corresponding actual argument must have VOLATILE attribute if and only if the dummy argument has the VOLATILE attribute.**

[Parameters Explanation]

parm : Procedure name.

parm2 : Dummy argument name.

#### [System Behavior]

Invalidates the invalid statement.

#### [Programmer Response]

If the dummy argument is coarray, specify VOLATILE attribute with both actual and dummy argument or do not specify VOLATILE attribute with any of them.

# **2.3.700 jwd2856i-s**

**In the reference to procedure 'parm', if dummy argument 'parm2' is an array coarray that has the CONTIGUOUS attribute or that is not of assumed shape, its corresponding actual argument must be simply contiguous.**

### [Parameters Explanation]

parm : Procedure name.

parm2 : Dummy argument name.

#### [System Behavior]

Invalidates the invalid statement.

#### [Programmer Response]

Specify the corresponding actual argument as simply contiguous, if the dummy argument is an array coarray that has the CONTIGUOUS attribute or that is not of assumed shape.

# **2.3.701 jwd2857i-s**

# **'parm' of type LOCK\_TYPE or with a subobject of type LOCK\_TYPE must not appear in a variable definition context.**

#### [Parameters Explanation]

parm : Variable name.

### [System Behavior]

Invalidates the invalid statement.

#### [Programmer Response]

Do not specify LOCK\_TYPE object or its subobject in variable definition context except as an allocate object or as an actual argument in a reference to a procedure with an explicit interface where the corresponding dummy argument has INTENT(INOUT).

# **2.3.702 jwd2858i-s**

#### **Cosubscript must be scalar integer expression.**

#### [System Behavior]

Invalidates the invalid declaration.

#### [Programmer Response]

Specify cosubscript as a scalar integer expression.

# **2.3.703 jwd2859i-s**

**An image set that is an integer expression must be scalar or of rank one and must be positive.**

#### [System Behavior]

Invalidates the invalid SYNC IMAGES statement.

### [Programmer Response]

Specify image set as positive integer scalar or positive integer array of rank one.

# **2.3.704 jwd2860i-s**

# **An ACQUIRED\_LOCK specifier 'parm' must be a scalar variable of type logical.**

#### [Parameters Explanation]

parm : Variable name used for ACQUIRED\_LOCK.

#### [System Behavior]

Invalidates the invalid statement.

#### [Programmer Response]

Specify ACQUIRED\_LOCK specifier as scalar of type logical.

# **2.3.705 jwd2861i-s**

## **In the reference to intrinsic procedure 'parm', the actual argument must be coarray.**

## [Parameters Explanation]

parm : Procedure name.

### [System Behavior]

Invalidates the invalid statement.

#### [Programmer Response]

Specify coarray as actual argument.

# **2.3.706 jwd2862i-s**

# **STAT argument must be noncoindexed integer scalar for intrinsic subroutine 'parm'.**

#### [Parameters Explanation]

parm : Procedure name.

#### [System Behavior]

Invalidates the invalid declaration.

#### [Programmer Response]

Specify argument STAT as noncoindexed integer scalar.

# **2.3.707 jwd2863i-s**

# **Type of actual argument VALUE of intrinsic subroutine 'parm' must be same as actual argument ATOM.**

## [Parameters Explanation]

parm : Intrinsic subroutine name.

#### [System Behavior]

Invalidates the invalid declarations.

### [Programmer Response]

Specify same types for actual arguments VALUE and ATOM.

# **2.3.708 jwd2864i-s**

# **The actual argument ATOM for intrinsic subroutine 'parm' must be scalar coarray or coindexed object.**

#### [Parameters Explanation]

parm : Intrinsic subroutine name.

### [System Behavior]

Invalidates the invalid declarations.

# [Programmer Response]

Specify ATOM as scalar coarray or coindexed object.

# **2.3.709 jwd2865i-s**

# **Invalid kind for actual argument ATOM of intrinsic subroutine 'parm'.**

### [Parameters Explanation]

parm : Intrinsic subroutine name.

#### [System Behavior]

Invalidates the invalid declarations.

#### [Programmer Response]

Specify the correct kind for actual argument ATOM.

# **2.3.710 jwd2866i-s**

**Vector subscript is not allowed for first actual argument of intrinsic subroutine 'parm'.**

### [Parameters Explanation]

parm : Procedure name.

#### [System Behavior]

Invalidates the statement.

#### [Programmer Response]

Do not specify vector subscript for first actual argument.

# **2.3.711 jwd2867i-s**

**The argument 'parm' of intrinsic subroutine MOVE\_ALLOC must be coarray.**

#### [Parameters Explanation]

parm : Argument name.

### [System Behavior]

Invalidates the statement.

#### [Programmer Response]

Specify both the arguments as coarray or both as non coarray.

# **2.3.712 jwd2868i-s**

**If image set is an array expression, value of each element must be positive and must not contain repeated values.**

### [System Behavior]

Invalidates the statement.

#### [Programmer Response]

Specify positive and non repeated values for image set.

# **2.3.713 jwd2869i-s**

**The procedure 'parm' with the coarray dummy argument must have an explicit interface.**

#### [Parameters Explanation]

parm : Procedure name.

#### [System Behavior]

Invalidates the invalid statement.

### [Programmer Response]

Specify explicit interface when dummy argument is coarray.

# **2.3.714 jwd2870i-s**

## **The dummy argument 'parm' of procedure 'parm2' that associates actual argument which is a coindexed object with an allocatable ultimate component, must have the INTENT(IN) or the VALUE attribute. The previous appearance is in 'parm3'.**

#### [Parameters Explanation]

parm : Dummy argument.

parm2 : Procedure name.

parm3 : Line number of previous appearance, and file name if the previous appearance is in other file.

#### [System Behavior]

Invalidates the invalid statement.

### [Programmer Response]

Specify INTENT(IN) or VALUE attribute with the dummy argument, if the actual argument is a coindexed object with allocate ultimate component.

# **2.3.715 jwd2871i-s**

**The dummy argument 'parm' of procedure 'parm2' shall be a scalar that associates a coindexed scalar actual argument. The previous appearance is in 'parm3'.**

#### [Parameters Explanation]

parm : Dummy argument.

parm2 : Procedure name.

 $parm3$ : Line number of previous appearance, and file name if the previous appearance is in other file.

# [System Behavior]

Invalidates the invalid statement.

## [Programmer Response]

If the actual argument is a coindexed scalar, specify scalar dummy argument corresponding to it.

# **2.3.716 jwd2873i-s**

## **Pointer or allocatable component selection of coindexed object is not allowed.**

## [System Behavior]

Invalidates the statement.

# [Programmer Response]

Do not specify pointer or allocatable component selection with coindexed object.

# **2.3.717 jwd2874i-s**

# **This combination of coarray specifier and attribute invalid for 'parm'.**

### [Parameters Explanation]

parm : Coarray variable name.

### [System Behavior]

Invalidates the invalid statement.

# [Programmer Response]

Specify the correct combination of coarray specifier and attribute.

# **2.3.718 jwd2875i-s**

# **The upper cobound must not be less than the lower cobound.**

### [System Behavior]

Invalidates the invalid statement.

# [Programmer Response]

Specify value of lower cobound to be equal or less than the upper cobound.

# **2.3.719 jwd2876i-s**

# **A lock variable must be scalar variable of type LOCK\_TYPE.**

# [System Behavior]

Invalidates the invalid statement.

# [Programmer Response]

Specify lock variable as scalar variable of type LOCK\_TYPE.

# **2.3.720 jwd2877i-s**

**First argument must be coarray for 'parm'.**

### [Parameters Explanation]

parm : CO\_SUM, CO\_MIN, or CO\_MAX.

## [System Behavior]

Invalidates the invalid statement.

### [Programmer Response]

Specify first argument as coarray.

# **2.3.721 jwd2878i-s**

# **The corank of dummy argument 'parm' in procedure definition and 'parm2' in interface body shall be the same. The previous appearance is in 'parm3'.**

### [Parameters Explanation]

parm : Dummy argument name of procedure definition.

parm2 : Dummy argument name of interface body.

parm3 : Line number of previous appearance, and file name if the previous appearance is in other file.

# [System Behavior]

Invalidates the interface body.

### [Programmer Response]

Specify the correct argument that has the same corank.

# **2.3.722 jwd2879i-s**

## **Data object 'parm' must not be specified as a coarray in OpenMP structured block if it appears in REDUCTION, IN\_REDUCTION, TASK\_REDUCTION, PRIVATE, FIRSTPRIVATE, LASTPRIVATE, LINEAR, ALIGNED, or DEPEND clause.**

# [Parameters Explanation]

parm : Object name which contains image selector.

### [System Behavior]

Invalidates the invalid statement.

### [Programmer Response]

Do not use variable as a coarray inside OpenMP structured block for coarray data object which appears in REDUCTION, IN\_REDUCTION, TASK\_REDUCTION, PRIVATE, FIRSTPRIVATE, LASTPRIVATE, LINEAR, ALIGNED, DEPEND clause.

# **2.3.723 jwd2880i-i**

**If the allocatable variable is specified in a PRIVATE clause of OpenMP and the state of the variable is allocated, the new list item has an initial state of "not currently allocated".**

## [Message Explanation]

If the allocatable variable is specified in a PRIVATE clause of OpenMP and the state of the variable is allocated, the new list item has an initial state of "not currently allocated".

# **2.3.724 jwd2881i-i**

**The allocatable assignment of the Fortran 2003 or later standard is operated.**

#### [Message Explanation]

Since -Nalloc\_assign compiler option is effective, the assignment statement whose left side is an allocatable variable is operated as the allocatable assignment of the Fortran 2003 or later standard.

The execution performance decreases when the allocatable assignment of the Fortran 2003 or later standard is operated for the source program of the Fortran 95 language specification.

#### [System Behavior]

Operates the assignment statement as the allocatable assignment of the Fortran 2003 or later standard.

#### [Programmer Response]

To operate as the assignment of the Fortran 95 standard, specify one of the following:

- Specify -Nnoalloc\_assign compiler option.
- Specify the subscript triplet or substring for the left side variable.

# **2.3.725 jwd2882i-s**

**'parm' cannot be specified in a THREADPRIVATE directive, as it is coarray, has coarray allocatable component, or is object of derived type with length type parameter.**

# [Parameters Explanation]

parm : Variable name.

#### [System Behavior]

Ignores the statement.

#### [Programmer Response]

Remove coarray entity, variable with coarray allocatable component, or object of derived type with length type parameter from THREADPRIVATE directive.

# **2.3.726 jwd2883i-s**

# **In the reference to procedure 'parm' if actual argument is allocatable coarray, its corresponding noncoarray allocatable dummy argument must have INTENT(IN) attribute.**

#### [Parameters Explanation]

parm : Procedure name.

#### [System Behavior]

Invalidates the invalid statement.

# [Programmer Response]

Specify the INTENT(IN) attribute with noncoarray allocatable dummy argument, if actual argument is allocatable coarray.

# **2.3.727 jwd2884i-s**

# **ERRMSG argument must be noncoindexed default character scalar for intrinsic subroutine 'parm'.**

#### [Parameters Explanation]

parm : Procedure name.

#### [System Behavior]

Invalidates the invalid declaration.

# [Programmer Response]

Specify argument ERRMSG as noncoindexed default character scalar.

# **2.3.728 jwd2885i-s**

**Coarray 'parm' is not allowed for the type having pointer or allocatable component.**

## [Parameters Explanation]

parm : Coarray name.

## [System Behavior]

Invalidates the invalid declaration.

#### [Programmer Response]

Do not specify coarray for type having pointer or allocatable component.

# **2.3.729 jwd2886i-s**

**In intrinsic assignment statement if the variable 'parm' is a coindexed object, the variable must not be polymorphic and must not have allocatable ultimate component.**

### [Parameters Explanation]

parm : Coindexed object name.

#### [System Behavior]

Invalidates the invalid statement.

#### [Programmer Response]

Do not specify coindexed object as polymorphic object or the object having allocatable ultimate component.

# **2.3.730 jwd2887i-s**

# **First and second arguments of intrinsic subroutine MOVE\_ALLOC must have the same corank.**

### [System Behavior]

Invalidates the invalid statement.

#### [Programmer Response]

Specify the same corank for first and second arguments of MOVE\_ALLOC.

# **2.3.731 jwd2888i-s**

# **Automatic coarray 'parm' is not permitted.**

### [Parameters Explanation]

parm : Name of coarray object.

### [System Behavior]

Ignores the statement.

#### [Programmer Response]

Do not specify coarray as an automatic object.

# **2.3.732 jwd2889i-s**

# **In an intrinsic assignment statement, 'parm' must not have a coarray ultimate component.**

# [Parameters Explanation]

parm : Variable name.

# [System Behavior]

Invalidates the invalid statement.

# [Programmer Response]

Do not specify variable having coarray ultimate component.

# **2.3.733 jwd2890i-i**

# **Definitions of shared variable 'parm' will possibly conflict among threads.**

### [Message Explanation]

The variable with which access may conflict in a parallel region was detected.

# [Parameters Explanation]

parm : The variable name with which access may conflict.

# [Programmer Response]

If the variable should be private to each thread, specify it with the PRIVATE clause.

Else, describe a lock suitable to the access of the variable.

# **2.3.734 jwd2891i-s**

# **Structure constructor is not allowed for the type having coarray ultimate component.**

### [System Behavior]

Invalidates the invalid statement.

### [Programmer Response]

Do not specify structure constructor for the type having coarray ultimate component.

# **2.3.735 jwd2892i-s**

**In a pure subprogram any designator 'parm' with a base object that is in common or accessed by host or use association, is a pointer dummy argument in a pure function, is a dummy argument with INTENT(IN) attribute, or is a coindexed object must not be used in a variable definition context.**

### [Parameters Explanation]

parm : Invalid designator name in a pure procedure.

### [System Behavior]

Ignores the statement.

### [Programmer Response]

Do not define an invalid variable in the pure procedure.

# **2.3.736 jwd2893i-s**

**In a pure subprogram any designator 'parm' with a base object that is in common or accessed by host or use association, is a pointer dummy argument in a pure function, a dummy argument with INTENT(IN) attribute, or is a coindexed object must not be used in a pointer association context.**

#### [Parameters Explanation]

parm : Invalid designator name in a pure procedure.

#### [System Behavior]

Ignores the statement.

#### [Programmer Response]

Do not specify an invalid object in pointer association context in the pure procedure.

# **2.3.737 jwd2894i-s**

**In a pure subprogram any designator 'parm' with a base object that is in common or accessed by host or use association, is a pointer dummy argument in a pure function, is a dummy argument with INTENT(IN) attribute, or is a coindexed object must not be used as a data target in a pointer assignment statement.**

#### [Parameters Explanation]

parm : Invalid designator name in a pure procedure.

#### [System Behavior]

Ignores the statement.

#### [Programmer Response]

Do not specify an invalid variable as data target in pointer assignment statement in the pure procedure.

# **2.3.738 jwd2895i-s**

**In a pure subprogram any designator 'parm' with a base object that is in common or accessed by host or use association, is a pointer dummy argument in a pure function, is a dummy argument with INTENT(IN) attribute, or is a coindexed object must not be used as an expression corresponding to a component in a structure constructor if the component has the pointer attribute or has a pointer component at any level of component selection.**

### [Parameters Explanation]

parm : Invalid designator name in a pure procedure.

#### [System Behavior]

Ignores the statement.

#### [Programmer Response]

Do not specify an invalid object as an expression corresponding to a component in a structure constructor if the component has the pointer attribute or has a pointer component at any level of component selection in the pure procedure.

# **2.3.739 jwd2896i-s**

**In a pure subprogram any designator 'parm' with a base object that is in common or accessed by host or use association, is a pointer dummy argument in a pure function, is a dummy argument with INTENT(IN) attribute, or is a coindexed object must not be used as an expression of an intrinsic assignment statement in which a derived type variable has a pointer component at any level of component selection.**

#### [Parameters Explanation]

parm : Invalid designator name in a pure procedure.

[System Behavior]

Ignores the statement.

#### [Programmer Response]

Do not specify an invalid object as an expression of an intrinsic assignment statement.

# **2.3.740 jwd2897i-s**

**In a pure subprogram any designator 'parm' with a base object that is in common or accessed by host or use association, is a pointer dummy argument in a pure function, is a dummy argument with INTENT(IN) attribute, or is a coindexed object must not be used as the source expression in a SOURCE specifier if the designator of a derived type has a pointer component at any level of component selection.**

### [Parameters Explanation]

parm : Invalid designator name in a pure procedure.

#### [System Behavior]

Ignores the statement.

#### [Programmer Response]

Do not specify an invalid object as source expression in a SOURCE specifier.

# **2.3.741 jwd2898i-s**

**In a pure subprogram any designator 'parm' with a base object that is in common or accessed by host or use association, is a pointer dummy argument in a pure function, is a dummy argument with INTENT(IN) attribute, or is a coindexed object must not be used as an actual argument corresponding to a dummy argument with POINTER attribute.**

#### [Parameters Explanation]

parm : Invalid designator name in a pure procedure.

#### [System Behavior]

Ignores the statement.

#### [Programmer Response]

Do not specify the variable as an actual argument corresponding to pointer dummy argument in the pure procedure.

# **2.3.742 jwd2899i-s**

**In a pure subprogram any designator 'parm' with a base object that is in common or accessed by host or use association, is a pointer dummy argument in a pure function, is a dummy argument with INTENT(IN) attribute, is a coindexed object must not be used as the actual argument to the function C\_LOC from the intrinsic module ISO\_C\_BINDING.**

## [Parameters Explanation]

parm : Invalid designator name in a pure procedure.

#### [System Behavior]

Ignores the statement.

# [Programmer Response]

Do not specify an invalid variable as actual argument of the function C\_LOC from the ISO\_C\_BINDING module in the pure procedure.

# **2.3.743 jwd2901i-i**

# **An alternate return indicator as an actual argument in reference to 'parm' restricts inline expansion.**

#### [Parameters Explanation]

parm : Name of the user-defined procedure that cannot be expanded inline.

#### [System Behavior]

Does not expand the user-defined procedure inline.

#### [Programmer Response]

Modify the program.

# **2.3.744 jwd2902i-i**

**An intrinsic procedure name as an actual argument in reference to 'parm' restricts inline expansion.**

## [Parameters Explanation]

parm : Name of the user-defined procedure that cannot be expanded inline.

#### [System Behavior]

Does not expand the user-defined procedure inline.

#### [Programmer Response]

Modify the program.

# **2.3.745 jwd2903i-i**

**Only either an actual argument or a dummy argument is a procedure in reference to 'parm'.**

### [Parameters Explanation]

parm : Name of the user-defined procedure that cannot be expanded inline.

#### [System Behavior]

Does not expand the user-defined procedure inline.

#### [Programmer Response]

Correct the program.

# **2.3.746 jwd2904i-i**

**An actual argument is a procedure pointer and a dummy argument is a dummy procedure in reference to 'parm'. This is a restriction for inline expansion.**

# [Parameters Explanation]

parm : Name of the user-defined procedure that cannot be expanded inline.

### [System Behavior]

Does not expand the user-defined procedure inline.

#### [Programmer Response]

Modify the program.

# **2.3.747 jwd2905i-i**

# **An ASSIGN or assigned GO TO statement in 'parm' restricts inline expansion.**

#### [Parameters Explanation]

parm : Name of the user-defined procedure that cannot be expanded inline.

#### [System Behavior]

Does not expand the user-defined procedure inline.

#### [Programmer Response]

Modify the program.

# **2.3.748 jwd2906i-i**

# **A NAMELIST or namelist input/output statement in 'parm' restricts inline expansion.**

## [Parameters Explanation]

parm : Name of the user-defined procedure that cannot be expanded inline.

#### [System Behavior]

Does not expand the user-defined procedure inline.

#### [Programmer Response]

Modify the program.

# **2.3.749 jwd2907i-i**

# **A variable with the SAVE attribute in 'parm' restricts inline expansion.**

### [Parameters Explanation]

parm : Name of the user-defined procedure that cannot be expanded inline.

#### [System Behavior]

Does not expand the user-defined procedure inline.

#### [Programmer Response]

Modify the program.

# **2.3.750 jwd2908i-i**

### **The RETURN statement with a scalar integer expression or an asterisk as a dummy argument in 'parm' restricts inline expansion.**

#### [Parameters Explanation]

parm : Name of the user-defined procedure that cannot be expanded inline.

### [System Behavior]

Does not expand the user-defined procedure inline.

#### [Programmer Response]

Modify the program.

# **2.3.751 jwd2909i-i**

# **An ALLOCATE, DEALLOCATE, or NULLIFY statement in 'parm' restricts inline expansion.**

# [Parameters Explanation]

parm : Name of the user-defined procedure that cannot be expanded inline.

# [System Behavior]

Does not expand the user-defined procedure inline.

# [Programmer Response]

Modify the program.

# **2.3.752 jwd2910i-i**

# **A definition of an internal procedure in 'parm' restricts inline expansion.**

# [Parameters Explanation]

parm : Name of the user-defined procedure that cannot be expanded inline.

# [System Behavior]

Does not expand the user-defined procedure inline.

# [Programmer Response]

Modify the program.

# **2.3.753 jwd2911i-i**

### **An allocatable variable which is use associated in 'parm' restricts inline expansion.**

### [Parameters Explanation]

parm : Name of the user-defined procedure that cannot be expanded inline.

# [System Behavior]

Does not expand the user-defined procedure inline.

# [Programmer Response]

Specify the compiler option -xaccept=module\_allocatable.

# **2.3.754 jwd2912i-i**

# **An accessible coarray in 'parm' restricts inline expansion.**

# [Parameters Explanation]

parm : Name of the user-defined procedure that cannot be expanded inline.

# [System Behavior]

Does not expand the user-defined procedure inline.

### [Programmer Response]

Modify the program.

# **2.3.755 jwd2913i-i**

#### **An accessible variable of derived type with length type parameter in 'parm' restricts inline expansion.**

#### [Parameters Explanation]

parm : Name of the user-defined procedure that cannot be expanded inline.

#### [System Behavior]

Does not expand the user-defined procedure inline.

#### [Programmer Response]

Modify the program.

# **2.3.756 jwd2914i-i**

**An array expression as an actual argument of 'parm' restricts inline expansion.**

#### [Parameters Explanation]

parm : Name of the user-defined procedure that cannot be expanded inline.

### [System Behavior]

Does not expand the user-defined procedure inline.

# [Programmer Response]

Modify the program.

# **2.3.757 jwd2915i-i**

## **An array name with the POINTER attribute as an actual argument of 'parm' restricts inline expansion.**

#### [Parameters Explanation]

parm : Name of the user-defined procedure that cannot be expanded inline.

#### [System Behavior]

Does not expand the user-defined procedure inline.

#### [Programmer Response]

Modify the program.

# **2.3.758 jwd2916i-i**

**An actual argument and the corresponding dummy argument have different derived types in 'parm'.**

### [Parameters Explanation]

parm : Name of the user-defined procedure that cannot be expanded inline.

### [System Behavior]

Does not expand the user-defined procedure inline.

#### [Programmer Response]

Correct the program.

# **2.3.759 jwd2917i-i**

**A dummy argument with the OPTIONAL, ALLOCATABLE, VOLATILE, POINTER, VALUE, or ASYNCHRONOUS attribute in 'parm' restricts inline expansion.**

### [Parameters Explanation]

parm : Name of the user-defined procedure that cannot be expanded inline.

### [System Behavior]

Does not expand the user-defined procedure inline.

#### [Programmer Response]

Modify the program.

# **2.3.760 jwd2918i-i**

## **An assumed shape array as a dummy argument of 'parm' restricts inline expansion.**

#### [Parameters Explanation]

parm : Name of the user-defined procedure that cannot be expanded inline.

#### [System Behavior]

Does not expand the user-defined procedure inline.

#### [Programmer Response]

Modify the program.

# **2.3.761 jwd2919i-i**

### **A polymorphic entity or an object that has a polymorphic component, as an actual argument or a dummy argument in 'parm', restricts inline expansion.**

### [Parameters Explanation]

parm : Name of the user-defined procedure that cannot be expanded inline.

#### [System Behavior]

Does not expand the user-defined procedure inline.

#### [Programmer Response]

Modify the program.

# **2.3.762 jwd2921i-i**

#### **An actual argument is an array object though the corresponding dummy argument is a scalar variable name in 'parm'.**

#### [Parameters Explanation]

parm : Name of the user-defined procedure that cannot be expanded inline.

#### [System Behavior]

Does not expand the user-defined procedure inline.

#### [Programmer Response]

Correct the program.

# **2.3.763 jwd2922i-i**

**An actual argument is a scalar constant that is not of type character though the corresponding dummy argument is an array variable name that is not of type character in 'parm'.**

### [Parameters Explanation]

parm : Name of the user-defined procedure that cannot be expanded inline.

#### [System Behavior]

Does not expand the user-defined procedure inline.

#### [Programmer Response]

Correct the program.

# **2.3.764 jwd2923i-i**

#### **A dummy argument of derived type with length type parameter in 'parm' restricts inline expansion.**

#### [Parameters Explanation]

parm : Name of the user-defined procedure that cannot be expanded inline.

#### [System Behavior]

Does not expand the user-defined procedure inline.

#### [Programmer Response]

Modify the program.

# **2.3.765 jwd2924i-i**

**'parm' cannot be expanded inline as it meets following conditions: 1) The compiler option -Knoalias=s is effective, 2) 'parm' and its caller exist in different program units, and 3) 'parm' has a derived type variable with the POINTER attribute or a derived type variable that has a component with the POINTER attribute.**

#### [Parameters Explanation]

parm : Name of the user-defined procedure that cannot be expanded inline.

#### [System Behavior]

Does not expand the user-defined procedure inline.

#### [Programmer Response]

Modify the program.

# **2.3.766 jwd2925i-i**

**'parm' cannot be expanded inline as it meets following conditions: 1) The compiler option -Knoalias=s is effective, 2) 'parm' and its caller exist in different program units, and 3) 'parm' is in a module and the module has a derived type variable with the POINTER attribute or a derived type variable that has a component with the POINTER attribute.**

#### [Parameters Explanation]

parm : Name of the user-defined procedure that cannot be expanded inline.

#### [System Behavior]

Does not expand the user-defined procedure inline.

#### [Programmer Response]

Modify the program.

# **2.3.767 jwd2926i-i**

**'parm' cannot be expanded inline as it meets following conditions: 1) The compiler option -Knoalias=s is effective, 2) 'parm' and its caller exist in the same program unit, and 3) A dummy argument of 'parm' has a component with the POINTER attribute.**

### [Parameters Explanation]

parm : Name of the user-defined procedure that cannot be expanded inline.

#### [System Behavior]

Does not expand the user-defined procedure inline.

#### [Programmer Response]

Modify the program.

# **2.3.768 jwd2927i-i**

**The function result of 'parm' with nonconstant length type parameter restricts inline expansion.**

# [Parameters Explanation]

parm : Name of the user-defined procedure that cannot be expanded inline.

#### [System Behavior]

Does not expand the user-defined procedure inline.

### [Programmer Response]

Modify the program.

# **2.3.769 jwd2928i-i**

## **An assumed shape array as an actual argument of 'parm' restricts inline expansion.**

#### [Parameters Explanation]

parm : Name of the user-defined procedure that cannot be expanded inline.

#### [System Behavior]

Does not expand the user-defined procedure inline.

#### [Programmer Response]

Modify the program.

# **2.3.770 jwd2929i-i**

**%VAL or an intrinsic function VAL as an actual argument of 'parm' restricts inline expansion.**

#### [Parameters Explanation]

parm : Name of the user-defined procedure that cannot be expanded inline.

### [System Behavior]

Does not expand the user-defined procedure inline.

#### [Programmer Response]

Modify the program.

# **2.3.771 jwd2930i-i**

# **The array function result of 'parm' restricts inline expansion.**

# [Parameters Explanation]

parm : Name of the user-defined procedure that cannot be expanded inline.

# [System Behavior]

Does not expand the user-defined procedure inline.

# [Programmer Response]

Modify the program.

# **2.3.772 jwd2932i-i**

## **An allocatable recursive component in 'parm' restricts inline expansion.**

## [Parameters Explanation]

parm : Name of the user-defined procedure that cannot be expanded inline.

### [System Behavior]

Does not expand the user-defined procedure inline.

### [Programmer Response]

Modify the program.

# **2.3.773 jwd2933i-i**

#### **The separate module procedure of 'parm' restricts inline expansion.**

### [Parameters Explanation]

parm : A separate module procedure name that cannot be expanded inline.

### [System Behavior]

Does not expand inline.

### [Programmer Response]

Modify to module procedure in module.

# **2.3.774 jwd2934i-i**

# **A pointer initial value except a reference to the NULL intrinsic function in 'parm' restricts inline expansion.**

### [Parameters Explanation]

parm : Name of the user-defined procedure that cannot be expanded inline.

### [System Behavior]

Does not expand the user-defined procedure inline.

#### [Programmer Response]

Modify the program.

# **2.3.775 jwd2951i-s**

#### **'parm' is already specified for the IN\_REDUCTION clause.**

#### [Parameters Explanation]

parm : Invalid name.

#### [System Behavior]

Invalidates the invalid name or the statement for which the name is specified.

#### [Programmer Response]

Specify another correct name.

# **2.3.776 jwd2952i-s**

### **'parm' is already specified for the TASK\_REDUCTION clause.**

#### [Parameters Explanation]

parm : Invalid name.

#### [System Behavior]

Invalidates the invalid name or the statement for which the name is specified.

#### [Programmer Response]

Specify another correct name.

# **2.3.777 jwd2953i-s**

## **The expression in PRIORITY clause must be a non-negative scalar integer expression.**

#### [System Behavior]

Invalidates the invalid clause.

#### [Programmer Response]

Change the expression in PRIORITY clause to a non-negative scalar integer expression.

# **2.3.778 jwd2954i-s**

# **When a modifier of a SCHEDULE clause is specified, either a MONOTONIC, NONMONOTONIC, or SIMD modifier must be specified.**

#### [System Behavior]

Invalidates the invalid directive.

#### [Programmer Response]

Correct the program so that either a MONOTONIC, NONMONOTONIC, or SIMD modifier is specified for a SCHEDULE clause.

# **2.3.779 jwd2955i-s**

#### **A MONOTONIC and NONMONOTONIC modifier cannot be specified together for a SCHEDULE clause.**

## [System Behavior]

Invalidates the invalid directive.

#### [Programmer Response]

Correct the program so that a MONOTONIC and NONMONOTONIC modifier are not specified together for a SCHEDULE clause.

# **2.3.780 jwd2956i-s**

**If an ORDERED clause is specified, a NONMONOTONIC modifier cannot be specified for a SCHEDULE clause.**

#### [System Behavior]

Invalidates the invalid directive.

#### [Programmer Response]

Correct the program so that a NONMONOTONIC modifier is not specified for a SCHEDULE clause.

# **2.3.781 jwd2957i-s**

### **Invalid modifier of 'parm' clause.**

[Parameters Explanation]

parm : Clause name.

#### [System Behavior]

Ignores the invalid clause.

#### [Programmer Response]

Specify a modifier of clause correctly.

# **2.3.782 jwd2958i-s**

**The iteration vector specified for the SINK dependency type in the DEPEND clause is invalid form.**

#### [System Behavior]

Invalidates the invalid clause.

#### [Programmer Response]

Change form of the iterative vector.

# **2.3.783 jwd2959i-s**

### **The first operand of iteration vector for the SINK dependency type in the DEPEND clause must be a DO variable.**

#### [System Behavior]

Invalidates the invalid clause.

#### [Programmer Response]

Change to a DO variable on the first operand of the iteration vector.

# **2.3.784 jwd2960i-s**

**The operator of the iteration vector specified for a SINK dependency type in the DEPEND clause must be + or -.**

### [System Behavior]

Invalidates the invalid clause.

#### [Programmer Response]

Change the operator of the iteration vector to  $+$  or  $-$ .

# **2.3.785 jwd2961i-s**

**The second operand of iteration vector for the SINK dependency type in the DEPEND clause must be a non-negative scalar integer constant.**

#### [System Behavior]

Invalidates the invalid clause.

#### [Programmer Response]

Change to a non-negative scalar integer constant on the second operand of the iteration vector.

# **2.3.786 jwd2962i-s**

**The parameter of the ORDERED clause must be greater than or equal to the parameter of the COLLAPSE clause.**

#### [System Behavior]

Ignores the invalid clause.

#### [Programmer Response]

Correct the program so that the parameter of the ORDERED clause is greater than or equal to the parameter of the COLLAPSE clause.

# **2.3.787 jwd2963i-s**

# **The dependency type of the DEPEND clause is invalid.**

### [System Behavior]

Ignores the invalid clause.

#### [Programmer Response]

Correct the dependency type.

# **2.3.788 jwd2964i-s**

**The 'parm2' modifier of the 'parm' clause cannot be specified in the 'parm3' directive.**

#### [Parameters Explanation]

parm : Clause name.

parm2 : Modifier name.

parm3 : Directive name.

#### [System Behavior]

Ignores the invalid directive.

## [Programmer Response]

Specify a modifier of the clause correctly.

# **2.3.789 jwd2965i-s**

## **'parm' and 'parm2' cannot be specified together in the HINT clause.**

### [Parameters Explanation]

parm : lock hint name.
parm2 : lock hint name.

#### [System Behavior]

Ignores the invalid clause.

### [Programmer Response]

Specify lock hint name correctly in the HINT clause.

# **2.3.790 jwd2966i-s**

## **The CRITICAL directive with a HINT clause must have a name.**

#### [System Behavior]

Ignores the invalid directive.

#### [Programmer Response]

Specify a name in the CRITICAL directive.

# **2.3.791 jwd2967i-s**

#### **The 'parm2' modifier cannot appear more than once in the 'parm' clause.**

### [Parameters Explanation]

parm : Clause name.

parm2 : Modifier name.

#### [System Behavior]

Ignores the invalid clause.

#### [Programmer Response]

Correct the program so that only a single modifier appears in the clause.

# **2.3.792 jwd2968i-s**

**The variable 'parm' of iteration vector must be the corresponding DO variable 'parm2' of the loops associated with the ORDERED(N) clause.**

#### [Parameters Explanation]

parm : Variable name.

parm2 : Variable name.

### [System Behavior]

Ignores the invalid clause.

#### [Programmer Response]

Correct the iteration vector variable.

## **2.3.793 jwd2969i-s**

**The number of expressions of iteration vector specified for the SINK dependency type of the DEPEND clause must be the same as the value of parameter of the ORDERED(N) clause.**

#### [System Behavior]

Ignores the invalid clause.

### [Programmer Response]

Correct the number of expressions of iteration vector or the parameter of the ORDERED clause.

# **2.4 jwd3000-jwd3999**

# **2.4.1 jwd3100i-w**

#### **This statement is not standard-conforming.**

#### [System Behavior]

Accepts the statement which is not standard-conforming.

#### [Programmer Response]

Change to the standard-conforming program.

# **2.4.2 jwd3101i-w**

## **Length selector of type specifier is not standard-conforming.**

#### [System Behavior]

Accepts the length selector which is not standard-conforming.

#### [Programmer Response]

Change to the standard-conforming program.

# **2.4.3 jwd3102i-w**

## **Literal constant is not standard-conforming.**

#### [System Behavior]

Accepts the literal constant which is not standard-conforming.

#### [Programmer Response]

Change to the standard-conforming program.

# **2.4.4 jwd3103i-w**

## **'\$' is not standard-conforming when used as a letter in a name.**

### [System Behavior]

Accepts the '\$' as a letter which is not standard-conforming.

#### [Programmer Response]

Change to the standard-conforming program.

# **2.4.5 jwd3104i-w**

## **Number of continuation lines is not standard-conforming.**

### [System Behavior]

Accepts the continuation lines which are not standard-conforming.

#### [Programmer Response]

Change to the standard-conforming program.

# **2.4.6 jwd3105i-w**

## **Reference to structure component is not standard-conforming.**

#### [System Behavior]

Accepts the reference to the structure component which is not standard-conforming.

#### [Programmer Response]

Change to the standard-conforming program.

# **2.4.7 jwd3106i-w**

**Length selector after function name in FUNCTION statement is not standard-conforming.**

#### [System Behavior]

Accepts the length selector which is not standard-conforming.

#### [Programmer Response]

Change to the standard-conforming program.

# **2.4.8 jwd3107i-w**

## **Initialization of variable 'parm' is not standard-conforming.**

### [Parameters Explanation]

parm : Initialized variable name which is not standard-conforming.

#### [System Behavior]

Accepts the initialization which is not standard-conforming.

#### [Programmer Response]

Change to the standard-conforming program.

# **2.4.9 jwd3108i-w**

#### **Implicit specifier is not standard-conforming.**

#### [System Behavior]

Accepts the implicit specifier which is not standard-conforming.

#### [Programmer Response]

Change to the standard-conforming program.

# **2.4.10 jwd3109i-w**

## **parm specifier is not standard-conforming.**

#### [Parameters Explanation]

parm : Specifier which is not standard-conforming.

Accepts the specifier which is not standard-conforming.

### [Programmer Response]

Change to the standard-conforming program.

# **2.4.11 jwd3110i-w**

### **Omitting optional characters from parm specifier is not standard-conforming.**

### [Parameters Explanation]

parm : Specifier which is not standard-conforming.

### [System Behavior]

Accepts the specifier which is not standard-conforming.

### [Programmer Response]

Change to the standard-conforming program.

# **2.4.12 jwd3111i-w**

## **Edit descriptor is not standard-conforming.**

### [System Behavior]

Accepts the edit descriptor which is not standard-conforming.

### [Programmer Response]

Change to the standard-conforming program.

# **2.4.13 jwd3112i-w**

# **Tab source form is not standard-conforming.**

#### [System Behavior]

Accepts the tab source form which is not standard-conforming.

## [Programmer Response]

Change to the standard-conforming program.

# **2.4.14 jwd3113i-w**

## **INCLUDE line is not standard-conforming.**

#### [System Behavior]

Accepts the INCLUDE line which is not standard-conforming.

#### [Programmer Response]

Change to the standard-conforming program.

# **2.4.15 jwd3114i-w**

**Position of binary, octal, or hexadecimal literal constant is not standard-conforming.**

Accepts the binary, octal, or hexadecimal literal constant which is not standard-conforming.

### [Programmer Response]

Change to the standard-conforming program.

# **2.4.16 jwd3115i-w**

## **Escape sequence is not standard-conforming.**

### [System Behavior]

Accepts the escape sequence which is not standard-conforming.

### [Programmer Response]

Change to the standard-conforming program.

# **2.4.17 jwd3116i-w**

## **Sequence of array specifier and length selector for 'parm' is not standard-conforming.**

### [Parameters Explanation]

parm : Variable name that has array specifier and length selector that are not standard-conforming.

### [System Behavior]

Accepts the array specifier and length selector which are not standard-conforming.

### [Programmer Response]

Change to the standard-conforming program.

# **2.4.18 jwd3117i-w**

# **Length of line in free source form is not standard-conforming.**

#### [System Behavior]

Accepts the line which is not standard-conforming.

## [Programmer Response]

Change to the standard-conforming program.

# **2.4.19 jwd3118i-w**

## **Type specifier is not standard-conforming.**

## [System Behavior]

Accepts the type specifier which is not standard-conforming.

#### [Programmer Response]

Change to the standard-conforming program.

# **2.4.20 jwd3119i-w**

**Combination of specifiers is not standard-conforming.**

Accepts the combination of specifiers which is not standard-conforming.

### [Programmer Response]

Change to the standard-conforming program.

# **2.4.21 jwd3120i-w**

### **This line is not standard-conforming.**

#### [System Behavior]

Accepts the line which is not standard-conforming.

#### [Programmer Response]

Change to the standard-conforming program.

# **2.4.22 jwd3121i-w**

## **Input/output list is not standard-conforming.**

### [System Behavior]

Accepts the input/output list which is not standard-conforming.

#### [Programmer Response]

Change to the standard-conforming program.

# **2.4.23 jwd3122i-w**

#### **Scalar expression in statement function statement is not standard-conforming.**

#### [System Behavior]

Accepts the statement function statement which is not standard-conforming.

#### [Programmer Response]

Change to the standard-conforming program.

# **2.4.24 jwd3123i-w**

#### **Inquire by output list form of INQUIRE statement which does not have output item list is not standardconforming.**

#### [System Behavior]

Accepts the inquire by output list form of the INQUIRE statement which is not standard-conforming.

#### [Programmer Response]

Change to the standard-conforming program.

# **2.4.25 jwd3124i-w**

### **Interface block in subprogram which contains interface body for procedure 'parm' defined by subprogram is not standard-conforming.**

### [Parameters Explanation]

parm : Procedure name specified to interface body which is not standard-conforming.

Accepts the interface body which is not standard-conforming.

#### [Programmer Response]

Change to the standard-conforming program.

# **2.4.26 jwd3125i-w**

**Interface block which is use associated by this USE statement containing an interface body for procedure 'parm' defined by this subprogram is not standard-conforming.**

#### [Parameters Explanation]

parm : Procedure name specified to interface body which is not standard-conforming.

#### [System Behavior]

Accepts the interface body which is not standard-conforming.

#### [Programmer Response]

Change to the standard-conforming program.

# **2.4.27 jwd3126i-w**

## **Length of name 'parm' is not standard-conforming.**

#### [Parameters Explanation]

parm : Name which is not standard-conforming.

#### [System Behavior]

Accepts the name which is not standard-conforming.

#### [Programmer Response]

Change to the standard-conforming program.

# **2.4.28 jwd3127i-w**

#### **Length of defined unary or binary operator 'parm' is not standard-conforming.**

#### [Parameters Explanation]

parm : Defined operator which is not standard-conforming.

#### [System Behavior]

Accepts the defined operator which is not standard-conforming.

#### [Programmer Response]

Change to the standard-conforming program.

# **2.4.29 jwd3128i-w**

#### **Line contain a single "&" as only nonblank character is not standard-conforming.**

### [System Behavior]

Accepts the continuation line which is not standard-conforming.

### [Programmer Response]

Change to the standard-conforming program.

# **2.4.30 jwd3129i-w**

**Namelist group name 'parm' specified in PRINT statement is not standard-conforming.**

#### [Parameters Explanation]

parm : Namelist group name which is not standard-conforming.

#### [System Behavior]

Accepts the namelist group name specified in PRINT statement which is not standard-conforming.

#### [Programmer Response]

Change to the standard-conforming program.

# **2.4.31 jwd3130i-w**

## **<> operator is not standard-conforming.**

#### [System Behavior]

Accepts the <> operator which is not standard-conforming.

#### [Programmer Response]

Change to the standard-conforming program.

# **2.4.32 jwd3132i-w**

## **In the format specification, omission of the format item separator ',' after ')' is not standard-conforming.**

#### [System Behavior]

Accepts the format specification which is not standard-conforming.

#### [Programmer Response]

Change to the standard-conforming program.

# **2.4.33 jwd3133i-w**

**In the format specification, omission of the format item separator ',' after parm edit descriptor is not standard-conforming.**

#### [Parameters Explanation]

parm : Kind of edit descriptor.

### [System Behavior]

Accepts the format specification which is not standard-conforming.

#### [Programmer Response]

Change to the standard-conforming program.

# **2.4.34 jwd3134i-w**

**In the format specification, omission of the format item separator ',' after character string edit descriptor is not standard-conforming.**

Accepts the format specification which is not standard-conforming.

### [Programmer Response]

Change to the standard-conforming program.

# **2.4.35 jwd3135i-w**

### **In the format specification, the variable format expression is not standard conforming.**

### [System Behavior]

Accepts the format specification which is not standard-conforming.

#### [Programmer Response]

Change to the standard-conforming program.

# **2.4.36 jwd3136i-w**

#### **Blank characters appeared within lexical tokens is not standard-conforming.**

#### [System Behavior]

Accepts the blank character appeared within lexical tokens which is not standard-conforming.

#### [Programmer Response]

Change to the standard-conforming program.

# **2.4.37 jwd3137i-w**

### **Blank omission to separate adjacent lexical tokens is not standard-conforming.**

#### [System Behavior]

Accepts the blank omission to separate adjacent lexical tokens which is not standard-conforming.

#### [Programmer Response]

Change to the standard-conforming program.

# **2.4.38 jwd3139i-w**

**Type declaration for 'parm' which appeared in previous specification expression is not standardconforming.**

#### [Parameters Explanation]

parm : Name which is not standard-conforming.

#### [System Behavior]

Accepts the type declaration which is not standard-conforming.

#### [Programmer Response]

Change to the standard-conforming program.

# **2.4.39 jwd3141i-i**

## **BLOCK construct is Fortran 2008 feature.**

Accepts the BLOCK construct.

# **2.4.40 jwd3202i-w**

### **Actual argument of intrinsic procedure 'parm' is not standard-conforming.**

#### [Parameters Explanation]

parm : Intrinsic procedure name.

### [System Behavior]

Accepts an actual argument of the intrinsic procedure which is not standard-conforming.

### [Programmer Response]

Change to the standard-conforming program.

# **2.4.41 jwd3203i-w**

## **Type of array element or substring is not standard-conforming.**

#### [System Behavior]

Accepts the type of not standard-conforming array element or substring.

#### [Programmer Response]

Change to the standard-conforming program.

# **2.4.42 jwd3204i-w**

## **Type of equivalence object is not standard-conforming.**

#### [System Behavior]

Accepts the equivalence object which is not standard-conforming.

#### [Programmer Response]

Change to the standard-conforming program.

# **2.4.43 jwd3205i-w**

### **Intrinsic procedure 'parm' is not standard-conforming.**

### [Parameters Explanation]

parm : Intrinsic procedure name.

#### [System Behavior]

Accepts the intrinsic procedure which is not standard-conforming.

### [Programmer Response]

Change to the standard-conforming program.

# **2.4.44 jwd3206i-w**

**Intrinsic procedure 'parm' used as an actual argument is not standard-conforming.**

### [Parameters Explanation]

parm : Intrinsic procedure name.

### [System Behavior]

Accepts the intrinsic procedure which is not standard-conforming.

### [Programmer Response]

Change to the standard-conforming program.

# **2.4.45 jwd3207i-w**

## **Type of result variable of procedure 'parm' is not standard-conforming.**

#### [Parameters Explanation]

parm : Procedure name.

### [System Behavior]

Accepts type of the procedure's result variable which is not standard-conforming.

### [Programmer Response]

Change to the standard-conforming program.

# **2.4.46 jwd3208i-w**

## **Data implied do object is not standard-conforming.**

### [System Behavior]

Accepts the data implied do object which is not standard-conforming.

#### [Programmer Response]

Change to the standard-conforming program.

# **2.4.47 jwd3209i-w**

## **Type of variable in ASSIGN statement is not standard-conforming.**

#### [System Behavior]

Accepts the type of variable in ASSIGN statement which is not standard-conforming.

#### [Programmer Response]

Change to the standard-conforming program.

# **2.4.48 jwd3210i-w**

#### **Type of variable in assigned GO TO statement is not standard-conforming.**

### [System Behavior]

Accepts the type of variable in assigned GO TO statement which is not standard-conforming.

### [Programmer Response]

Change to the standard-conforming program.

# **2.4.49 jwd3211i-w**

#### **Type of parm specifier is not standard-conforming.**

#### [Parameters Explanation]

parm : Specifier which is not standard-conforming.

#### [System Behavior]

Accepts the type of specifier which is not standard-conforming.

#### [Programmer Response]

Change to the standard-conforming program.

# **2.4.50 jwd3212i-w**

**Quadruple precision DO variables and DO loop control expressions are not standard-conforming.**

#### [System Behavior]

Accepts the quadruple precision DO variables and DO loop control expressions.

#### [Programmer Response]

Change to the standard-conforming program.

# **2.4.51 jwd3300i-w**

## **Combination of types is not standard-conforming for 'parm'.**

### [Parameters Explanation]

parm : Variable name for which the initial value is to be specified.

#### [System Behavior]

Accepts the initial value setting.

#### [Programmer Response]

Match the type of the initial value element with that of the initial value constant.

# **2.4.52 jwd3614i-i**

## **MODULE prefix specifier is Fortran 2008 feature.**

### [System Behavior]

Accepts the MODULE prefix specifier.

# **2.4.53 jwd3615i-i**

### **SUBMODULE statement is Fortran 2008 feature.**

#### [System Behavior]

Accepts the SUBMODULE statement.

# **2.4.54 jwd3616i-i**

## **MODULE PROCEDURE subprogram statement is Fortran 2008 feature.**

#### [System Behavior]

Accepts the MODULE PROCEDURE subprogram statement.

# **2.4.55 jwd3617i-i**

## **Unlimited format item is Fortran 2008 feature.**

### [System Behavior]

Accepts unlimited format item as format specification.

# **2.4.56 jwd3618i-i**

## **Field width zero for G edit descriptor is Fortran 2008 feature.**

### [System Behavior]

Accepts field width value zero for G edit descriptor.

# **2.4.57 jwd3619i-i**

### **Nonpointer actual argument for the INTENT(IN) dummy pointer is Fortran 2008 feature.**

## [System Behavior]

Accepts the nonpointer actual argument for the INTENT(IN) dummy pointer.

# **2.4.58 jwd3620i-i**

## **This statement is an extended feature.**

### [System Behavior]

Accepts the statement which is an extended feature.

#### [Programmer Response]

Change to the standard-conforming program.

# **2.4.59 jwd3621i-i**

## **parm specifier is an extended feature.**

### [Parameters Explanation]

parm : Specifier which is an extended feature.

## [System Behavior]

Accepts the specifier which is an extended feature.

## [Programmer Response]

Change to the standard-conforming program.

# **2.4.60 jwd3622i-i**

# **An allocatable function 'parm' is Fortran 2003 feature.**

#### [Parameters Explanation]

parm : Allocatable function name.

## [System Behavior]

Accepts the allocatable function which is Fortran 2003 feature.

# **2.4.61 jwd3623i-i**

## **An allocatable dummy argument 'parm' is Fortran 2003 feature.**

#### [Parameters Explanation]

parm : Allocatable dummy argument name.

#### [System Behavior]

Accepts the allocatable dummy argument which is Fortran 2003 feature.

# **2.4.62 jwd3624i-i**

**The complex literal constant which contains named constant is Fortran 2003 feature.**

### [System Behavior]

Accepts the complex literal constant.

# **2.4.63 jwd3625i-i**

**Specification of a procedure name or a common block name 'parm' is an extended feature.**

## [Parameters Explanation]

parm : The specified name.

#### [System Behavior]

Accepts the specified name.

#### [Programmer Response]

Change to the standard-conforming program.

# **2.4.64 jwd3626i-i**

**The rename with OPERATOR in the USE statement is Fortran 2003 feature.**

#### [System Behavior]

Accepts the statement which is Fortran 2003 feature.

# **2.4.65 jwd3627i-i**

## **Module-nature 'parm' is Fortran 2003 feature.**

### [Parameters Explanation]

parm : module nature INTRINSIC or NON\_INTRINSIC.

#### [System Behavior]

Accepts the statement which is Fortran 2003 feature.

# **2.4.66 jwd3628i-i**

### **Intrinsic module 'parm' is an extended feature.**

## [Parameters Explanation]

parm : Intrinsic module which is an extended feature.

Accepts the intrinsic module which is an extended feature.

## [Programmer Response]

Change to the standard-conforming program.

# **2.4.67 jwd3629i-i**

## **Generic specifier 'parm' is Fortran 2003 feature.**

#### [Parameters Explanation]

parm : The generic specifier.

#### [System Behavior]

Accepts the generic specifier.

# **2.4.68 jwd3630i-i**

## **'parm' statement is Fortran 2003 feature.**

#### [Parameters Explanation]

parm : Statement which is Fortran 2003 feature.

#### [System Behavior]

Accepts the statement which is Fortran 2003 feature.

# **2.4.69 jwd3631i-i**

## **Length of name 'parm' is Fortran 2003 feature.**

#### [Parameters Explanation]

parm : Name.

[System Behavior]

Accepts the name.

# **2.4.70 jwd3632i-i**

#### **Number of continuation lines is Fortran 2003 feature.**

### [System Behavior]

Accepts the continuation lines.

# **2.4.71 jwd3633i-i**

#### **'parm' specifier is Fortran 2003 feature.**

### [Parameters Explanation]

parm : Specifier which is Fortran 2003 feature.

#### [System Behavior]

Accepts the specifier which is Fortran 2003 feature.

# **2.4.72 jwd3634i-i**

## **'parm' edit descriptor is a Fortran 2003 feature.**

#### [Parameters Explanation]

parm : Edit descriptor.

### [System Behavior]

Accepts the edit descriptor.

# **2.4.73 jwd3635i-i**

**A combination of 'parm' and 'parm2' attribute specifier is Fortran 2003 feature.**

### [Parameters Explanation]

parm : Attribute specifier.

parm2 : Attribute specifier.

### [System Behavior]

Accepts a combination of attributes.

# **2.4.74 jwd3636i-i**

**The type specifier specified for the ALLOCATE statement is the Fortran 2003 feature.**

#### [System Behavior]

Accepts the type specifier.

# **2.4.75 jwd3637i-i**

## **In the ALLOCATE statement, the omission of allocate-shape-specifier for an array 'parm' is Fortran 2008 feature.**

[Parameters Explanation]

parm : The array name.

#### [System Behavior]

Accepts the ALLOCATE statement.

# **2.4.76 jwd3638i-i**

**The 'parm2' specifier specified for the 'parm' statement is the Fortran 2003 feature.**

### [Parameters Explanation]

parm : Input/output statement.

parm2 : Specifier of input/output list.

### [System Behavior]

Accepts the specifier.

# **2.4.77 jwd3639i-i**

**The bound remapping list or bound specification list of the pointer assignment is the Fortran 2003 feature.**

Accepts the bound remapping list or bound pair specification list.

# **2.4.78 jwd3640i-i**

**'parm' attribute used as derived type component is Fortran 2003 feature.**

[Parameters Explanation]

parm : Attribute specifier.

### [System Behavior]

Accepts attribute specifier.

# **2.4.79 jwd3641i-i**

**The namelist group name used as an internal file is the Fortran 2003 feature.**

#### [System Behavior]

Accepts the namelist group name used as an internal file.

# **2.4.80 jwd3642i-i**

#### **Type bound procedure is a Fortran 2003 Feature.**

[System Behavior]

Accepts the Type bound procedure.

# **2.4.81 jwd3643i-i**

## **SELECT TYPE construct is a Fortran 2003 Feature.**

[System Behavior]

Accepts the SELECT TYPE construct.

# **2.4.82 jwd3644i-i**

## **Parameterized derived type is Fortran 2003 feature.**

#### [System Behavior]

Accepts the parameterized derived type.

# **2.4.83 jwd3645i-i**

### **ASSOCIATE construct is Fortran 2003 feature.**

## [System Behavior]

Accepts the ASSOCIATE construct.

# **2.4.84 jwd3646i-i**

### **In procedure or module procedure statement, double colon is Fortran 2008 feature.**

## [System Behavior]

Accepts the double colon in procedure or module procedure statement.

# **2.4.85 jwd3647i-i**

## **Implied-shape array is an extended feature.**

#### [System Behavior]

Accepts the implied-shape array specification.

### [Programmer Response]

Change to the standard-conforming program.

# **2.4.86 jwd3648i-i**

**Multiple objects in allocation list with source expression is Fortran 2008 feature.**

### [System Behavior]

Accepts multiple objects in allocation list with source expression.

# **2.4.87 jwd3649i-i**

#### **Complex part designator is Fortran 2008 feature.**

#### [System Behavior]

Accepts complex part designator.

# **2.4.88 jwd3650i-i**

## **Argument 'parm2' of intrinsic function 'parm' is Fortran 2003 feature.**

## [Parameters Explanation]

parm : Intrinsic function name.

parm2 : Argument name.

#### [System Behavior]

Accepts the new argument.

# **2.4.89 jwd3652i-i**

**The character type specified for the argument of the intrinsic function 'parm' is the Fortran 2003 feature.**

## [Parameters Explanation]

parm : Intrinsic function name.

#### [System Behavior]

Accepts the character type.

# **2.4.90 jwd3653i-i**

## **The real type specified for the argument of the intrinsic subroutine SYSTEM\_CLOCK is the Fortran 2003 feature.**

[System Behavior]

Accepts the real type.

# **2.4.91 jwd3654i-i**

**The one-byte or two-byte integer type specified for the argument of the intrinsic subroutine SYSTEM\_CLOCK is the Fortran 2003 feature.**

#### [System Behavior]

Accepts the one-byte or two-byte integer type.

# **2.4.92 jwd3656i-i**

## **Intrinsic procedure 'parm' is Fortran 2003 feature.**

#### [Parameters Explanation]

parm : Intrinsic procedure name.

#### [System Behavior]

Accepts the new intrinsic procedure.

# **2.4.93 jwd3657i-i**

## **Boz-literal-constant for an argument of the intrinsic function 'parm' is the Fortran 2003 feature.**

#### [Parameters Explanation]

parm : Intrinsic function name.

#### [System Behavior]

Accepts the Boz-literal-constant for an argument.

# **2.4.94 jwd3658i-i**

#### **The 1-byte, 2-byte, or 8-byte integer type specified for 'parm' specifier is Fortran 2003 feature.**

### [Parameters Explanation]

parm : Specifier name.

[System Behavior]

Accepts the specifier of 1-byte, 2-byte, or 8-byte integer type.

# **2.4.95 jwd3660i-i**

**The scalar variable 'parm' with the ALLOCATABLE attribute is Fortran 2003 feature.**

#### [Parameters Explanation]

parm : Scalar variable name.

#### [System Behavior]

Accepts attribute specifier.

# **2.4.96 jwd3661i-i**

## **Elemental intrinsic function 'parm' which has logical argument is Fortran 2003 feature.**

#### [Parameters Explanation]

parm : Intrinsic function name.

Accepts the elemental intrinsic function.

# **2.4.97 jwd3662i-i**

**The dummy argument is not constant shape array, the character variable is not constant length, the pointer, the allocatable variable, the automatic object, or the assumed-shape array for the NAMELIST statement is Fortran 2003 feature.**

[System Behavior]

The dummy argument is not constant shape array, the character variable is not constant length, the pointer, the allocatable variable, the automatic object, or the assumed-shape array is accepted.

# **2.4.98 jwd3663i-i**

**The procedure object in the pointer assignment is Fortran 2003 feature.**

#### [System Behavior]

Accepts the procedure object in pointer assignment.

# **2.4.99 jwd3664i-i**

**The structure constructor of the derived type 'parm' which contains a procedure component define statement is Fortran 2003 feature.**

#### [Parameters Explanation]

parm : Type name.

#### [System Behavior]

Accepts the structure constructor of the derived type which contains a procedure component define statement.

# **2.4.100 jwd3665i-i**

#### **The deferred type parameter is Fortran 2003 feature.**

#### [System Behavior]

Accepts the deferred type parameter.

# **2.4.101 jwd3666i-i**

## **Polymorphic entity is a Fortran 2003 feature.**

## [System Behavior]

Accepts the polymorphic entity.

# **2.4.102 jwd3668i-i**

#### **Intrinsic function 'parm' in constant expression is a Fortran 2003 feature.**

#### [Parameters Explanation]

parm : Intrinsic function name.

#### [System Behavior]

Accepts the intrinsic function.

# **2.4.103 jwd3669i-i**

**Elemental intrinsic function 'parm' which has real, complex, boz-literal-constant, or character type argument is a Fortran 2003 feature.**

#### [Parameters Explanation]

parm : Elemental intrinsic function name.

#### [System Behavior]

Accepts the elemental intrinsic function.

# **2.4.104 jwd3670i-i**

**Intrinsic assignment to a polymorphic object is Fortran 2008 feature.**

#### [System Behavior]

Accepts the assignment statement that left hand object is an allocatable polymorphic object having an allocatable component.

# **2.4.105 jwd3671i-i**

**In the pointer assignment with bounds remapping list, the multi dimensional array specified for the data target is Fortran 2008 feature.**

#### [System Behavior]

Accepts the multi dimensional array for the data target.

# **2.4.106 jwd3672i-i**

**The array pointer or array target specified for the argument of the intrinsic module procedure 'parm' is an extended feature.**

#### [Parameters Explanation]

parm : The intrinsic module procedure name.

#### [System Behavior]

Accepts the array pointer and array target.

# **2.4.107 jwd3673i-i**

## **In specific binding, procedure declaration list is Fortran 2008 feature.**

#### [System Behavior]

Accepts the procedure declaration list.

# **2.4.108 jwd3674i-i**

### **Intrinsic module procedure 'parm' is Fortran 2003 feature.**

#### [Parameters Explanation]

parm : Intrinsic module procedure name.

#### [System Behavior]

Accepts the new intrinsic module procedure.

# **2.4.109 jwd3675i-i**

#### **Intrinsic module procedure 'parm' is an extended feature.**

#### [Parameters Explanation]

parm : Intrinsic module procedure name.

#### [System Behavior]

Accepts the new intrinsic module procedure.

# **2.4.110 jwd3676i-i**

**Intrinsic function NULL() passed as an actual argument for a non pointer, non allocatable optional dummy argument is Fortran 2008 feature.**

#### [System Behavior]

Accepts the actual argument, which is Fortran 2008 feature.

# **2.4.111 jwd3677i-i**

**Omitting the value for an allocatable component in structure constructor is Fortran 2008 feature.**

#### [System Behavior]

Accepts the missing value for an allocatable component in structure constructor.

# **2.4.112 jwd3678i-i**

## **IMPURE prefix specifier is Fortran 2008 feature.**

#### [System Behavior]

Accepts the IMPURE prefix specifiers.

# **2.4.113 jwd3679i-i**

## **An allocatable component which is an object of same derived type or of a derived type which is not yet defined is Fortran 2008 feature.**

#### [System Behavior]

Accepts the allocatable component of same type as the type being defined or of the different derived type which is not yet defined.

# **2.4.114 jwd3680i-i**

**For a pair of specific procedures that have the same generic identifier, differentiation of two dummy arguments where one has pointer attribute and other has allocatable attribute is Fortran 2008 specification.**

## [System Behavior]

Accepts dummy arguments that distinguish specific procedures by pointer and allocatable attribute.

# **2.4.115 jwd3681i-i**

### **Integer type specification in FORALL header is a Fortran 2008 feature.**

#### [System Behavior]

Accepts the integer type specification in FORALL header.

# **2.4.116 jwd3682i-i**

**Intrinsic type specification with TYPE keyword in declaration type specification is Fortran 2008 feature.**

## [System Behavior]

Accepts intrinsic type spec with TYPE keyword in declaration type specification.

# **2.4.117 jwd3683i-i**

#### **Intrinsic procedure 'parm' is Fortran 2008 feature.**

#### [Parameters Explanation]

parm : Intrinsic procedure name which is Fortran 2008 feature.

#### [System Behavior]

Accepts the intrinsic procedure which is Fortran 2008 feature.

# **2.4.118 jwd3684i-i**

#### **'parm' specifier is Fortran 2008 feature.**

#### [Parameters Explanation]

parm : Specifier which is Fortran 2008 feature.

#### [System Behavior]

Accepts the specifier which is Fortran 2008 feature.

# **2.4.119 jwd3685i-i**

### **STOP statement with stop code as scalar default character constant expression or scalar integer constant expression is Fortran 2008 feature.**

#### [System Behavior]

Accepts the STOP statement with stop code as scalar default character or scalar integer constant expression.

# **2.4.120 jwd3686i-i**

### **Internal procedure 'parm' in interface block is Fortran 2008 feature.**

#### [Parameters Explanation]

parm : Internal procedure name.

### [System Behavior]

Accepts the internal procedure in interface block.

# **2.4.121 jwd3687i-i**

### **The VALUE attribute with non constant length type parameter, polymorphic or array is Fortran 2008 feature.**

#### [System Behavior]

Accepts the VALUE attribute with non constant length type parameter, polymorphic or array.

# **2.4.122 jwd3688i-i**

## **CRITICAL construct is Fortran 2008 feature.**

## [System Behavior]

Accepts the CRITICAL construct.

# **2.4.123 jwd3689i-i**

### **Internal procedure as actual argument is Fortran 2008 feature.**

## [System Behavior]

Accepts the internal procedure as actual argument.

# **2.4.124 jwd3690i-i**

## **Internal procedure as procedure pointer target is Fortran 2008 feature.**

## [System Behavior]

Accepts the internal procedure as procedure pointer target.

# **2.4.125 jwd3691i-i**

## **Implied-shape array or coarray is Fortran 2008 feature.**

## [System Behavior]

Accepts the implied-shape array or coarray specification.

# **2.4.126 jwd3692i-i**

## **'parm' statement is Fortran 2008 feature.**

## [Parameters Explanation]

parm : Statement which is Fortran 2008 feature.

#### [System Behavior]

Accepts the statement which is Fortran 2008 feature.

# **2.4.127 jwd3693i-i**

## **Initialization of data pointer with initial data target is Fortran 2008 feature.**

## [System Behavior]

Accepts the initialization of data pointer with initial data target.

# **2.4.128 jwd3694i-i**

**Pointer function reference as a variable in variable definition context is Fortran 2008 feature.**

## [System Behavior]

Accepts the pointer function reference.

# **2.4.129 jwd3695i-i**

### **Omitting internal subprogram, module subprogram, or procedure binding statement after CONTAINS statement is Fortran 2008 feature.**

#### [System Behavior]

Accepts the program with empty CONTAINS section.

# **2.4.130 jwd3696i-i**

### **Omitting FUNCTION or SUBROUTINE keyword from the END statement of a module or internal subprogram is Fortran 2008 feature.**

#### [System Behavior]

Accepts the END statement without FUNCTION or SUBROUTINE keywords for module subprogram or internal subprogram.

# **2.4.131 jwd3697i-i**

**Procedure pointer association with external, module, or intrinsic procedure in procedure declaration statement is Fortran 2008 feature.**

#### [System Behavior]

Accepts the procedure pointer association with external, module, or intrinsic procedure in procedure declaration statement.

# **2.4.132 jwd3698i-i**

**NULL() intrinsic function as an actual argument corresponding to allocatable dummy argument is Fortran 2008 feature.**

#### [System Behavior]

Accepts the NULL() intrinsic function as an actual argument to allocatable dummy argument.

# **2.4.133 jwd3699i-i**

**Argument 'parm2' of intrinsic procedure 'parm' is Fortran 2008 feature.**

### [Parameters Explanation]

parm : Intrinsic procedure name.

parm2 : Argument name.

#### [System Behavior]

Accepts the argument.

# **2.4.134 jwd3700i-i**

**The complex type as actual argument of intrinsic procedure 'parm' is Fortran 2008 feature.**

#### [Parameters Explanation]

parm : Intrinsic procedure name.

#### [System Behavior]

Accepts an actual argument of the intrinsic procedure which is of complex type.

# **2.4.135 jwd3701i-i**

**The PROTECTED attribute specified in the procedure declaration statement is a Fortran 2008 feature.**

Accepts PROTECTED attribute in a procedure declaration statement.

# **2.4.136 jwd3702i-i**

**EXIT statement belonged to any construct other than DO construct is Fortran 2008 feature.**

#### [System Behavior]

Accepts the EXIT statement.

# **2.4.137 jwd3704i-i**

**Intrinsic module procedure 'parm' is Fortran 2008 feature.**

#### [Parameters Explanation]

parm : Intrinsic module procedure name.

### [System Behavior]

Accepts the intrinsic module procedure.

# **2.4.138 jwd3705i-i**

**Defined operator specified in specification expression is Fortran 2008 feature.**

#### [System Behavior]

Accepts defined operator specified in specification expression.

# **2.4.139 jwd3730i-i**

**Integer type specification for array constructor or data implied do is Fortran 2018 feature.**

#### [System Behavior]

Accepts the integer type specification for array constructor or data implied do.

# **2.4.140 jwd3731i-i**

# **Assumed rank is Fortran 2018 feature.**

#### [System Behavior]

Accepts the assumed rank specification.

# **2.4.141 jwd3732i-i**

### **Assumed type is Fortran 2018 feature.**

### [System Behavior]

Accepts the assumed type specification.

# **2.4.142 jwd3733i-i**

## **Intrinsic procedure 'parm' is a Fortran 2018 feature.**

## [Parameters Explanation]

parm : Intrinsic procedure name.

Accepts the intrinsic procedure.

# **2.4.143 jwd3800i-w**

# **This statement is a feature deleted from the Fortran standard.**

### [System Behavior]

Accepts the statement which is a deleted feature.

#### [Programmer Response]

Change to the standard conforming program.

# **2.4.144 jwd3801i-w**

## **Real and double precision DO variables and DO loop control expressions are features deleted from the Fortran standard.**

#### [System Behavior]

Accepts the real and double precision DO variables and DO loop control expressions.

#### [Programmer Response]

Change to the standard conforming program.

# **2.4.145 jwd3802i-w**

## **Branching to the END IF statement labeled 'parm' from outside its IF block is a feature deleted from the Fortran standard.**

#### [Parameters Explanation]

parm : Statement label of a branch target statement.

#### [System Behavior]

Accepts the branching to an END IF statement from outside its IF block.

#### [Programmer Response]

Change to the standard conforming program.

# **2.4.146 jwd3803i-w**

## **Assigned FORMAT specifier is a feature deleted from the Fortran standard.**

#### [System Behavior]

Accepts the assigned FORMAT specifier.

#### [Programmer Response]

Change to the standard conforming program.

# **2.4.147 jwd3804i-w**

#### **H edit descriptor is a feature deleted from the Fortran standard.**

#### [System Behavior]

Accepts the H edit descriptor.

#### [Programmer Response]

Change to the standard conforming program.

# **2.4.148 jwd3900i-w**

### **This statement is an obsolescent feature.**

### [System Behavior]

Accepts the statement which is an obsolescent feature.

#### [Programmer Response]

Change to the standard conforming program.

# **2.4.149 jwd3902i-w**

# **Nonblock DO construct is an obsolescent feature.**

#### [System Behavior]

Accepts the nonblock DO construct.

#### [Programmer Response]

Change to the standard conforming program.

# **2.4.150 jwd3904i-w**

### **Alternate return is an obsolescent feature.**

## [System Behavior]

Accepts the alternate return.

#### [Programmer Response]

Change to the standard conforming program.

# **2.4.151 jwd3907i-w**

### **DATA statement amongst executable statements is an obsolescent feature.**

#### [System Behavior]

Accepts the DATA statement amongst executable statements.

#### [Programmer Response]

Change to the standard conforming program.

# **2.4.152 jwd3908i-w**

## **Assumed length character function 'parm' is an obsolescent feature.**

#### [Parameters Explanation]

parm : Function name.

#### [System Behavior]

Accepts the assumed length character function.

## [Programmer Response]

Change to the standard conforming program.

# **2.4.153 jwd3909i-w**

## **Fixed form source is an obsolescent feature.**

## [System Behavior]

Accepts the fixed form source.

## [Programmer Response]

Change to the standard conforming program.

# **2.4.154 jwd3910i-w**

## **CHARACTER\* form of CHARACTER declaration is an obsolescent feature.**

### [System Behavior]

Accepts the CHARACTER\* form of CHARACTER declaration.

### [Programmer Response]

Change to the standard conforming program.

# **2.5 jwd5000-jwd5999**

# **2.5.1 jwd5001p-i**

#### **DO loop with DO variable 'parm' is parallelized.**

### [Parameters Explanation]

parm : DO variable of the loop automatically parallelized.

#### [System Behavior]

Automatically parallelized.

# **2.5.2 jwd5002p-i**

## **DO loop is parallelized.**

## [System Behavior]

Automatically parallelized.

# **2.5.3 jwd5003p-i**

## **Array description is parallelized.**

### [System Behavior]

Automatically parallelized.

# **2.5.4 jwd5004p-i**

**DO loop with DO variable 'parm' is parallelized. The DO loop contains the reduction operation.**

#### [Message Explanation]

The evaluation order of the expression which contains commutative operation such as addition or multiplication was changed according to the commutative law. This message is output when -Kreduction or -Keval option is effective. When an error occurs at execution of the program unit for which this message is output, a side effect by optimization is assumed to be the error cause.

#### [Parameters Explanation]

parm : DO variable of the loop automatically parallelized.

#### [System Behavior]

Automatically parallelized.

#### [Programmer Response]

When an error occurs because of a side effect by optimization at execution of the program, compile the program without the following options, then rerun the job and verify the result:

- - Kreduction
- -Keval

# **2.5.5 jwd5005p-i**

## **DO loop with DO variable 'parm' is partially parallelized.**

#### [Parameters Explanation]

parm : DO variable of the loop partially parallelized.

#### [System Behavior]

Partially parallelized.

# **2.5.6 jwd5006p-i**

## **Because the iteration count of parallelized loop is parm, parallel speedup ratio of parm2 or more is not achieved.**

#### [Message Explanation]

When a program is executed with more threads than the iteration count of parallelized loop, parallel speedup ratio in accordance with the number of threads is not achieved.

#### [Parameters Explanation]

parm : Iteration count of a loop.

parm2 : One added to iteration count of a loop.

#### [System Behavior]

Parallelized.

# **2.5.7 jwd5007p-i**

## **DO loop is parallelized. The DO loop contains the reduction operation.**

#### [Message Explanation]

The evaluation order of the expression which contains commutative operation such as addition or multiplication was changed according to the commutative law. This message is output when -Kreduction or -Keval option is effective. When an error occurs at execution of the program unit for which this message is output, a side effect by optimization is assumed to be the error cause.

Automatically parallelized.

#### [Programmer Response]

When an error occurs because of a side effect by optimization at execution of the program, compile the program without the following options, then rerun the job and verify the result:

- -Kreduction
- -Keval

# **2.5.8 jwd5008p-i**

#### **Array description is parallelized. The array description contains the reduction operation.**

#### [Message Explanation]

The evaluation order of the expression which contains commutative operation such as addition or multiplication was changed according to the commutative law. This message is output when -Kreduction or -Keval option is effective. When an error occurs at execution of the program unit for which this message is output, a side effect by optimization is assumed to be the error cause.

#### [System Behavior]

Automatically parallelized.

#### [Programmer Response]

When an error occurs because of a side effect by optimization at execution of the program, compile the program without the following options, then rerun the job and verify the result:

- Kreduction
- -Keval

# **2.5.9 jwd5009p-i**

### **When nested loop with DO variable 'parm' is executed, the loop to obtain the parallel performance is selected.**

#### [Message Explanation]

The loop of automatic parallel execution in a nested loop is determined dynamically at execution depending on the iteration count of the loop in order to obtain the parallel performance.

#### [Parameters Explanation]

parm : DO variable of the nested loop.

#### [System Behavior]

When executing it, the loop executed parallel is selected.

# **2.5.10 jwd5010p-i**

#### **When this array description is executed, the dimension to obtain the parallel performance is selected.**

#### [Message Explanation]

The dimension of automatic parallel execution in a array description is determined dynamically at execution depending on the number of elements in the array of the dimension in order to obtain the parallel performance.

#### [System Behavior]

When executing it, the dimension executed parallel is selected.

# **2.5.11 jwd5011p-i**

### **When nested loop is executed, the loop to obtain the parallel performance is selected.**

#### [Message Explanation]

The loop of automatic parallel execution in a nested loop is determined dynamically at execution depending on the iteration count of the loop in order to obtain the parallel performance.

#### [System Behavior]

When executing it, the loop executed parallel is selected.

# **2.5.12 jwd5012p-i**

#### **DO loop with DO variable 'parm' is pipeline parallelized.**

#### [Parameters Explanation]

parm : DO variable of the loop automatically pipeline parallelized.

#### [System Behavior]

Automatically pipeline parallelized.

# **2.5.13 jwd5013p-i**

## **!OCL TEMP\_PRIVATE is applied to variable 'parm'.**

### [Message Explanation]

The TEMP\_PRIVATE optimization control is applied to the variable.

#### [Parameters Explanation]

parm : Variable to which the TEMP\_PRIVATE optimization control is applied.

#### [System Behavior]

The loop is automatically parallelized by applying TEMP\_PRIVATE optimization control.

# **2.5.14 jwd5014p-i**

# **!OCL FIRST\_PRIVATE is applied to variable 'parm'.**

#### [Message Explanation]

The FIRST\_PRIVATE optimization control is applied to the variable.

#### [Parameters Explanation]

parm : Variable to which the FIRST\_PRIVATE optimization control is applied.

#### [System Behavior]

The loop is automatically parallelized by applying FIRST\_PRIVATE optimization control.

# **2.5.15 jwd5015p-i**

## **!OCL LAST\_PRIVATE is applied to variable 'parm'.**

#### [Message Explanation]

The LAST\_PRIVATE optimization control is applied to the variable.

#### [Parameters Explanation]

parm : Variable to which the LAST\_PRIVATE optimization control is applied.

### [System Behavior]

The loop is automatically parallelized by applying LAST\_PRIVATE optimization control.

# **2.5.16 jwd5016p-i**

# **DO loop is partially parallelized.**

#### [System Behavior]

Partially parallelized.

# **2.5.17 jwd5017p-i**

#### **Array description is partially parallelized.**

#### [System Behavior]

Partially parallelized.

# **2.5.18 jwd5018p-i**

#### **DO loop is parallelized by cyclic distribution. The block size is parm.**

### [Parameters Explanation]

parm : Block size.

#### [System Behavior]

DO loop is automatically parallelized by cyclic distribution.

# **2.5.19 jwd5019p-i**

## **The parallel regions are expanded.**

## [Message Explanation]

The parallel regions are expanded to reduce automatic parallelization overhead.

#### [System Behavior]

The parallel regions are expanded.

#### [Programmer Response]

The execution performance may be degraded on loops with small parallelization effects. In this case, the -Knoregion\_extension option may improve execution performance.

# **2.5.20 jwd5101p-i**

#### **DO loop is not parallelized: a restricted statement was found in the loop.**

#### [Message Explanation]

The DO loop is not parallelized, because a following statement was found in the loop.

- ASSIGN statement
- assigned GO TO statement
- pointer assignment
- ALLOCATE/DEALLOCATE statement
- procedure call that generate by compiler
- definition or reference to variable with VOLATILE attribute
- definition or reference to array with VOLATILE attribute
- One of the following variable or array with ALLOCATABLE attribute
	- dummy argument
	- structure component

- etc.

#### [System Behavior]

Not parallelized.

# **2.5.21 jwd5121p-i**

**DO loop is not parallelized: an input/output statement was found in the loop.**

#### [Message Explanation]

The DO loop contains following statement that is unable to parallelize.

- WRITE, PRINT, READ, OPEN, CLOSE, ENCODE, DECODE, INQUIRE, BACKSPACE, REWIND, ENDFILE, WAIT statement

#### [System Behavior]

Not parallelized.

# **2.5.22 jwd5122p-i**

#### **DO loop is not parallelized: a procedure reference was found in the loop.**

#### [Message Explanation]

The DO loop contains a procedure reference that prevents parallelization.

If a programmer knows the execution result should not be different even if the loop is parallelized, you can use OCL directive(INDEPENDENT) to give the information to the compiler.

But INDEPENDENT is not effective in following cases.

- character or structure type result
- array-valued result
- result that is a pointer
- dummy argument that is character or structure type
- dummy argument that is an assumed-shape array, a pointer, or a target

#### [System Behavior]

Not parallelized.

# **2.5.23 jwd5123p-i**

#### **DO loop is not parallelized: a character or structure type data was found in the loop.**

### [Message Explanation]

The DO loop contains a character or structure type data that is unable to parallelize.

Not parallelized.

# **2.5.24 jwd5125p-i**

### **DO loop is not parallelized: a restricted intrinsic function was found in the loop.**

### [Message Explanation]

The DO loop contains an intrinsic function that is unable to parallelize, such as transformational function.

#### [System Behavior]

Not parallelized.

# **2.5.25 jwd5131p-i**

### **DO loop is not parallelized: multiple exits were found in the loop.**

### [Message Explanation]

The DO loop contains multiple exits that are unable to parallelize.

#### [System Behavior]

Not parallelized.

# **2.5.26 jwd5132p-i**

## **Loop is not parallelized: cannot parallelize DO WHILE constructs, DO UNTIL constructs, or loops by IF/GO TO statements.**

#### [Message Explanation]

The loop of DO WHILE constructs, DO UNTIL constructs, or loops by IF/GO TO statements is unable to parallelize.

### [System Behavior]

Not parallelized.

# **2.5.27 jwd5133p-i**

### **DO loop is not parallelized: its structure is too complicated.**

## [Message Explanation]

The complicated DO loop is unable to parallelize.

#### [System Behavior]

Not parallelized.

# **2.5.28 jwd5134p-i**

## **DO loop is not parallelized: its DO variable is not of type integer.**

#### [Message Explanation]

The DO variable of the DO loop is not of type integer.

#### [System Behavior]

Not parallelized.

# **2.5.29 jwd5137p-i**

### **DO loop is not parallelized: its DO variable is an actual argument, a dummy argument, a common block object, an equivalence object, or a data object in module.**

### [Message Explanation]

DO loop is not parallelized because the DO variable is an actual argument, a dummy argument, a common block object, an equivalence object, or a data object in module.

#### [System Behavior]

Not parallelized.

# **2.5.30 jwd5138p-i**

## **DO loop is not parallelized: the DO variable might be redefined in the loop.**

#### [Message Explanation]

The DO loop is not parallelized, because the DO variable might be redefined in the following statements.

- argument of procedure without INTENT(IN) attribute
- assignment statement
- input/output statement
- ASSIGN statement
- stat-variable of ALLOCATE/DEALLOCATE statement
- argument of intrinsic subroutines. (RANDOM\_SEED, RANDOM\_NUMBER, MVBITS)

#### [System Behavior]

Not parallelized.

# **2.5.31 jwd5141p-i**

#### **DO loop is not parallelized: there are too many executable statements in the procedure.**

#### [Message Explanation]

DO loop is not parallelized because there are too many executable statements in the procedure.

#### [System Behavior]

Not parallelized.

# **2.5.32 jwd5142p-i**

### **DO loop is not parallelized: the value of its iteration count is not countable to make parallelization worthwhile.**

#### [Message Explanation]

The iteration of the loop is not countable for parallelization.

#### [System Behavior]

Not parallelized.

# **2.5.33 jwd5143p-i**
### **DO loop is not parallelized: the value of its iteration count is insufficient to make parallelization worthwhile.**

#### [Message Explanation]

The iteration of the loop is insufficient for parallelization.

#### [System Behavior]

Not parallelized.

## **2.5.34 jwd5156p-i**

## **DO loop is not parallelized: !OCL SERIAL is specified.**

#### [Message Explanation]

The SERIAL optimization control is specified for the loop.

#### [System Behavior]

Not parallelized.

## **2.5.35 jwd5201p-i**

**DO loop is not parallelized: data dependency of array 'parm' may cause different results from serial execution for loop.**

#### [Message Explanation]

The DO loop contains an array that restricts to parallelization.

#### [Parameters Explanation]

parm : Array that restricts to parallelization.

#### [System Behavior]

Not parallelized.

## **2.5.36 jwd5202p-i**

**DO loop is not parallelized: data dependency of variable 'parm' may cause different results from serial execution for loop.**

#### [Message Explanation]

The DO loop contains a variable that restricts parallelization.

#### [Parameters Explanation]

parm : Variable that restricts to parallelization.

#### [System Behavior]

Not parallelized.

## **2.5.37 jwd5203p-i**

**DO loop is not parallelized: the variable 'parm' in the subscript expression for array 'parm2' may cause different results from serial execution.**

### [Message Explanation]

The DO loop contains an array that is unable to parallelize.

parm : Variable that is subscript of array that is unable to parallelize.

parm2 : Array that is unable to parallelize.

#### [System Behavior]

Not parallelized.

## **2.5.38 jwd5204p-i**

**DO loop is not parallelized: unknown relation between the variables 'parm' and 'parm2' may cause different results from serial execution.**

### [Message Explanation]

The DO loop contains a variable that is unable to parallelize.

#### [Parameters Explanation]

parm : Variable that is unable to parallelize.

parm2 : Variable that is unable to parallelize.

#### [System Behavior]

Not parallelized.

## **2.5.39 jwd5205p-i**

## **DO loop is not parallelized: the same array (the rank parm2 of array 'parm') is referred using different subscripts.**

#### [Message Explanation]

The DO loop contains an array that is unable to parallelize.

#### [Parameters Explanation]

parm : Array restricts to parallelization.

parm2 : Order of array that restricts to parallelization.

#### [System Behavior]

Not parallelized.

## **2.5.40 jwd5206p-i**

**DO loop is not parallelized: unpredictable induction variable 'parm3' in dimension parm2 of array 'parm' may cause different results from serial execution.**

#### [Message Explanation]

The DO loop contains a variable that is unable to parallelize.

#### [Parameters Explanation]

parm : Array that is unable to parallelize.

parm2 : Order of array that is unable to parallelize.

parm3 : User's induction variable.

#### [System Behavior]

Not parallelized.

# **2.5.41 jwd5207p-i**

## **DO loop is not parallelized: the sign of the loop stride variable 'parm' is unknown for the loop.**

## [Message Explanation]

The DO loop contains a variable that is unable to parallelize.

## [Parameters Explanation]

parm : Variable that is incrementation parameter.

## [System Behavior]

Not parallelized.

# **2.5.42 jwd5208p-i**

## **DO loop is not parallelized: the assign-refer order of 'parm' in a parallel execution may differ from the assign-refer order in the serial execution.**

## [Message Explanation]

The DO loop contains a variable that is unable to parallelize.

## [Parameters Explanation]

parm : Variable that is unable to parallelize.

## [System Behavior]

Not parallelized.

# **2.5.43 jwd5209p-i**

**DO loop is not parallelized: the variable 'parm2' referenced in the subscript expression of array 'parm' is assigned to in DO loop.**

## [Message Explanation]

The DO loop contains a variable that is unable to parallelize.

### [Parameters Explanation]

parm : Array that is unable to parallelize.

parm2 : Variable that is subscript of parm.

### [System Behavior]

Not parallelized.

# **2.5.44 jwd5210p-i**

### **DO loop is not parallelized: DO parameter is too complicated.**

### [Message Explanation]

The complicated DO loop is unable to parallelize.

### [System Behavior]

Not parallelized.

# **2.5.45 jwd5211p-i**

#### **DO loop is not parallelized: variable 'parm' in subscript of the array 'parm2' is redefined.**

#### [Message Explanation]

The DO loop contains a variable that is unable to parallelize.

#### [Parameters Explanation]

parm : Variable that is subscript of parm2.

parm2 : Array that is unable to parallelize.

#### [System Behavior]

Not parallelized.

## **2.5.46 jwd5221p-i**

## **DO loop is not parallelized: the references to the arrays 'parm' and 'parm2' which are objects in an equivalence group or common block may cause different result from serial execution.**

#### [Message Explanation]

The DO loop contains a variable that is unable to parallelize.

#### [Parameters Explanation]

parm : Array that is unable to parallelize.

parm2 : Array that is unable to parallelize.

#### [System Behavior]

Not parallelized.

## **2.5.47 jwd5222p-i**

**DO loop is not parallelized: the variable 'parm' is an item in an equivalence group or common block.**

## [Message Explanation]

The DO loop contains a variable that is unable to parallelize.

In most cases the following variable cannot be parallelizable.

- object of equivalence group
- object of common block
- data object in module

#### [Parameters Explanation]

parm : Variable that is unable to parallelize.

#### [System Behavior]

Not parallelized.

## **2.5.48 jwd5223p-i**

## **DO loop is not parallelized: the variables 'parm' and 'parm2' are objects in the same equivalence group or common block.**

#### [Message Explanation]

The DO loop contains a variable that is unable to parallelize.

In most cases the following variable cannot be parallelizable.

- object of equivalence group
- object of common block
- data object in module

parm : Variable that is unable to parallelize.

parm2 : Variable that is unable to parallelize.

## [System Behavior]

Not parallelized.

## **2.5.49 jwd5224p-i**

## **DO loop is not parallelized: the addresses of arrays 'parm' and 'parm2' which are objects in the same equivalence group or common block are not equal.**

#### [Message Explanation]

The DO loop contains arrays that is unable to parallelize.

The addresses of arrays are not equal.

#### [Parameters Explanation]

parm : Array that is unable to parallelize.

parm2 : Array that is unable to parallelize.

#### [System Behavior]

Not parallelized.

# **2.5.50 jwd5225p-i**

**DO loop is not parallelized: the arrays 'parm' and 'parm2' which are objects in an equivalence or common block have different data types.**

#### [Message Explanation]

The DO loop contains arrays that is unable to parallelize.

The arrays have different data types.

#### [Parameters Explanation]

parm : Array that is unable to parallelize.

parm2 : Array that is unable to parallelize.

## [System Behavior]

Not parallelized.

## **2.5.51 jwd5226p-i**

**DO loop is not parallelized: the arrays 'parm' and 'parm2' which are objects in an equivalence group or common block have different numbers of dimensions.**

#### [Message Explanation]

The DO loop contains arrays that is unable to parallelize.

The arrays have different number of dimensions.

parm : Array that is unable to parallelize.

parm2 : Array that is unable to parallelize.

#### [System Behavior]

Not parallelized.

# **2.5.52 jwd5227p-i**

**DO loop is not parallelized: the arrays 'parm' and 'parm2' which are objects in an equivalence group or common block have different lower or upper bounds.**

### [Message Explanation]

The DO loop contains arrays that is unable to parallelize.

The arrays have different lower or upper bound.

#### [Parameters Explanation]

parm : Array that is unable to parallelize.

parm2 : Array that is unable to parallelize.

#### [System Behavior]

Not parallelized.

## **2.5.53 jwd5228p-i**

## **DO loop is not parallelized: data dependency of variable may cause different results from serial execution for loop.**

#### [Message Explanation]

The DO loop contains a variable that restricts parallelization.

### [System Behavior]

Not parallelized.

## **2.5.54 jwd5302p-i**

### **This loop is not parallelized: the performance of a partial parallelization execution may not be improved.**

#### [Message Explanation]

This DO loop is not parallelized because the performance of a partial parallelization execution may not be improved.

#### [System Behavior]

Not parallelized.

## **2.5.55 jwd5401i-i**

## **Because the COLLAPSE clause including the innermost loop was specified, there is a possibility that the execution performance decreases.**

#### [Message Explanation]

The execution performance might decrease because the instructions such as division are generated to the loop body by the COLLAPSE clause including an innermost loop, and SIMD conversion and the software pipelining are not applied.

Continues processing.

#### [Programmer Response]

Optimization is applied to the innermost loop by excluding the innermost loop from the loops which are associated by the COLLAPSE clause, and the execution performance decrease might be able to be prevented.

Do either the following to exclude the innermost loop from the loops which are associated by the COLLAPSE clause:

- Modify the program
- Specify -Kopenmp\_collapse\_except\_innermost option

# **2.5.56 jwd5402i-i**

#### **The innermost loop was excluded from the loops which are associated by the COLLAPSE clause.**

#### [System Behavior]

Exclude the innermost loop from the loops which are associated by the COLLAPSE clause because -Kopenmp\_collapse\_except\_innermost option was specified.

# **2.5.57 jwd5403i-i**

#### **SIMD version of the procedure specified with the DECLARE SIMD directive was not created.**

#### [Message Explanation]

SIMD version of the procedure specified with the DECLARE SIMD directive might not be created because of the clauses specified in the DECLARE SIMD directive or the arguments of the procedure.

#### [System Behavior]

Continues processing.

### [Programmer Response]

SIMD version of the procedure specified with the DECLARE SIMD directive might be created by deleting the SIMDLEN clause of the DECLARE SIMD directive.

## **2.5.58 jwd5404i-i**

#### **The SIMDLEN clause was ignored.**

### [Message Explanation]

The SIMDLEN clause was ignored.

#### [System Behavior]

Ignores the SIMDLEN clause, and continues processing.

#### [Programmer Response]

Delete the SIMDLEN clause of the DECLARE SIMD directive.

# **2.5.59 jwd5405i-i**

### **ATOMIC instructions are not generated because 'parm' option is specified.**

#### [Message Explanation]

ATOMIC instructions are not generated because the option that conflicts with the generation of ATOMIC instructions is specified.

parm : Specified option.

## [System Behavior]

Exclusive control by the lock is performed instead of the ATOMIC instructions.

# **2.5.60 jwd5406i-i**

### **ATOMIC instructions are not generated because the expression of ATOMIC construct is too complicated.**

## [Message Explanation]

ATOMIC instructions are not generated because the expression of ATOMIC construct is too complicated.

## [System Behavior]

Exclusive control by the lock is performed instead of the ATOMIC instructions.

## [Programmer Response]

When the update-statement of the ATOMIC construct is a form of " $X = X$  operator EXPR", assign the value of EXPR to a variable previously, and specify the variable as EXPR of the ATOMIC construct.

# **2.5.61 jwd5407i-i**

**SIMD version of the procedure was not created by the DECLARE SIMD directive because the dummy argument does not have the VALUE attribute.**

## [Message Explanation]

SIMD version of the procedure is not created by the DECLARE SIMD directive because the dummy argument of the procedure does not have the VALUE attribute.

### [System Behavior]

Continues processing.

### [Programmer Response]

Specify the VALUE attribute to the dummy argument of the procedure that is declared with the DECLARE SIMD directive, then the SIMD version of the procedure may be created.

# **2.6 jwd6000-jwd6999**

# **2.6.1 jwd6001s-i**

**SIMD conversion is applied to DO loop with DO variable 'parm'.**

### [Parameters Explanation]

parm : DO variable of the loop used SIMD instructions.

## [System Behavior]

SIMD instructions used.

# **2.6.2 jwd6002s-i**

**SIMD conversion is applied to DO loop.**

SIMD instructions used.

# **2.6.3 jwd6003s-i**

### **SIMD conversion is applied to array description.**

#### [System Behavior]

SIMD instructions used.

# **2.6.4 jwd6004s-i**

## **SIMD conversion is applied to DO loop with DO variable 'parm'. The DO loop contains a reduction operation.**

## [Message Explanation]

The evaluation order of the expression which contains commutative operation such as addition or multiplication was changed according to the commutative law. This message is output when -Kreduction or -Keval option is effective. When an error occurs at execution of the program unit for which this message is output, a side effect by optimization is assumed to be the error cause.

### [Parameters Explanation]

parm : DO variable of the loop to which SIMD conversion is applied.

#### [System Behavior]

SIMD instructions are used.

#### [Programmer Response]

When an error occurs because of a side effect by optimization at execution of the program, compile the program without the following options, then rerun the job and verify the result:

- -Kreduction
- -Keval

# **2.6.5 jwd6005s-i**

### **SIMD conversion is applied partially to DO loop with DO variable 'parm'.**

### [Parameters Explanation]

parm : DO variable of the loop partially used SIMD instructions.

[System Behavior]

SIMD instructions partially used.

## **2.6.6 jwd6007s-i**

## **SIMD conversion is applied to DO loop. The DO loop contains the reduction operation.**

#### [Message Explanation]

The evaluation order of the expression which contains commutative operation such as addition or multiplication was changed according to the commutative law. This message is output when -Kreduction or -Keval option is effective. When an error occurs at execution of the program unit for which this message is output, a side effect by optimization is assumed to be the error cause.

#### [System Behavior]

SIMD instructions are used.

#### [Programmer Response]

When an error occurs because of a side effect by optimization at execution of the program, compile the program without the following options, then rerun the job and verify the result:

- -Kreduction
- -Keval

# **2.6.7 jwd6008s-i**

#### **SIMD conversion is applied to array description. The array description contains the reduction operation.**

#### [Message Explanation]

The evaluation order of the expression which contains commutative operation such as addition or multiplication was changed according to the commutative law. This message is output when -Kreduction or -Keval option is effective. When an error occurs at execution of the program unit for which this message is output, a side effect by optimization is assumed to be the error cause.

#### [System Behavior]

SIMD instructions are used.

#### [Programmer Response]

When an error occurs because of a side effect by optimization at execution of the program, compile the program without the following options, then rerun the job and verify the result:

- -Kreduction
- -Keval

## **2.6.8 jwd6016s-i**

## **SIMD conversion is applied partially to DO loop.**

#### [System Behavior]

SIMD instructions partially used.

## **2.6.9 jwd6017s-i**

**SIMD conversion is applied partially to array description.**

#### [System Behavior]

SIMD instructions partially used.

## **2.6.10 jwd6020s-i**

## **SIMD conversion is applied to nested DO loops.**

## [System Behavior]

SIMD instructions are used.

## **2.6.11 jwd6025s-i**

#### **List vector conversion is applied to the executable statements in IF construct.**

### [Message Explanation]

List vector conversion is applied to the executable statements in IF construct.

Applies list vector conversion to the executable statements in IF construct.

# **2.6.12 jwd6101s-i**

**SIMD conversion cannot be applied to the DO loop: a restricted statement was found in the loop.**

#### [Message Explanation]

SIMD conversion cannot be applied to DO loop, because any of the following statements was found in the loop.

- ASSIGN statement
- assigned GO TO statement
- pointer assignment
- ALLOCATE/DEALLOCATE statement
- procedure call that generate by compiler
- definition or reference to variable with VOLATILE attribute
- definition or reference to array with VOLATILE attribute
- One of the following variable or array with ALLOCATABLE attribute
	- dummy argument
	- structure component

#### [System Behavior]

SIMD instructions are not used.

## **2.6.13 jwd6121s-i**

**SIMD conversion cannot be applied to DO loop: an input/output statement was found in the loop.**

### [Message Explanation]

SIMD conversion cannot be applied to DO loop that contains following statement.

- WRITE, PRINT, READ, OPEN, CLOSE, ENCODE, DECODE, INQUIRE, BACKSPACE, REWIND, ENDFILE, WAIT statement

[System Behavior]

SIMD instructions are not used.

## **2.6.14 jwd6122s-i**

**SIMD conversion cannot be applied to DO loop: a procedure reference was found in the loop.**

#### [Message Explanation]

The DO loop contains a procedure reference that prevents SIMD conversion.

#### [System Behavior]

SIMD instructions are not used.

## **2.6.15 jwd6123s-i**

**SIMD conversion cannot be applied to DO loop: a data with restricted type was found in the DO loop.**

#### [Message Explanation]

The loop contains the data type that prevents SIMD conversion.

### [System Behavior]

SIMD instructions are not used.

## **2.6.16 jwd6125s-i**

## **SIMD conversion cannot be applied to DO loop: a restricted intrinsic function was found in the loop.**

#### [Message Explanation]

SIMD conversion cannot be applied to DO loop that contains a restricted intrinsic function, such as transformational function.

[System Behavior]

SIMD instructions are not used.

## **2.6.17 jwd6131s-i**

**SIMD conversion cannot be applied to DO loop: multiple exits are found in the loop.**

#### [Message Explanation]

SIMD conversion cannot be applied to DO loop that contains multiple exits.

#### [System Behavior]

SIMD instructions are not used.

## **2.6.18 jwd6132s-i**

## **SIMD conversion cannot be applied to DO WHILE constructs, DO UNTIL constructs, or loops by IF/GO TO statements.**

#### [Message Explanation]

SIMD conversion cannot be applied to DO WHILE constructs, DO UNTIL constructs, or loops by IF/GO TO statements.

#### [System Behavior]

SIMD instructions are not used.

## **2.6.19 jwd6133s-i**

**SIMD conversion cannot be applied to DO loop: its structure is too complicated.**

#### [Message Explanation]

SIMD conversion cannot be applied to the complicated DO loop.

#### [System Behavior]

SIMD instructions are not used.

## **2.6.20 jwd6134s-i**

**SIMD conversion cannot be applied to DO loop: its DO variable is not of type integer.**

## [Message Explanation]

The DO variable of the DO loop is not of type integer.

SIMD instructions are not used.

## **2.6.21 jwd6137s-i**

**SIMD conversion cannot be applied to DO loop: its DO variable is an actual argument, a dummy argument, a common block object, an equivalence object, or a data object in module.**

#### [Message Explanation]

SIMD conversion cannot be applied to DO loop because the DO variable is an actual argument, a dummy argument, a common block object, an equivalence object, or a data object in module.

#### [System Behavior]

SIMD instructions are not used.

## **2.6.22 jwd6138s-i**

**SIMD conversion cannot be applied to DO loop: the DO variable might be redefined in the loop.**

#### [Message Explanation]

SIMD conversion cannot be applied to DO loop, because the DO variable might be redefined in the following statements.

- argument of procedure without INTENT(IN) attribute
- assignment statement
- input/output statement (input list, IOSTAT=specifier, etc.)
- ASSIGN statement
- stat-variable of ALLOCATE/DEALLOCATE statement
- CALL statement which calls an intrinsic subroutine (RANDOM\_SEED, RANDOM\_NUMBER, MVBITS)

#### [System Behavior]

SIMD instructions are not used.

## **2.6.23 jwd6141s-i**

## **SIMD conversion cannot be applied to DO loop: there are too many executable statements in the procedure.**

#### [Message Explanation]

SIMD conversion cannot be applied to DO loop because there are too many executable statements in the procedure.

## [System Behavior]

SIMD instructions are not used.

## **2.6.24 jwd6142s-i**

### **SIMD conversion cannot be applied to DO loop: the value of its iteration count is not countable to make SIMD conversion worthwhile.**

#### [Message Explanation]

The iteration of the loop is not countable for SIMD conversion.

#### [System Behavior]

SIMD instructions are not used.

# **2.6.25 jwd6143s-i**

**SIMD conversion cannot be applied to DO loop: the value of its iteration count is smaller than the SIMD width.**

## [Message Explanation]

SIMD conversion cannot be applied to DO loop because the value of its iteration count is smaller than the SIMD width.

### [System Behavior]

SIMD instructions are not used.

## **2.6.26 jwd6144s-i**

**SIMD conversion cannot be applied to DO loop because SIMD conversion overhead is too large.**

### [Message Explanation]

SIMD conversion cannot be applied to DO loop because SIMD conversion overhead is too large.

## [System Behavior]

SIMD instructions are not used.

# **2.6.27 jwd6145s-i**

**SIMD conversion cannot be applied to DO loop: the definition and the reference to data are noncontinuous accesses.**

### [Message Explanation]

SIMD conversion cannot be applied to DO loop, because SIMD instructions to read or write non-continuous memory data are not supported.

## [System Behavior]

SIMD instructions are not used.

# **2.6.28 jwd6146s-i**

## **SIMD conversion is not applied to DO loop: the performance of a loop including IF construct may not be improved.**

## [Message Explanation]

SIMD conversion is not applied to DO loop because the performance of a loop including IF construct may not be improved.

### [System Behavior]

SIMD instructions are not used.

### [Programmer Response]

Specify the -Ksimd=2 option to promote SIMD conversion. In order to redundantly execute instructions within IF constructs, performance may be reduced depending on the true ratio of the IF construct. In addition, as with the -Kpreex option, speculative executions are performed within an expression in IF constructs, so this optimization may execute an instruction which would not be executed based on the logic of the program, causing an error.

# **2.6.29 jwd6156s-i**

**SIMD conversion cannot be applied to DO loop: !OCL NOSIMD is specified.**

#### [Message Explanation]

The NOSIMD optimization control is specified for the loop.

## [System Behavior]

SIMD instructions are not used.

## **2.6.30 jwd6160s-i**

**SIMD conversion cannot be applied to DO loop: one or more data with 1-byte integer type were found in the DO loop.**

[Message Explanation]

SIMD conversion cannot be applied to DO loop because one or more data with 1-byte integer type were found in the DO loop.

[System Behavior]

SIMD instructions are not used.

## **2.6.31 jwd6161s-i**

**SIMD conversion cannot be applied to DO loop: one or more data with 2-byte integer type were found in the DO loop.**

[Message Explanation]

SIMD conversion cannot be applied to DO loop because one or more data with 2-byte integer type were found in the DO loop.

[System Behavior]

SIMD instructions are not used.

## **2.6.32 jwd6162s-i**

## **SIMD conversion cannot be applied to DO loop: one or more data with 1-byte logical type were found in the DO loop.**

[Message Explanation]

SIMD conversion cannot be applied to DO loop because one or more data with 1-byte logical type were found in the DO loop.

[System Behavior]

SIMD instructions are not used.

## **2.6.33 jwd6163s-i**

**SIMD conversion cannot be applied to DO loop: one or more data with 2-byte logical type were found in the DO loop.**

[Message Explanation]

SIMD conversion cannot be applied to DO loop because one or more data with 2-byte logical type were found in the DO loop.

[System Behavior]

SIMD instructions are not used.

## **2.6.34 jwd6164s-i**

**SIMD conversion cannot be applied to DO loop: one or more data with quadruple-precision real type or quadruple-precision complex type were found in the DO loop.**

#### [Message Explanation]

SIMD conversion cannot be applied to DO loop because one or more data with quadruple-precision real type or quadruple-precision complex type were found in the DO loop.

#### [System Behavior]

SIMD instructions are not used.

## **2.6.35 jwd6165s-i**

**SIMD conversion cannot be applied to DO loop: one or more data with character type or derived type were found in the DO loop.**

#### [Message Explanation]

SIMD conversion cannot be applied to DO loop because one or more data with character type or derived type were found in the DO loop.

#### [System Behavior]

SIMD instructions are not used.

## **2.6.36 jwd6201s-i**

**SIMD conversion cannot be applied to DO loop: data dependency of array 'parm' may cause different results from serial execution for loop.**

## [Message Explanation]

The DO loop contains an array that restricts SIMD conversion.

#### [Parameters Explanation]

parm : Array that restricts SIMD conversion.

#### [System Behavior]

SIMD instructions are not used.

## **2.6.37 jwd6202s-i**

**SIMD conversion cannot be applied to DO loop: data dependency of variable 'parm' may cause different results from serial execution for loop.**

#### [Message Explanation]

The DO loop contains a variable that restricts SIMD conversion.

#### [Parameters Explanation]

parm : Variable that restricts SIMD conversion.

#### [System Behavior]

SIMD instructions are not used.

## **2.6.38 jwd6203s-i**

**SIMD conversion cannot be applied to DO loop: the variable 'parm' in the subscript expression for array 'parm2' may cause different results from serial execution.**

#### [Message Explanation]

The DO loop contains an array that is unable to SIMD conversion.

parm : Variable that is subscript of array that is unable to SIMD conversion.

parm2 : Array that is unable to SIMD conversion.

#### [System Behavior]

SIMD instructions are not used.

# **2.6.39 jwd6204s-i**

**SIMD conversion cannot be applied to DO loop: unknown relation between the variables 'parm' and 'parm2' may cause different results from serial execution.**

## [Message Explanation]

The DO loop contains a variable that is unable to SIMD conversion.

#### [Parameters Explanation]

parm : Variable that is unable to SIMD conversion.

parm2 : Variable that is unable to SIMD conversion.

#### [System Behavior]

SIMD instructions are not used.

## **2.6.40 jwd6205s-i**

## **SIMD conversion cannot be applied to DO loop: the same array (the rank parm2 of array 'parm') is referred using different subscripts.**

#### [Message Explanation]

The DO loop contains an array that is unable to SIMD conversion.

### [Parameters Explanation]

parm : Array restricts to SIMD conversion.

parm2 : Rank of array that is unable to SIMD conversion.

#### [System Behavior]

SIMD instructions are not used.

## **2.6.41 jwd6206s-i**

**SIMD conversion cannot be applied to DO loop: unpredictable induction variable 'parm3' in rank parm2 of array 'parm' may cause different results from serial execution.**

#### [Message Explanation]

The DO loop contains a variable that is unable to SIMD conversion.

#### [Parameters Explanation]

parm : Array that is unable to SIMD conversion.

parm2 : Rank of array that is unable to SIMD conversion.

parm3 : User's induction variable.

#### [System Behavior]

SIMD instructions are not used.

# **2.6.42 jwd6207s-i**

## **SIMD conversion cannot be applied to DO loop: the sign of the loop stride variable 'parm' is unknown for the loop.**

## [Message Explanation]

The DO loop contains a variable that is unable to SIMD conversion.

### [Parameters Explanation]

parm : Variable that is incrementation parameter.

### [System Behavior]

SIMD instructions are not used.

## **2.6.43 jwd6208s-i**

## **SIMD conversion cannot be applied to DO loop: the assign-refer order of 'parm' in a SIMD execution may differ from the assign-refer order in the serial execution.**

#### [Message Explanation]

The DO loop contains a variable that is unable to SIMD conversion.

### [Parameters Explanation]

parm : Variable that is unable to SIMD conversion.

### [System Behavior]

SIMD instructions are not used.

## **2.6.44 jwd6209s-i**

## **SIMD conversion cannot be applied to DO loop: the variable 'parm2' referenced in the subscript expression of array 'parm' is assigned to in DO loop.**

#### [Message Explanation]

The DO loop contains a variable that is unable to SIMD conversion.

### [Parameters Explanation]

parm : Array that is unable to SIMD conversion.

parm2 : Variable that is subscript of parm.

## [System Behavior]

SIMD instructions are not used.

# **2.6.45 jwd6210s-i**

**SIMD conversion cannot be applied to DO loop: DO parameter is too complicated.**

### [Message Explanation]

The complicated DO loop is unable to SIMD conversion.

### [System Behavior]

SIMD instructions are not used.

# **2.6.46 jwd6211s-i**

## **SIMD conversion cannot be applied to DO loop: variable 'parm' in subscript of the array 'parm2' is redefined.**

## [Message Explanation]

The DO loop contains a variable that is unable to SIMD conversion.

#### [Parameters Explanation]

parm : Variable that is subscript of parm2.

parm2 : Array that is unable to SIMD conversion.

### [System Behavior]

SIMD instructions are not used.

# **2.6.47 jwd6221s-i**

**SIMD conversion cannot be applied to DO loop: the references to the arrays 'parm' and 'parm2' which are objects in an equivalence group or common block may cause different result from serial execution.**

#### [Message Explanation]

The DO loop contains arrays that is unable to SIMD conversion.

#### [Parameters Explanation]

parm : Array that is unable to SIMD conversion.

parm2 : Array that is unable to SIMD conversion.

### [System Behavior]

SIMD instructions are not used.

# **2.6.48 jwd6222s-i**

## **SIMD conversion cannot be applied to DO loop: the variable 'parm' is an item in an equivalence group or a common block.**

### [Message Explanation]

The DO loop contains a variable that is unable to SIMD conversion.

In most cases the following variable cannot be SIMD conversion.

- object of equivalence group
- object of common block
- data object in module

### [Parameters Explanation]

parm : Variable that is unable to SIMD conversion.

#### [System Behavior]

SIMD instructions are not used.

# **2.6.49 jwd6223s-i**

**SIMD conversion cannot be applied to DO loop: the variables 'parm' and 'parm2' are objects in the same equivalence group or a common block.**

#### [Message Explanation]

The DO loop contains a variable that is unable to SIMD conversion.

In most cases the following variable cannot be SIMD conversion.

- object of equivalence group
- object of common block
- data object in module

#### [Parameters Explanation]

parm : Variable that is unable to SIMD conversion.

parm2 : Variable that is unable to SIMD conversion.

#### [System Behavior]

SIMD instructions are not used.

## **2.6.50 jwd6224s-i**

## **SIMD conversion cannot be applied to DO loop: the addresses of arrays 'parm' and 'parm2' which are objects in the same equivalence group or common block are not equal.**

#### [Message Explanation]

The DO loop contains a variable that is unable to SIMD conversion.

The addresses of arrays are not equal.

#### [Parameters Explanation]

parm : Array that is unable to SIMD conversion.

parm2 : Array that is unable to SIMD conversion.

#### [System Behavior]

SIMD instructions are not used.

## **2.6.51 jwd6225s-i**

**SIMD conversion cannot be applied to DO loop: the arrays 'parm' and 'parm2' which are objects in an equivalence or common block have different data types.**

#### [Message Explanation]

The DO loop contains a variable that is unable to SIMD conversion.

The arrays have different data types.

#### [Parameters Explanation]

parm : Array that is unable to SIMD conversion.

parm2 : Array that is unable to SIMD conversion.

#### [System Behavior]

SIMD instructions are not used.

# **2.6.52 jwd6226s-i**

**SIMD conversion cannot be applied to DO loop: the arrays 'parm' and 'parm2' which are objects in an equivalence group or common block have different numbers of dimensions.**

#### [Message Explanation]

The DO loop contains a variable that is unable to SIMD conversion.

The arrays have different number of dimensions.

#### [Parameters Explanation]

parm : Array that is unable to SIMD conversion.

parm2 : Array that is unable to SIMD conversion.

#### [System Behavior]

SIMD instructions are not used.

## **2.6.53 jwd6227s-i**

## **SIMD conversion cannot be applied to DO loop: the arrays 'parm' and 'parm2' which are objects in an equivalence group or common block have different lower or upper bounds.**

#### [Message Explanation]

The DO loop contains a variable that is unable to SIMD conversion.

The arrays have different lower or upper bound.

#### [Parameters Explanation]

parm : Array that is unable to SIMD conversion.

parm2 : Array that is unable to SIMD conversion.

#### [System Behavior]

SIMD instructions are not used.

## **2.6.54 jwd6228s-i**

**SIMD conversion cannot be applied to DO loop: an assign-refer order of data in a SIMD execution may differ from the assign-refer order in the serial execution.**

## [Message Explanation]

The DO loop contains a variable that restricts SIMD conversion.

## [System Behavior]

SIMD instructions are not used.

## **2.6.55 jwd6229s-i**

### **SIMD conversion is not applied to DO loop: there are IF statements in the loop.**

## [Message Explanation]

SIMD conversion is not applied to DO loop that contains IF statements.

#### [System Behavior]

SIMD instructions are not used.

### [Programmer Response]

If SIMD conversion is applied to DO loop, -Ksimd=2 option is effective. In order

to redundantly execute instructions within IF constructs, performance may be

reduced depending on the true ratio of the IF construct. In addition, as with the

-Kpreex option, speculative executions are performed within an expression in IF constructs, so this optimization may execute an instruction which would not be executed based on the logic of the program, causing an error.

# **2.6.56 jwd6302s-i**

## **SIMD conversion is not applied to DO loop: the performance of a partial SIMD execution may not be improved.**

## [Message Explanation]

SIMD conversion is not applied to DO loop because the performance of a partial SIMD execution may not be improved.

## [System Behavior]

SIMD instructions are not used.

# **2.6.57 jwd6501s-i**

### **This loop with DO variable 'parm' is vectorized by OpenMP SIMD.**

## [Parameters Explanation]

parm : DO variable of the loop vectorized by OpenMP SIMD.

## [System Behavior]

Vectorized by OpenMP SIMD.

# **2.6.58 jwd6502s-i**

## **This loop is vectorized by OpenMP SIMD.**

## [System Behavior]

Vectorized by OpenMP SIMD.

# **2.6.59 jwd6504s-i**

## **SIMDLEN(parm) clause is ignored. SIMDLEN is parm2.**

### [Parameters Explanation]

parm : The value of specified SIMDLEN

parm2 : The value of effective SIMDLEN

### [System Behavior]

Vectorized by OpenMP SIMD, but SIMDLEN(parm) clause is ignored.

# **2.6.60 jwd6505s-i**

## **This procedure 'parm' is not vectorized by DECLARE SIMD.**

### [Parameters Explanation]

parm : Procedure name of not SIMD execution.

## [System Behavior]

Vectorized by OpenMP SIMD, but this procedure is not SIMD execution.

# **2.6.61 jwd6506s-i**

## **This procedure 'parm' does not match any clause.**

#### [Parameters Explanation]

parm : Procedure name of not match.

#### [System Behavior]

Vectorized by OpenMP SIMD, but this procedure does not match INBRANCH, NOTINBRANCH, LINEAR, or UNIFORM clause.

## **2.6.62 jwd6510s-i**

**OpenMP SIMD conversion cannot be applied to DO loop: the loop is not innermost.**

## [Message Explanation]

OpenMP SIMD conversion cannot be applied to loop, because outer-loop vectorization is not supported.

#### [System Behavior]

This loop is not vectorized.

## **2.6.63 jwd6512s-i**

## **OpenMP SIMD conversion cannot be applied to loop: SIMDLEN(1) is specified.**

#### [Message Explanation]

OpenMP SIMD conversion cannot be applied to loop, because SIMDLEN(1) is specified.

#### [System Behavior]

This loop is not vectorized.

## **2.6.64 jwd6513s-i**

## **OpenMP SIMD conversion cannot be applied to loop: SAFELEN(1) is specified.**

#### [Message Explanation]

OpenMP SIMD conversion cannot be applied to loop, because SAFELEN(1) is specified.

#### [System Behavior]

This loop is not vectorized.

# **2.7 jwd8000-jwd8999**

## **2.7.1 jwd8101o-i**

## **'parm' is expanded inline.**

#### [Parameters Explanation]

parm : Name of the user-defined procedure that was expanded inline.

#### [System Behavior]

The user-defined procedure was expanded inline at the reference position.

# **2.7.2 jwd8102o-i**

## **Recursive user-defined procedure 'parm' is not expanded inline.**

## [Message Explanation]

The user-defined procedure which calls oneself directly or indirectly is restricted inline expansion.

## [Parameters Explanation]

parm : Name of the user-defined procedure that cannot be expanded inline.

## [System Behavior]

Does not expand the user-defined procedure inline.

# **2.7.3 jwd8103o-i**

## **Specified -H option of 'parm' prevents inline expansion.**

## [Message Explanation]

The user-defined procedure which is specified the -H option is specified cannot be expanded inline.

#### [Parameters Explanation]

parm : Name of the user-defined procedure that cannot be expanded inline.

### [System Behavior]

Does not expand the user-defined procedure inline.

## **2.7.4 jwd8104o-i**

#### **A dummy argument in the ENTRY statement prevents inline expansion of procedure 'parm'.**

### [Message Explanation]

The user-defined external procedure and contains all ENTRY statements are specified difference dummy arguments cannot be expanded inline.

### [Parameters Explanation]

parm : Name of the user-defined external procedure or ENTRY that cannot be expanded inline.

#### [System Behavior]

Does not expand the user-defined external procedure inline or ENTRY statement.

# **2.7.5 jwd8105o-i**

## **A factor in reference to elemental procedure 'parm' restricts inline expansion.**

### [Message Explanation]

Following factors in reference to elemental procedure may restrict inline expansion:

- The elemental procedure is subroutine.
- The elemental procedure has NAMELIST statement, DATA statement, statement which updates the initialized variable, or variable which has SAVE attribute, etc.
- The function result of the elemental procedure is character type.
- The caller of the elemental procedure exists in different program units.

parm : Name of the elemental procedure that cannot be expanded inline.

## [System Behavior]

Does not expand the elemental procedure inline.

# **2.7.6 jwd8106o-i**

### **A reference of module in elemental procedure 'parm' restricts inline expansion.**

#### [Message Explanation]

An elemental procedure which refers module restricts inline expansion.

#### [Parameters Explanation]

parm : Name of the elemental procedure that cannot be expanded inline.

#### [System Behavior]

Does not expand the elemental procedure inline.

# **2.7.7 jwd8108o-i**

**FORMAT statement or input/output FMT specifier except asterisk (\*) in elemental procedure 'parm' restricts inline expansion.**

#### [Message Explanation]

An elemental procedure which has FORMAT statement or input/output FMT specifier restricts inline expansion.

#### [Parameters Explanation]

parm : Name of the elemental procedure that cannot be expanded inline.

#### [System Behavior]

Does not expand the elemental procedure inline.

## **2.7.8 jwd8109o-i**

**A reference of initialized variable in elemental procedure 'parm' restricts inline expansion.**

#### [Message Explanation]

An elemental procedure which refers initialized variable restricts inline expansion.

#### [Parameters Explanation]

parm : Name of the elemental procedure that cannot be expanded inline.

#### [System Behavior]

Does not expand the elemental procedure inline.

## **2.7.9 jwd8110o-i**

## **Optimization control line for program unit in elemental procedure 'parm' restricts inline expansion.**

### [Message Explanation]

An elemental procedure which contains optimization control line for program unit restricts inline expansion.

parm : Name of the elemental procedure that cannot be expanded inline.

## [System Behavior]

Does not expand the elemental procedure inline.

# **2.7.10 jwd8111o-i**

## **Inconsistency between actual argument and dummy argument in elemental procedure 'parm' restricts inline expansion.**

### [Message Explanation]

An elemental procedure which has inconsistency between actual argument and dummy argument restricts inline expansion.

#### [Parameters Explanation]

parm : Name of the elemental procedure that cannot be expanded inline.

#### [System Behavior]

Does not expand the elemental procedure inline.

## **2.7.11 jwd8112o-i**

#### **COMMON statement in elemental procedure 'parm' restricts inline expansion.**

#### [Message Explanation]

An elemental procedure which has COMMON statement restricts inline expansion.

#### [Parameters Explanation]

parm : Name of the elemental procedure that cannot be expanded inline.

#### [System Behavior]

Does not expand the elemental procedure inline.

## **2.7.12 jwd8113o-i**

## **EQUIVALENCE statement in elemental procedure 'parm' restricts inline expansion.**

#### [Message Explanation]

An elemental procedure which has EQUIVALENCE statement restricts inline expansion.

#### [Parameters Explanation]

parm : Name of the elemental procedure that cannot be expanded inline.

#### [System Behavior]

Does not expand the elemental procedure inline.

## **2.7.13 jwd8120o-i**

A reference of initialized variable in user-defined procedure 'parm' restricts inline expansion.

### [Message Explanation]

The user-defined procedure which refers initialized variable restricts inline expansion.

parm : Name of the user-defined procedure that cannot be expanded inline.

#### [System Behavior]

Does not expand the user-defined procedure inline.

## **2.7.14 jwd8201o-i**

## **Invariant expression within loop is moved outside loop.**

## [Message Explanation]

An invariant expression (value remains unchanged) in a statement that was optionally executed according to the conditions moved outside the loop. This message is output when -Kpreex option is effective. When an error occurs at execution of the program unit for which this message is output, an side effect by optimization (unconditionally calculated outside the loop) is assumed to be the error cause.

#### [System Behavior]

Moves loop invariant to outside of the loop.

#### [Programmer Response]

When an error occurs because of an side effect by optimization at execution of the program, compile the program without the -Kpreex option, then rerun the job and verify the result.

## **2.7.15 jwd8202o-i**

## **Loop unrolled parm times.**

#### [Parameters Explanation]

parm : Number of times that executable statements in the loop were expanded.

#### [Message Explanation]

Expand executable statements in the loop parm times.

## [System Behavior]

Applies loop unrolling.

## **2.7.16 jwd8203o-i**

### **Loop unrolled fully.**

#### [Message Explanation]

Expand executable statements in the loop rotation times of the loop.

#### [System Behavior]

Applies full unrolling.

## **2.7.17 jwd8204o-i**

## **This loop is software pipelined.**

#### [Message Explanation]

Applies software pipelining to the loop.

Applies software pipelining to the loop.

## **2.7.18 jwd8205o-i**

## **The software-pipelined loop is chosen at run time when the iteration count is greater than or equal to parm.**

#### [Message Explanation]

The software-pipelined loop is chosen at run time when the iteration count is greater than or equal to parm.

#### [Parameters Explanation]

parm : The minimum iteration count of the loop in the source program that software pipelining requires.

#### [System Behavior]

Applies software pipelining to the loop and inserts a branch instruction to choose the software-pipelined loop or the original loop at run time.

## [Programmer Response]

Set the iteration count of the loop greater than or equal to *parm* in order to choose the software-pipelined loop at run time.

Change the application situation of optimizations to the loop, such as unrolling times, in order to change parm.

# **2.7.19 jwd8206o-i**

## **Division is changed to multiplication by reciprocal.**

#### [Message Explanation]

A division was changed to multiplication by the reciprocal number. This message is output when -Keval option is effective. When a calculation error occurs in execution of the program unit for which this message is output, an influence by optimization is assumed as the error cause.

#### [System Behavior]

Performs the optimization that changes the method of operator evaluation.

#### [Programmer Response]

When a calculation error occurs in the execution result because of an influence by optimization, compile the program without the -Keval option, then rerun the job and verify the result.

## **2.7.20 jwd8207o-i**

## **Complex division method is changed.**

#### [Message Explanation]

When the source program contained a complex division, the method of calculating complex division was changed. This message is output when -Keval option is effective. When a calculation error occurs in execution of the program unit for which this message is output, an influence by optimization is assumed as the error cause.

#### [System Behavior]

Performs the optimization that changes the method of operator evaluation.

#### [Programmer Response]

When a calculation error occurs in the execution result because of an influence by optimization, compile the program without the -Keval option, then rerun the job and verify the result.

# **2.7.21 jwd8208o-i**

## **Method of calculating sum or product is changed.**

## [Message Explanation]

When the source program contained calculating the sum total or the product, the method of calculating was changed. This message is output when -Keval option is effective. When a calculation error occurs in execution of the program unit for which this message is output, an influence by optimization is assumed as the error cause.

## [System Behavior]

Performs the optimization that changes the method of operator evaluation.

## [Programmer Response]

When a calculation error occurs in the execution result because of an influence by optimization, compile the program without the -Keval option, then rerun the job and verify the result.

# **2.7.22 jwd8209o-i**

## **Evaluation order of polynomial expression is changed according to commutative law of addition and multiplication.**

## [Message Explanation]

The evaluation order of the polynomial expression which contains commutative operation such as addition and multiplication was changed according to the commutative law. This message is output when -Keval option is effective. When an error occurs at execution of the program unit for which this message is output, a side effect by optimization is assumed to be the error cause.

## [System Behavior]

Performs the optimization that changes the method of operator evaluation.

### [Programmer Response]

When an error occurs because of a side effect by optimization at execution of the program, compile the program without the -Keval option, then rerun the job and verify the result.

# **2.7.23 jwd8210o-i**

## **Loops fused at line parm.**

### [Parameters Explanation]

parm : Fused loop's line number.

### [System Behavior]

Integrates into a single loop.

# **2.7.24 jwd8211o-i**

### **Loops interchanged at line parm.**

### [Parameters Explanation]

parm : Interchanged loop's line number.

### [System Behavior]

Interchange the DO loops.

# **2.7.25 jwd8212o-i**

#### **Loop fissioned into parm loops.**

#### [Parameters Explanation]

parm : The number of loops after fission.

#### [System Behavior]

Applies loop fission.

## **2.7.26 jwd8213o-i**

## **Exponentiation method is changed.**

#### [Message Explanation]

When the source program contained a power, the method of calculating power was changed. This message is output when -Keval option is effective. When a calculation error occurs in execution of the program unit for which this message is output, an influence by optimization is assumed as the error cause.

#### [Programmer Response]

When a calculation error occurs in the execution result because of an influence by optimization, compile the program without the -Keval option, then rerun the job and verify the result.

## **2.7.27 jwd8214o-i**

## **Loop versioning is applied to this loop.**

### [System Behavior]

Applies loop versioning.

## **2.7.28 jwd8215o-i**

## **Imperfectly nested loop is fissioned into perfectly nested loops.**

## [System Behavior]

Imperfectly nested loop is fissioned into perfectly nested loops.

## **2.7.29 jwd8216o-i**

#### **This loop is not fissioned because no result of loop fission is obtained.**

#### [Message Explanation]

This loop is not fissioned because no result of loop fission is obtained.

#### [System Behavior]

Not apply loop fission to the loop.

## **2.7.30 jwd8217o-i**

## **Temporary arrays for loop fission are generated. (The number of arrays: parm)**

#### [Message Explanation]

The compiler generates temporary arrays to pass data between fissioned loops.

#### [Parameters Explanation]

parm : The number of temporary arrays.

Apply the loop fission and generates temporary arrays.

# **2.7.31 jwd8218o-i**

## **Store the data referenced by the subsequent loops in the temporary arrays with loop fission. (The number of used arrays: parm)**

## [Message Explanation]

Store the data referenced by the subsequent loops in the temporary array with the loop fission.

## [Parameters Explanation]

parm : The number of temporary arrays.

## [System Behavior]

Use temporary arrays generated by the compiler.

# **2.7.32 jwd8219o-i**

## The ratio of the number of instructions in the fissioned loop to the original loop is parm %.

### [Message Explanation]

Indicates the percentage of the number of instructions in the particular loop after fissioned, to the original loops.

### [Parameters Explanation]

parm : Ratio of the number of instructions.

## [System Behavior]

Apply the loop fission.

# **2.7.33 jwd8220o-i**

## **Optimizations is performed in this program unit with possibility of side effects. See informational messages below to determine which such optimizations have been performed.**

### [Message Explanation]

When one of the following optimizations was performed, a side effect such as a calculation error occurred during execution.

- Preexecution of invariant expression
	- Performed when one of the following options is valid:
	- -Kpreex
- Modification of operation evaluation method
	- Performed when one of the following options is valid:
		- -Keval

## [Programmer Response]

When this message is output, keep the program compilation list or confirm the program name. If a side effect such as a calculation error occurs during program execution, check the program to recompile it without the -Kpreex and -Keval options.

# **2.7.34 jwd8221o-i**

**Store instruction which does not use cache memory was generated.**

Store instruction which does not use cache memory is generated.

# **2.7.35 jwd8222o-i**

## **The prefetch instruction was output due to the number of prefetch required in this loop is greater than the allowable number of hardware-prefetch.**

#### [Message Explanation]

The prefetch instruction is output against the number of prefetch judged necessary in the loop which is more than the allowable number of hardware-prefetch. This message is output only when the compiler option -Kprefetch\_sequential=auto is set.

#### [System Behavior]

The prefetch instruction is output.

## **2.7.36 jwd8223o-i**

#### **Speculative execution optimization of the load instruction is applied.**

#### [Message Explanation]

Applies the speculative execution optimization of the load instruction. This message is output only when specified the -Kpreload option.

If this message is output, side effects of optimization (an abnormal end) may occur during execution.

#### [System Behavior]

Applies the speculative execution optimization of the load instruction.

#### [Programmer Response]

If the program is abnormally ended, compile the program without the -Kpreload option and execute again to check for side effects of optimization.

## **2.7.37 jwd8224o-i**

#### **Loop fission is not applied because the specifier which prevents loop fission is specified.**

#### [Message Explanation]

Loop fission is not applied because one or more of the following specifiers which prevent loop fission are specified.

- prefetch\_read specifier
- prefetch\_write specifier
- simd construct of OpenMP

#### [System Behavior]

Not apply loop fission to the loop.

## **2.7.38 jwd8230o-i**

## **Unroll-and-jam optimization is applied to DO loop with variable 'parm'. (Unrolling times: 'parm2')**

#### [Message Explanation]

Unroll-and-jam optimization whose number of unrolling times is 'parm2' is applied to DO loop with variable 'parm'.

#### [Parameters Explanation]

parm : DO variable of the loop to which unroll-and-jam optimization is applied.

parm2 : The number of unrolling times.

#### [System Behavior]

Applies unroll-and-jam optimization.

# **2.7.39 jwd8231o-i**

## **Unroll-and-jam optimization is applied to DO loop. (Unrolling times: 'parm')**

#### [Message Explanation]

Unroll-and-jam optimization whose number of unrolling times is '*parm*' is applied to DO loop.

#### [Parameters Explanation]

parm : The number of unrolling times.

#### [System Behavior]

Applies unroll-and-jam optimization.

## **2.7.40 jwd8232o-i**

## **Unroll-and-jam optimization is applied to array description. (Unrolling times: 'parm')**

## [Message Explanation]

Unroll-and-jam optimization whose number of unrolling times is 'parm' is applied to array description.

#### [Parameters Explanation]

parm : The number of unrolling times.

### [System Behavior]

Applies unroll-and-jam optimization.

# **2.7.41 jwd8300o-i**

#### **The intrinsic function was changed to a multi-operation function.**

### [System Behavior]

Changes the intrinsic function to a multi-operation function.

# **2.7.42 jwd8310o-i**

#### **Loop striping is applied to DO loop with loop variable 'parm'.**

## [Parameters Explanation]

parm : Loop variable of DO loop to which loop striping is applied.

#### [System Behavior]

Applies loop striping.

## **2.7.43 jwd8311o-i**

## **Loop striping is applied partially to DO loop with loop variable 'parm'.**

### [Parameters Explanation]

parm : Loop variable of DO loop to which loop striping is applied partially.

Applies partially loop striping.

# **2.7.44 jwd8312o-i**

## **Loop striping is applied to DO loop.**

[System Behavior]

Applies loop striping.

# **2.7.45 jwd8313o-i**

**Loop striping is applied to array description.**

[System Behavior]

Applies loop striping.

# **2.7.46 jwd8320o-i**

## **Loop blocking is performed with size parm.**

[Parameters Explanation]

parm : Block size.

[System Behavior]

Adopts loop blocking to the loop with size parm.

# **2.7.47 jwd8321o-i**

## **Loop unswitched.**

[System Behavior]

DO loop is unswitched.

# **2.7.48 jwd8322o-i**

## **Loop strip-mining is performed with size parm.**

## [Parameters Explanation]

parm : Strip size.

## [System Behavior]

Applies loop strip-mining to the loop with size parm.

# **2.7.49 jwd8324o-i**

## **CLONE optimization is applied to this loop.**

### [Message Explanation]

Applies CLONE optimization to this loop.

## [System Behavior]

Applies CLONE optimization to this loop.

# **2.7.50 jwd8325o-i**

**Assume that the maximum number of iterations for this loop is parm from the array declaration.**

#### [Message Explanation]

The iterations count of this loop is assumed to be less than or equal to parm, based on the optimization by the option -Karray\_declaration\_opt.

If there is an illegal access in the loop that exceeds the declared range of an array (even if the address is computationally correct), the intended result may not be obtained.

#### [Parameters Explanation]

parm : Maximum iteration count of a loop

#### [System Behavior]

Assume that the iteration count of the loop is *parm* or less.

#### [Programmer Response]

If the result is not as intended, specify the option -Knoarray\_declaration\_opt.

## **2.7.51 jwd8330o-i**

**Nested DO loops were coalesced into a single loop by DO variables parm,...,parm2.**

## [Parameters Explanation]

parm,parm2 : DO variable of the loop coalesced into a single loop.

#### [System Behavior]

Coalesces nested DO loop into a single loop by DO variables parm,...,parm2.

# **2.7.52 jwd8331o-i**

## **This DO loop was changed to the library call(matmul).**

## [System Behavior]

Changes this DO loop to the library call(matmul).

## **2.7.53 jwd8332o-i**

**The assignment statement is changed to library call(memcpy).**

## [System Behavior]

Changes the assignment statement to library call(memcpy).

# **2.7.54 jwd8333o-i**

**The assignment statement is changed to library call(memset).**

#### [System Behavior]

Changes the assignment statement to library call(memset).

# **2.7.55 jwd8400o-i**

**Link time optimization is applied.**

## [Message Explanation]

Link time optimization is performed.

### [System Behavior]

Performs link time optimization.

# **2.7.56 jwd8450i-w**

### **Link time optimization is not applied because the shared object 'parm' is not found.**

## [Message Explanation]

Link time optimization is not applied because the shared object is not found.

### [Parameters Explanation]

parm : Absolute path to shared object

## [System Behavior]

Not apply link time optimization.

## [Programmer Response]

Contact the system manager.

# **2.7.57 jwd8451i-w**

### **Link time optimization is not applied because this object file was generated without -Klto option.**

### [Message Explanation]

Link time optimization is not applied because this object file was generated without -Klto option.

### [System Behavior]

Not apply link time optimization.

### [Programmer Response]

Re-compile with -Klto option and re-generate object file.

# **2.7.58 jwd8452i-w**

### **Link time optimization is not applied because the compiler version or level does not match.**

### [Message Explanation]

Link time optimization is not applied because the version or level of compiler, which generated the object file, does not match it at linking time.

### [System Behavior]

Not apply link time optimization.

## [Programmer Response]

Re-compile with -Klto option and re-generate object file.

# **2.7.59 jwd8640i-u**

## **Static data area or common block is too large.**
## [Message Explanation]

The static data area or a common block exceeds 2 Gbytes.

## [System Behavior]

Stops the compilation.

### [Programmer Response]

Reduce the program by dividing.

## **2.7.60 jwd8641i-u**

## **Data area allocated to the stack is too large.**

#### [Message Explanation]

The dynamic data area exceeds 2 Gbytes.

### [System Behavior]

Stops the compilation.

### [Programmer Response]

Reduce the program by dividing.

## **2.7.61 jwd8642i-u**

## **Static data area or common block is too large.**

#### [Message Explanation]

The static data area or a common block exceeds the system limit.

#### [System Behavior]

Stops the compilation.

#### [Programmer Response]

Reduce the program by dividing.

## **2.7.62 jwd8643i-u**

## **Data area allocated to the stack is too large.**

## [Message Explanation]

The dynamic data area exceeds the system limit.

#### [System Behavior]

Stops the compilation.

#### [Programmer Response]

Reduce the program by dividing.

## **2.7.63 jwd8650i-s**

**The THREADPRIVATE directive specifying the common block name 'parm' must appear in every program unit that contains a COMMON statement specifying the same name.**

#### [Parameters Explanation]

parm : Common block name.

## [System Behavior]

Stops the compilation.

#### [Programmer Response]

Specify the common block name in THREADPRIVATE directive.

## **2.7.64 jwd8651i-w**

## **Combinations of types for 'parm' are invalid.**

### [Parameters Explanation]

parm : Variable name for which the initial value is to be specified.

### [System Behavior]

Ignores the initial value element and constant without initialization.

### [Programmer Response]

Match the type of the initial value element with that of the initial value constant.

## **2.7.65 jwd8653i-w**

## **Element 'parm' of common block cannot be initialized except in a BLOCK DATA subprogram.**

### [Message Explanation]

The initial value was set for an element of a common block or variable associated with a common block in the EQUIVALENCE statement in other than a block data subprogram.

### [Parameters Explanation]

parm : Name of the variable whose initial value was set.

## [System Behavior]

Sets the initial value.

## **2.7.66 jwd8654i-w**

### **Number of initial elements must be equal to number of initial constants.**

#### [System Behavior]

Ignores excess initial constants if there are too many initial constants. Specifies no initial constants for excess initial elements if there are too many initial elements.

## [Programmer Response]

Specify as many initial elements as initial constants.

# **2.7.67 jwd8655o-i**

## **'parm' should belong to a common block in a BLOCK DATA subprogram.**

## [Parameters Explanation]

parm : Name of the variable whose initial value was set.

## [System Behavior]

Does not accept the initial value setting. Ignores one initial element and constant.

## [Programmer Response]

Set the initial value for a variable which belongs to a common block.

# **2.7.68 jwd8657i-w**

## **Element 'parm' of blank common block cannot be initialized.**

## [Message Explanation]

The initial value was set for an element of a blank common block or for a variable associated with a common block in the EQUIVALENCE statement.

## [Parameters Explanation]

parm : Name of the variable whose initial value was set.

## [System Behavior]

Accepts the initial value setting.

# **2.7.69 jwd8658i-w**

## **Initial value for 'parm' is assigned more than once.**

## [Parameters Explanation]

parm : Name of the variable in the area in which the initial value was set more than once.

## [System Behavior]

Validates the initial value set last.

# **2.7.70 jwd8659i-u**

## **Length of expression in DATA statement exceeds compiler limit.**

## [Message Explanation]

The number of intermediate results of an expression in the DATA statement is greater than 30.

## [System Behavior]

Stops the compilation.

## [Programmer Response]

Change the expression specified in the DATA statement to a simpler one.

# **2.7.71 jwd8660i-i**

## **This loop has the possibility of L1 instruction cache miss, and it may decrease the execution performance.**

## [Programmer Response]

Decrease the usage of the L1 instruction cache in the loop. For instance, "suppressing the optimizations which increase instructions in the loop (loop unrolling, loop striping, etc.)" or "dividing the loop".

# **2.7.72 jwd8662o-i**

### **This loop is not software pipelined because no schedule is obtained.**

## [Message Explanation]

The loop is not software pipelined because applying software pipelining results in no schedule due to exceeding the internal time limit.

#### [System Behavior]

Not apply software pipelining to the loop.

#### [Programmer Response]

Specify -Kswp\_strong option or !OCL SWP in order to promote software pipelining by easing the condition.

In case data dependence is known, give hints to the compiler, such as !OCL NORECURRENCE, or modify the source program to ease the dependence.

## **2.7.73 jwd8663o-i**

#### **This loop is not software pipelined because the software pipelining does not improve the performance.**

#### [Message Explanation]

Obtains only worthless scheduling results although the compiler finished software pipelining.

#### [System Behavior]

Not apply software pipelining to the loop.

#### [Programmer Response]

Give hints to the compiler, such as !OCL NORECURRENCE, or modify the source program in order to promote software pipelining in case data dependence is known.

## **2.7.74 jwd8664o-i**

## **This loop cannot be software pipelined because the loop contains an instruction, such as function call, which is not supported by software pipelining.**

#### [Message Explanation]

This loop is not software pipelined because the loop contains an instruction not covered by software pipelining, such as function call.

#### [System Behavior]

Not apply software pipelining to the loop.

#### [Programmer Response]

Delete the function call in the loop by inline expansion in order to promote software pipelining.

## **2.7.75 jwd8665o-i**

### **This loop cannot be software pipelined because of shortage of integer registers.**

#### [Message Explanation]

Obtains only scheduling results in which integer registers are short although the compiler finished software pipelining.

#### [System Behavior]

Not apply software pipelining to the loop.

## [Programmer Response]

Take one of the following actions to promote software pipelining:

- Specify the -Kswp\_strong option or !OCL SWP.

- Specify the -Kswp\_ireg\_rate=N option to increase available integer registers in software pipelining.
- Reduce the number of used integer registers by loop fission or any other way.

# **2.7.76 jwd8666o-i**

**This loop cannot be software pipelined because of shortage of floating-point registers.**

#### [Message Explanation]

Obtains only scheduling results in which floating-point registers are short although the compiler finished software pipelining.

## [System Behavior]

Not apply software pipelining to the loop.

### [Programmer Response]

Take one of the following actions to promote software pipelining:

- Specify the -Kswp\_strong option or !OCL SWP.
- Specify the -Kswp\_freg\_rate=N option to increase available floating-point registers in software pipelining.
- Reduce the number of used floating-point registers by loop fission or any other way.

## **2.7.77 jwd8667o-i**

**This loop cannot be software pipelined because the procedure containing the loop is too large.**

## [Message Explanation]

This loop is not software pipelined because the procedure containing the loop is too large.

#### [System Behavior]

Not apply software pipelining to the loop.

## [Programmer Response]

Divide the procedure into smaller procedures in order to promote software pipelining.

## **2.7.78 jwd8668o-i**

## **This loop is not software pipelined because the loop contains too many instructions.**

#### [Message Explanation]

This loop is not software pipelined because the loop contains too many instructions.

#### [System Behavior]

Not apply software pipelining to the loop.

## [Programmer Response]

Specify the -Kswp\_strong option or !OCL SWP in order to promote software pipelining by easing the condition.

Reduce the number of instructions in the loop by loop fission or any other way.

## **2.7.79 jwd8669o-i**

**This loop is not software pipelined because the loop contains too many instructions accessing memory.**

## [Message Explanation]

This loop is not software pipelined because the loop contains too many instructions accessing memory.

## [System Behavior]

Not apply software pipelining to the loop.

## [Programmer Response]

Specify the -Kswp\_strong option or !OCL SWP in order to promote software pipelining by easing the condition.

Reduce the number of instructions accessing memory in the loop by loop fission or any other way.

## **2.7.80 jwd8670o-i**

## **This loop cannot be software pipelined because the loop contains a branch instruction.**

## [Message Explanation]

This loop is not software pipelined because the loop contains a branch instruction which is not for loop iteration.

## [System Behavior]

Not apply software pipelining to the loop.

## [Programmer Response]

Specify options, such as the -Ksimd=2 option, or modify the source program to delete the branch instruction in the loop in order to promote software pipelining.

# **2.7.81 jwd8671o-i**

## **This loop cannot be software pipelined because the shape of the loop is not covered by software pipelining.**

## [Message Explanation]

This loop is not software pipelined because the shape of the loop is not covered by software pipelining.

## [System Behavior]

Not apply software pipelining to the loop.

## [Programmer Response]

Modify the source program to delete a jump out from the loop in order to promote software pipelining.

# **2.7.82 jwd8673o-i**

## **This loop cannot be software pipelined because of shortage of predicate registers.**

## [Message Explanation]

Obtains only scheduling results in which predicate registers are short although the compiler finished software pipelining.

## [System Behavior]

Not apply software pipelining to the loop.

## [Programmer Response]

Specify the -Kswp\_strong option or !OCL SWP in order to promote software pipelining by easing the condition.

Specify the -Kswp\_preg\_rate=N option to increase available predicate registers in software pipelining.

Reduce the number of used predicate registers by loop fission or any other way.

# **2.7.83 jwd8674o-i**

## **This loop is not software pipelined because the iteration count is smaller than parm and the software pipelining does not improve the performance.**

## [Message Explanation]

This loop is not software pipelined because the iteration count is smaller than parm and the software-pipelined loop is not chosen at run time.

## [Parameters Explanation]

parm : The minimum iteration count of the loop in the source program that software pipelining requires.

#### [System Behavior]

Not apply software pipelining to the loop.

## [Programmer Response]

Set the iteration count of the loop greater than or equal to *parm* in order to apply software pipelining to the loop. Change the application situation of optimizations to the loop, such as unrolling times, in order to change *parm*.

## **2.7.84 jwd8690i-w**

**In different program units, the named common block 'parm' or the blank common block cannot be given initial values more than once.**

#### [Parameters Explanation]

parm : Common block name or \_BLNK\_\_.

### [System Behavior]

Ignores the second setting and subsequent of initial value.

#### [Programmer Response]

Set the initial value once to the common blocks with the same name or to blank common blocks.

## **2.7.85 jwd8692i-w**

## **In all program units, named common blocks with the name 'parm' must have the same size.**

#### [Parameters Explanation]

parm : Common block name.

#### [System Behavior]

Effect the size of largest common block.

#### [Programmer Response]

Match same size of named common block with the same name.

## **2.7.86 jwd8694i-u**

## **The number of procedure or data references exceeds compiler limit.**

### [Message Explanation]

The number of references to the procedure or data exceeds 65535.

#### [System Behavior]

Abnormally ends the compilation.

## [Programmer Response]

Reduce the source program by dividing.

# **2.7.87 jwd8695i-u**

## **The compilation was canceled because it was forecasted to take a long time.(name:parm)**

## [Message Explanation]

The compilation was canceled because it was forecasted to take a long time.

## [Parameters Explanation]

parm : Procedure name.

### [System Behavior]

Cancels the compilation.

### [Programmer Response]

Take one of the following actions:

- Specify the -Nnocancel\_overtime\_compilation option to avoid canceling the compilation.
- Specify -O0 option to reduce the compilation time. Or divide the source program.

# **2.7.88 jwd8701o-i**

## **The Optimization-Control-Line is disabled.**

### [System Behavior]

The system does not apply the optimization for the following reasons, although an optimization control line was specified.

- It was judged that optimization was not effective to specified function, loop, or operation.
- It was not possible to optimize, because it found complex processing to specified function, loop, or operation.